## Agenda

- 1. Introduction to Modal Analysis.
- 2. Modal Testing procedure.
- 3. SDOF and MDOF systems.
- 4. DSP overview: analog to digital conversion, windowing, leakage, aliasing, Fourier transform, spectrum, autopower, PSD, coherence, estimation of FRF.
- 5. Measurement overview: excitation impact, excitation shaker, accelerometer, trigger, pre-trigger, windowing for modal analysis.
- 6. Parameter estimation methods: SDOF and MDOF methods.
- 7. Validation methods: FRF synthesis, MAC, MOC, MPC.
- 8. Test. Lab Modal Analysis Overview
- 9. Practice: participants will practice in several modal analyses of automotive components by using up-to-date instrumentations (front-ends for data acquisition and processing, accelerometers, impact hammers, shakers, modal analysis software).

### 1. Introduction to Modal Analysis

### **Due to resonances**

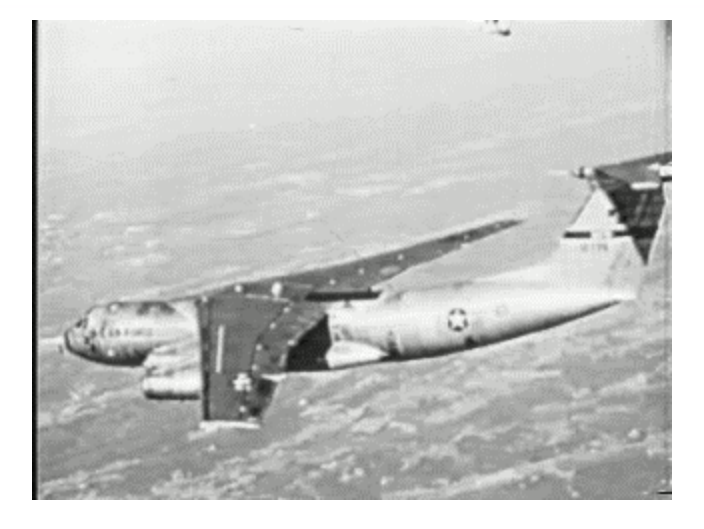

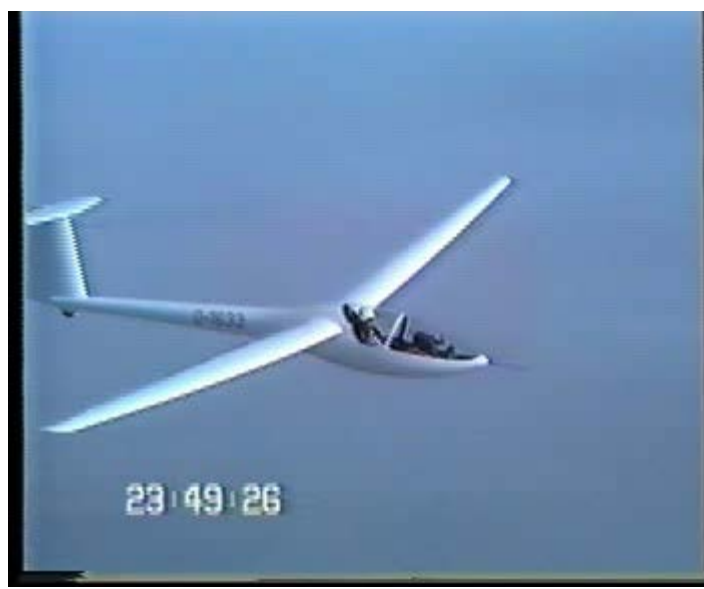

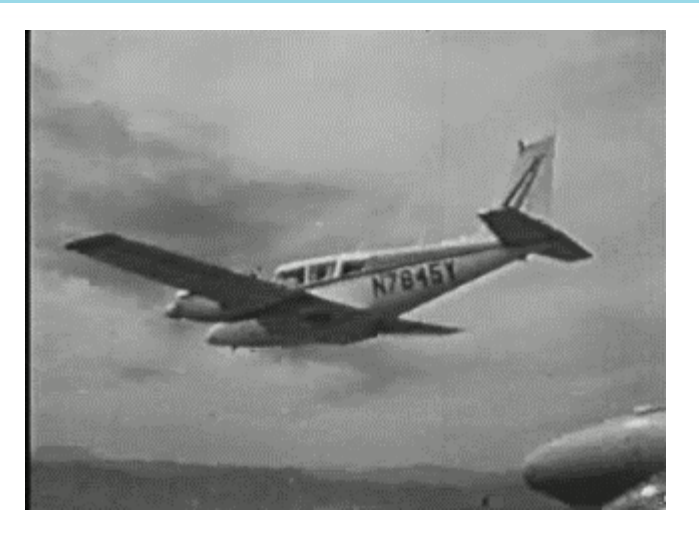

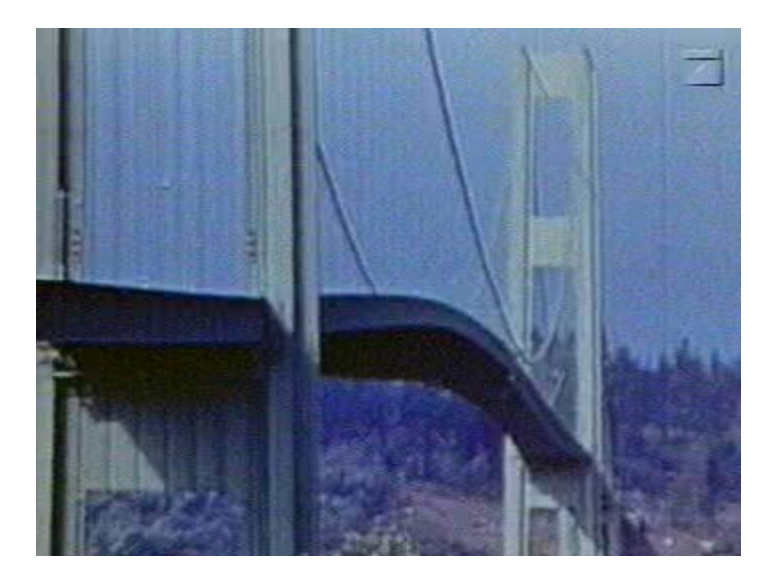

The Frequency Response Function (FRF) is a frequency domain function expressing the ratio between a response (output) signal and a reference (input) signal. The position and direction of the measurements are termed Degrees Of Freedom DOFs. An FRF thus always depends on 2 DOFs, the response DOF (numerator) and the reference DOF (denominator).

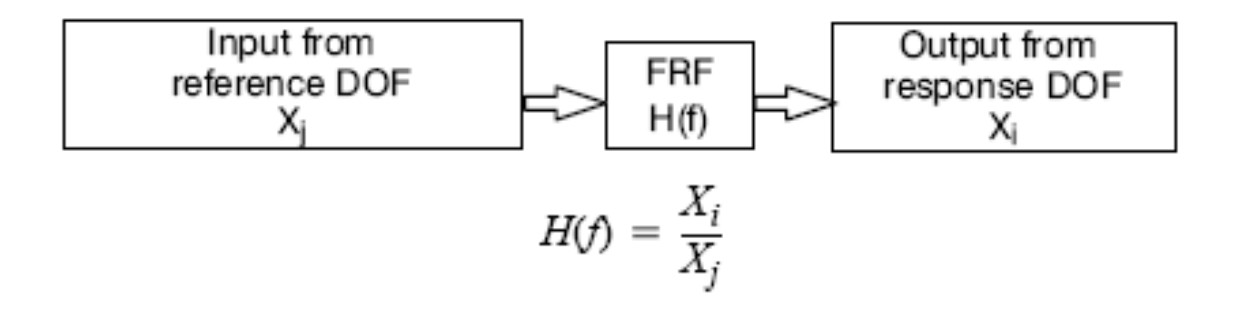

For modal purposes the response signal is most commonly the acceleration at the response DOF due to a force input at another. In this case peaks in the FRF indicate that low input levels generate high response levels (resonances), while minima indicate low response levels, even for high inputs (anti-resonances).

### **What is modal analysis?**

# **Modal is the process of** characterizing the dynamic behavior of a structure in terms of its modal parameters

**Frequency Damping Mode Shapes**  Experimental modal testing involves the acquisition of point to point frequency response functions (FRF) at a set of points used to define the dynamic model.

There are many digital signal processing considerations that must be recognized when collecting FRFs.

In addition, there many different excitation techniques that can typically be utilized in the estimation of the FRF.

Modal parameters are extracted from the measured FRF in a process referred to as curvefitting.

A variety of techniques are available to assit in the validation of the modal model.

### **Experimental Modal Analysis Critical Elements**

- **Excitation techniques** (hammer, shaker, operational excitation,…)
- **DSP**
- **Frequency Response** Functions (FRFs)
- Curve-fitting / (modal) parameter estimation
- Validation (MAC, MPC, MOV, synthetized FRFs, …)

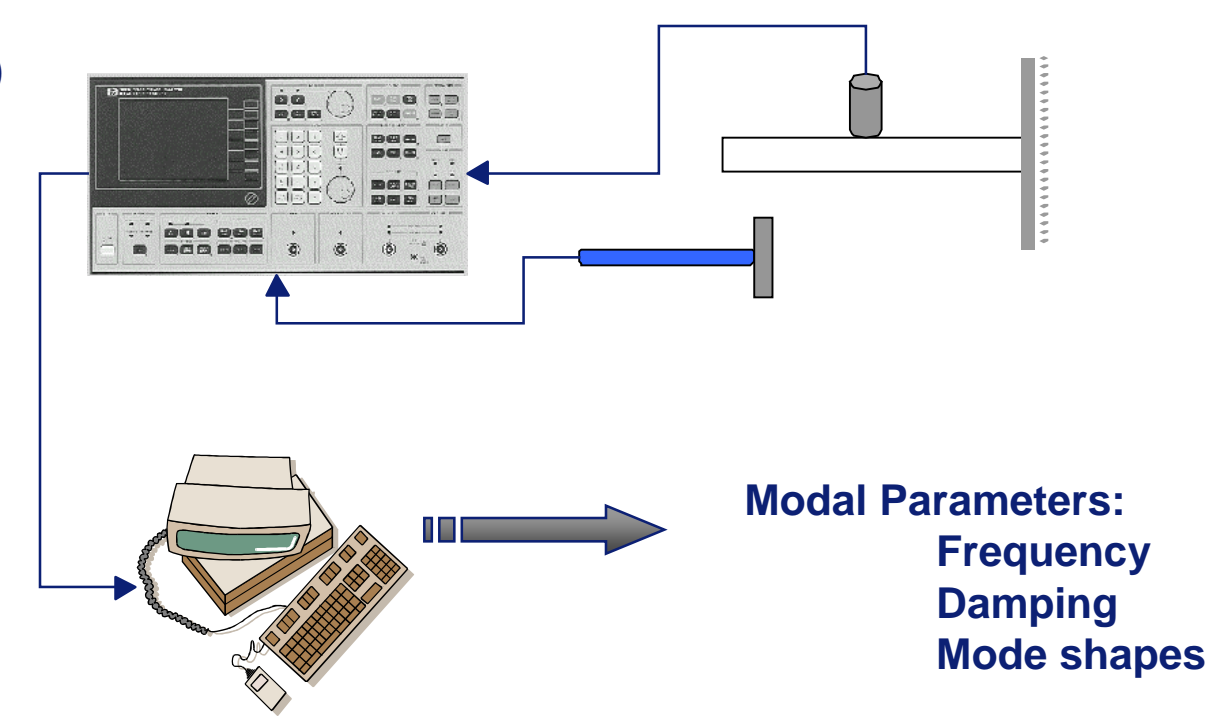

### **Experimental Modal Analysis**

■ Required knowledge for a successful modal test

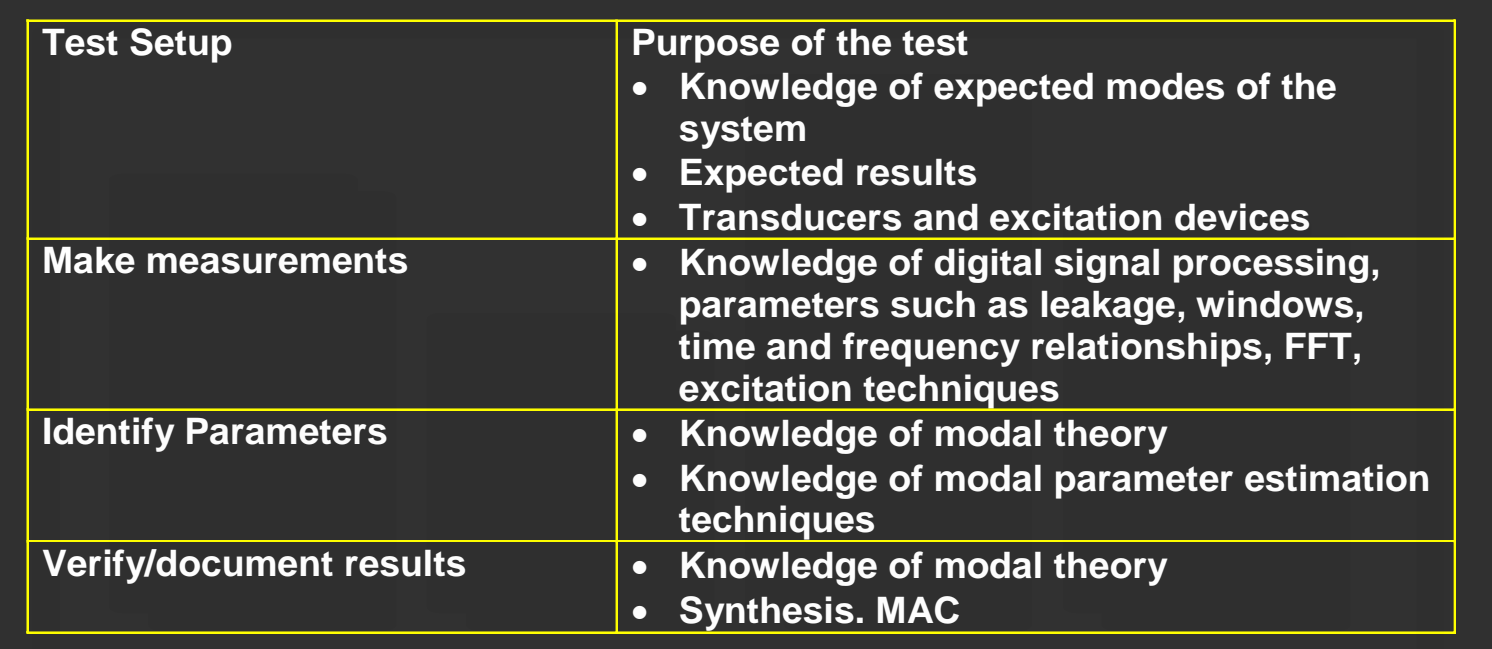

### **Experimental Modal Analysis**

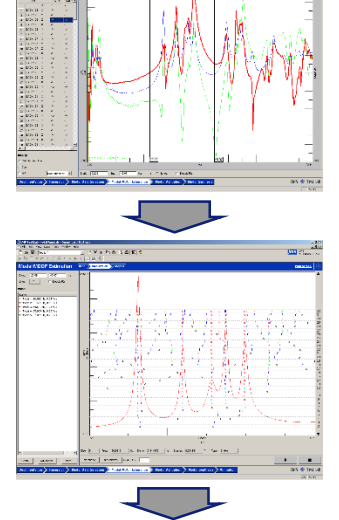

#### 1. Measure FRFs

2. Estimate poles

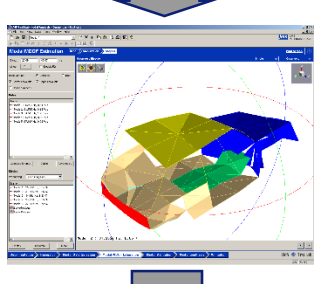

#### 3. Estimate mode shapes

4. Validate

#### 5. Use modal parameters

- Troubleshooting
	- Check frequencies
	- Qualitative descriptions of mode shapes
- Simulation and prediction
- Design optimisation
- Diagnostics and health monitoring
- **Finite Element model** verification/improvement
- **Hybrid system model building**

### **Experimental Modal Analysis Applications**

- Car body, fully equipped car, car interior cavity, …
- Aircraft fuselage, full aircraft, interior cavity, …
- Components: engine block, suspension systems, brakes, antennas
- **Processing plants: piping systems,** equipment mounting
- **Mechanical equipment: turbine blades,** compressors, pumps
- Audio & household: CD-drive, washing machine, loudspeakers
- **Infrastructure: bridge, off-shore platforms**

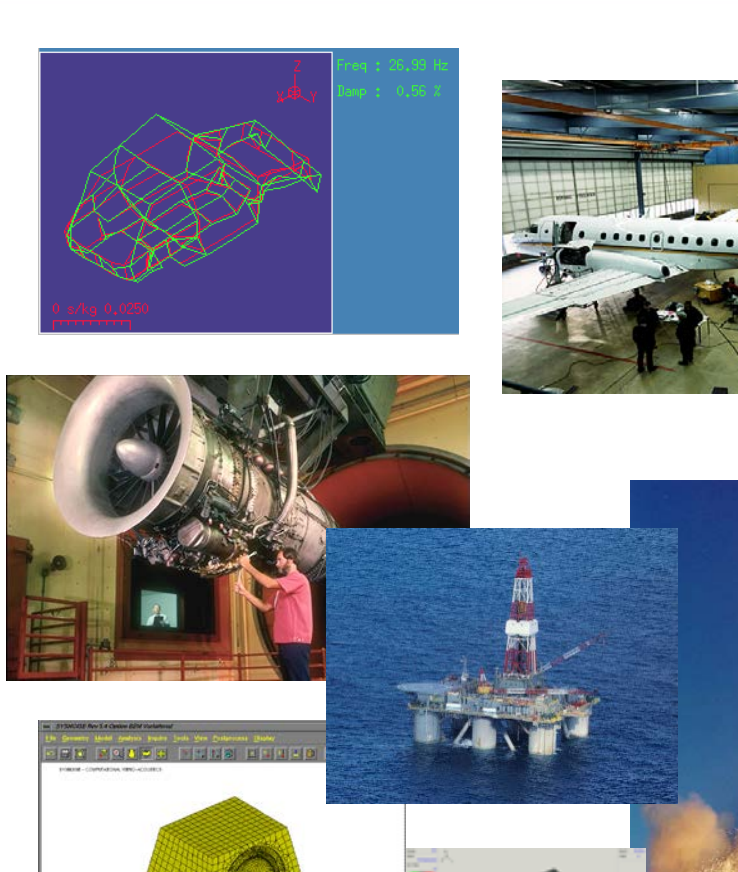

#### • be aware of variability (and uncertainty) issue

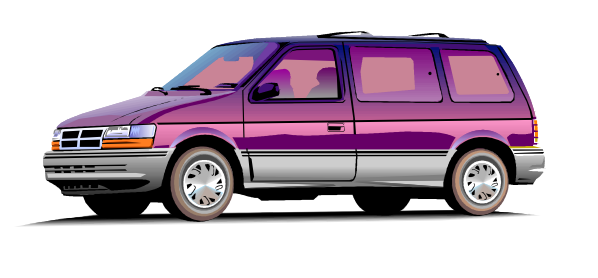

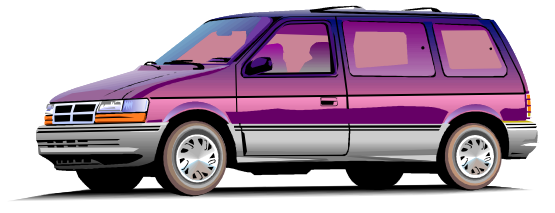

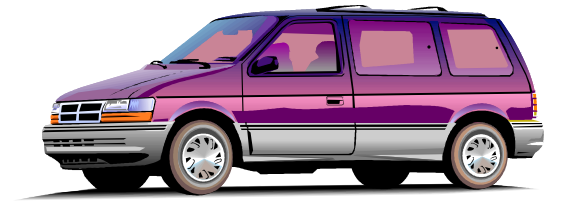

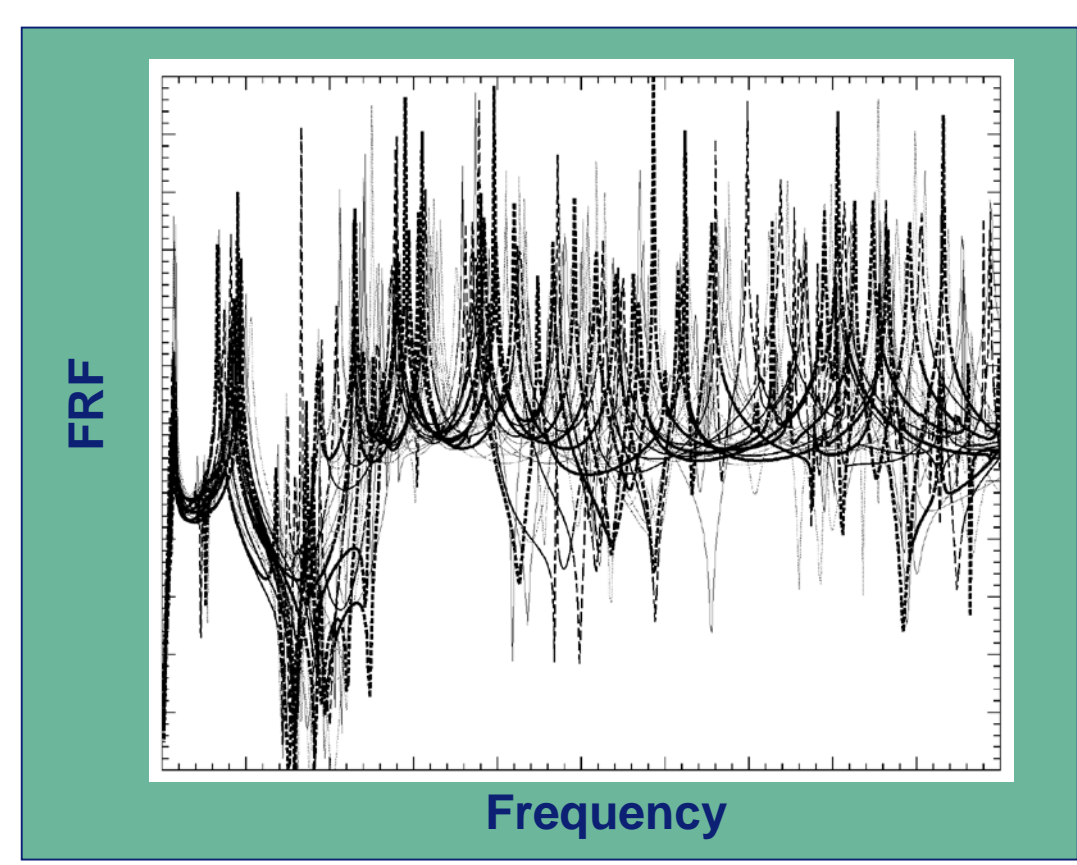

*response variability of nominally identical vehicles*

### **Uncertainty in Experimental/FE Structural analysis**

#### **DYNAS** survey [2]

During the late eighties a survey, codenamed DYNAS (DYNamic Analysis of Strucures), was organised in order to access the reliability of structural dynamic analysis capabilities using Finite Element Methods.

Technical drawings of a I-beam/cylinder/spring structure were sent to a number of organisations who were invited to undertake its dynamic analysis using their own well-established in-house FEM techniques.

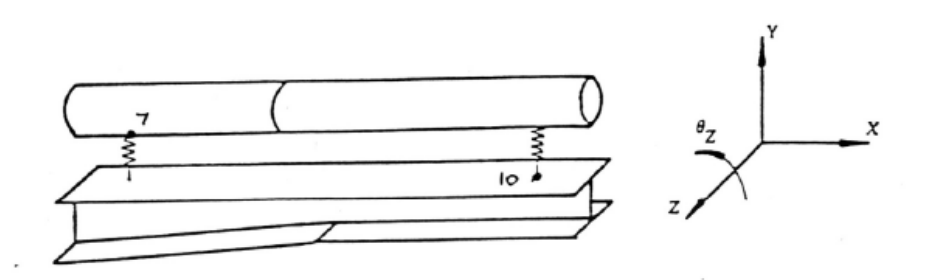

DYNAS I-beam/cylinder/spring DYNAS structure.

Among the several conclusions drawn from the survey it was noticed that "what is seen is that inaccurate predictions can be made by poor analysis methods and this is probably the essence of the conclusions throughout. That being the case, there is clearly some need for procedures which could indicate the quality or reliability of a given prediction so that a good analysis can be identified (as, indeed, can a poor one)".

### **Uncertainty in Experimental Structural analysis**

#### Time Spent on Analysis

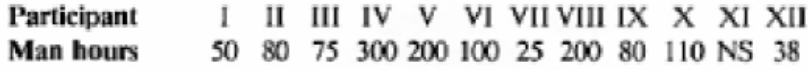

#### Natural frequencies (Hz)

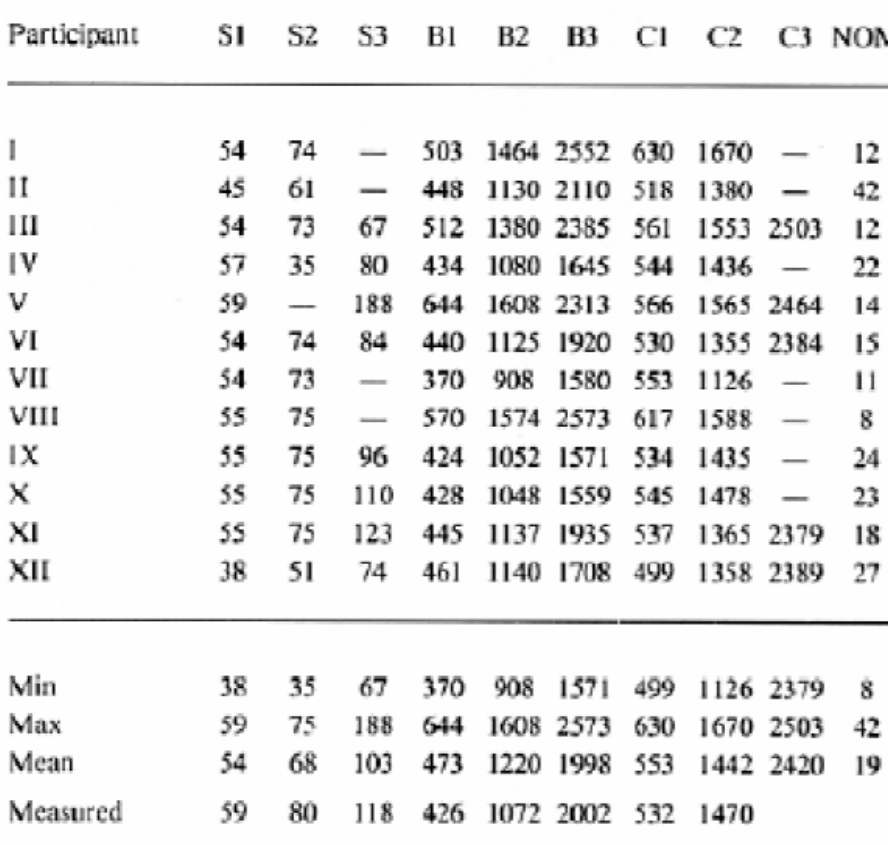

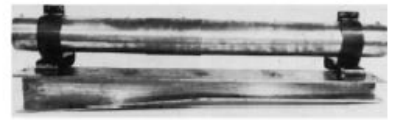

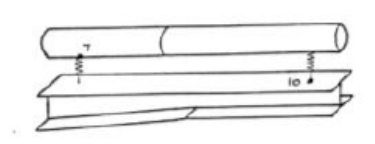

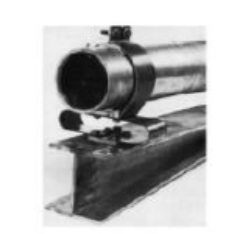

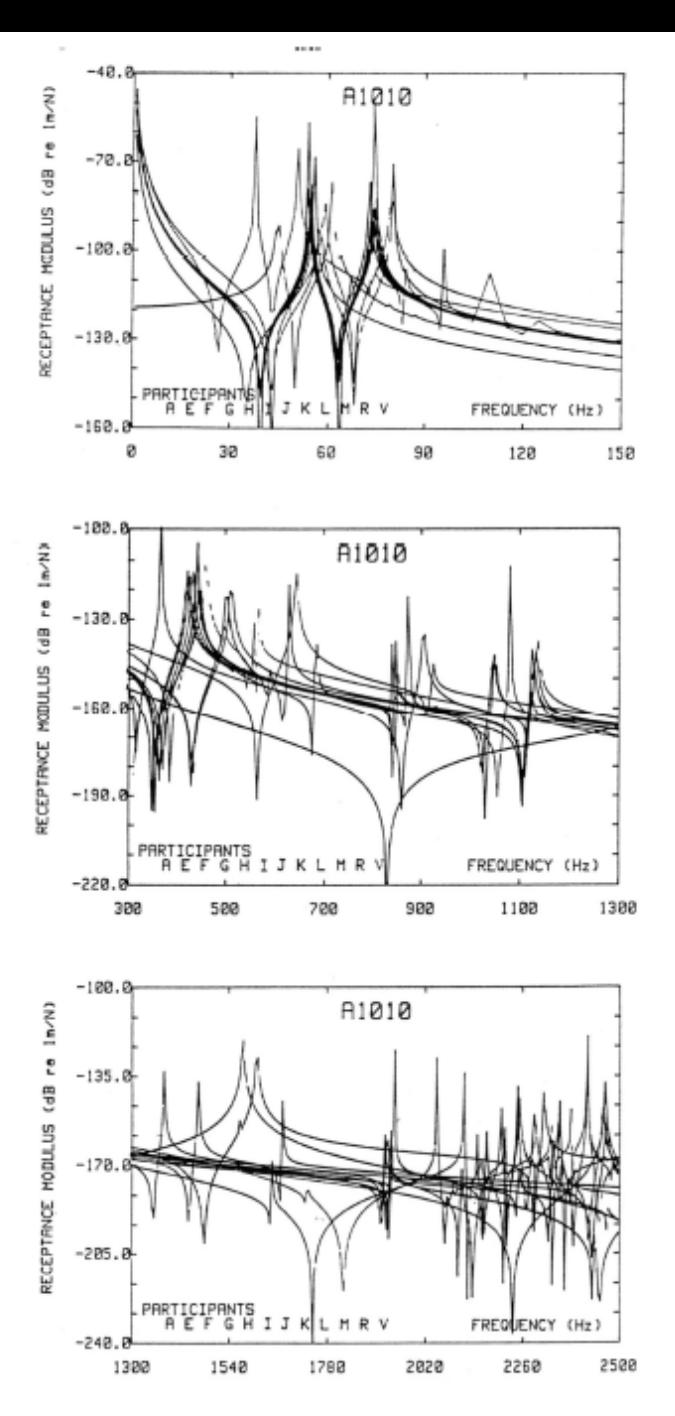

Driving point receptances at position 10.

## ■Analytical Modal analysis Finite Element Modal analysis ■Experimental Modal analysis

**Experimental Modal Analysis** is based on the use of experimentally determined data, which is obtained from a test structure. Modal Parameter Estimation methods are used to obtain modal parameters of the structure from the measured data.

**Analytical Modal Analysis** is based on the use of differential equations of motion of a structure. The resulting Equations are then decomposed into eigenvalues (frequencies) and eigenvectors (mode shapes).

### **Analytical Modal Analysis**

- Only for simple cases
- E.g.: homogeneous cantilever beam
	- Dynamic equilibrium

$$
\frac{d^4w}{dx^4} - \omega^2 \frac{m}{EI} w = 0
$$

• Analytical mode shapes (Sum of sine, cosine, hyberbolic sine and hyberbolic cosine)

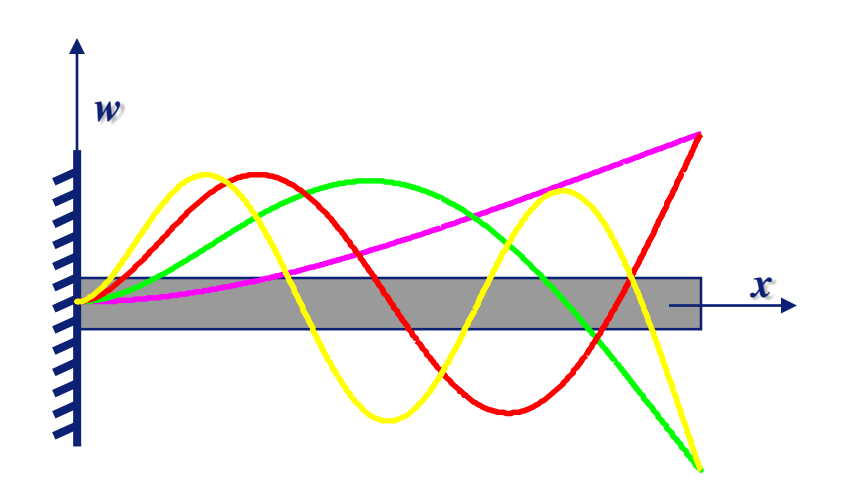

Eigenvalue solution

• Transcendent equation

$$
-\cos\mu = \frac{1}{\cosh\mu} \qquad \mu^4 = \frac{\omega^2 m l^4}{EI}
$$

• Numerical solutions

$$
\mu_{1,2,3,\ldots}=1.875,4.694,7.855,\ldots
$$

### **Analytical Modal Analysis**

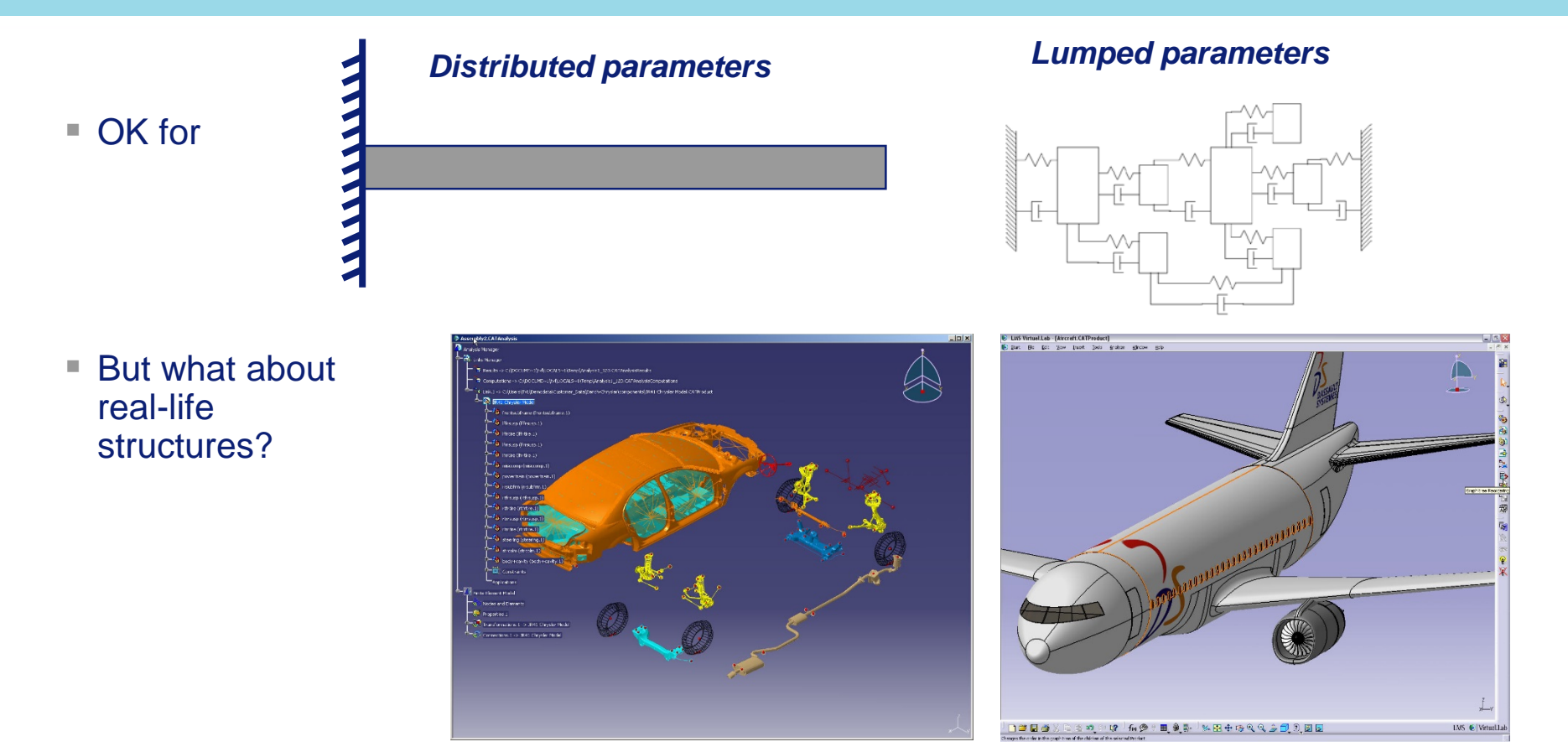

- We have to look for other approaches
	- Virtual prototype: *Finite Element Modal Analysis*
	- Physical prototype: *Experimental Modal Analysis*

### **Finite Element Modal Analysis**

- Important modelling issues
	- Discretization (meshing) is a critical phase as it determines accuracy but also calculation time
	- Automatic meshing procedures are developed, but it remains to a large extent a manual, time consuming effort
	- Element selection
	- Material parameter selection
	- Different numerical solvers exist, optimized for specific calculations (static, dynamic, non-linear…)
	- Possible to update from experiments

### **Finite Element Modal Analysis**

• Example: plate with hole: mode shapes (displacements and stresses) for first 12 natural frequencies

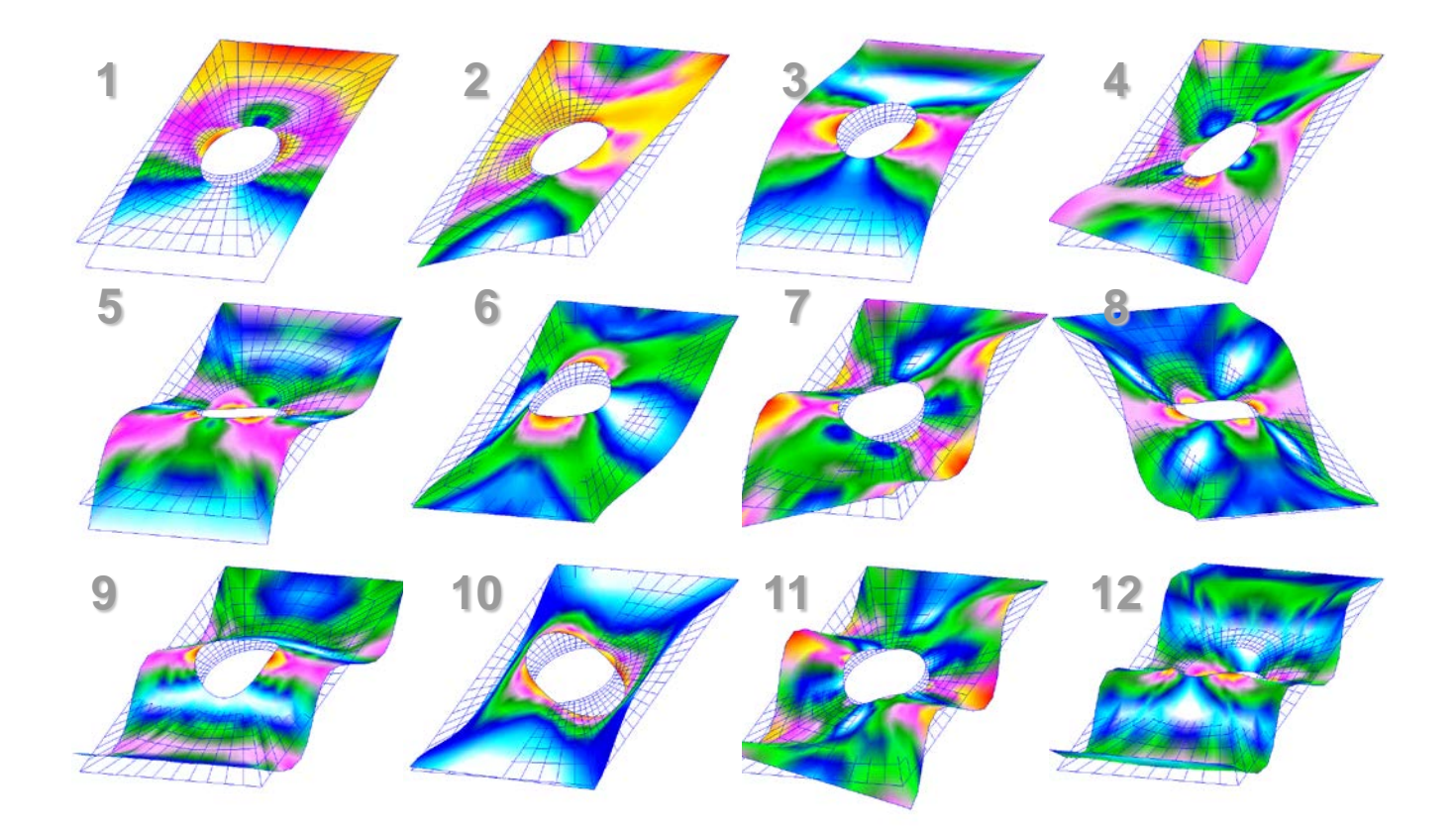

### **Experimental Modal Analysis** *vs.* **Finite Element Modal Analysis**

#### ■ Experimental

$$
H(\omega)\;\longrightarrow\; \omega_{_{nk}}, \xi_{_k}, \{\phi\}_{_k}, Q_{_k}
$$

Requires prototype Very fast (1-5 days) Very accurate for frequency More reliable for damping Limited number of points

#### ■ Numerical

$$
H(\omega) \implies \omega_{nk}, \xi_k, {\{\phi\}}_k, Q_k \qquad \qquad M, C, K \implies \omega_{nk}, \xi_k, {\{\phi\}}_k, Q_k
$$

Requires FE model

- Many days/weeks
- Fast alternative evaluation
- A lot of model uncertainties

(joints / damping / …)

High number of points

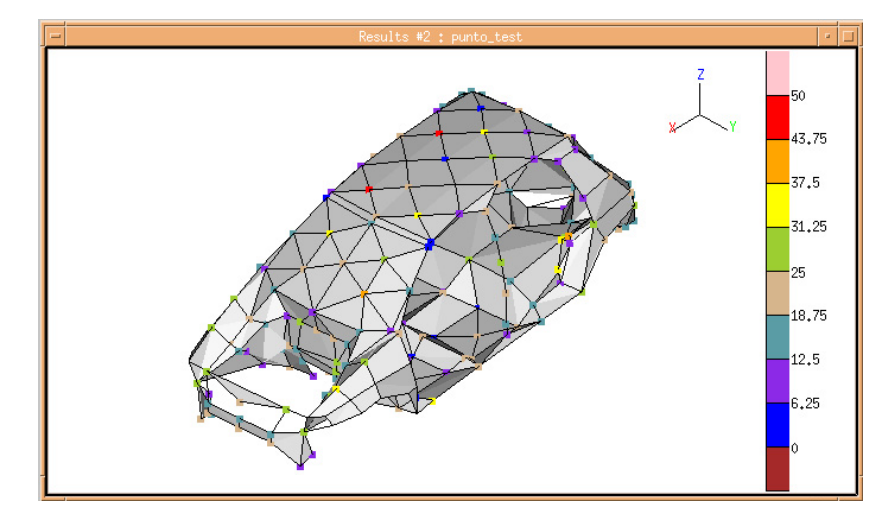

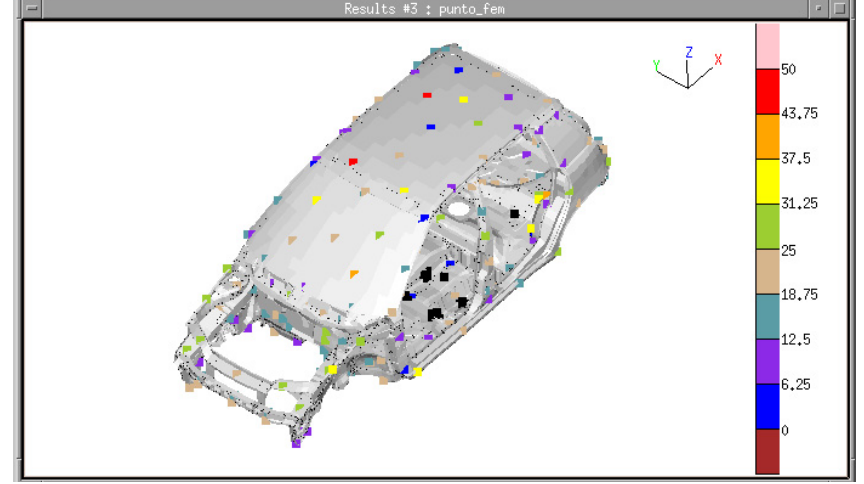

### **The complete process – SIMULATION&TEST**

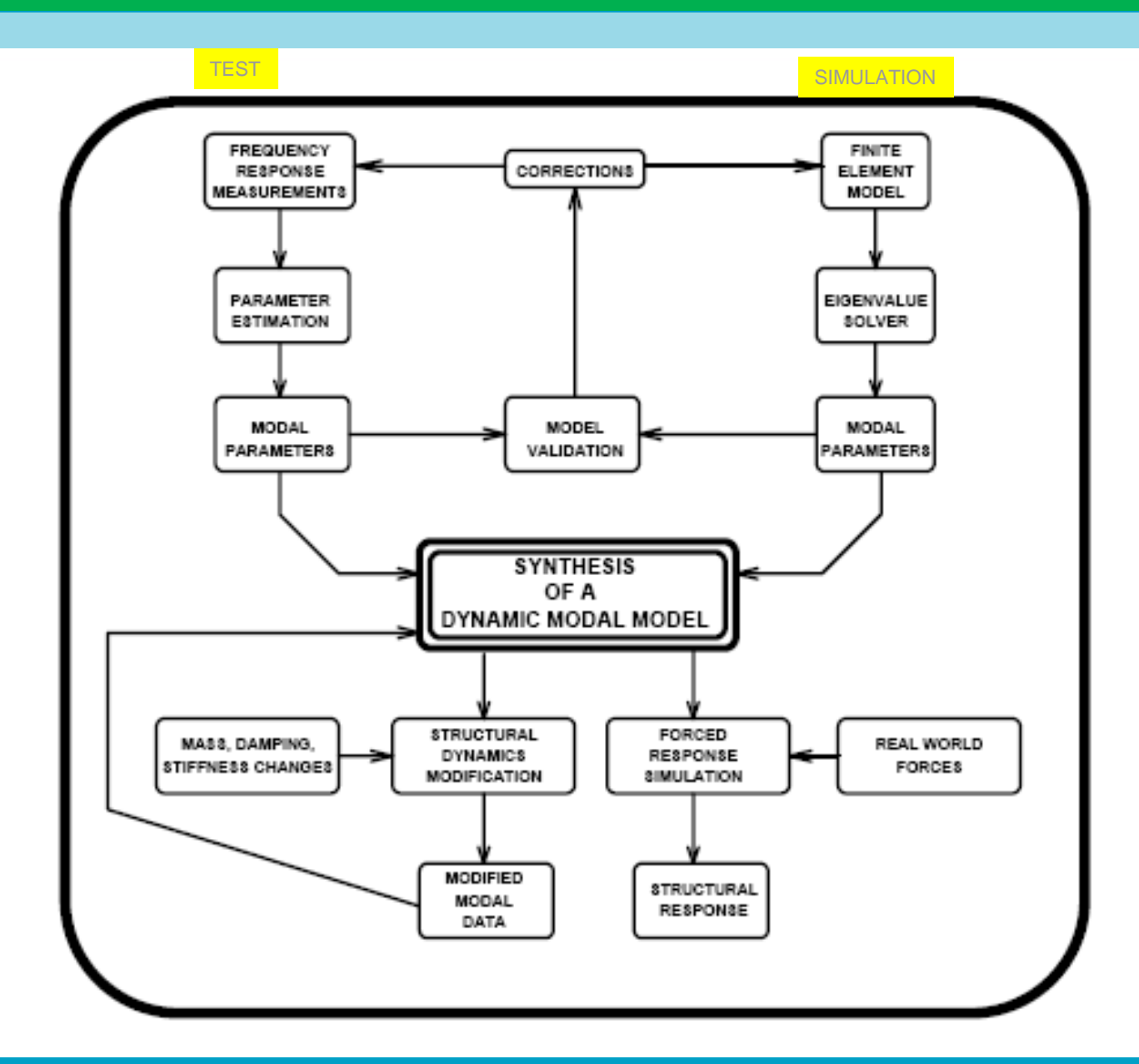

02 Modal testing procedures

Dr. Ir. Emiliano Mucchi

### **Modal analysis core**

**health**

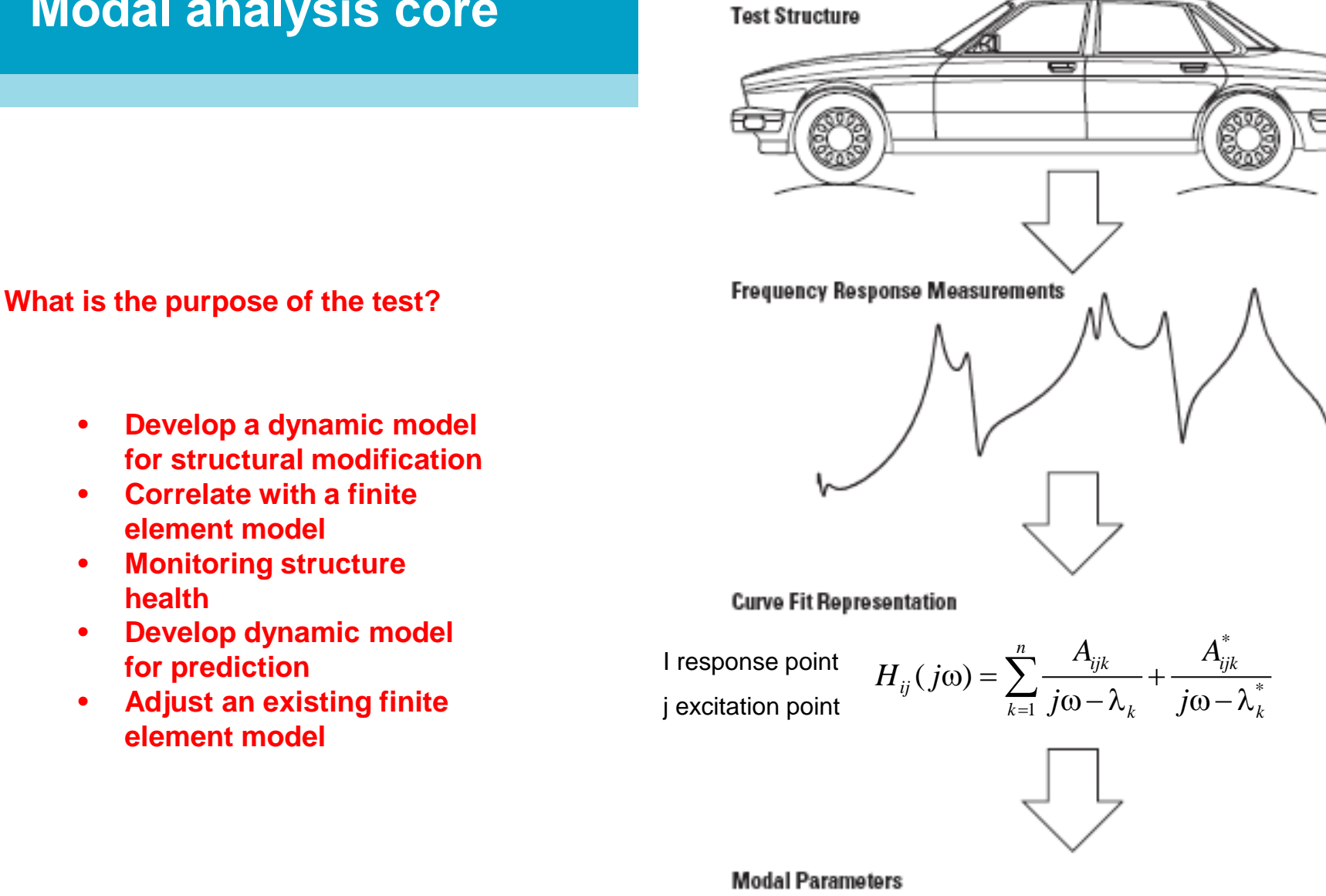

 $\omega$  - Frequency  $\zeta$  — Damping (d) — Mode Shape

#### **Filte Frequency range of interest**

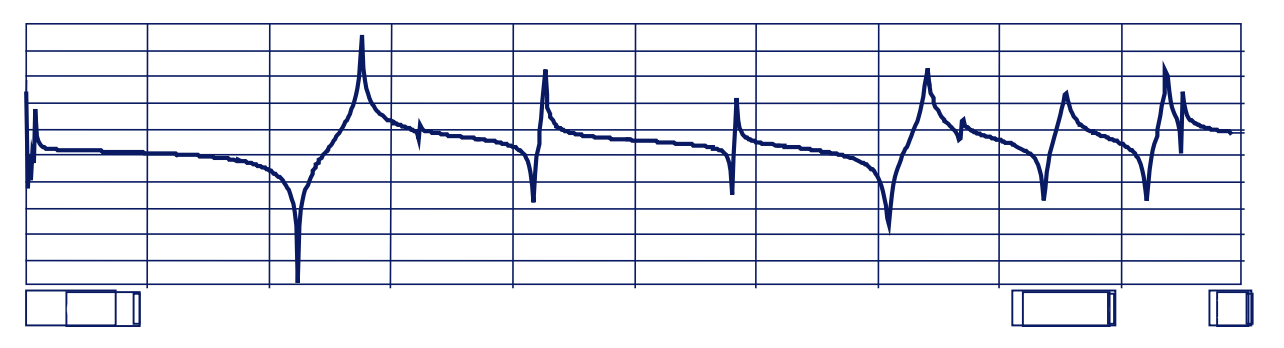

- Attention to the frequency content of the excitation force during operation
- Attention to the modal truncation of higher frequencies that could have an effect on the accuracy of the dynamic model

### Identify the system characteristics

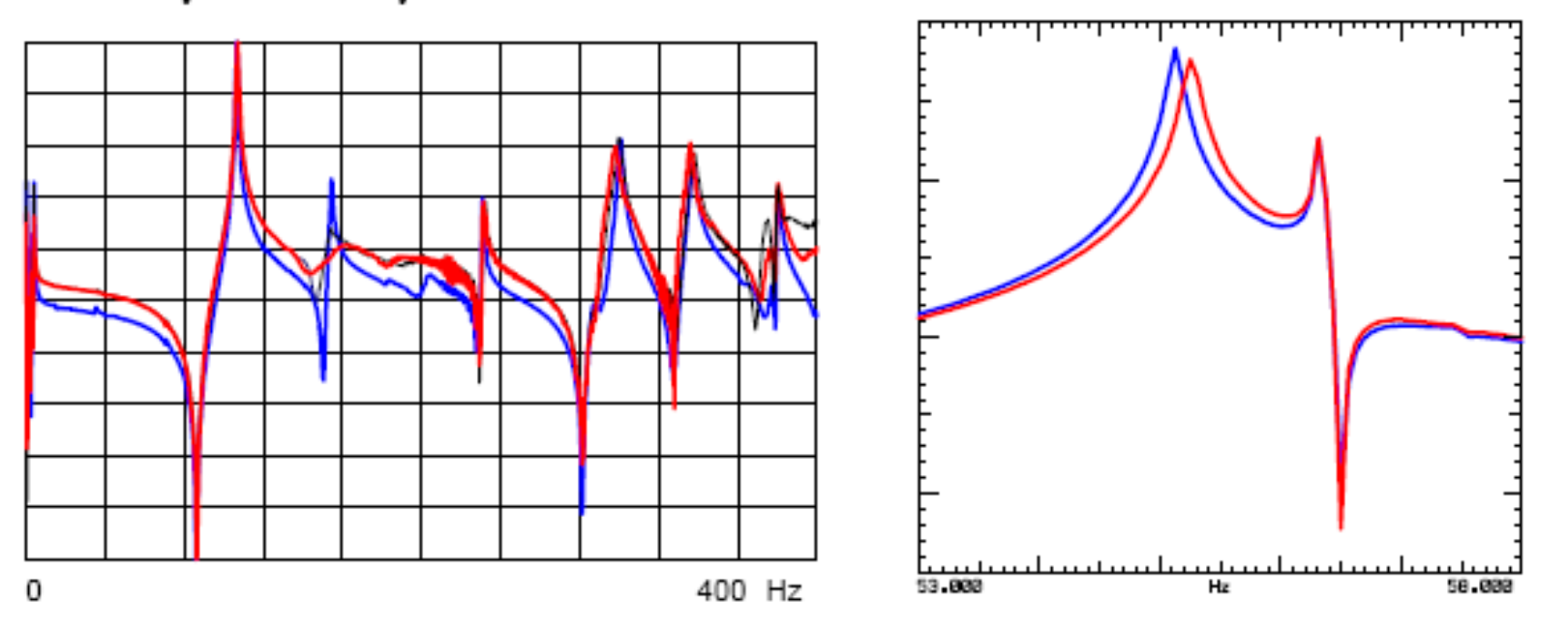

Is the system linear? Does reciprocity hold true? Is the measurement repeatable? Will I get the same measurement tommorrow?

- Boundary conditions
	- How will the structure be "fixtured" for the test?
	- Is the structure to be tested free-free or fixed?
	- Does it matter?
	- Are the actual boundary conditions to be simulated?
	- In Is data to be correlated with a model?
	- How is the excitation to be applied to the structure?

### **Flight conditions**

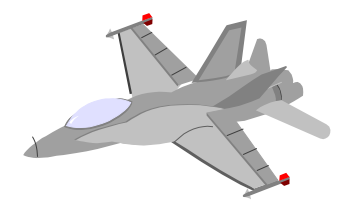

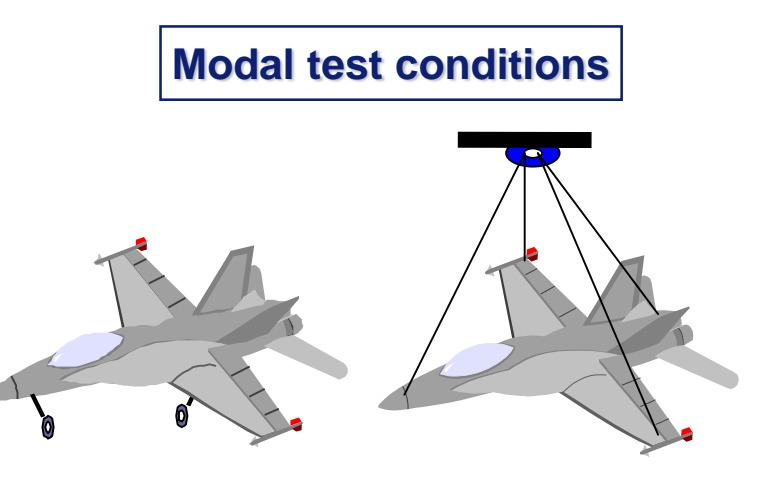

**Boundary conditions** 

Free-free conditions (bungee cords, elastic springs, air springs)

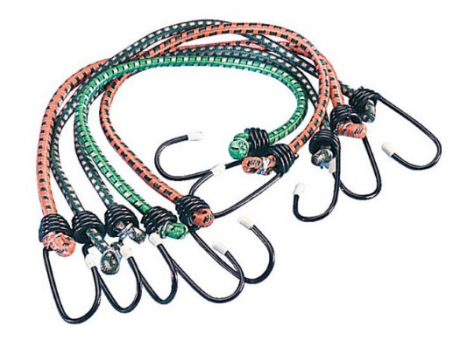

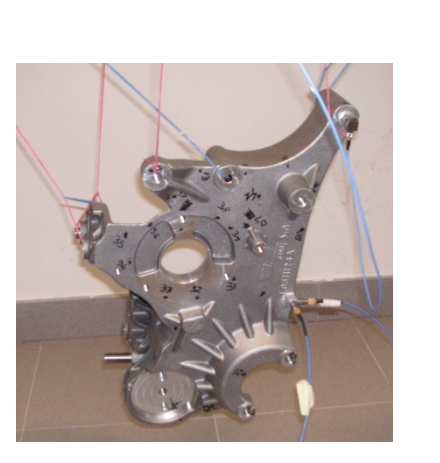

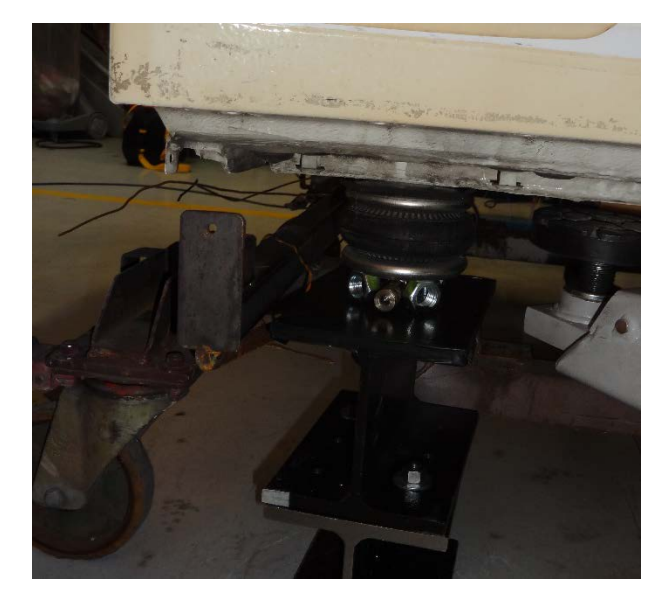

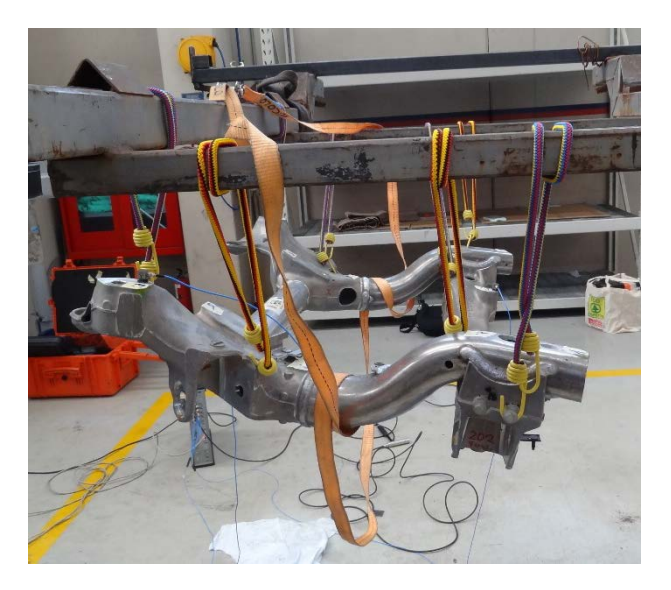

### **Boundary Conditions**

- Fixed boundary conditions
	- **Difficult to realise** 
		- Flexibility of fixtures
		- Added damping
		- Environmental noise
- **Free-free suspension** 
	- **In practice: almost free-free** 
		- Soft spring, elastic cord
		- Soft cushion

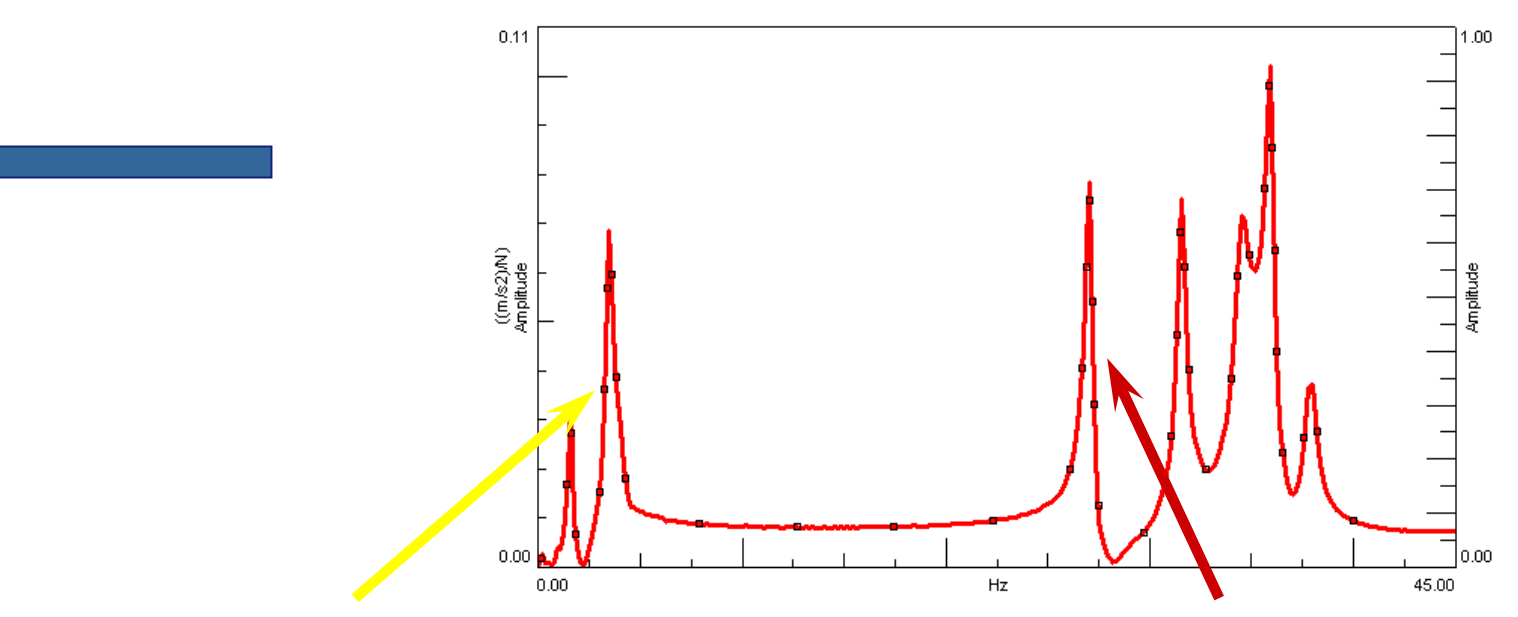

**Rigid body mode frequency < 10 % of first flexible mode**

Boundary conditions: the correct procedure for model validation

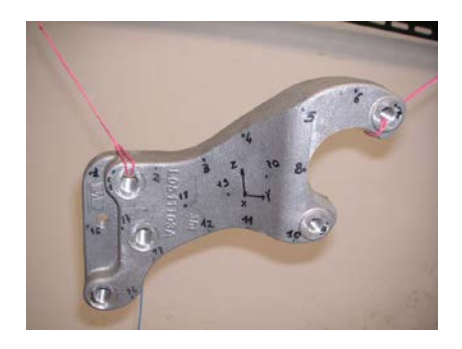

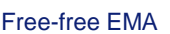

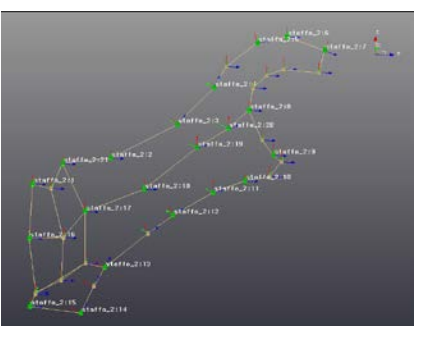

**Verify denisty and Young's modulus**

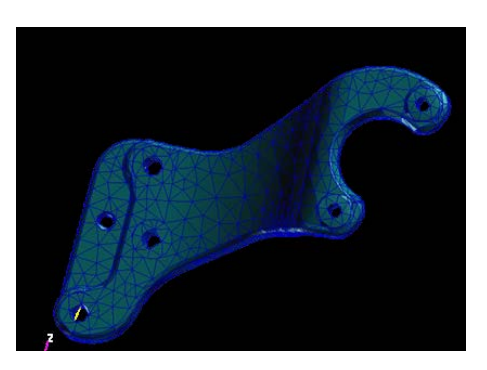

Free-free EMA **Modal analysis on Free-free FEM** Modal analysis on Free-free FEM

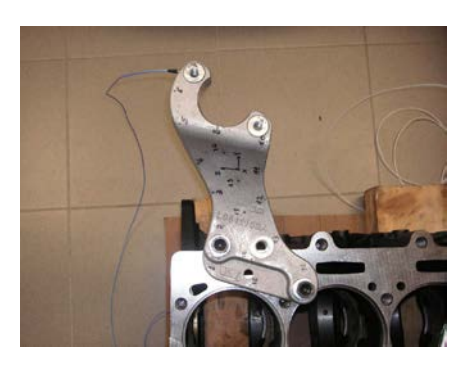

Clamped EMA

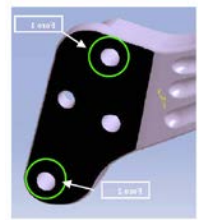

gura 2 Particolare della

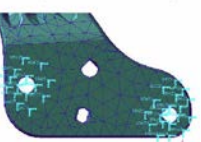

Modal analysis on Clamped FEM

**Verify connections to support structure (rigid connections or flexible ones)**

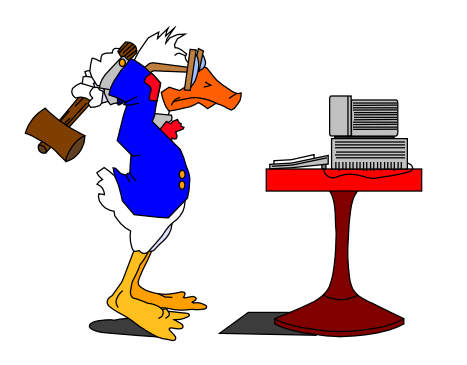

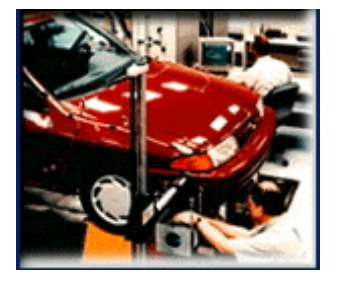

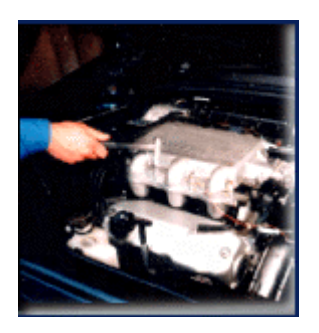

#### **Excitation techniques**

- Will impact, step relaxation, or shaker excitation be used?
- Will the measurements be made using operating excitations?
	- road simulation, flight simulation, wind excitation
- Will unusual excitations be employed?
	- loudspeaker, gun shot, etc
- What advantage is there to using SISO *vs.* MIMO techniques?

- **Measurement system** 
	- **Figure 1** Frequency range and resolution
	- Number of averages
	- Time domain weighting (windows)
	- **Trigger conditions**
	- **System Calibration**

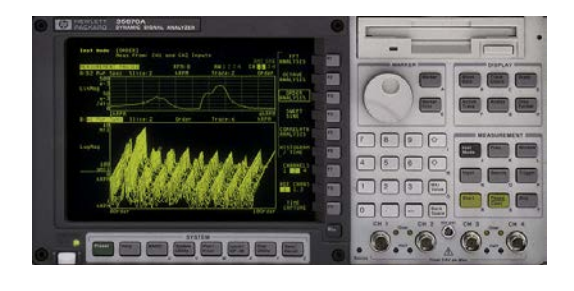

**Low # channels**

#### **High # channels**

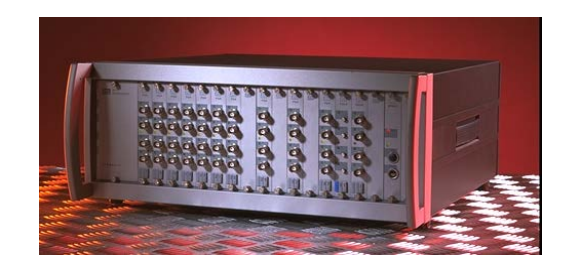

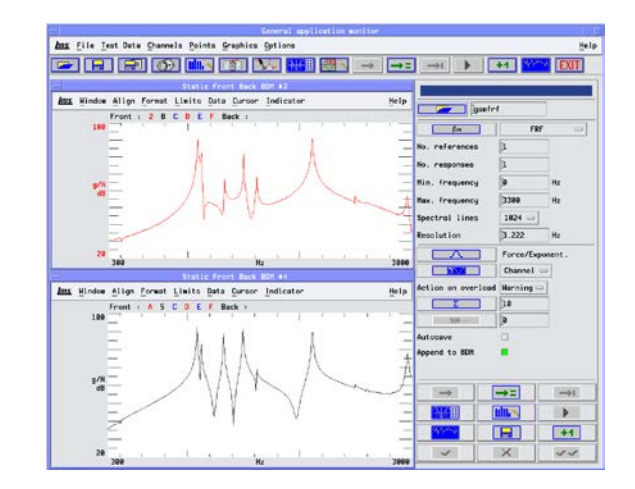

- **Transducers and signal conditioning** 
	- I Identify the transducers and signal conditioning to be used
	- **Force range of the of the hammer or shaker to be used**
	- Range and mass of the accelerometers to be used

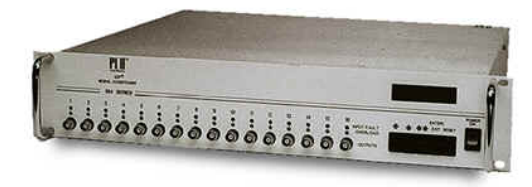

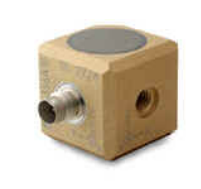

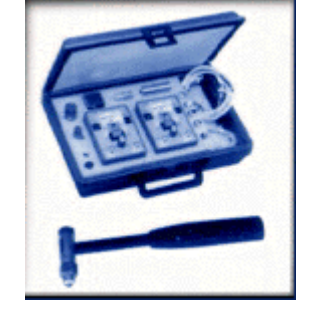

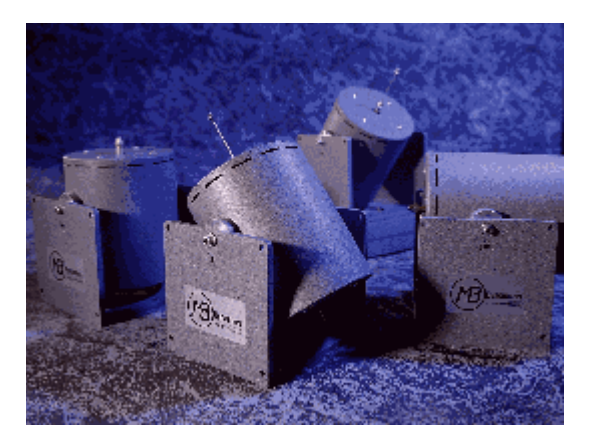

### **Experimental Modal Analysis Identify Measurements DOFs**

- Data to be acquired must include:
	- Points where the input force is applied
	- **Points where response is needed**
	- Enough spatial resolution to avoid an aliased view of the mode shapes
- **All other points are for your viewing pleasure only!!**

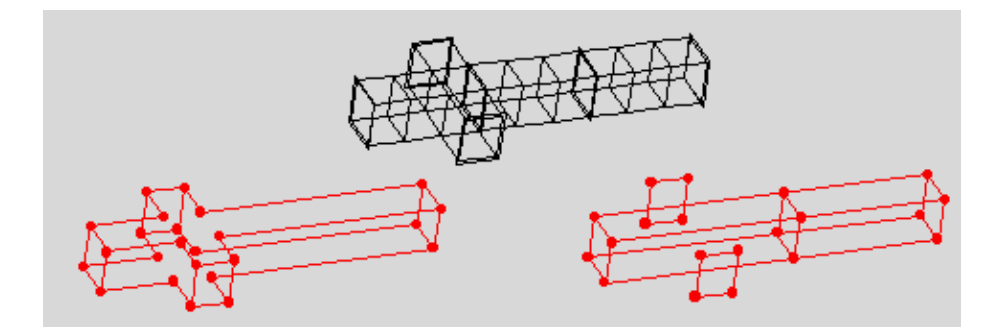

### **Identify the Modes**

### Summation function

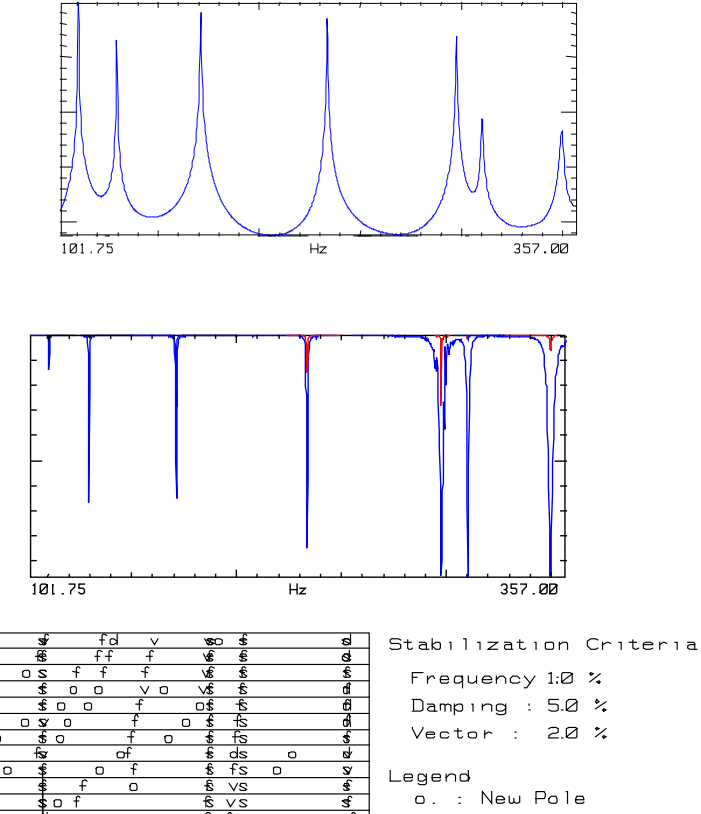

### Mode Indicator Function

Stability Diagram

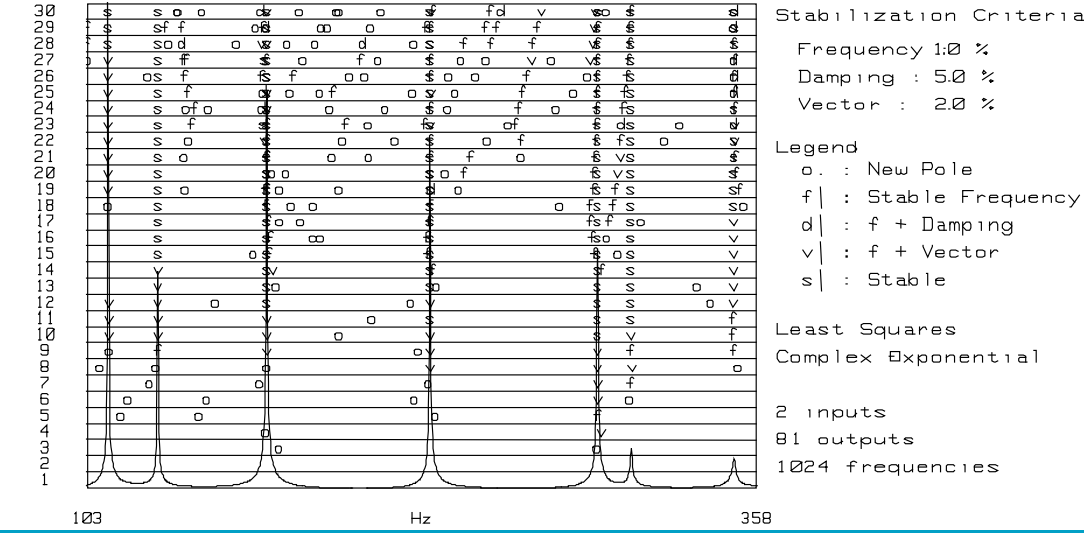

 $s$  o

Should SDOF or MDOF estimation be used?

Should TIME or FREQUENCY domain estimation be used?

Should LOCAL or GLOBAL or PREF estimation be used?

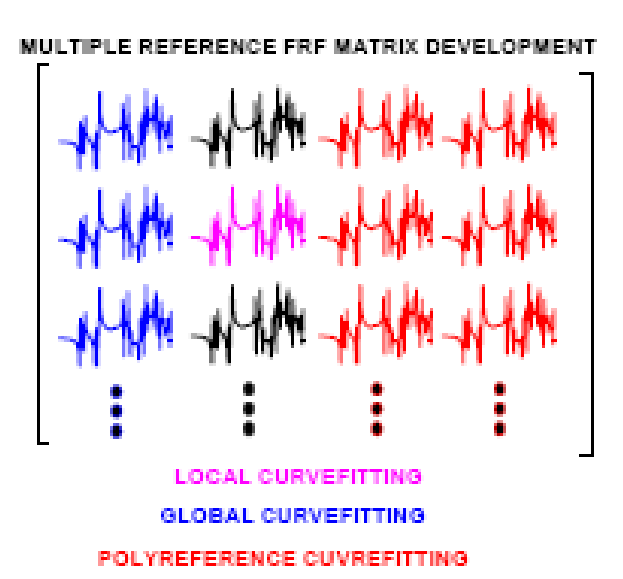

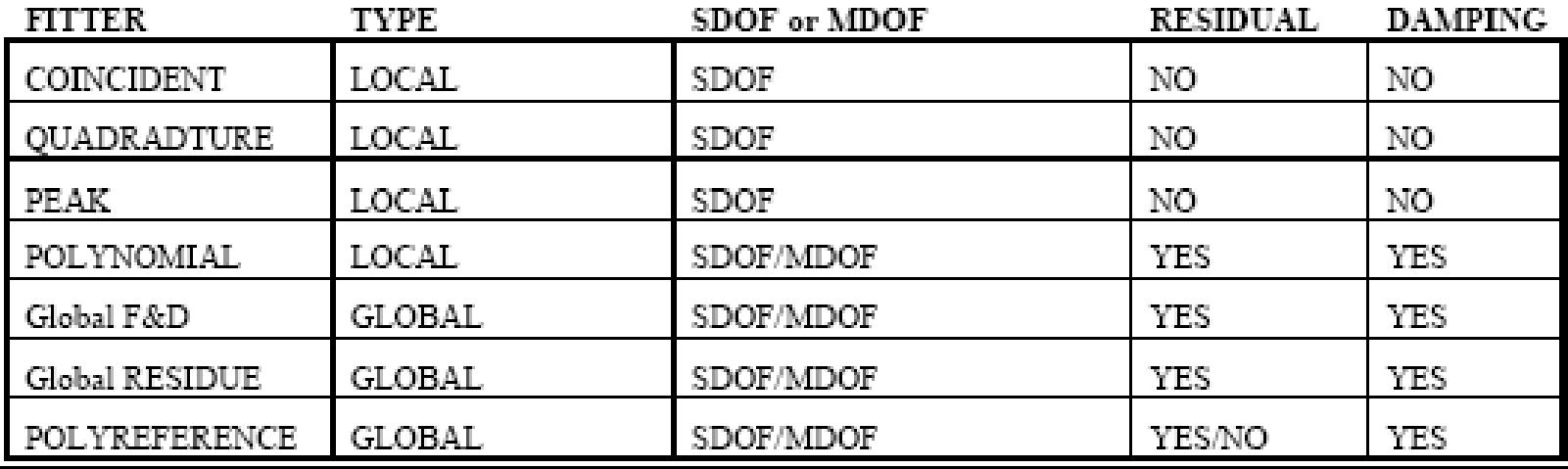

### **Estimate modal parameters**

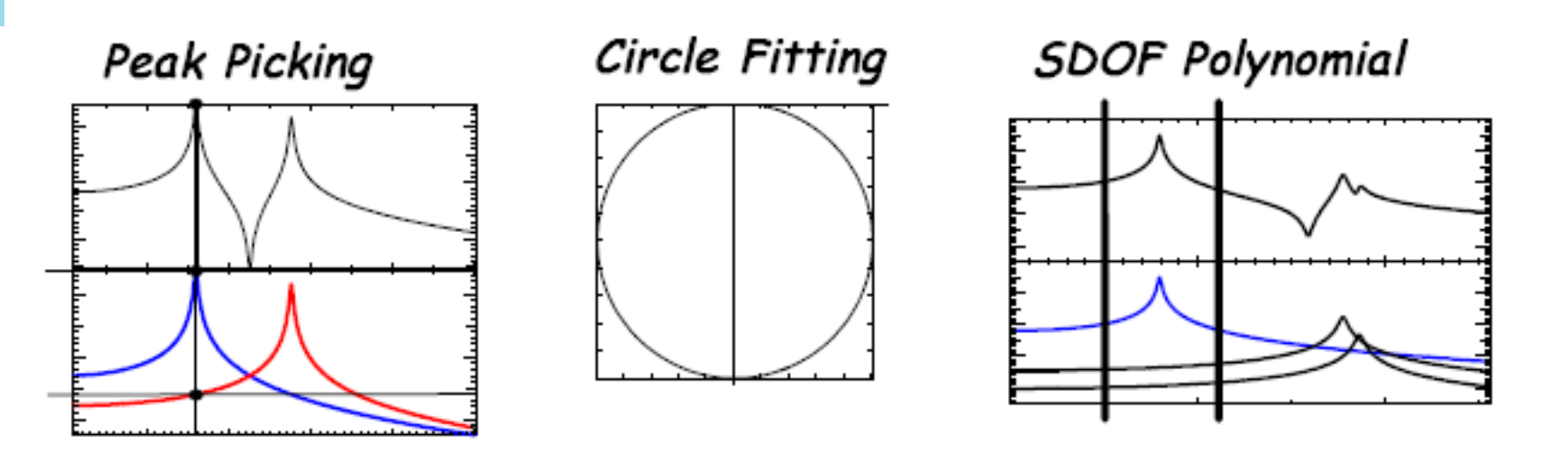

### A multitude of techniques exist

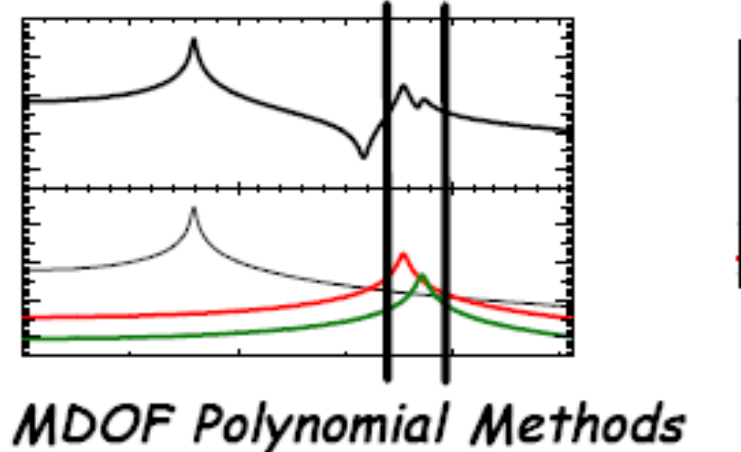

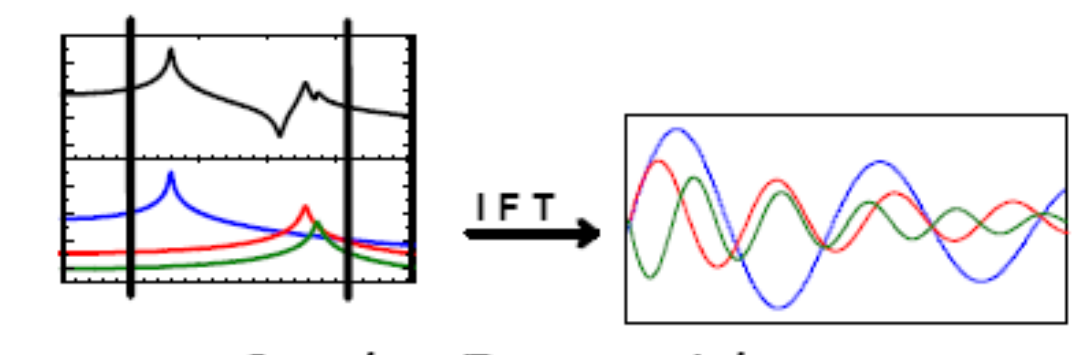

Complex Exponential
## **Experimental Modal Analysis Validate the Model**

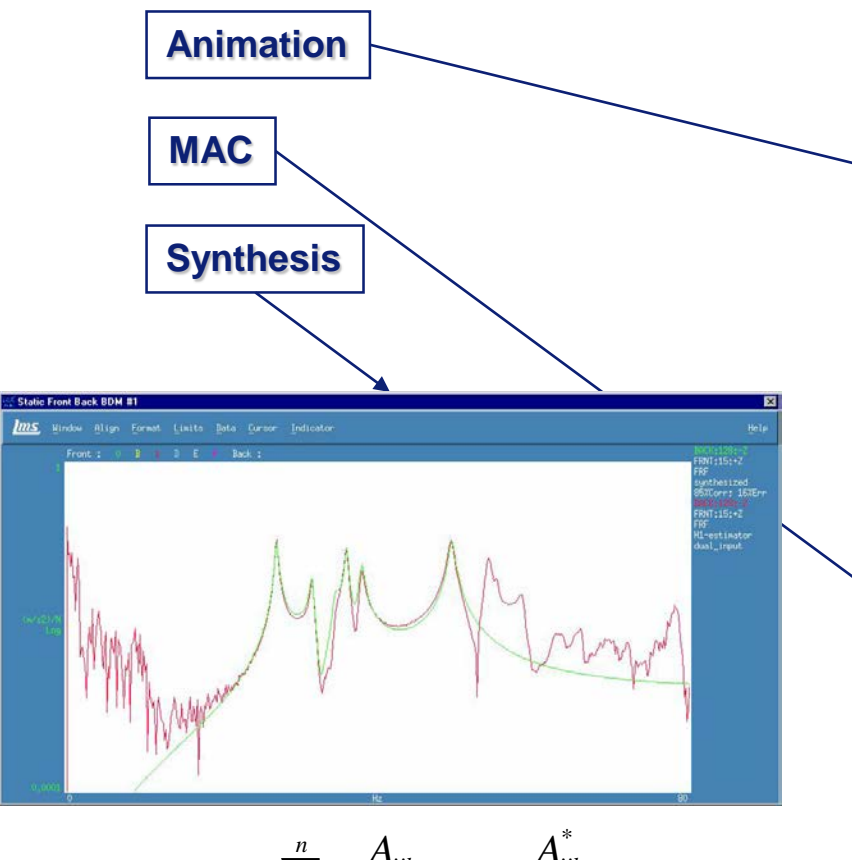

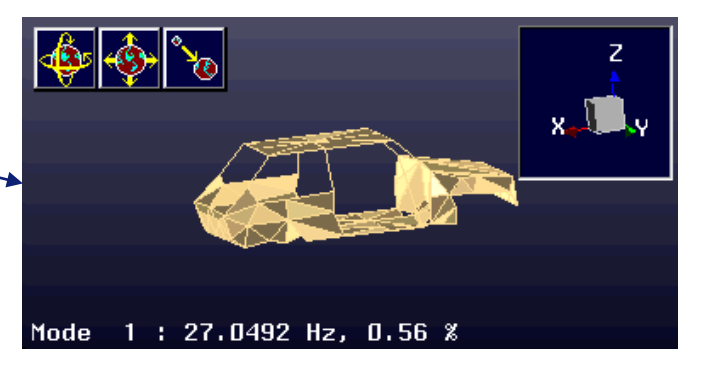

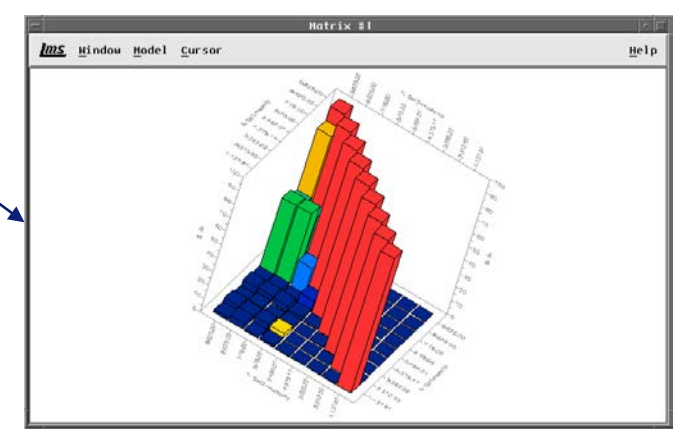

$$
H_{ij}(j\omega) = \sum_{k=1}^{n} \frac{A_{ijk}}{j\omega - \lambda_k} + \frac{A_{ijk}^{*}}{j\omega - \lambda_k^{*}}
$$

## **Experimental Modal Analysis Example: Cantilever Beam**

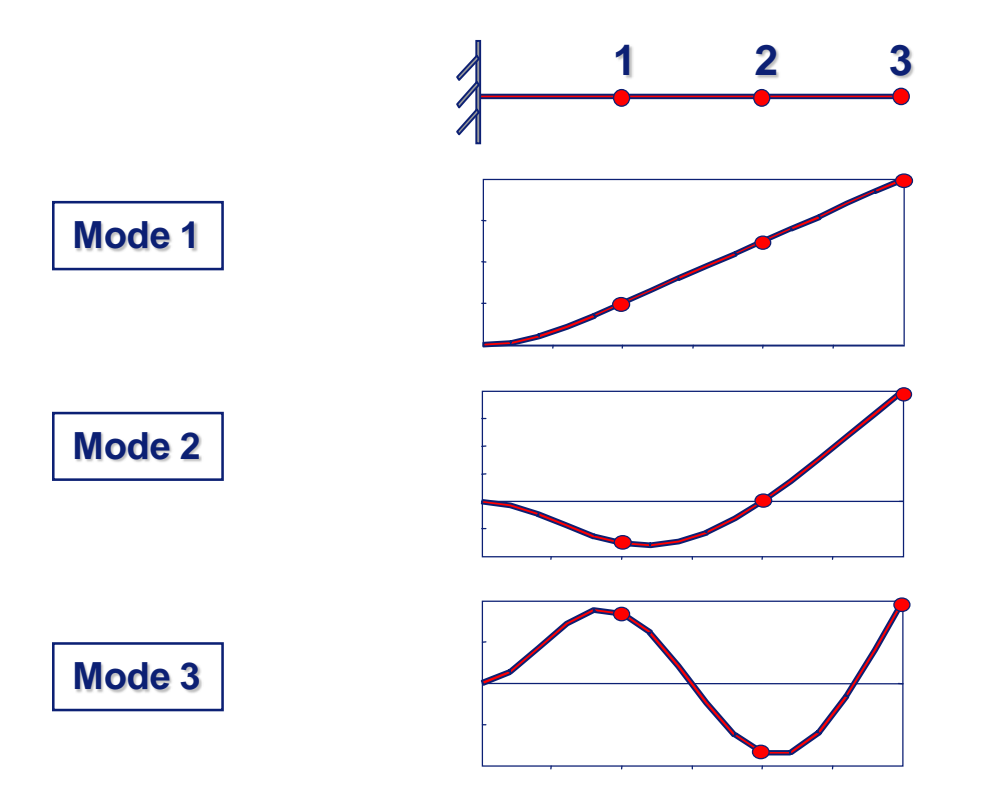

## **Cantilever Beam Frequency Response Function Matrix**

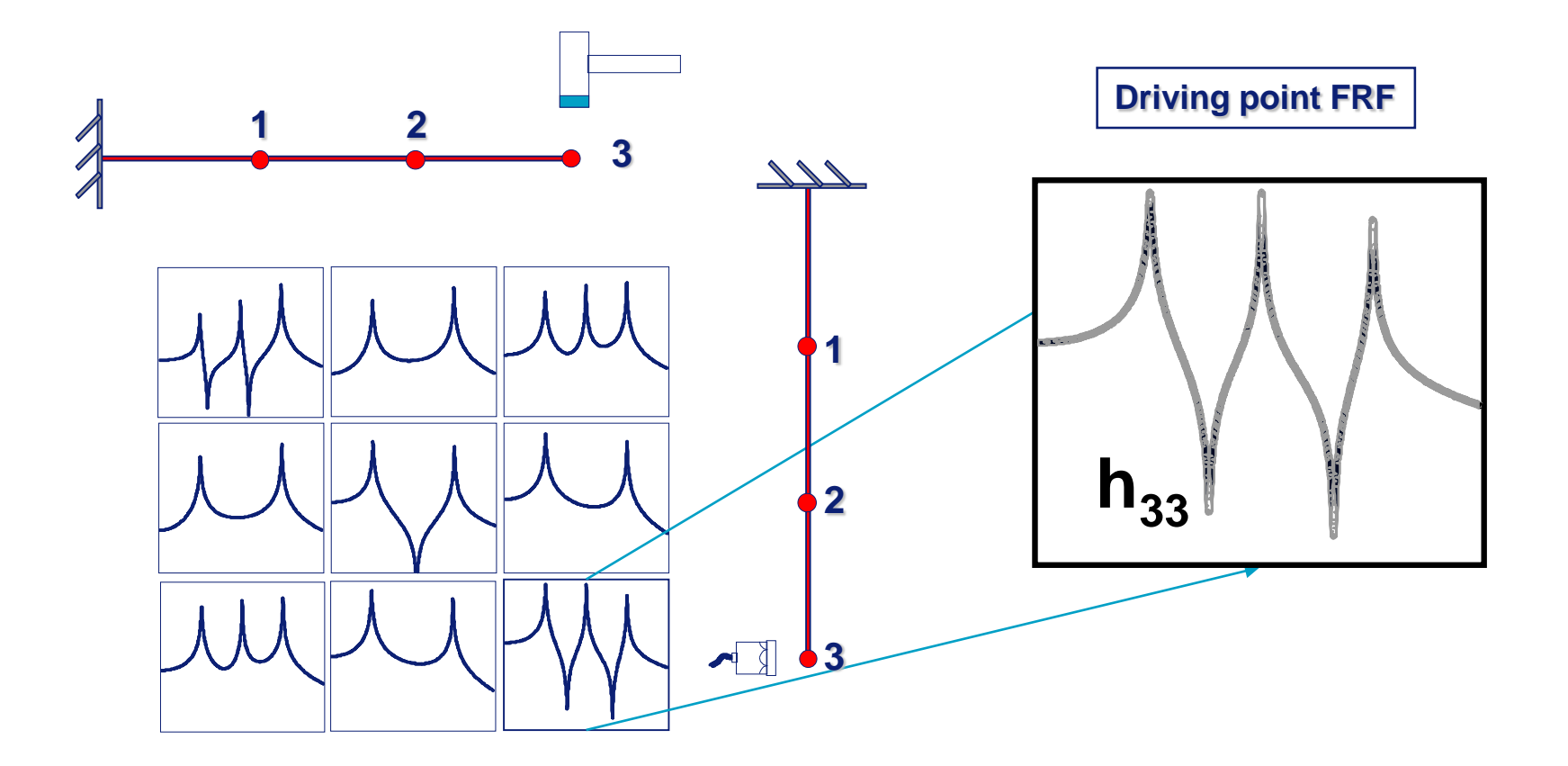

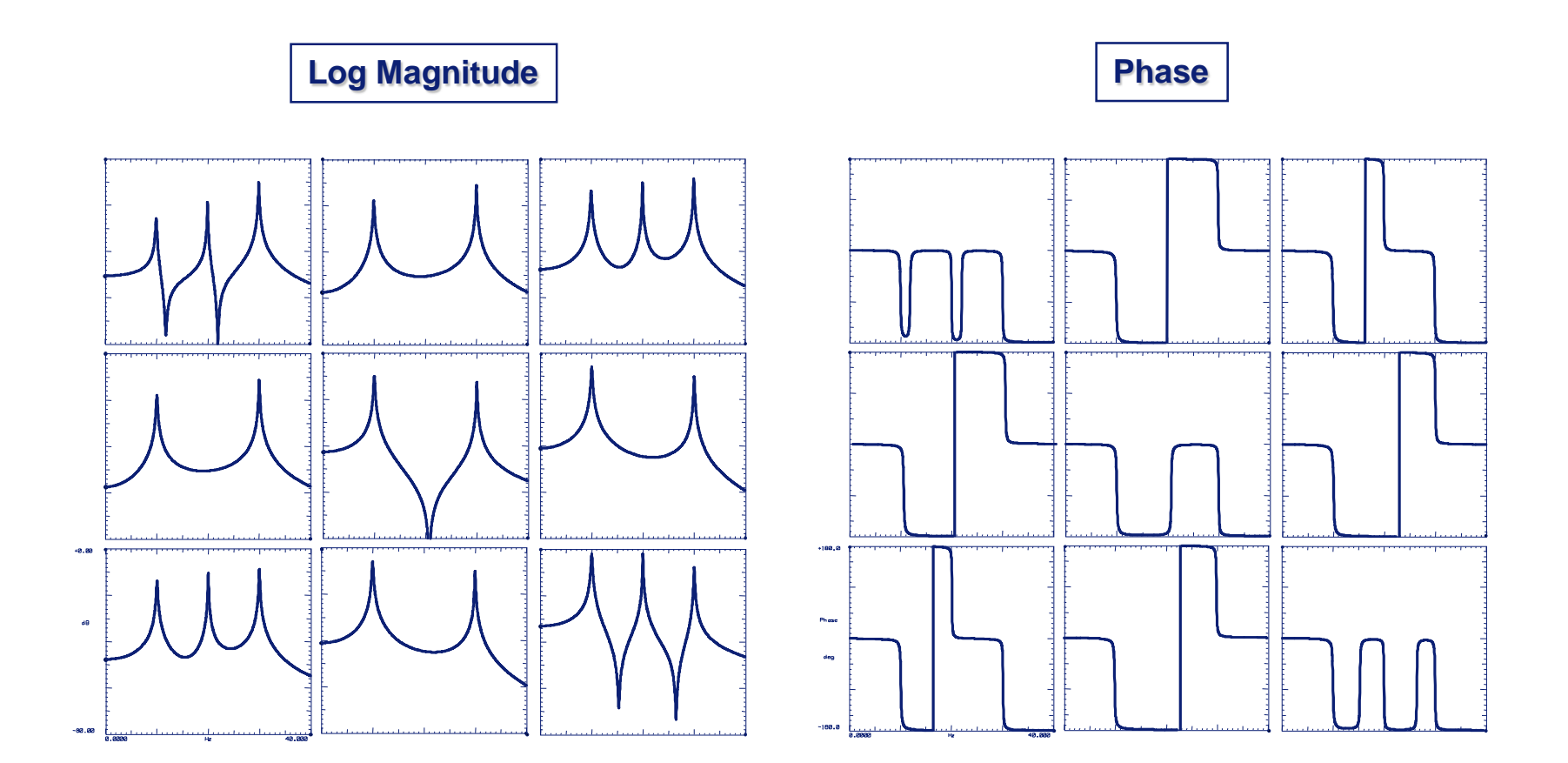

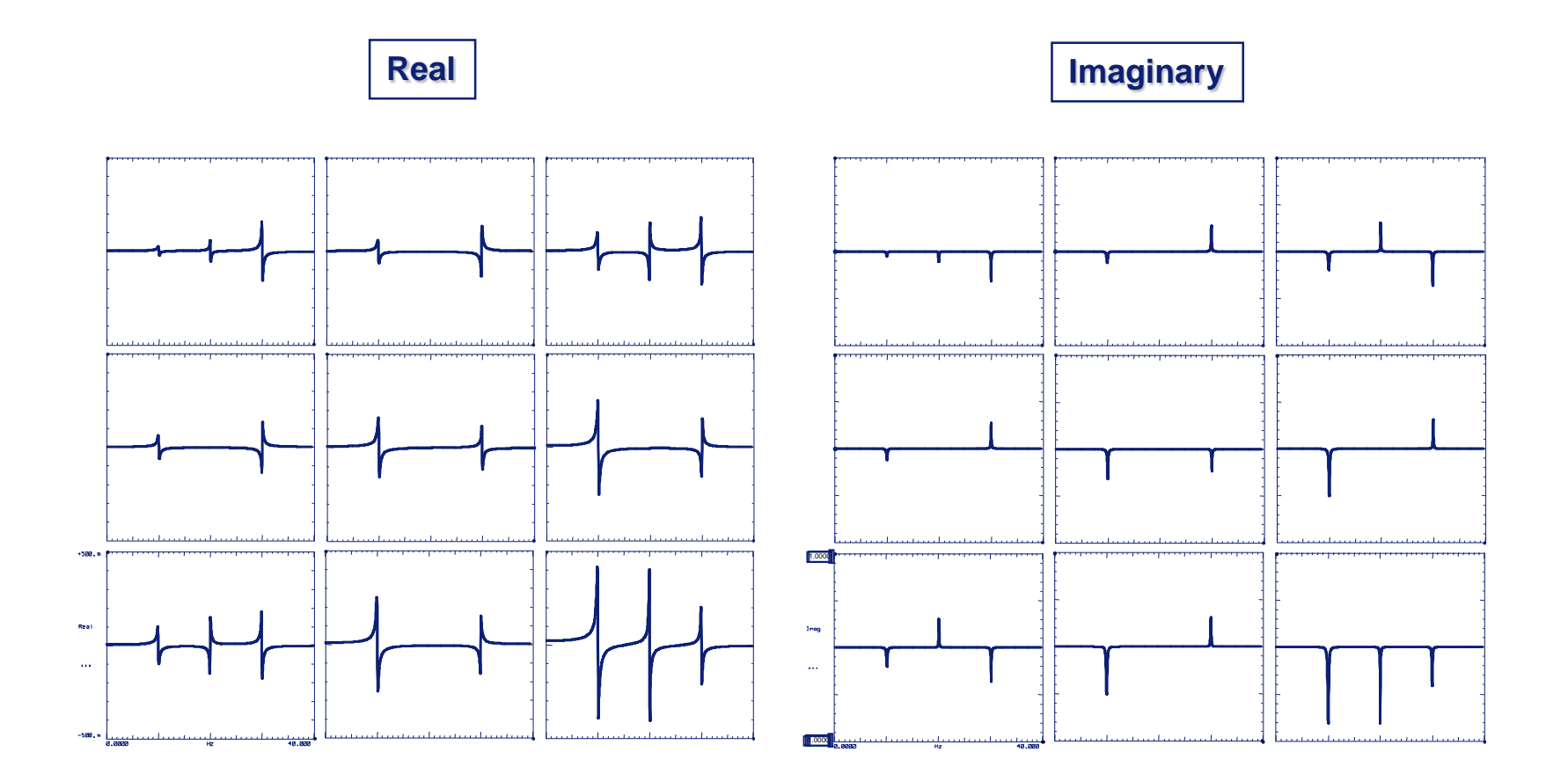

## **Cantilever Beam Driving Point Measurements**

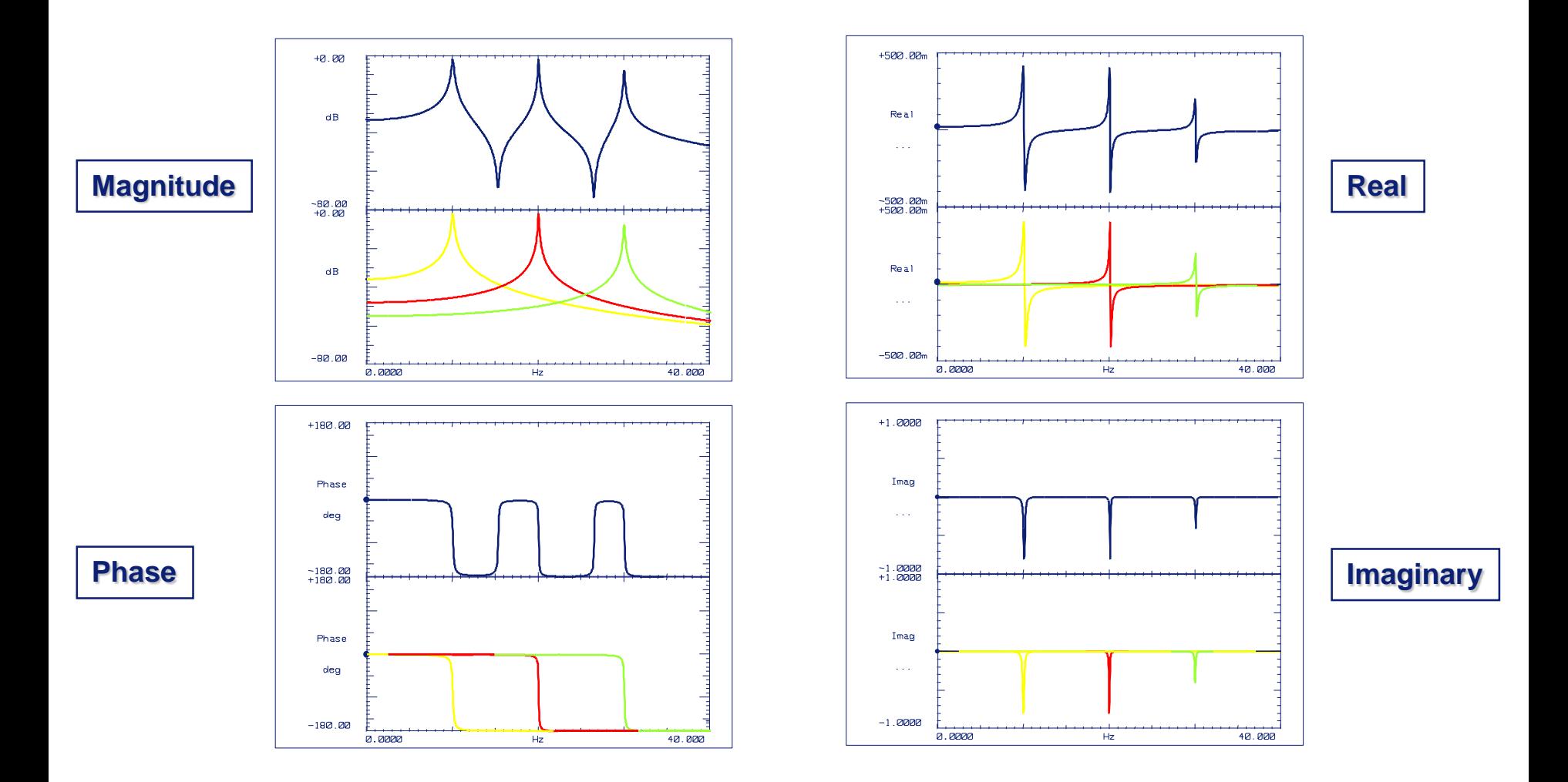

### **How do I get mode shapes from FRFs**

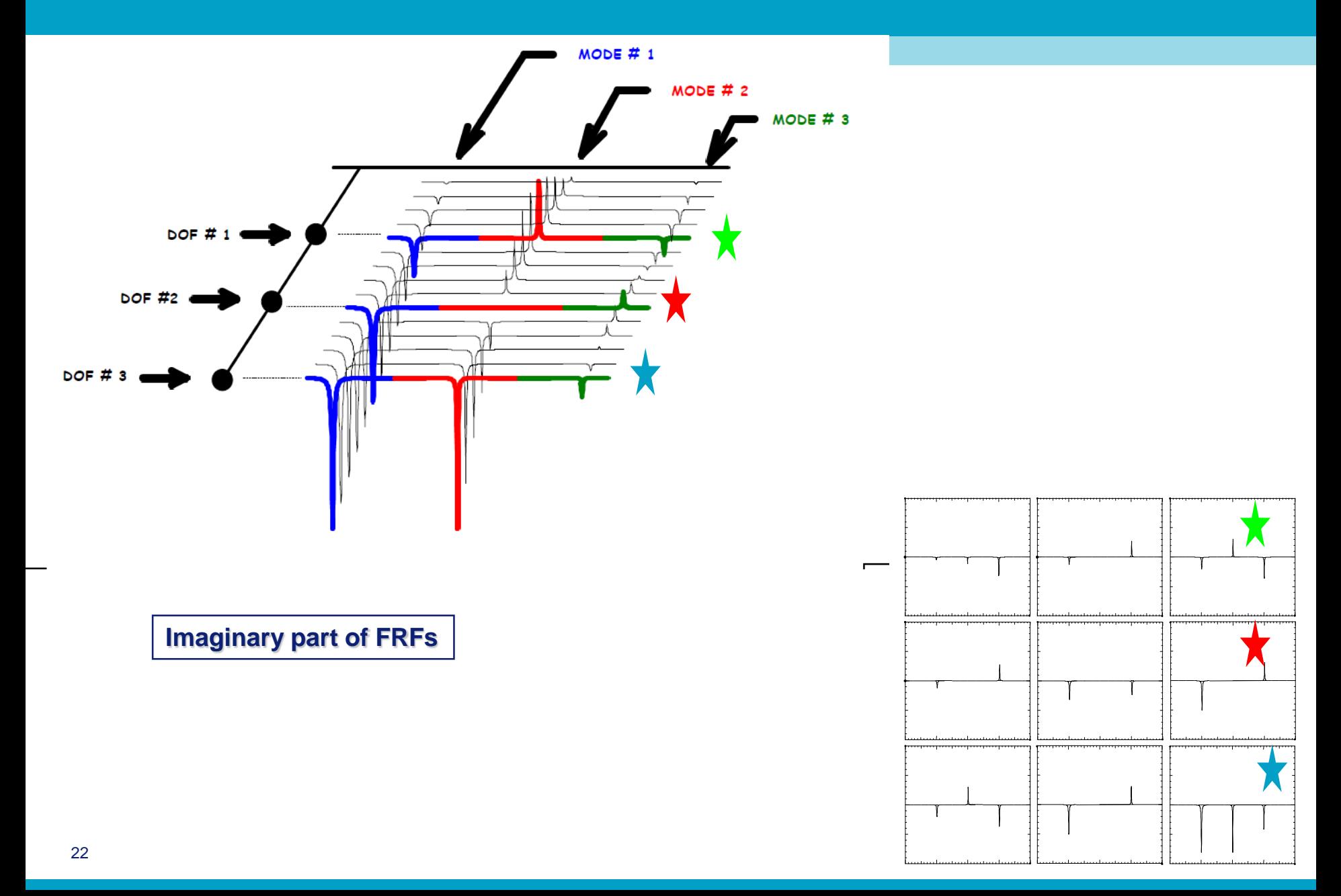

### **How do I get mode shapes from FRFs**

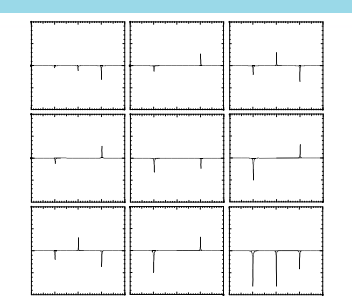

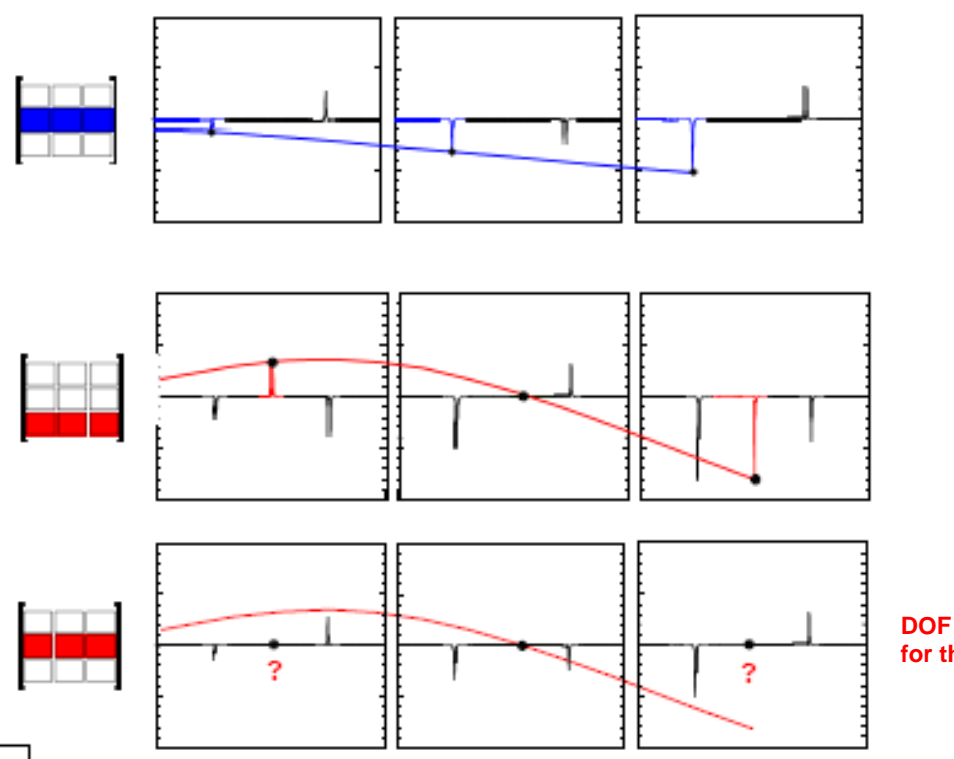

Any row or column can be used to extract mode shapes

- as long as it is<br>not the node of a mode!

**DOF # 2 is a node for the 2nd mode**

### **Consider More Modes Along the Beam**

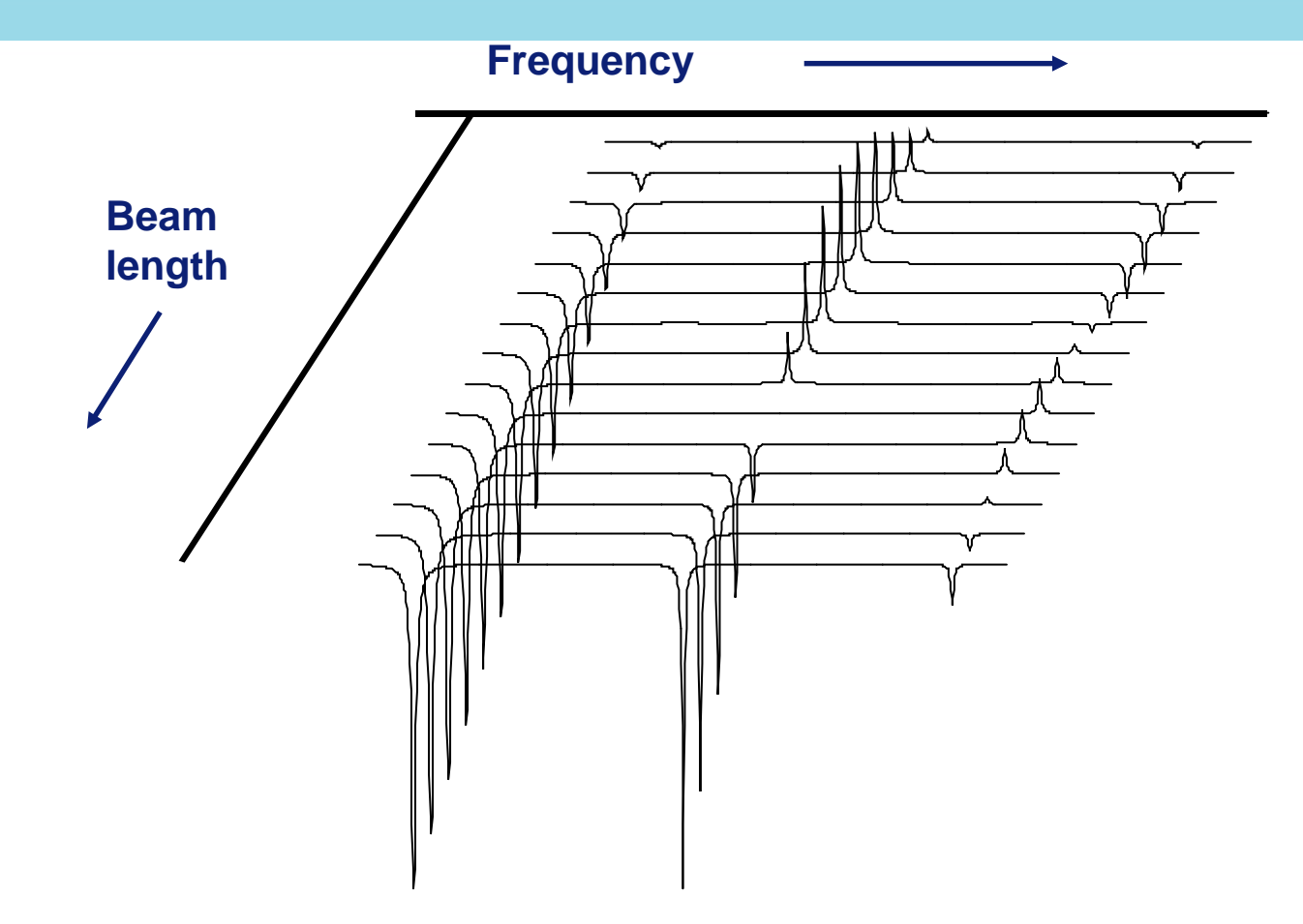

The peak amplitude of the imaginary part of the FRF is a simple method to determine the mode shape of the system

### **How do I get mode shapes from FRFs**

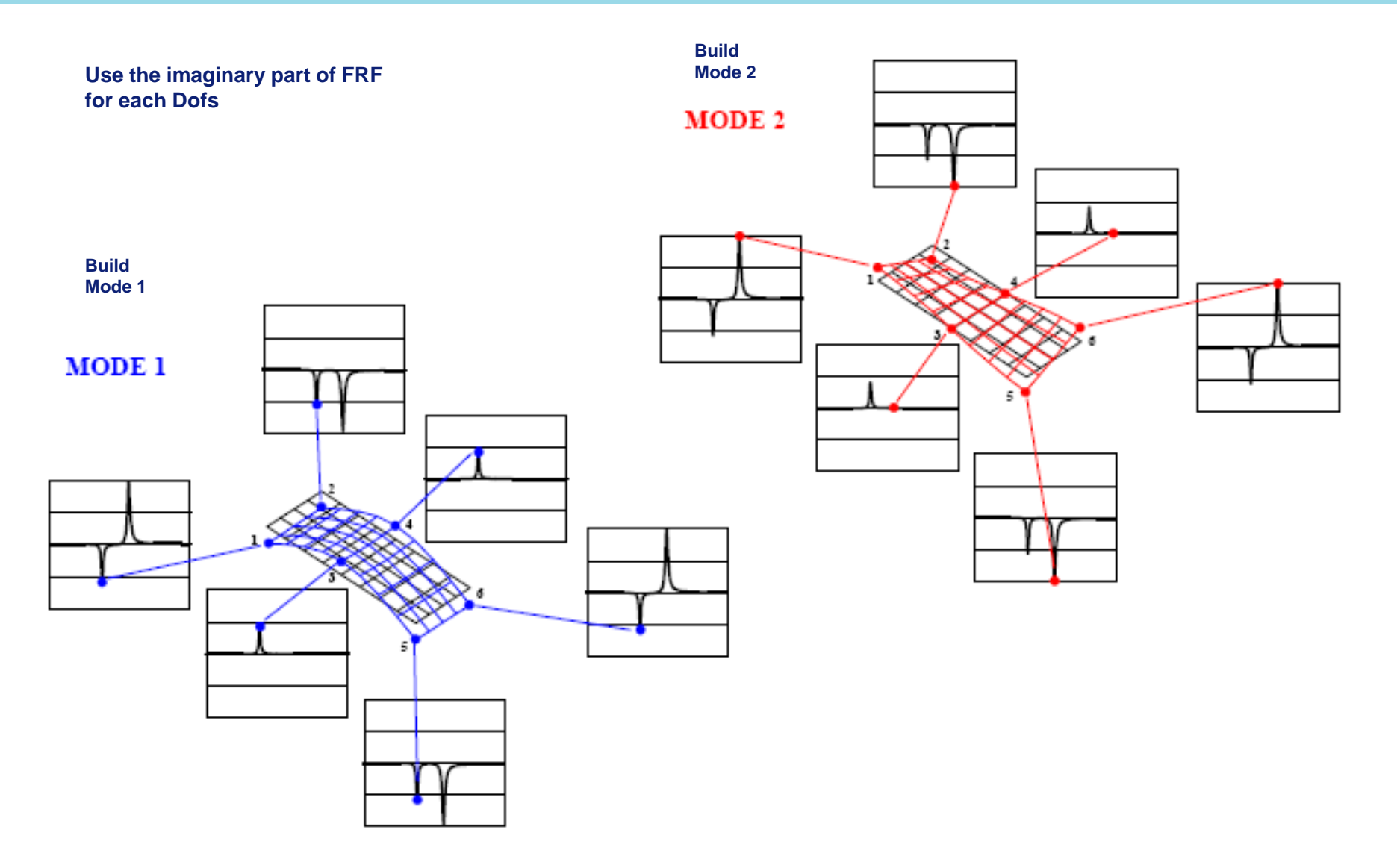

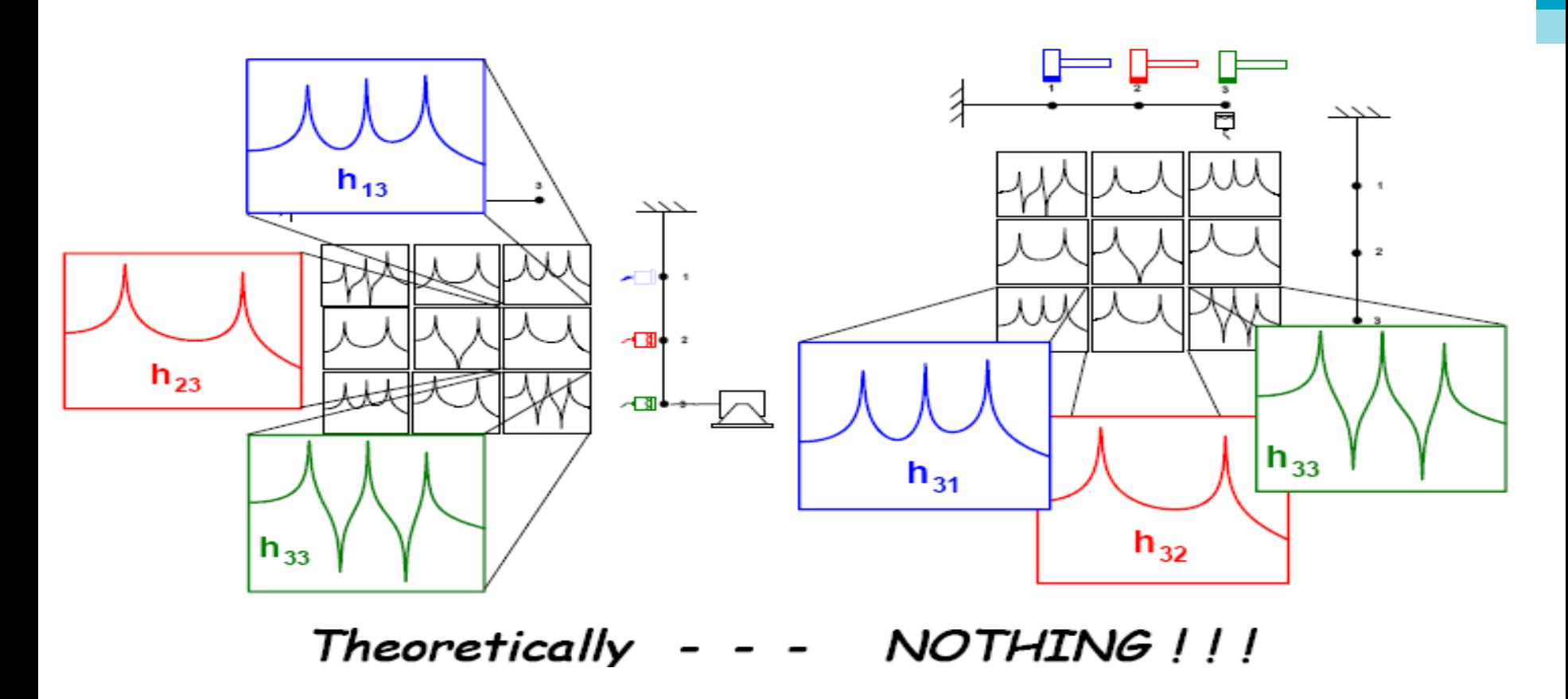

**With the shaker you measure a column of the FRF matrix, with the hammer you measure a line of the FRF matrix**

**Theoretically in order to measure the FRF H<sub>ij</sub>**:

Excite the structure in point *i* with a sinusoidal force of known amplitude and frequency.

Measure the induced vibration on point j.

**Estimate the amplitude of H<sub>ij</sub> as a ratio** between the amplitude of the response and the amplitude of the force.

Estimate the phase of  $H_{ii}$  ( $\varphi_{ii}$ ) as the difference the phase of the response and the phase of the excitation.

Repeat the operation modifying the frequency of the excitation.

■ The response can be displacement, velocity of acceleration in point j.

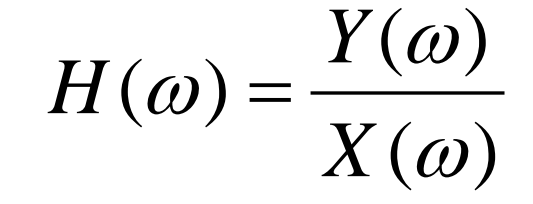

 $h(\tau)$ ,  $H(f)$  $x(t)$  $\gamma(t)$ 

- Actually, it is not necessary to repeat the procedure for each single frequency.
- It should excite in point *i* with an excitation with suitable frequency content in the entire frequency range of interest.
- Measure the excitation in i and the response in j. Estimate the Fourier transform of the two signals and estimate the FRF with proper estimator (H1, H2, Hv, etc)
- Select the boundary conditions of the structure. For free-free EMA, use soft flexible cords in order to introduce in the system very low mode which not create interference with the mode of the structure being tested.
- Select **n** points in the structure. More points means better spatial resolution and better mode shapes. Not select possible node of the structures. Avoid points along symmetric axis.
- Excite in a point (e.g. with shaker) and measure in all the points (e.g. with accelerometers)  $\rightarrow$  roving accelerometer method
- $\blacksquare$  Or, Excite in all the points (e.g. with an hammer) and measure the respionce in a point  $\rightarrow$  roving hammer method
- Select a suitable frequency range (fmin  $\div$  fmax . The resulting modes will be only the mode within the frequency range of interest.
- Measure the *n FRFs*.

- In each of the **n** FRF , N peaks will be present. They are the **n** natural frequencies in the frequency range (except the possible presence of nodes). If a point corresponds with a node for a certain mode, the corresponding peak will be not visible.
- Estimate the **n** natural frequencies.
- **Estimate the n modal damping ratio ζ**
- Estimate the **n** mode shapes
- Note that the number of determined modes depends only on the frequency range of interest (they are infinite in number)

- The figure shows the instrumentation and procedure
	- Excitation in point 1 with shaker
	- Accelerometers in points 1,2,3.
	- Measurement of H11, H21, H31

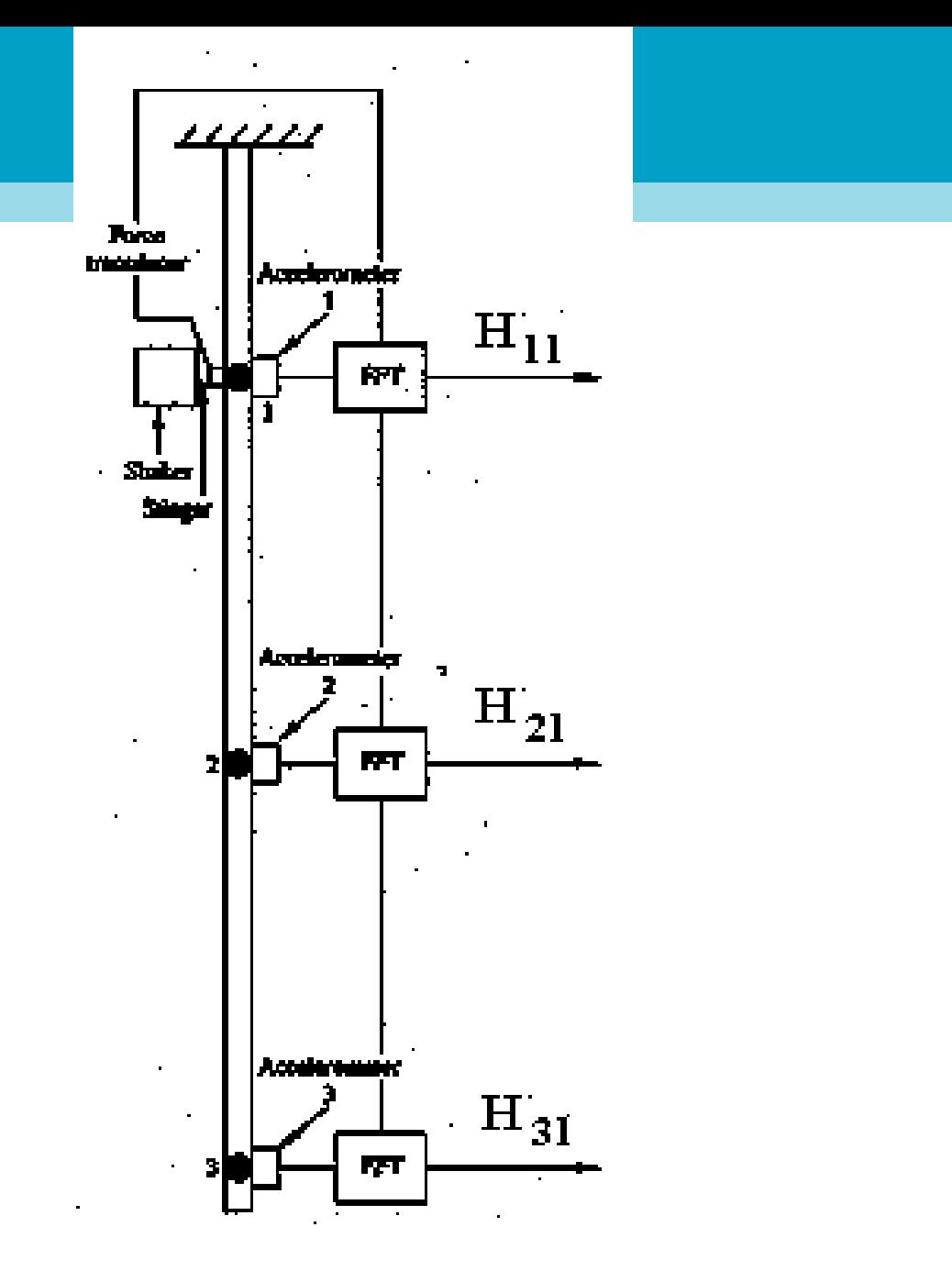

- Peaks of FRF define the natural frequencies.
- In correspondence of each natural frequency, the shape of the FRF enable damping determination (half power method)
- Amplitude and phase of the FRF in correspondance of the natural frequencies enable mode shapes (eigenvector)

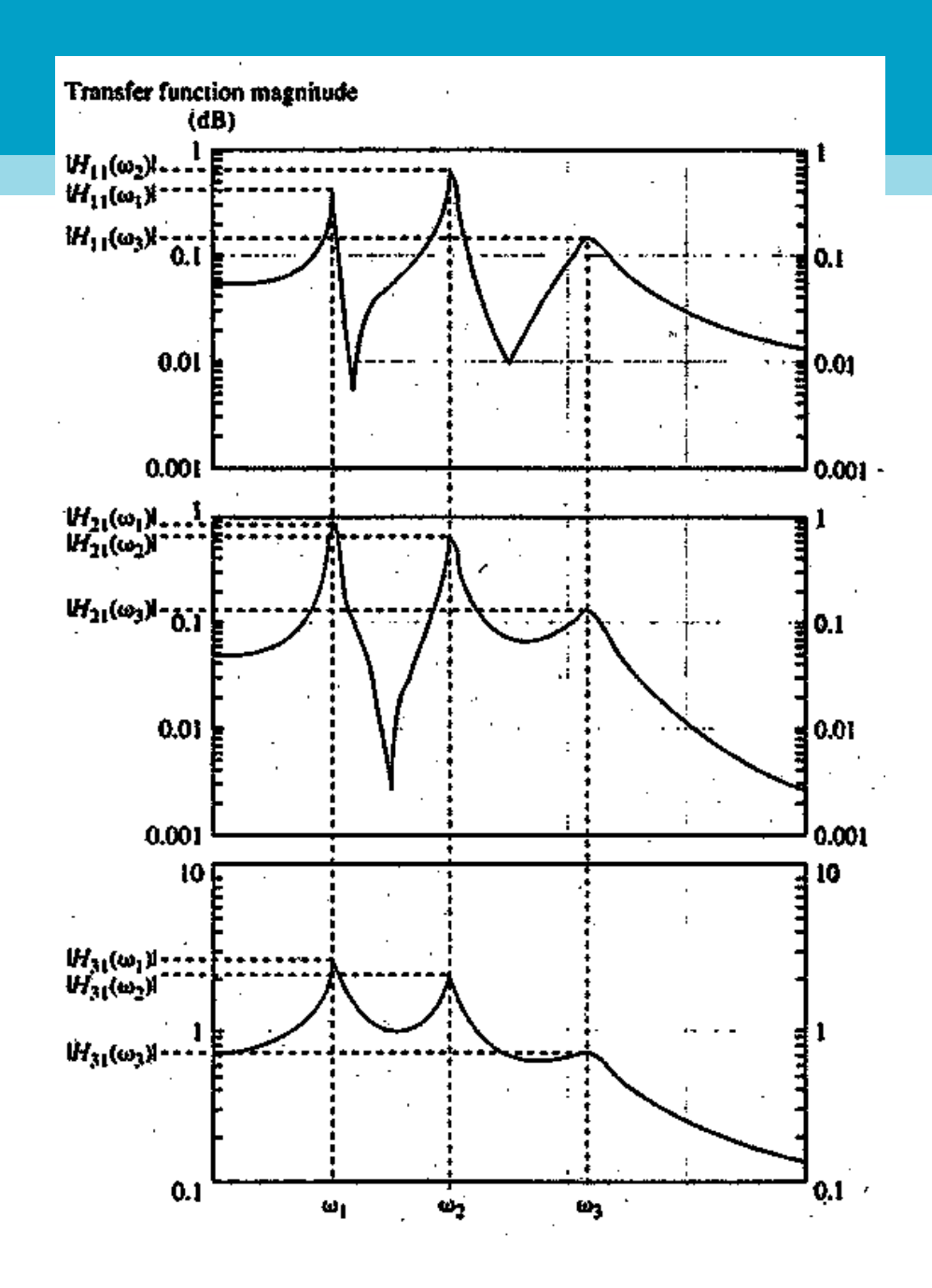

## **Reciprocal FRFs**

■ Example of reciprocal FRF (H12=H21)

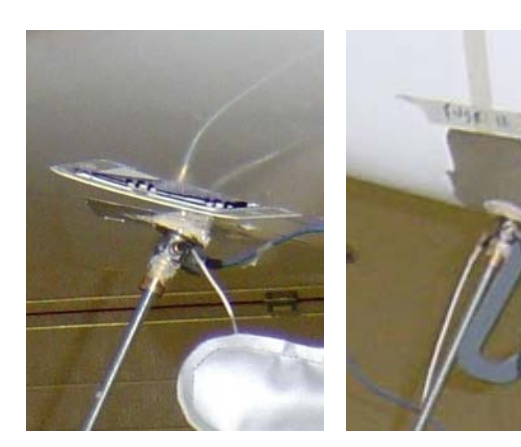

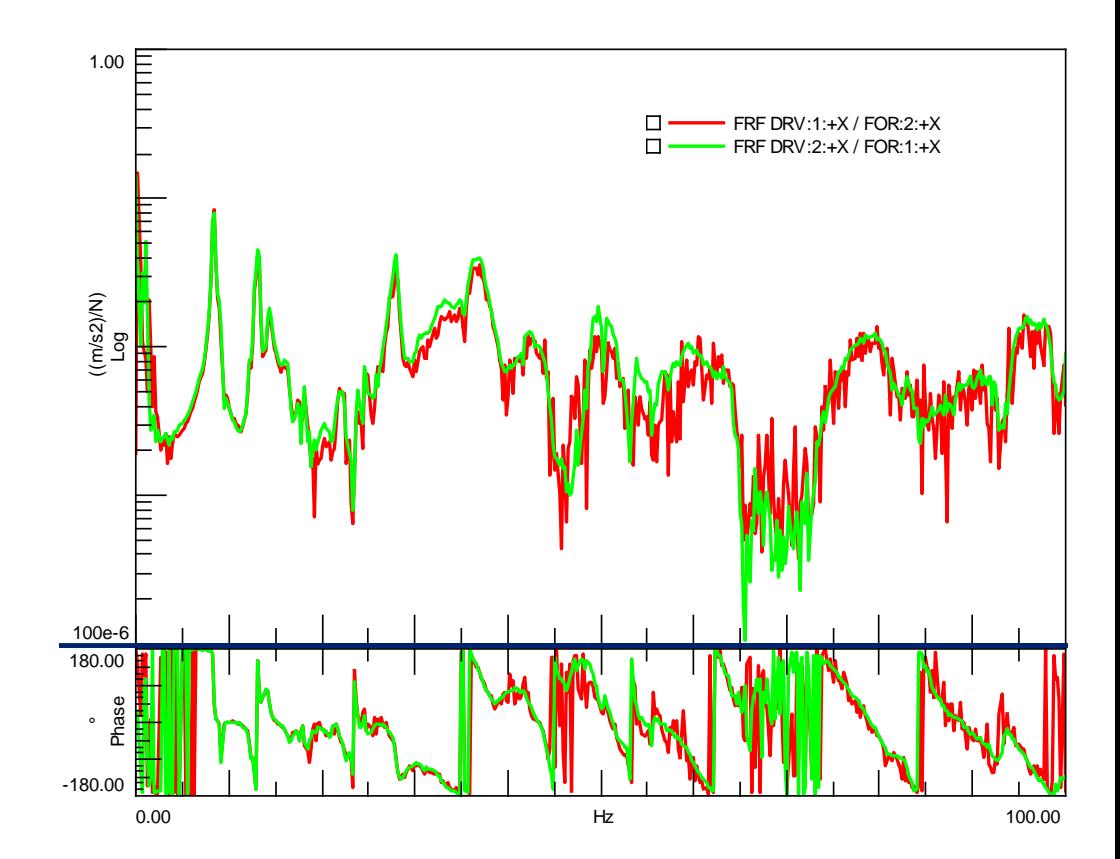

# $X = H^*F$

# $\alpha X = H^* \alpha F$

## **Linearity of FRFs**

#### ■ 3 different excitation levels

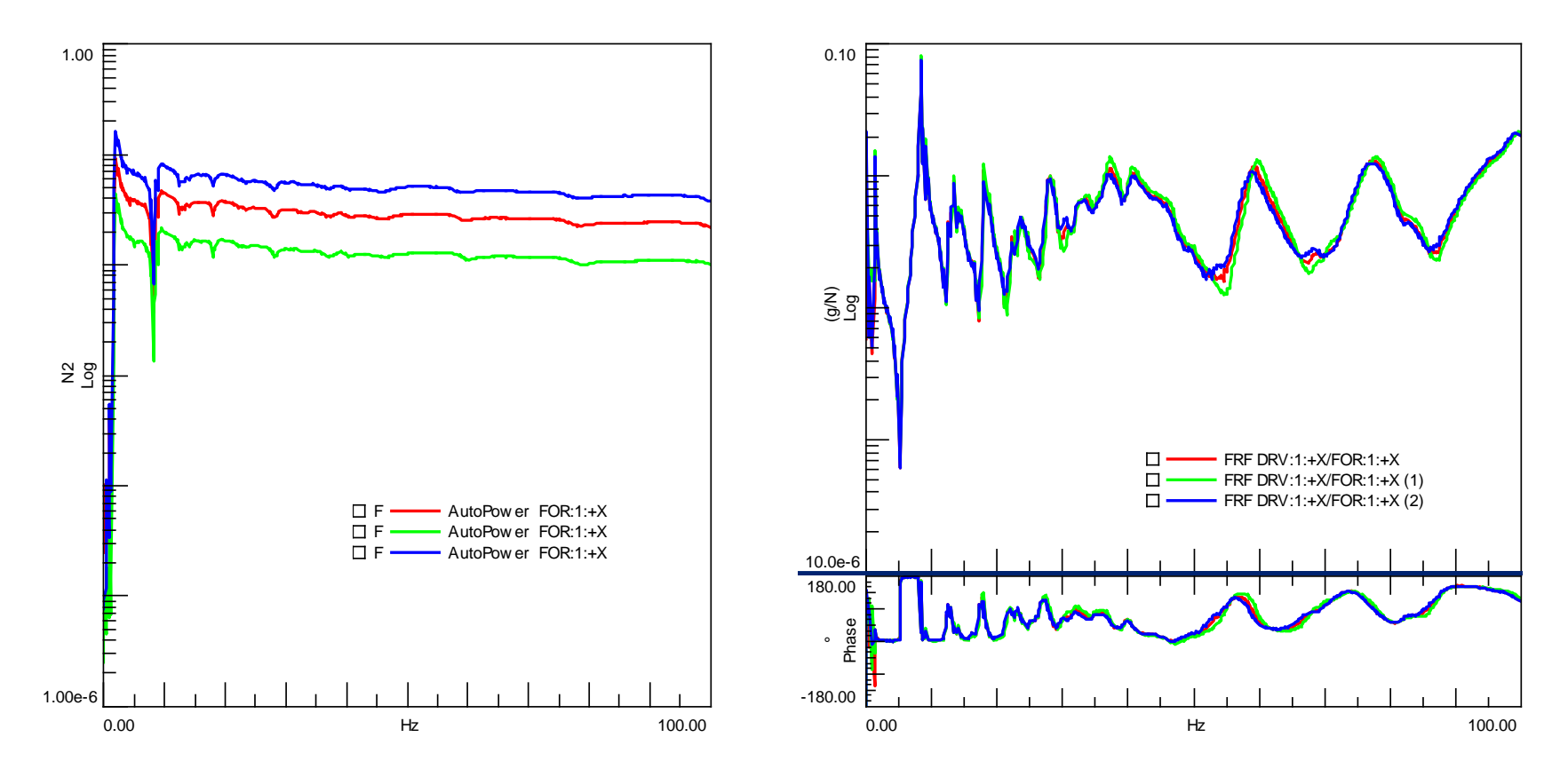

## **Mass loading**

Another important consideration is the effect of mass loading from the accelerometer. This occurs as a result of the mass of the accelerometer being a significant fraction of the effective mass of a particular mode. A simple procedure to determine if this loading is significant can be done as follows:

- Measure a typical frequency response function of the test object using the desired accelerometer.
- Mount another accelerometer (in addition to the first) with the same mass at the same point and repeat the measurement.
- Compare the two measurements and look for frequency shifts and amplitude changes.

If the two measurements differ significantly, as illustrated in Figure 2.19, then mass loading is a problem and an accelerometer with less mass should be used. On very small structures, it may be necessary to measure the response with a non-contacting transducer, such as an acoustical or optical sensor, in order to eliminate any mass loading.

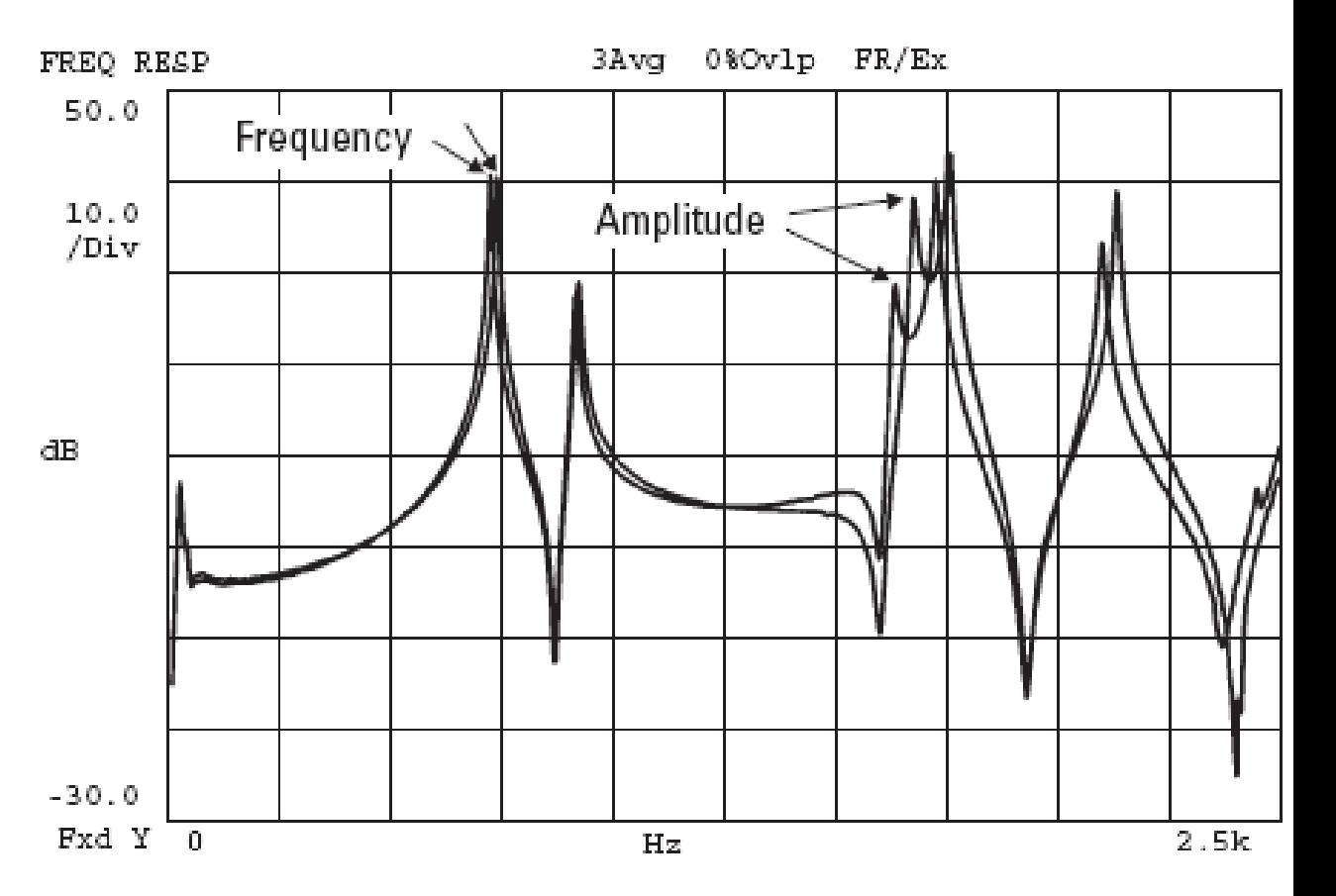

### **The "Mass Loading" Effect**

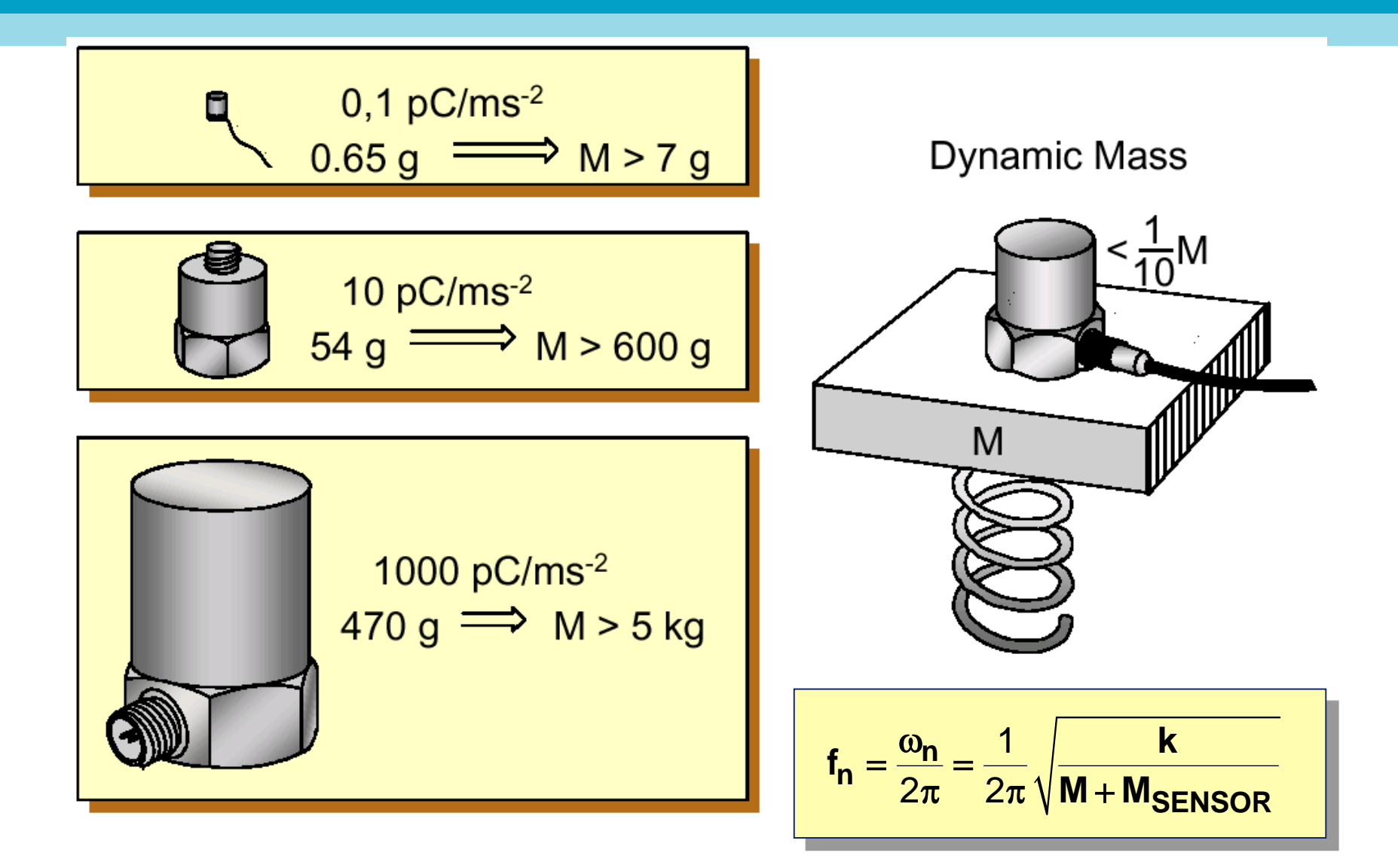

## **Improving measurements accuracy**

37

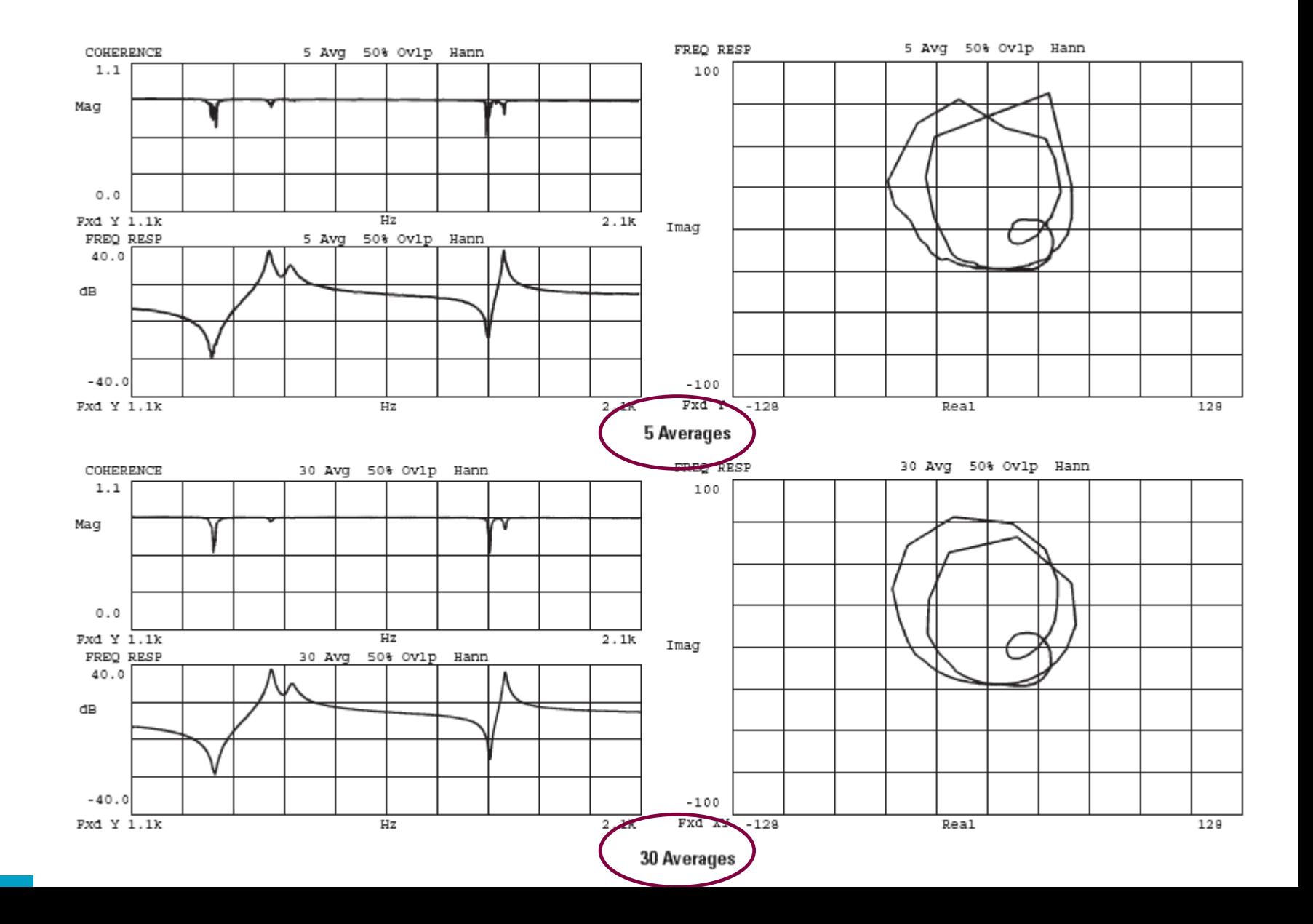

# 3. SDOF-MDOF systems

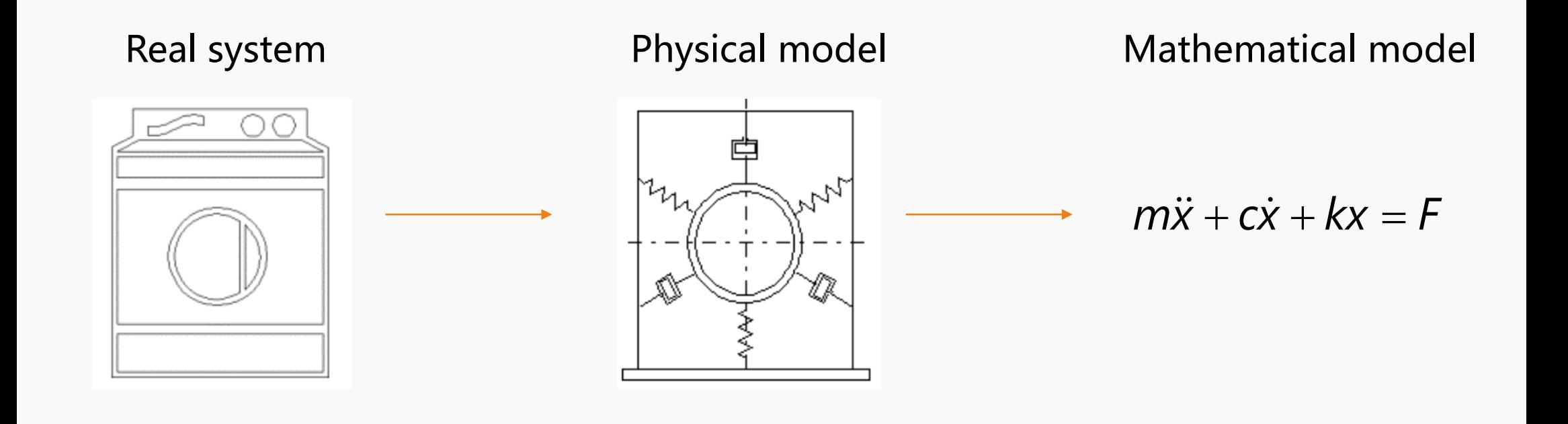

### **Stiffness**

The stiffness of a linear spring is always positive and denotes the force (positive or negative) required to cause a unit deflection (elongation or reduction in length) in the spring.

$$
F = kx
$$

- $\mathcal{F}=$  Applied force
- $x=\,$  Elongation or reduction in length
- $k=\,$  Spring stiffness

Sometimes practical systems exhibit a nonlinear force-deflection relation

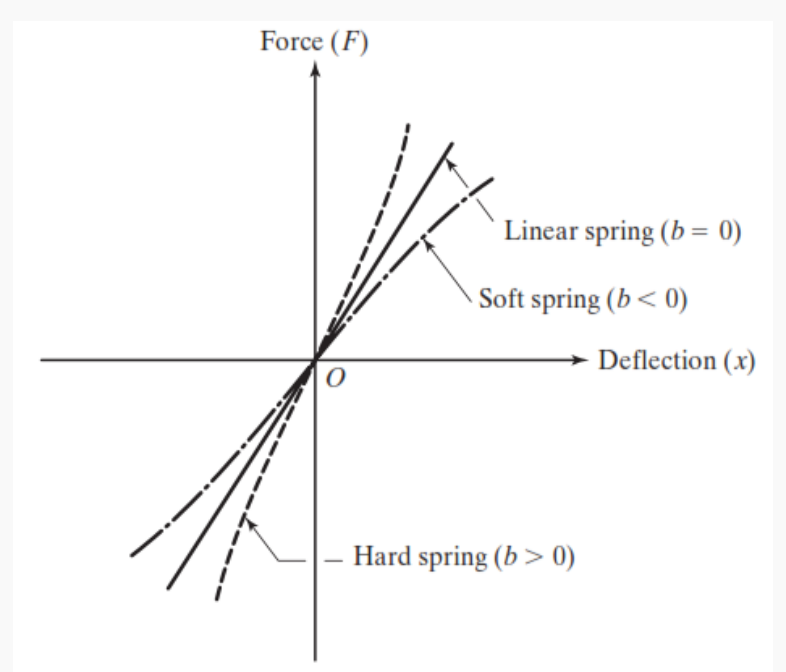

Dissipations could be modelled in several ways:

- Viscous damper
- Non-linear damper
- Coulomb friction
- …

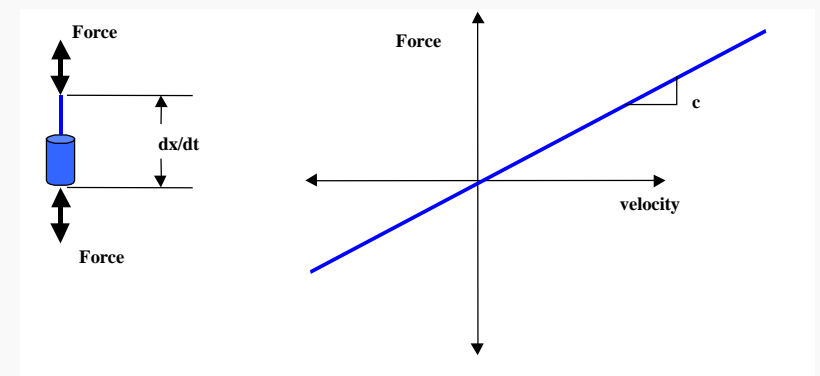

Viscous damping is the most commonly used damping mechanism in vibration analysis. In viscous damping, the damping force is proportional to the velocity of the vibrating body.

$$
F_{v} = c(\dot{x}_{2} - \dot{x}_{1})
$$

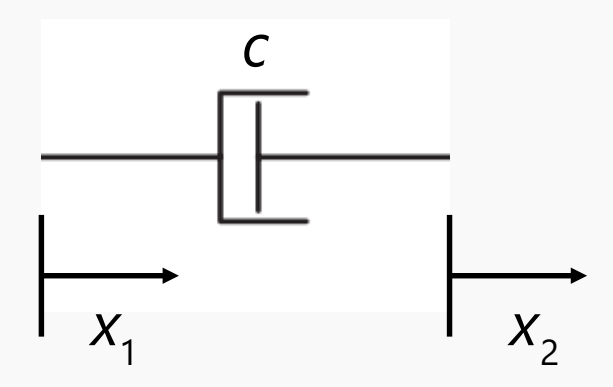

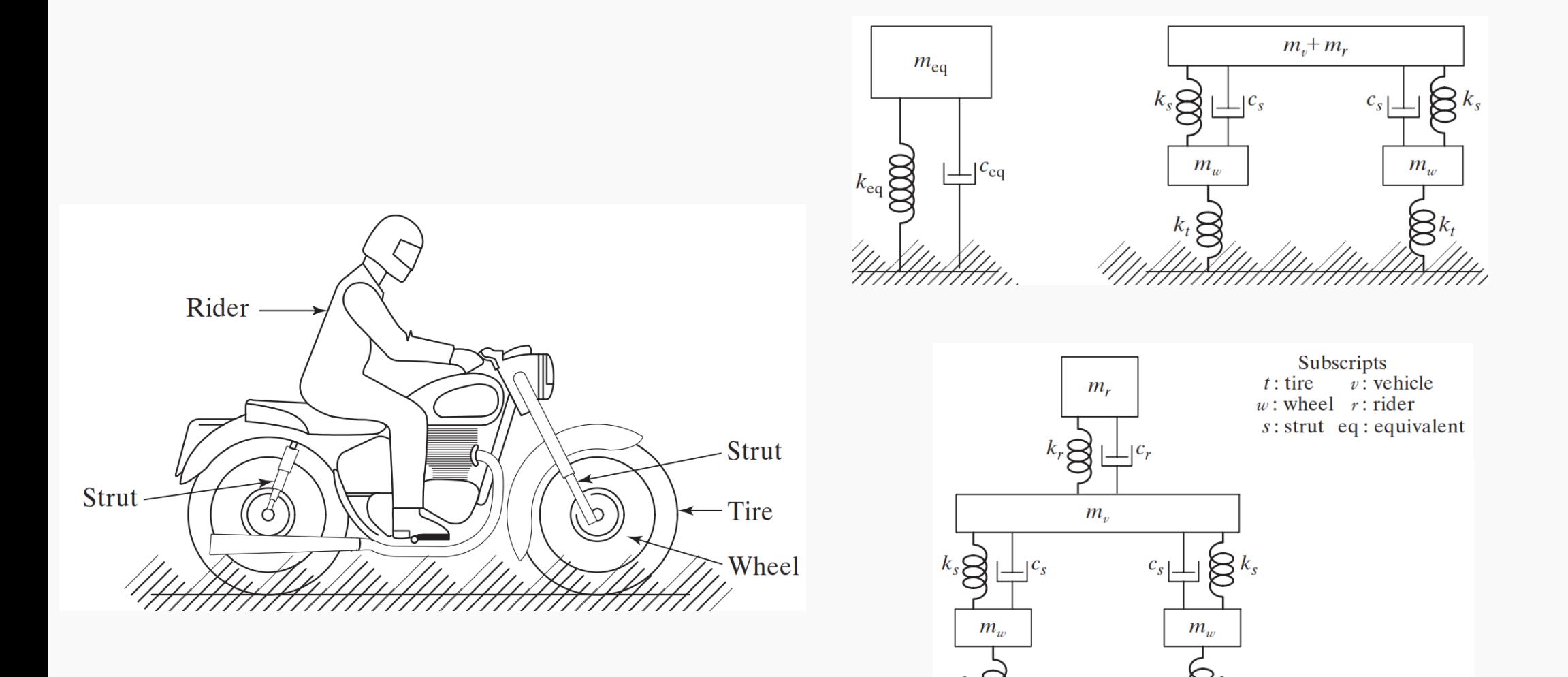

# FREE VIBRATION OF SIGLE-DEGREE-OF-FREEDOM (SDOF) SYSTEMS

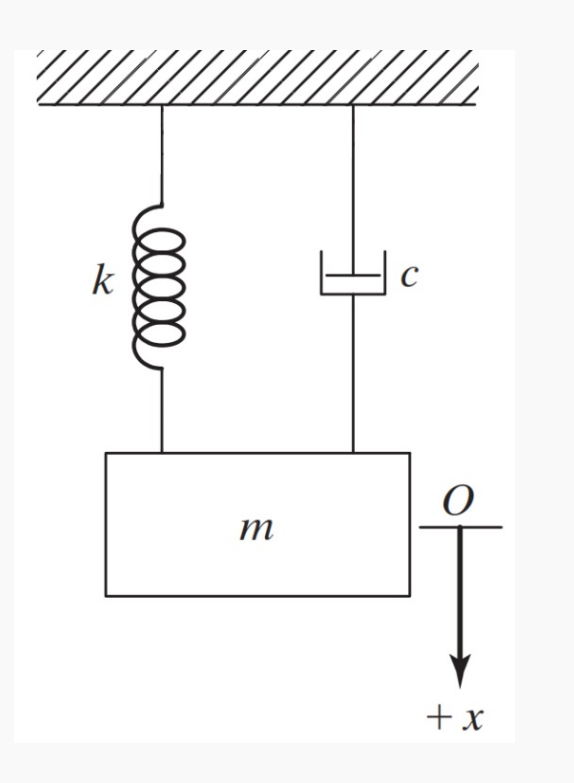

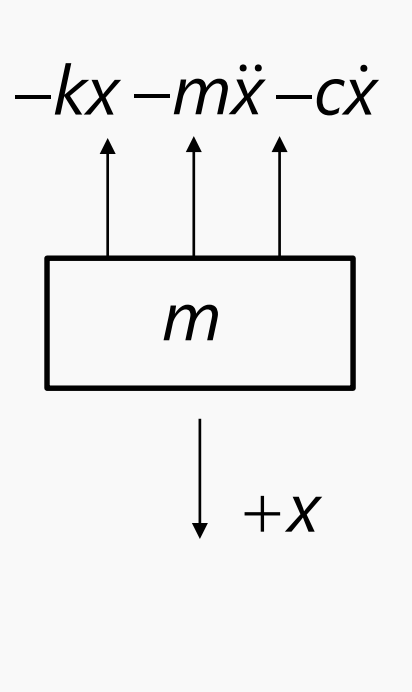

 $F = m\ddot{x}$ Inertia force:

Elastic force:  $F = kx$ 

Damping force (viscous damping):

 $F = c\dot{x}$ 

**D'Alembert's principle:**

 $m\ddot{x} + c\dot{x} + kx = 0$ 

The solution could be assumed in the form  $x(t) = Ce^{st}$ 

where C and s are undetermined constants

# FREE VIBRATION OF SIGLE-DEGREE-OF-FREEDOM (SDOF) SYSTEMS

The solution is

$$
x(t) = C_1 e^{(-\zeta + \sqrt{\zeta^2 - 1})\omega_n t} + C_2 e^{(-\zeta - \sqrt{\zeta^2 - 1})\omega_n t}
$$

*n k m* Natural pulsation:  $\omega_{n}$  =

Damping ratio: 
$$
\zeta = \frac{c}{c_c} = \frac{c}{2\sqrt{km}} = \frac{c}{2m\omega_n}
$$

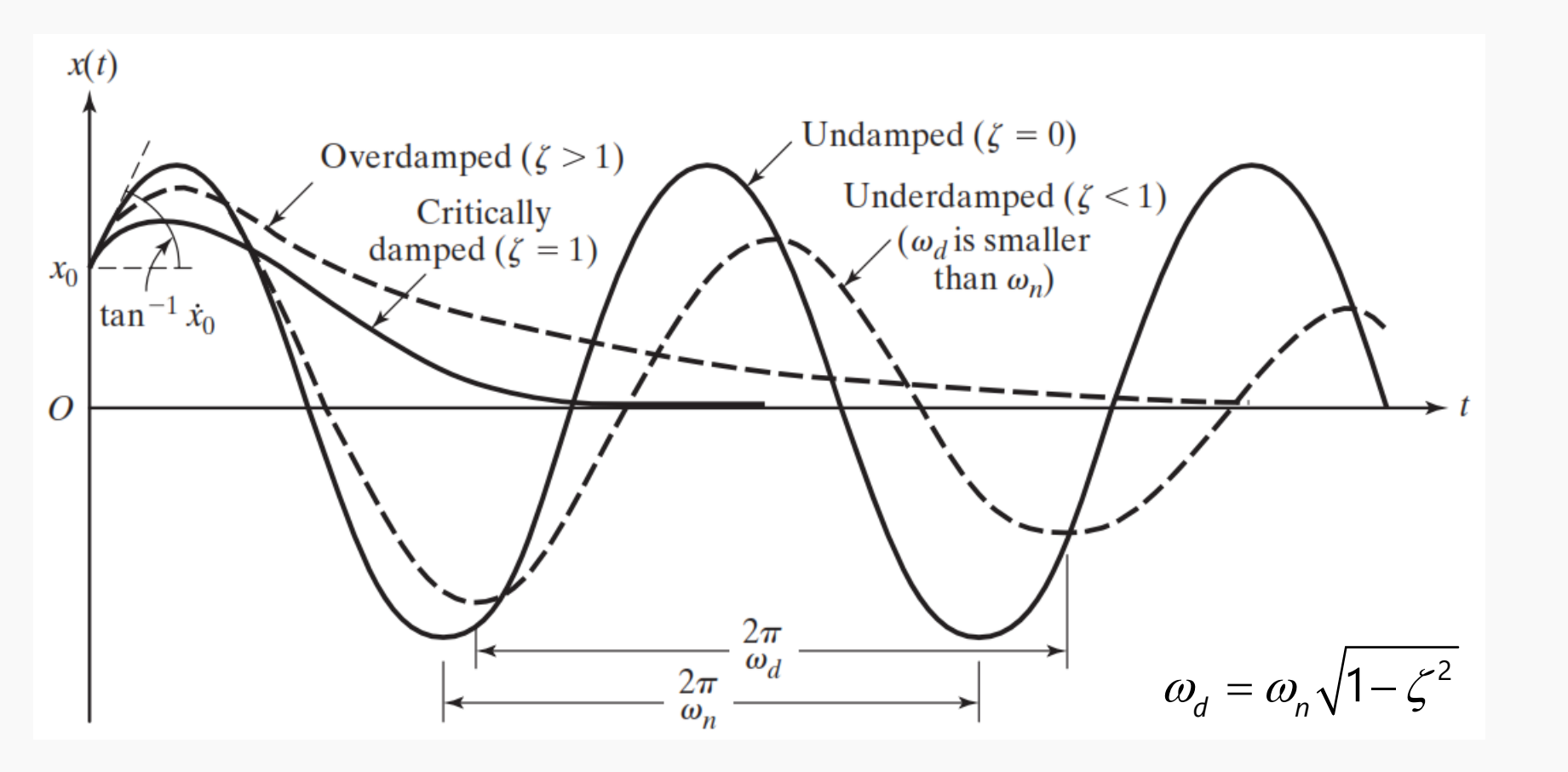

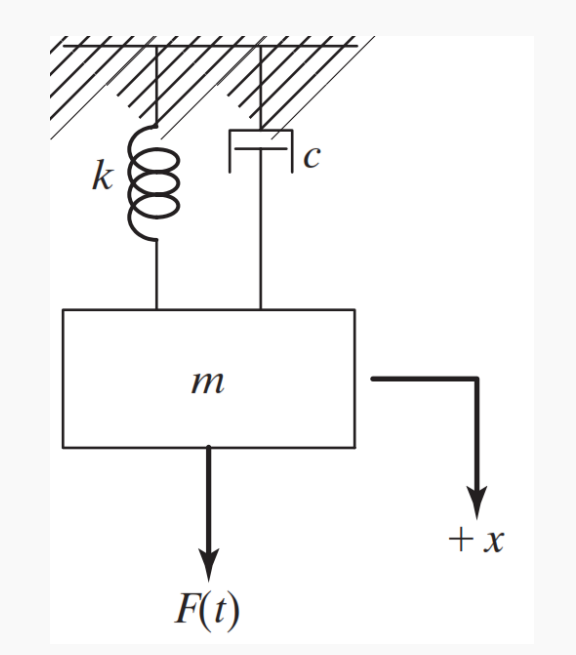

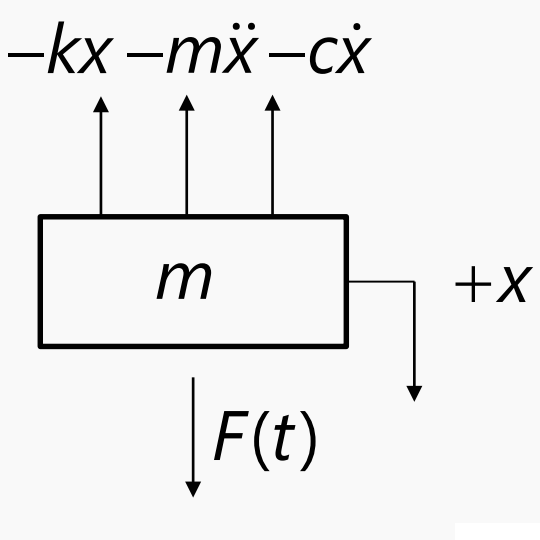

where:

```
F(t) = F_0 \cos(\omega t)
```
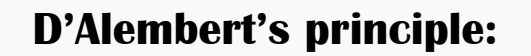

 $m\ddot{x} + c\dot{x} + kx = F(t)$ 

Since this equation is nonhomogeneous:

$$
x(t) = x_h(t) + x_p(t)
$$

We are interest in the steady-state response:

 $x(t) = x_p(t)$ 

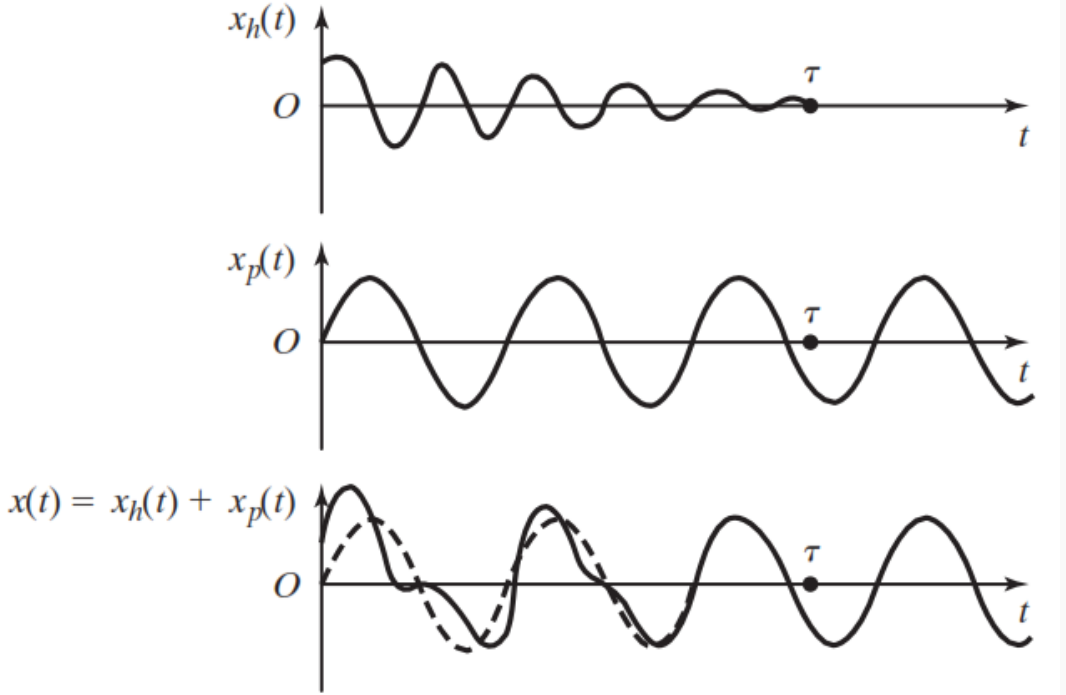

Delay of the response wrt the excitation

Equation of motion:

$$
m\ddot{x} + c\dot{x} + kx = F_0 \cos(\omega t)
$$

Particular solution:

$$
x_p(t) = X\cos(\omega t - \phi) \qquad \qquad \sqrt{k - m\omega^2} + (c\omega)
$$

$$
x_p(t) = \sqrt{\cos(\omega t - \phi)}
$$
  
 
$$
X = \frac{F_0}{\sqrt{(k - m\omega^2)^2 + (c\omega)^2}} \qquad \phi = \tan^{-1}\left(\frac{c\omega}{k - m\omega^2}\right)
$$

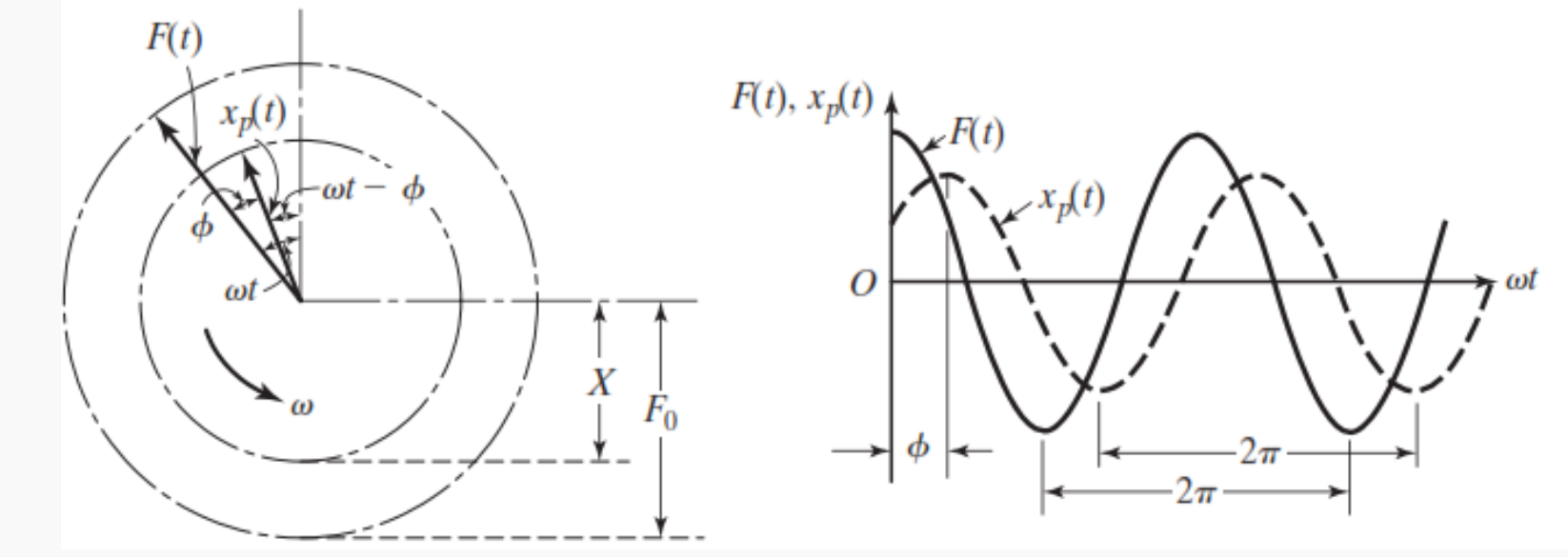

$$
X = \frac{F_0}{\sqrt{(k - m\omega^2)^2 + (c\omega)^2}}
$$

$$
\phi = \tan^{-1}\left(\frac{c\omega}{k - m\omega^2}\right)
$$

$$
\omega_n = \sqrt{\frac{k}{m}}
$$

$$
\zeta = \frac{c}{2\sqrt{mk}}
$$

$$
\delta_{st} = \frac{F_0}{k}
$$

$$
r = \frac{\omega}{\omega_n}
$$

$$
\frac{X}{\delta_{st}} = \frac{1}{\sqrt{\left(1 - r^2\right)^2 + \left(2\zeta r\right)^2}}
$$
\n
$$
\phi = \tan^{-1}\left(\frac{2\zeta r}{1 - r^2}\right)
$$

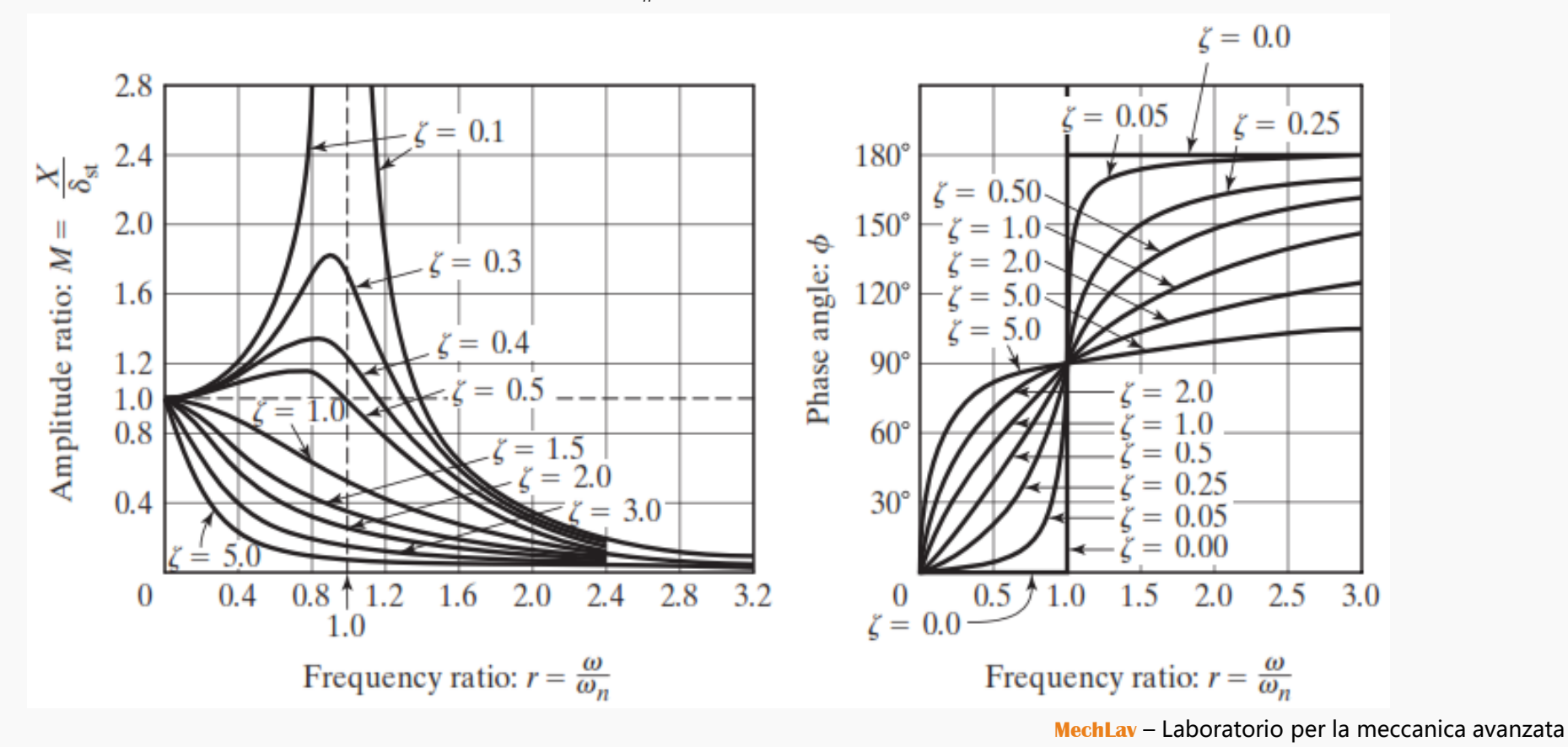

FREQUENCY RESPONSE FUNCTION

 $H(i\omega) = \frac{X}{\tau}$ *F*  $\omega$ ) =

### Magnitude & Phase Real & Imaginary

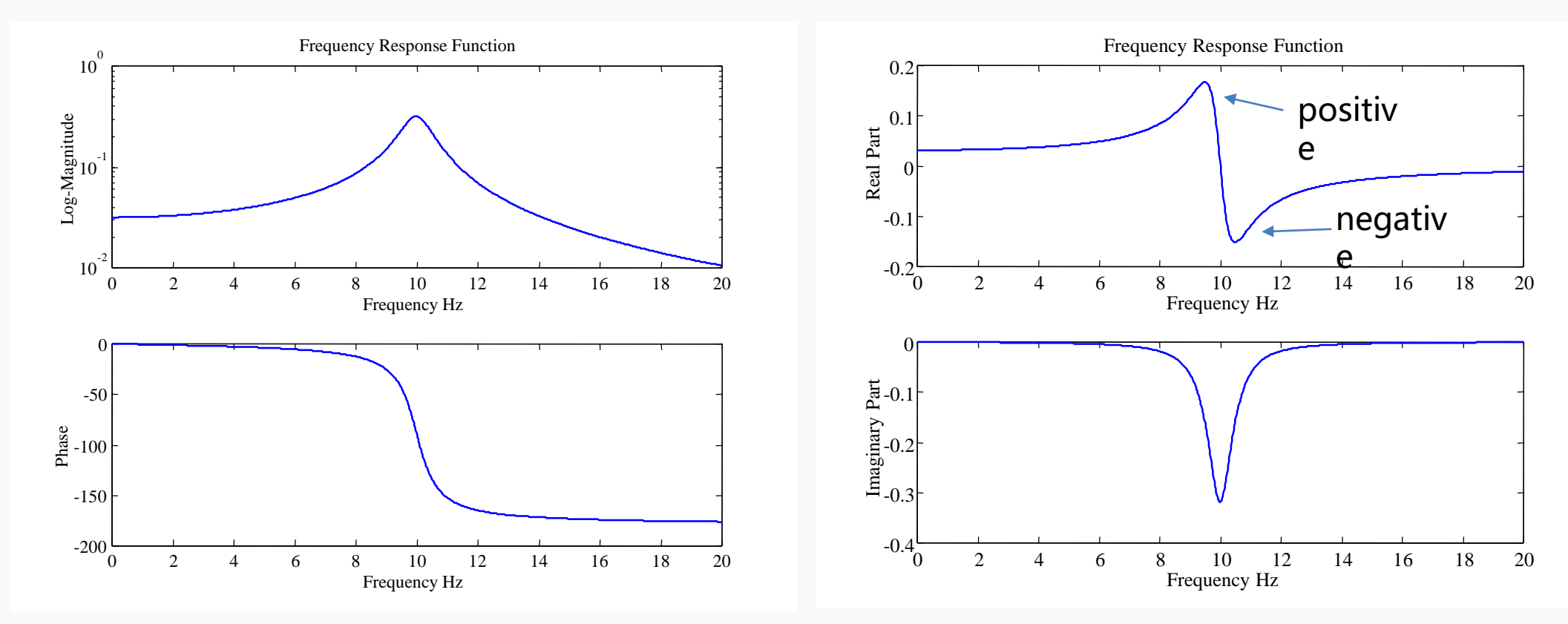

**MechLav** – Laboratorio per la meccanica avanzata

FREQUENCY RESPONSE FUNCTION – Nyquist plot

$$
H(\mathsf{i}\,\omega)=\frac{X}{F}
$$

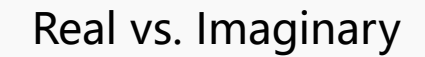

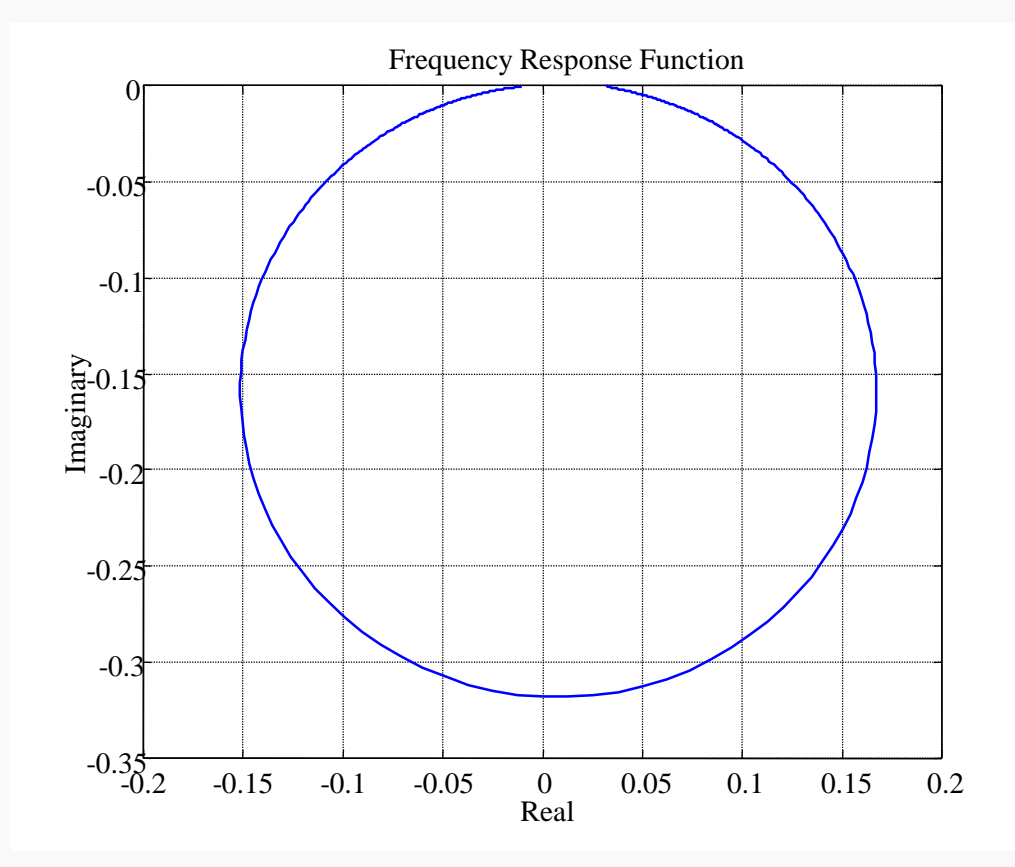

### FREQUENCY RESPONSE FUNCTION

- Compliance  $X(j\omega)/F(j\omega)$
- $V(j\omega)/F(j\omega) = j\omega X(j\omega)/F(j\omega)$ • Mobility
- $A(j\omega)/F(j\omega) = -\omega^2 X(j\omega)/F(j\omega)$ • Inertance

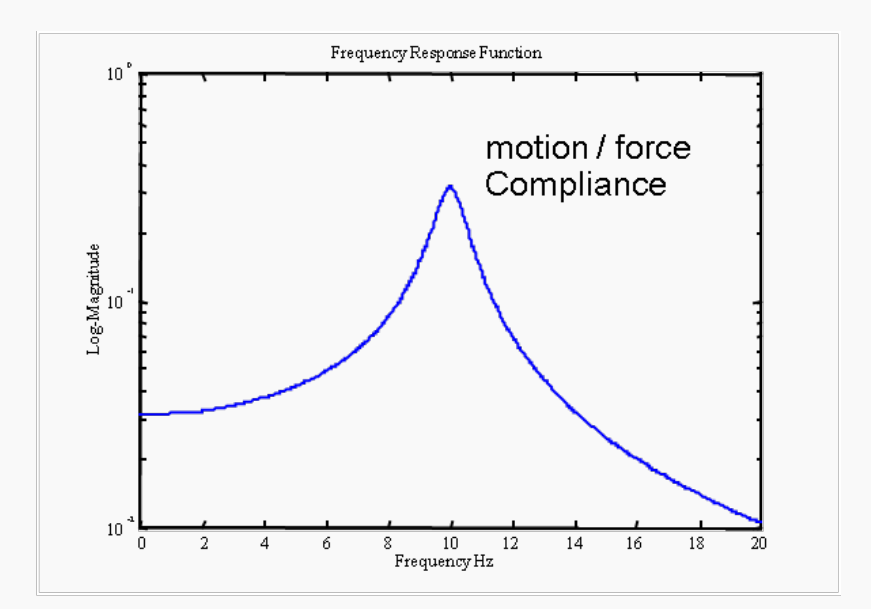

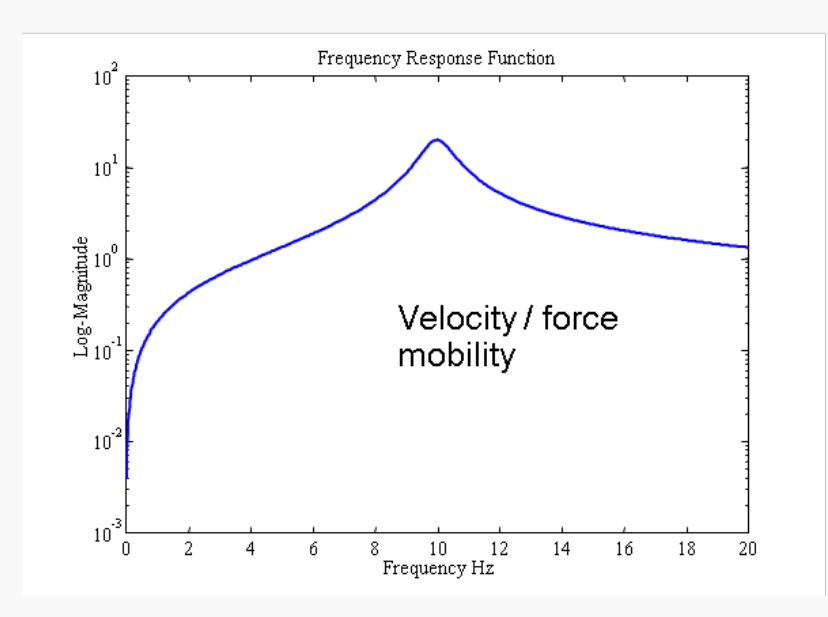

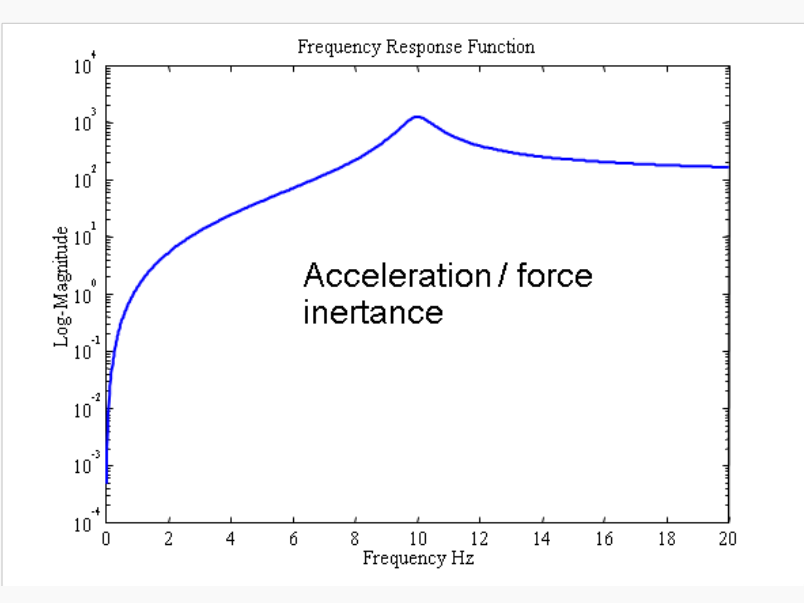

**MechLav** – Laboratorio per la meccanica avanzata

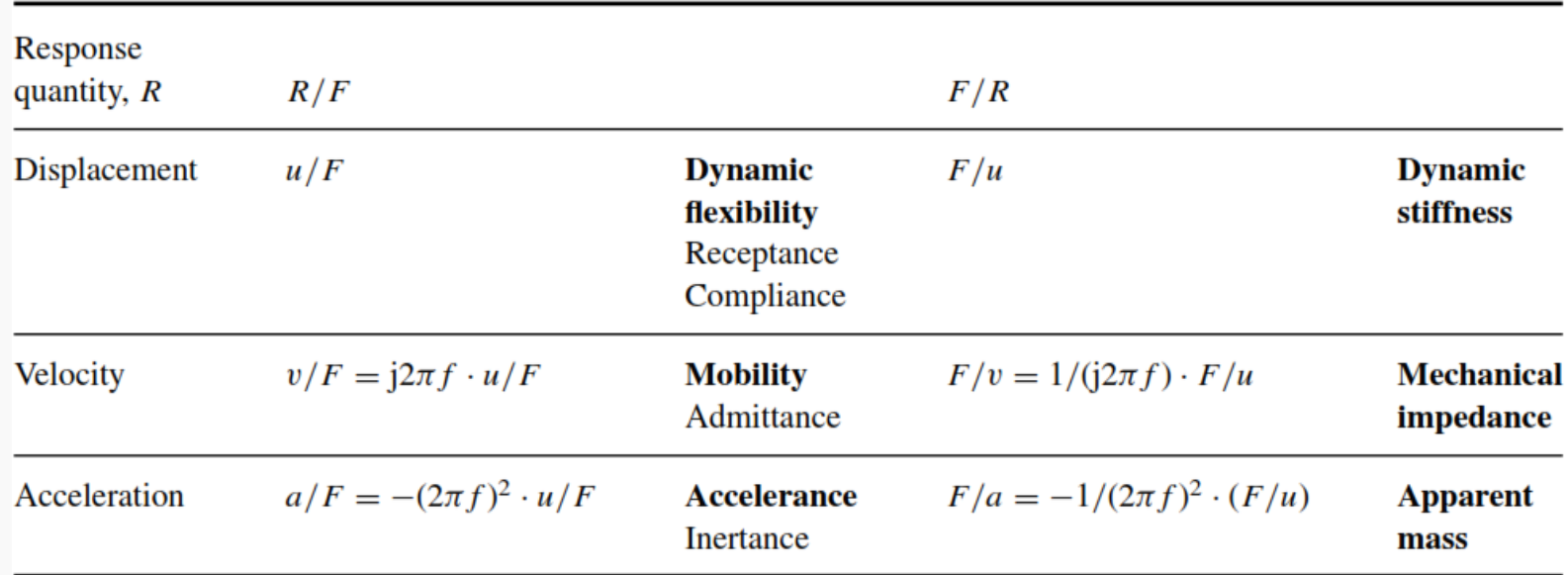

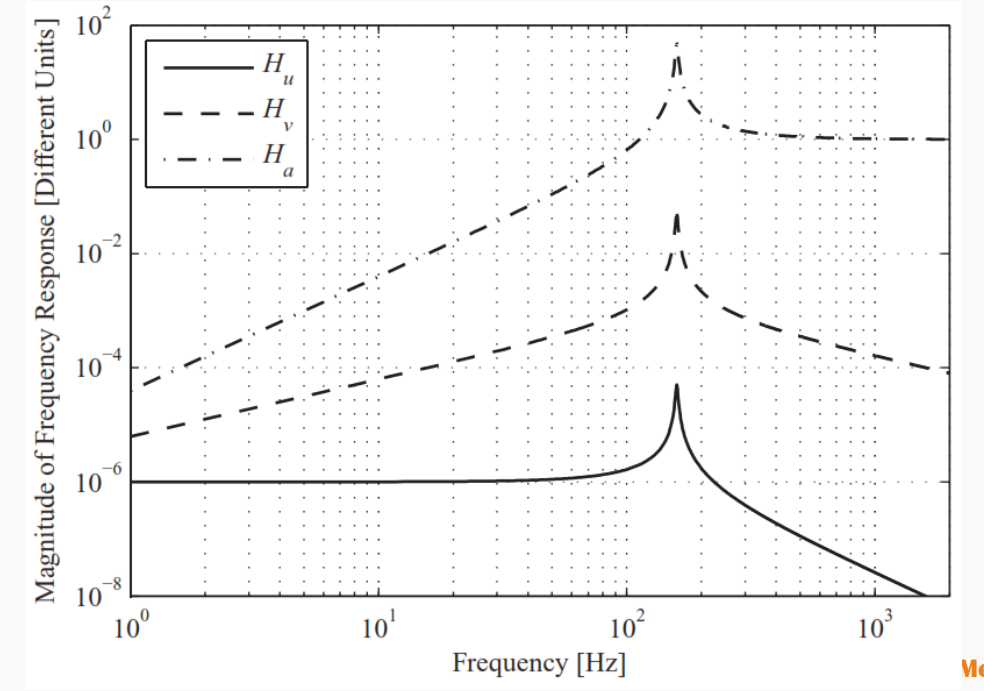
## SDOF FRF

• FRF and system parameters

$$
X = \frac{F_0}{\sqrt{\left(k - m\omega^2\right)^2 + \left(c\omega\right)^2}}
$$

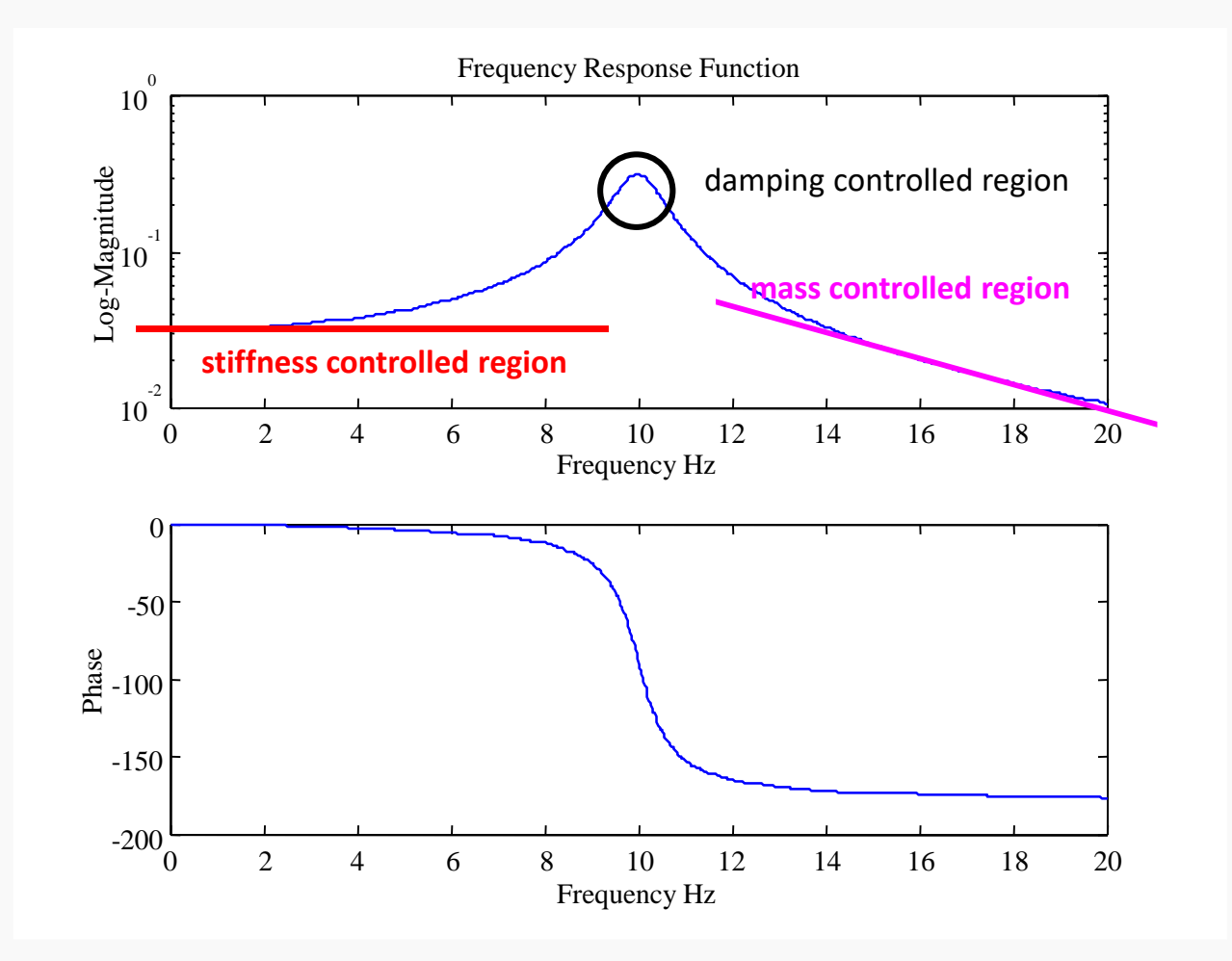

### **FORCED VIBRATION OF MDOF SYSTEMS**

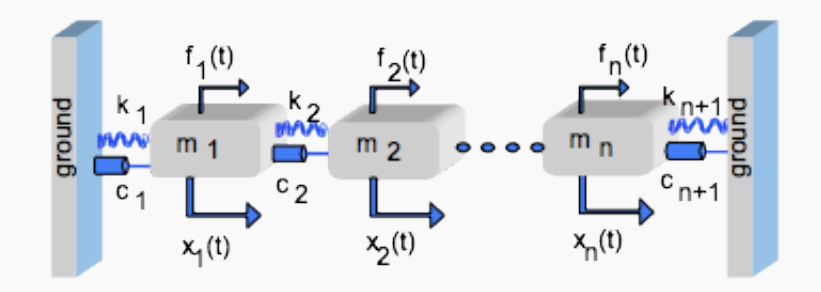

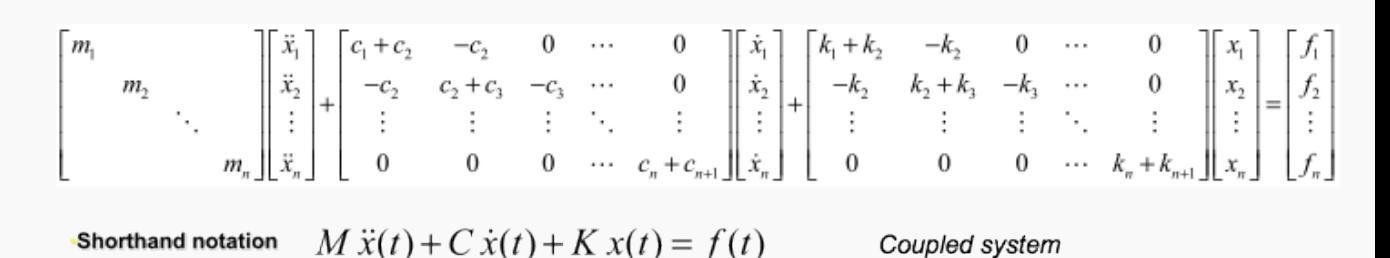

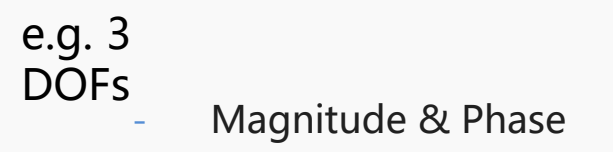

Real & Imaginary  $\bullet$ 

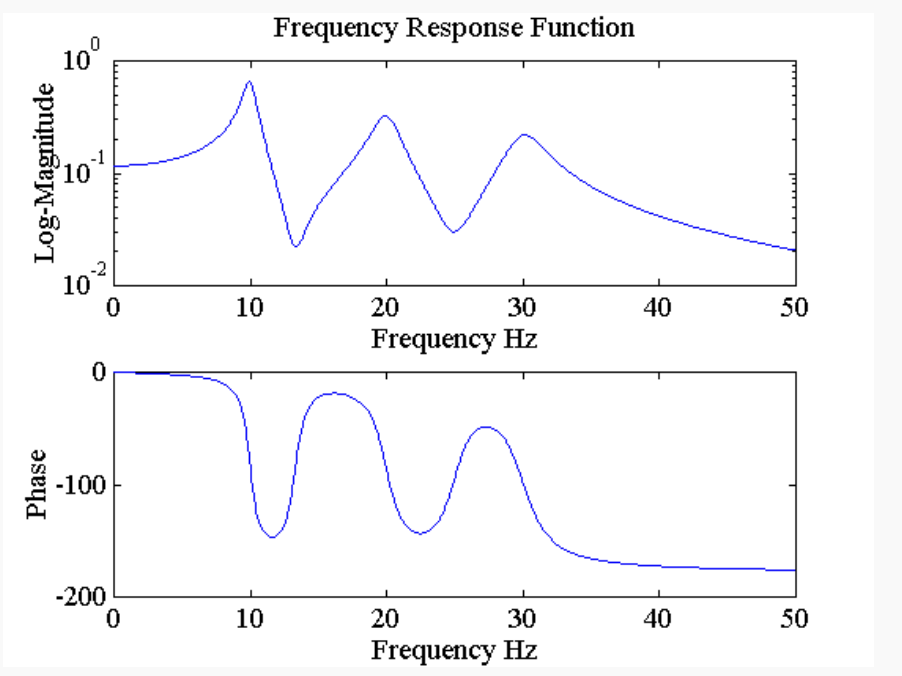

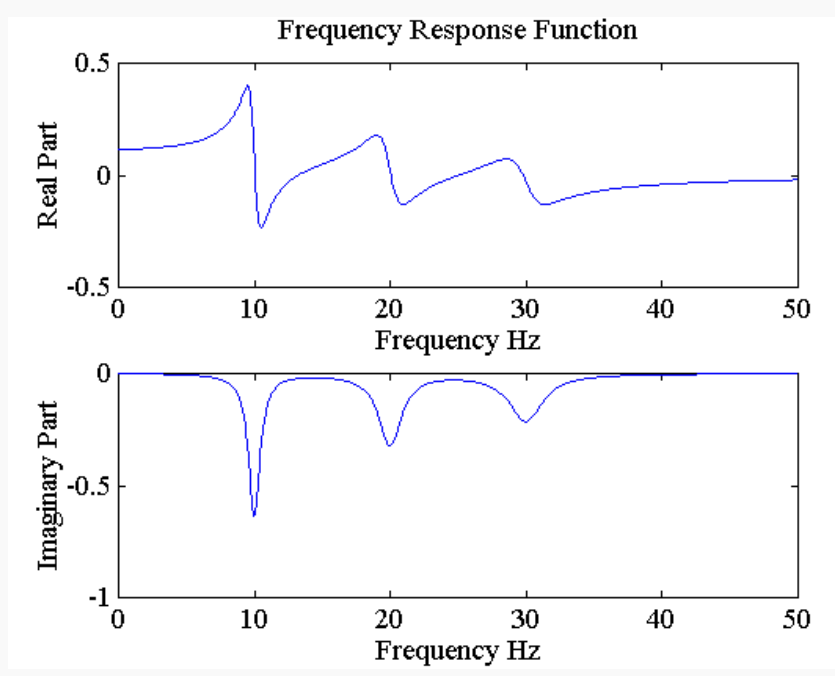

MechLav - Laboratorio per la meccanica avanzata

## FORCED VIBRATION OF MDOF **SYSTEMS**

In line with the SDOF system, the FRF Magnitude & Phase can be written as

$$
H(\omega) = \frac{X(\omega)}{F(\omega)} = \frac{1}{-M\omega^2 + Cj\omega + K}
$$

$$
(M\ddot{x} + C\dot{x} + Kx = f)
$$

As for a SDOF system, the FRF can be written in terms of modal parameters as:

$$
\left|H_{ij}(j\omega)\right| = \sum_{k=1}^n \frac{\Psi_{i,k}\Psi_{j,k}^t/m}{\sqrt{(\omega_{nk}^2 - \omega^2)^2 + (2\zeta_k \omega \omega_{nk})^2}}
$$

**Frequency Response Function**  $10^0$ Log-Magnitude  $10^{\degree}$ -2  $10<sup>7</sup>$  $10$ 20 30 40 50  $\Omega$ Frequency Hz 0 Phase  $-100$  $-200$  $10$ 20 30 50 40  $\Omega$ Frequency Hz

#### FORCED VIBRATION OF MDOF **SYSTEMS**

$$
|H_{ij}(j\omega)| = \sum_{k=1}^{n} \frac{\Psi_{i,k} \Psi^{t}_{j,k} / m_{k}}{\sqrt{(\omega_{nk}^{2} - \omega^{2}) + (2\zeta_{k} \omega \omega_{nk})^{2}}}
$$
  
\n
$$
H_{ij}(j\omega) = \sum_{k=1}^{n} \frac{A_{ij,k}}{(j\omega - \lambda_{k})} + \frac{A^{*}_{ij,k}}{(j\omega - \lambda^{*}_{k})}
$$
  
\n
$$
A_{ij,k} = Q_{k} \Psi_{i,k} \Psi^{t}_{j,k}
$$
  
\n
$$
\lambda_{k} = -\zeta_{k} \omega_{nk} + j\omega_{nk} \sqrt{1 - \zeta_{k}^{2}}
$$
  
\n
$$
\longrightarrow
$$
 
$$
P_{\text{noise}}
$$
  
\n
$$
\omega_{nk} \cdot \text{Eigenfrequencies}
$$
  
\n
$$
\omega_{k} \cdot \text{Damping ratios}
$$
  
\n
$$
\psi_{k} \cdot \text{Mode shapes}
$$
  
\n
$$
Q_{k} \cdot \text{Model scaling factors}
$$

## MDOF Equations of Motion Solution

- Coupled MDOF equations of motion
- Co-ordinate transform: from physical space to modal space

**Substitution** 

Pre-multiplication

**Proportional damping** 

$$
M\ddot{x}(t) + C\dot{x}(t) + Kx(t) = f(t)
$$
\nMatrix containing all the modes

\n
$$
x(t) = U\dot{p}(t)
$$
\nModal co-ordinates

*MU*  $\ddot{p}(t) + CU \dot{p}(t) + KU p(t) = f(t)$  $U^T M U \ddot{p}(t) + U^T C U \dot{p}(t) + U^T K U p(t) = U^T f(t)$ 

$$
U^TCU = \left[\begin{array}{c} \nabla_{\overline{c}_i} \\
\end{array}\right], \quad \overline{c}_i = 2\zeta_i\omega_i\overline{m}_i
$$

- Uncoupled equations of motion (due to the Orthogonality relationship) \ \\ \\\ () () () () *<sup>T</sup> m pt c pt k pt U f t iii* ++=
- Proportional damping **Proportional damping**

## MDOF Physical Space vs. Modal Space

• Physical space

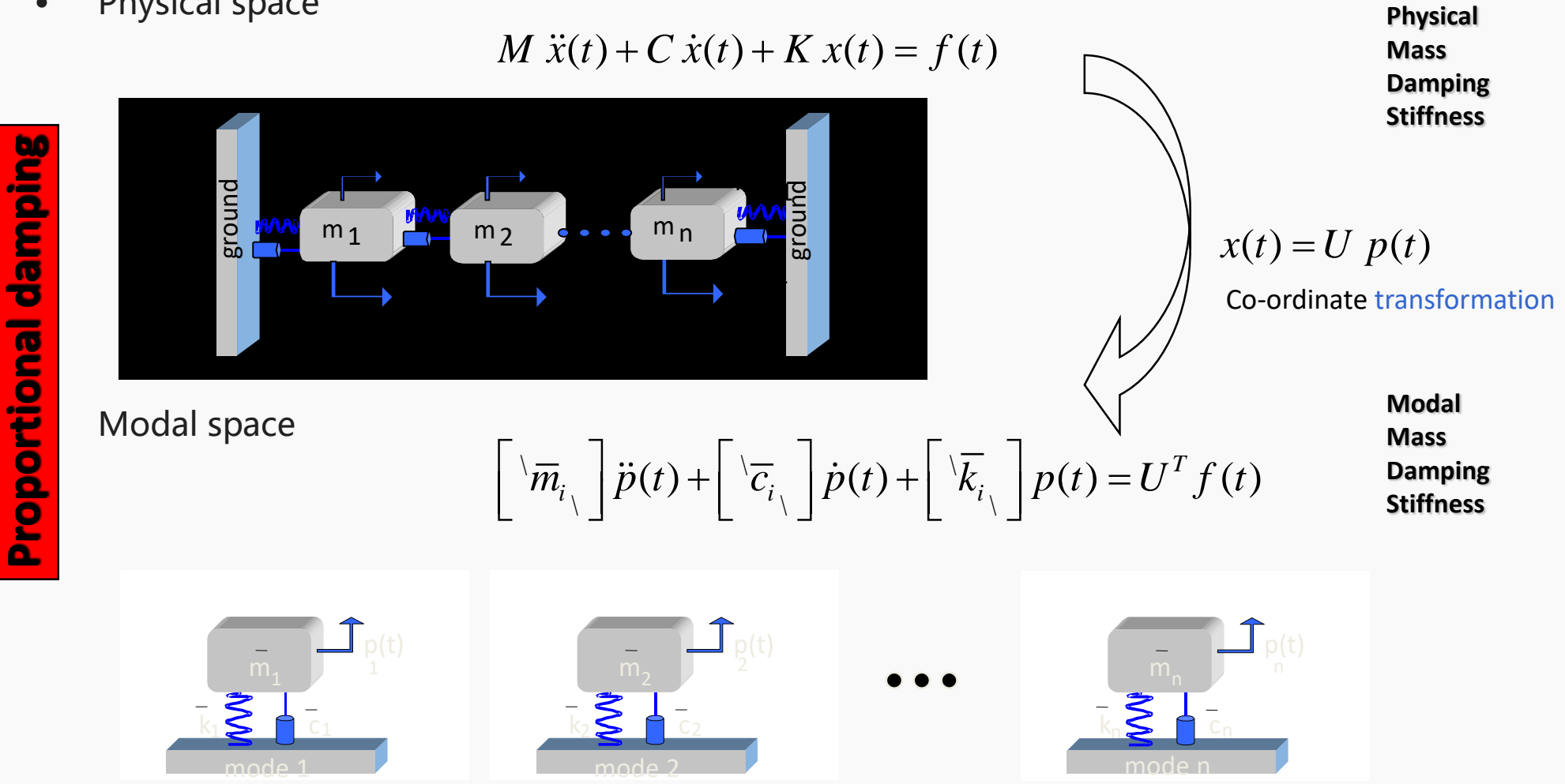

**In modal space, the uncoupled equation system corresponds to** *n* **equations of a SDOF system in modal coordinate** *p(t). Thus, a very complicated system (MDOF) can be considered as the sum of n SDOF systems (in modal space)*

## FRF Modal Decomposition

by the sum of 3 SDOF

system in modal space.

#### $10^0$  $10$  $\mathbf{I}_{\mathsf{p}(\mathsf{t})}$  $\log$ -magnitude  $m<sub>1</sub>$ 1  $10^{-1}$ e.g. 3 k1<mark>≳ [</mark>] c1 DOFsmode 1  $10^{-2}$  $10^{\degree}$ \* =  $\frac{1}{10}$  $\overline{20}$  $\overline{40}$  $A_{pa,1}$  *A*  $\Omega$  $30$ 50  $\overline{20}$ 30 50 10 40  $p_q(j\omega) = \frac{P_{pq,1}}{r} + \frac{P_{pq}}{r}$  $,1$   $\qquad \qquad$   $\qquad \qquad$   $\qquad \qquad$   $\qquad \qquad$   $\qquad \qquad$   $\qquad \qquad$   $\qquad \qquad$   $\qquad \qquad$   $\qquad \qquad$   $\qquad \qquad$   $\qquad \qquad$   $\qquad \qquad$   $\qquad \qquad$   $\qquad \qquad$   $\qquad$   $\qquad$   $\qquad \qquad$   $\qquad \qquad$   $\qquad \qquad$   $\qquad \qquad$   $\qquad \qquad$   $\qquad \qquad$   $\qquad \qquad$   $\qquad \qquad$   $\qquad \q$  $H_{pq}(j\omega) = \frac{p_{pq,1}}{j\omega - \lambda_1} + \frac{1}{j\omega}$ \*  $\omega-\lambda_1$   $j\omega-\lambda$  $1$   $J^{\omega}$   $N_1$  $\frac{9}{2}$  -100  $-100$ \*  $A_{pq,2} \qquad \qquad A^{\text{*}}_{pq}$  $-200$  $-200$  $,2$   $\qquad \qquad$   $\qquad \qquad$   $+\frac{1-pq}{2}$  +  $10$  $30$  $40$  $\overline{50}$ 10  $\overline{20}$ 40 50 20 + frequency \*  $\omega-\lambda_2$   $j\omega-\lambda$  $j$   $\omega$   $-\lambda$ <sub>2</sub>  $j$ 2  $J^{\omega}$   $N_2$  $10^0$  $10^0$ \*  $|p(t)|$  $A_{pq,3} \qquad \qquad A^{\text{*}}_{pq}$ p(t) 2 m<sub>3</sub> 3  $m<sub>2</sub>$  $,3$   $\qquad \qquad$   $\qquad \qquad$   $+\frac{1-pq,3}{2}+$  $10^{-1}$  $10^{-1}$ k3 <mark>≤</mark> C3 \* k<mark>≩ [</mark> c2  $j\omega - \lambda_{3}$  *j*  $\omega - \lambda_3$   $j\omega - \lambda$ mode 3 3  $J^{\omega}$   $N_3$ mode 2  $10^{-2}$  $10^{-2}$ 10 20 30 40 50  $\overline{20}$  $\overline{30}$  $\overline{40}$  $\overline{50}$ 10  $\mathrm{+}$ The FRF of a 3 DOFs  $-100$  $-100$ system can be obtained  $-200\frac{1}{0}$  $-200\frac{1}{0}$  $\overline{20}$  $\overline{30}$  $\overline{40}$  $\overline{50}$  $10$ 20 30 40 50 10

## **FORCED VIBRATION OF MD SYSTEMS**

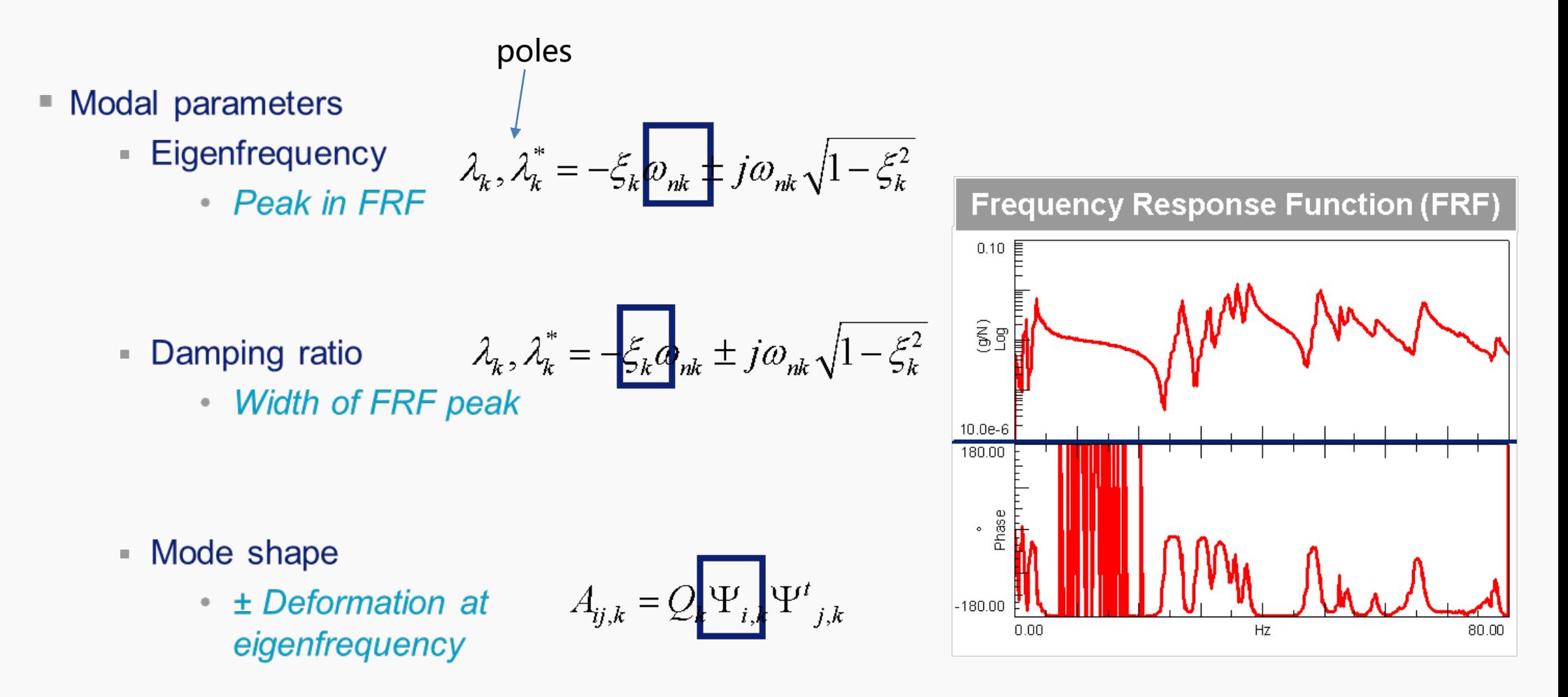

## **MDOF Impulse Responses**

**FRF** L,

$$
H_{pq}(j\omega) = \sum_{k=1}^{n} \frac{A_{pq,k}}{j\omega - \lambda_k} + \frac{A_{pq,k}^{*}}{j\omega - \lambda_k^{*}}
$$

Inverse Fourier transform of the FRF is the Impulse Responses L,

$$
h_{pq}(t) = \sum_{k=1}^{n} A_{pq,k} e^{\lambda_k t} + A_{pq,k}^* e^{\lambda_k^* t}
$$

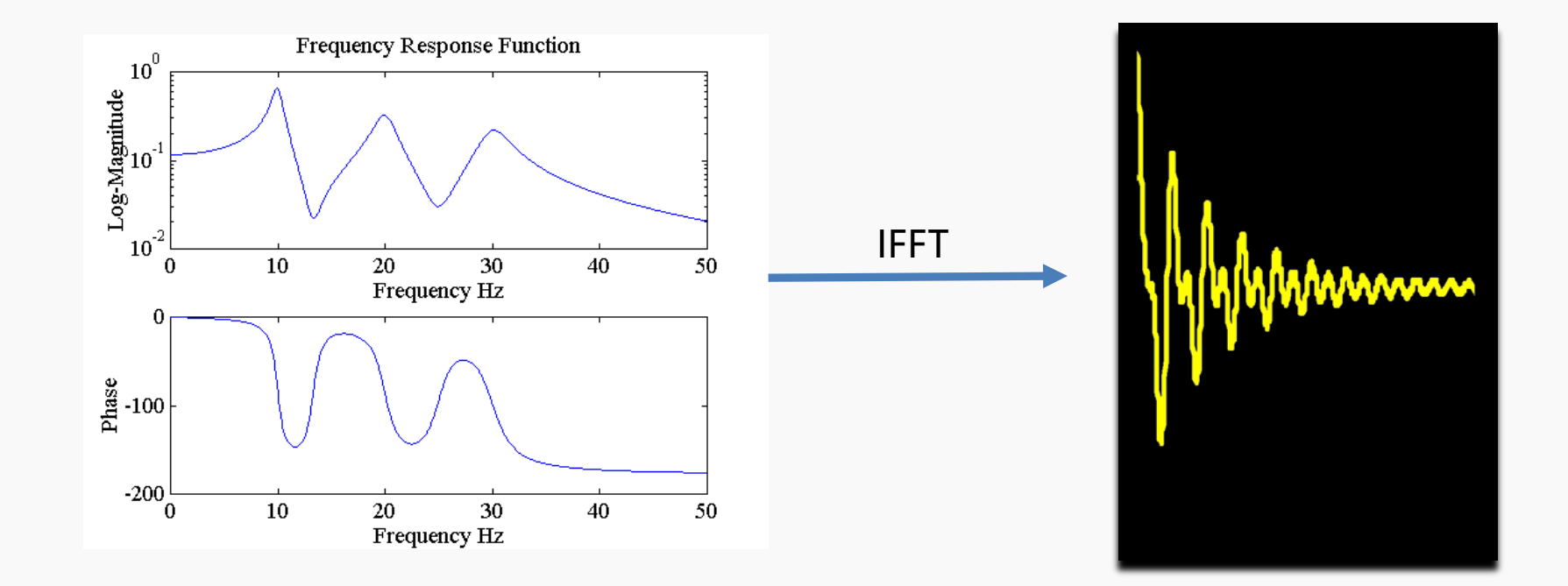

#### FRF MATRIX

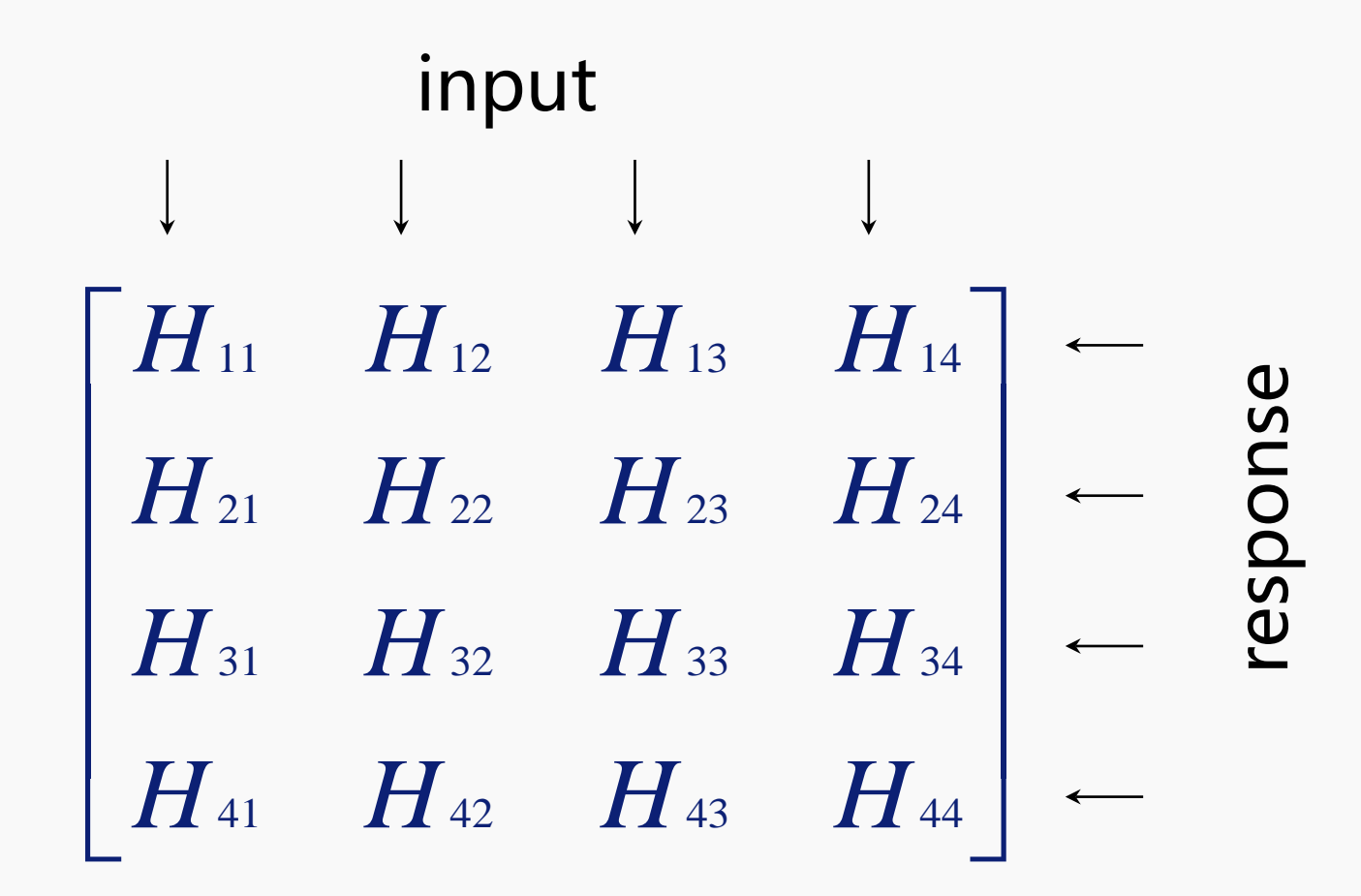

 $H_{\mathrm{xy}}\equiv H_{\mathrm{yx}}$ Reciprocity:

Driving point measurement:  $H_{xx}$ 

#### MDOF System Theory - Experimental Implications

physical model

*M*  $\ddot{x}(t) + C \dot{x}(t) + K x(t) = f(t)$ 

$$
H(j\omega) = \sum_{k=1}^{n} \frac{A_k}{j\omega - \lambda_k} + \frac{A_k^*}{j\omega - \lambda_k^*}
$$

Modal model

**Experimental conditions** 

–The mass of the structure will remain constant for the duration of the test. –The stiffness of the structure will remain constant for the duration of the test.

–The damping in the structure will remain constant for the duration of the test.

–The poles of the structure are global properties and as such they remain constant for every FRF measurement, regardless of position on the structure.

–It is only necessary to measure one row or column of the FRF matrix to obtain the mode shapes

# Driving point FRF's

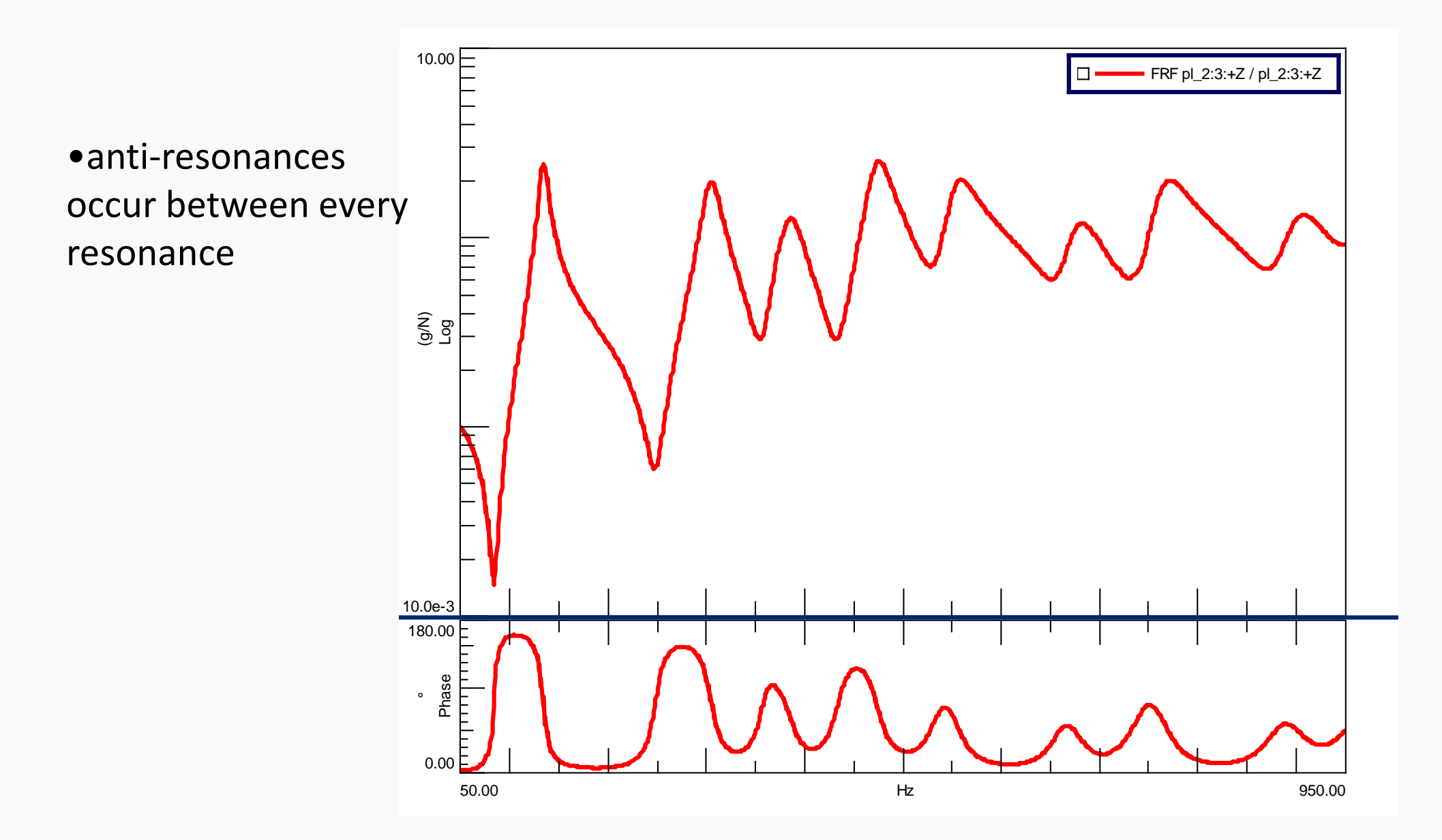

## 3D FRF & Circle Fit

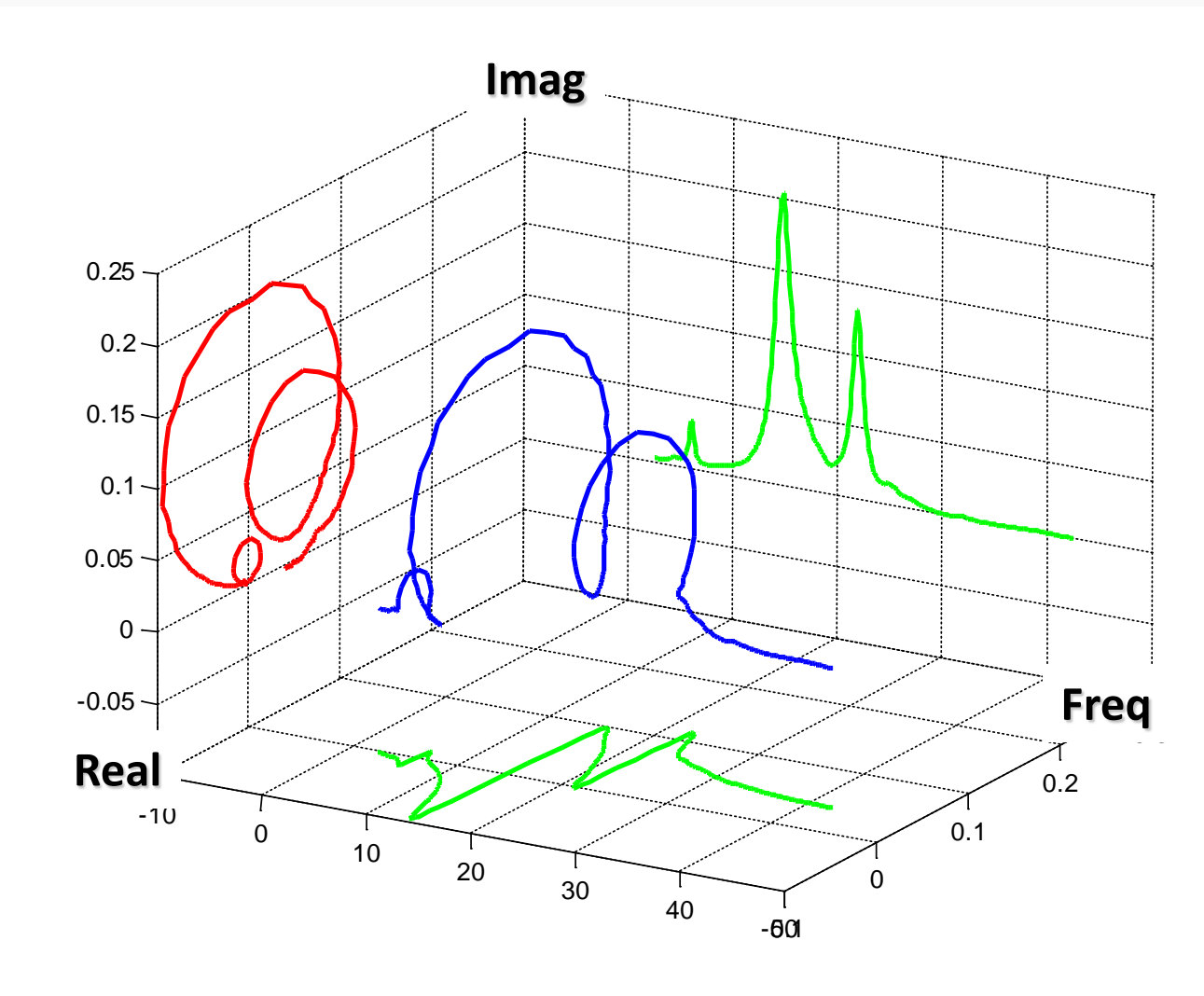

## Structural Dynamics

• Apply constant peak force, but with changing rate of oscillation (i.e. change the frequency of the signal)

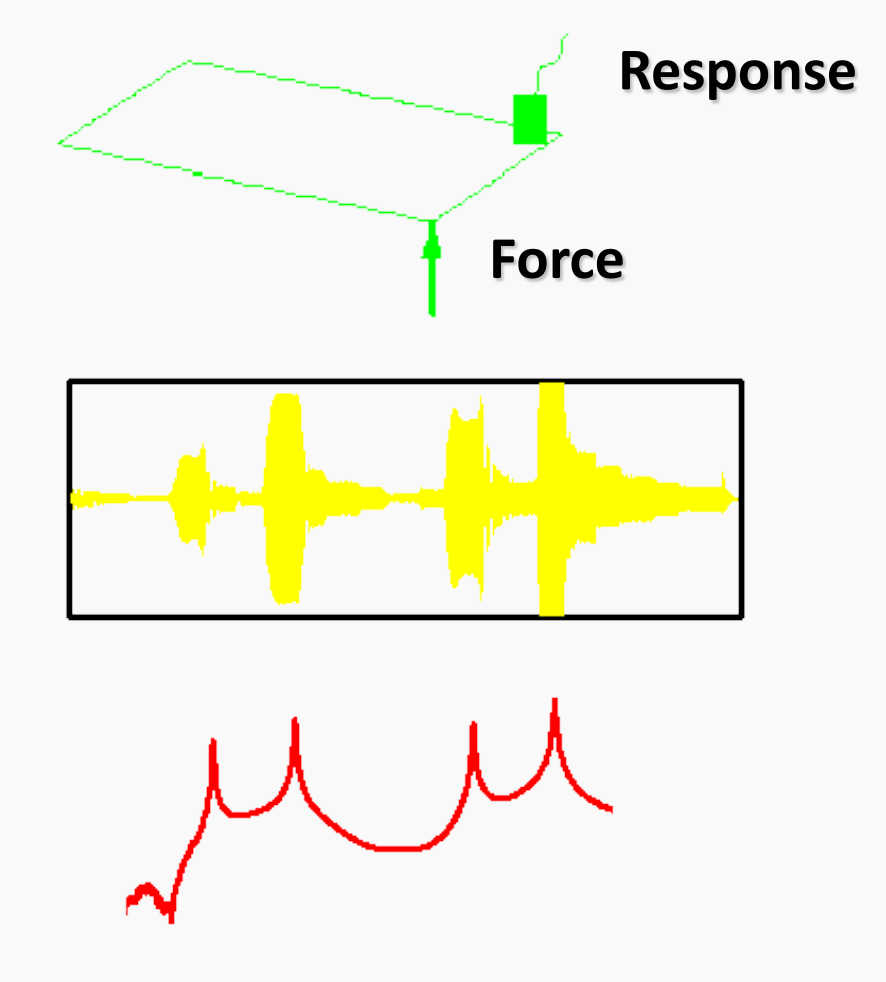

Response in time domain

Response in frequency domain

## Structural Dynamics

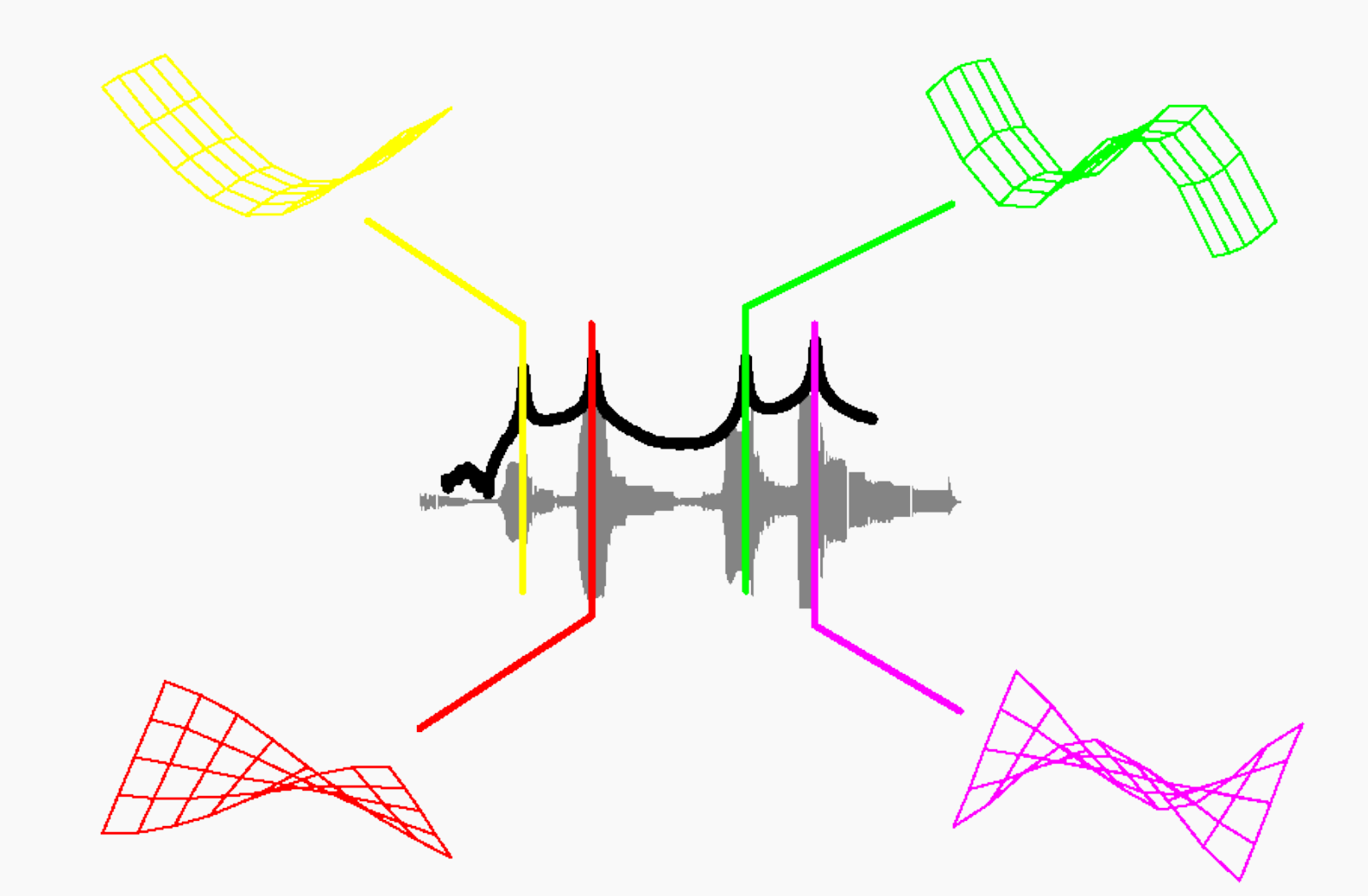

When the response in the time domain is amplified, thus a peak in the frequency domain occurs, due to resonance

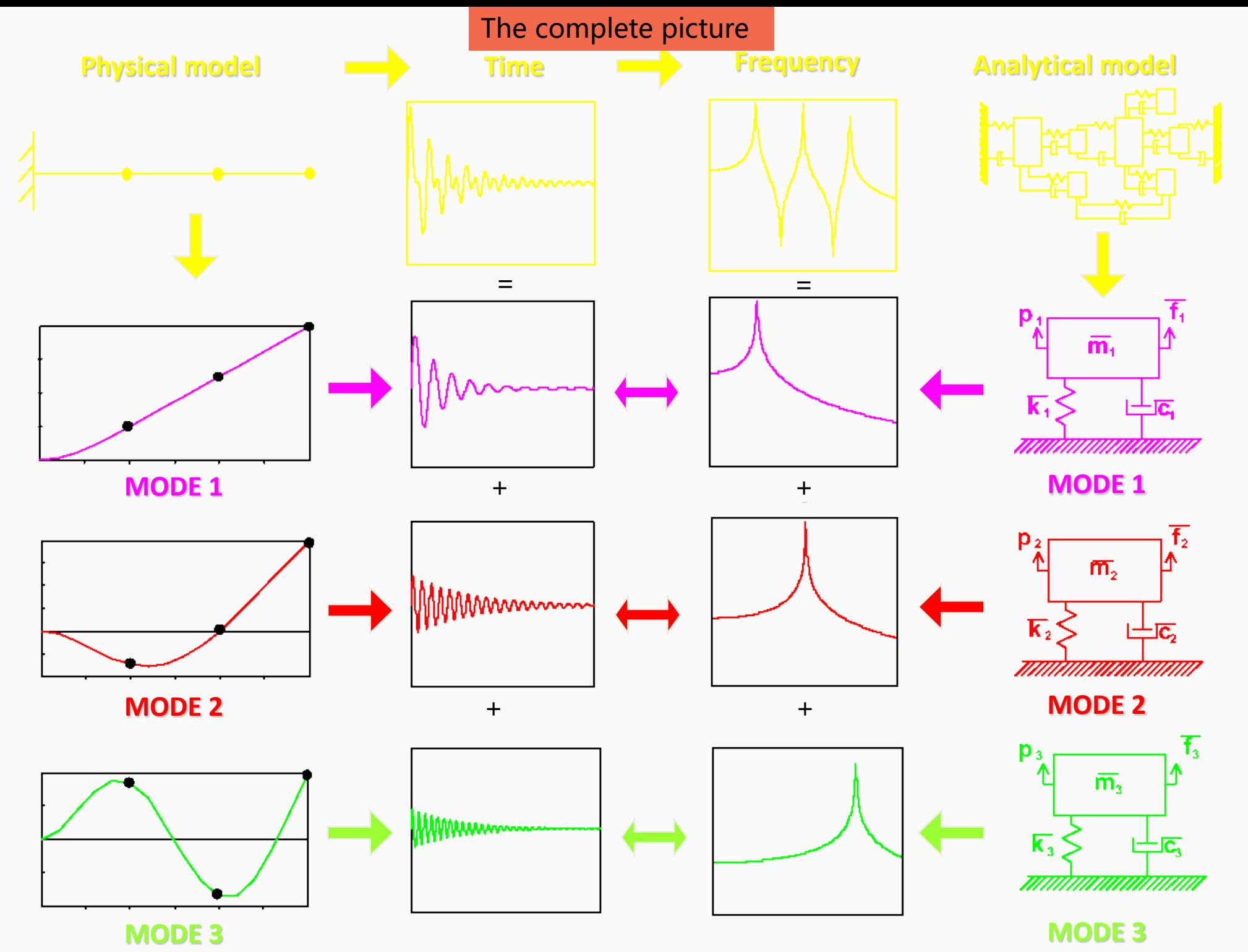

**MechLav** – Laboratorio per la meccanica avanzata

#### DSP overview

- Analog to digital conversion
- Overview basic digital signal processing concepts:
	- Aliasing
	- Leakage
	- Windowing
	- Fourier transform, Autopower Spectrum, PSD
- Coherence
- Estimation of FRF

#### Signals - classification

- A **signal** is defined as any physical quantity that varies with time, space, or any other independent variable of variables
- Most of the signals encountered in science and engineering are analog in nature. That is, the signals are functions of a continuous variable and usually take on values in a continuous range. Such signals may be processed directly by appropriate analog systems.

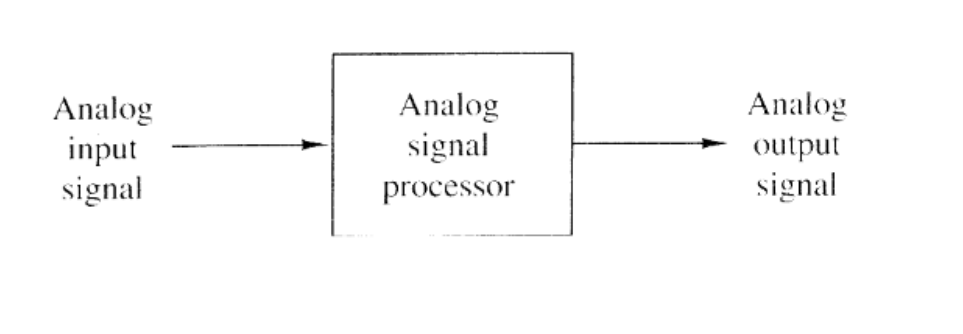

#### Analog signal processing: and a processing: Digital signal processing:

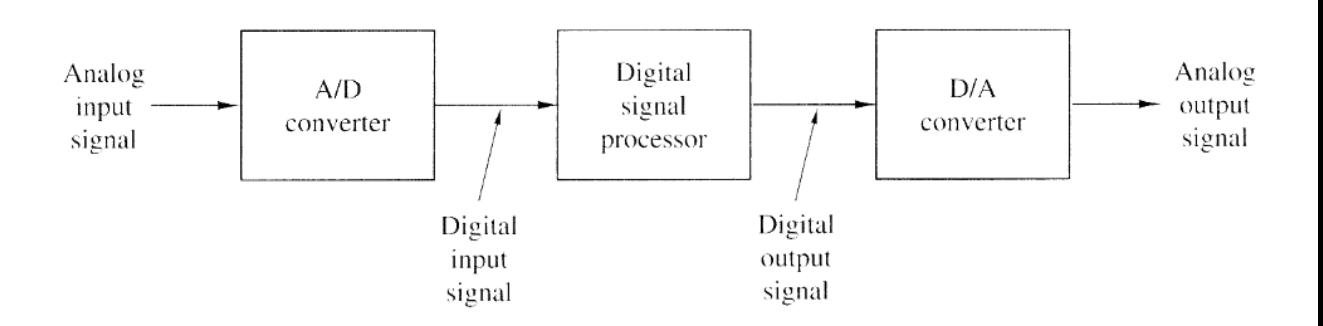

Signals- classification

Continuous-Time & Continuous-Value

#### **Analog signal**

Discrete-Time & Discrete-Value

#### **Digital signal**

#### Signals – the concept of frequency

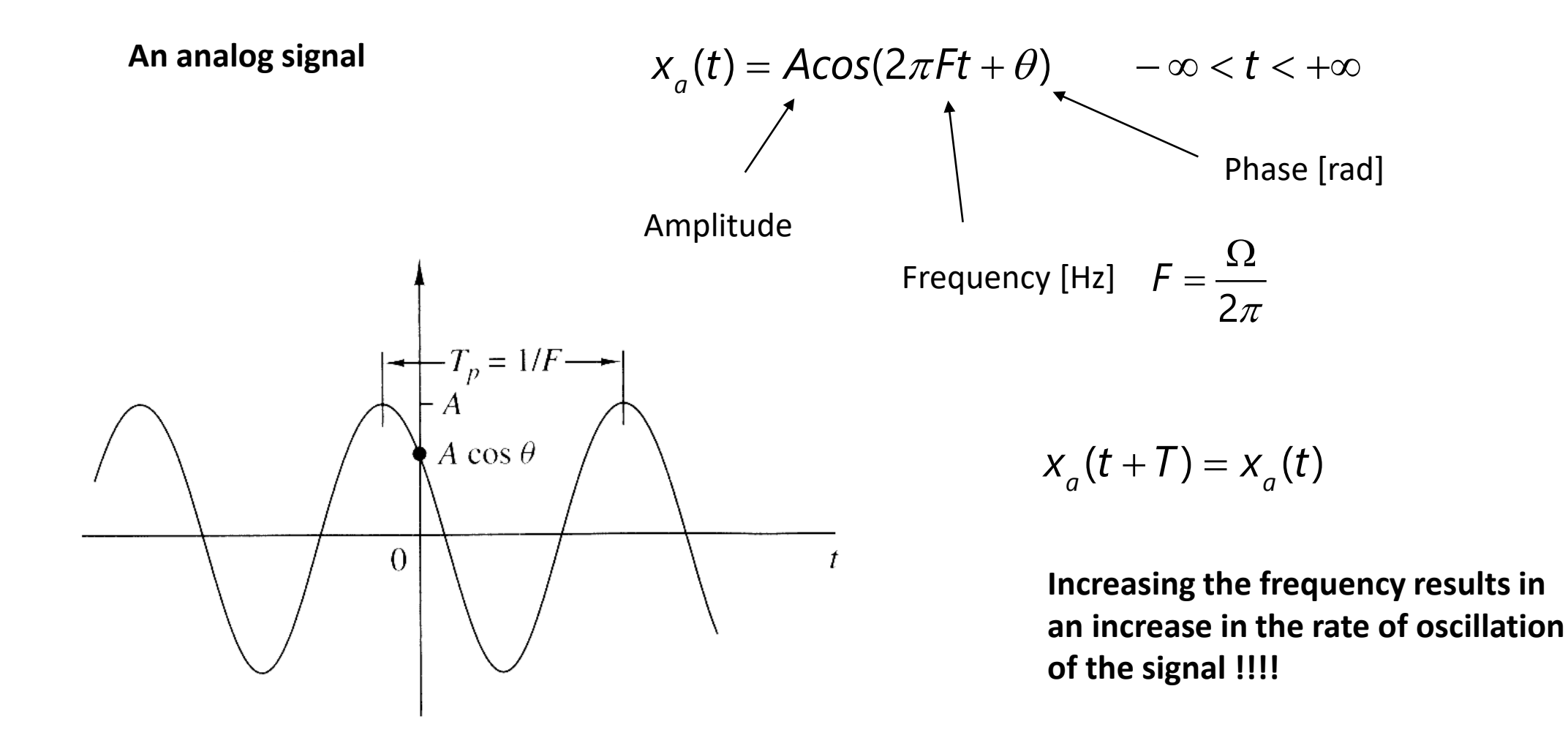

#### Signals – the concept of frequency

#### **Discrete-time signal**

 $t \rightarrow n$   $\longrightarrow x(n) = A\cos(2\pi f n + \theta)$   $-\infty < n < \infty$ 

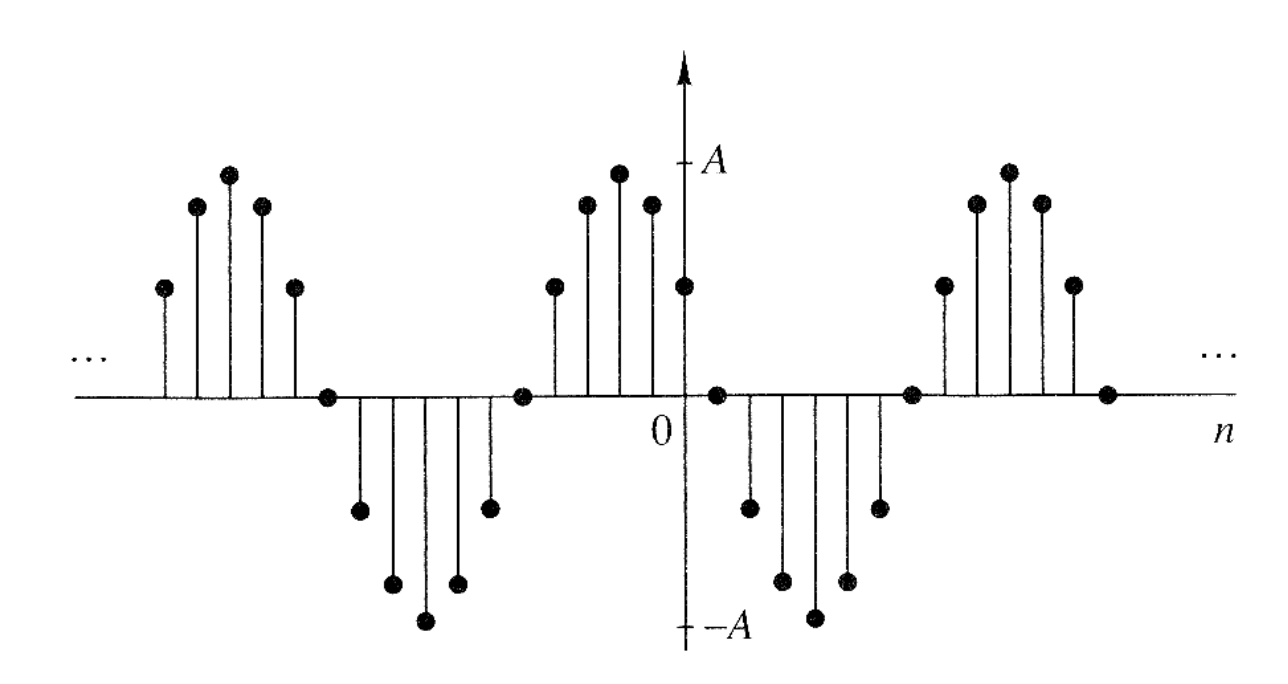

**Discrete-time sinusoids whose frequencies are separated by an integer multiple of 2π are identical**

$$
\cos(2\pi(f_0 + 2\pi)n + \theta) = \cos(2\pi f_0 n + 4\pi n + \theta)
$$

$$
= \cos(2\pi f_0 n + \theta)
$$

#### Signals – the concept of frequency

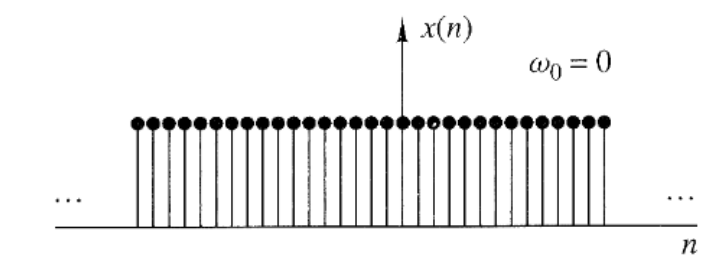

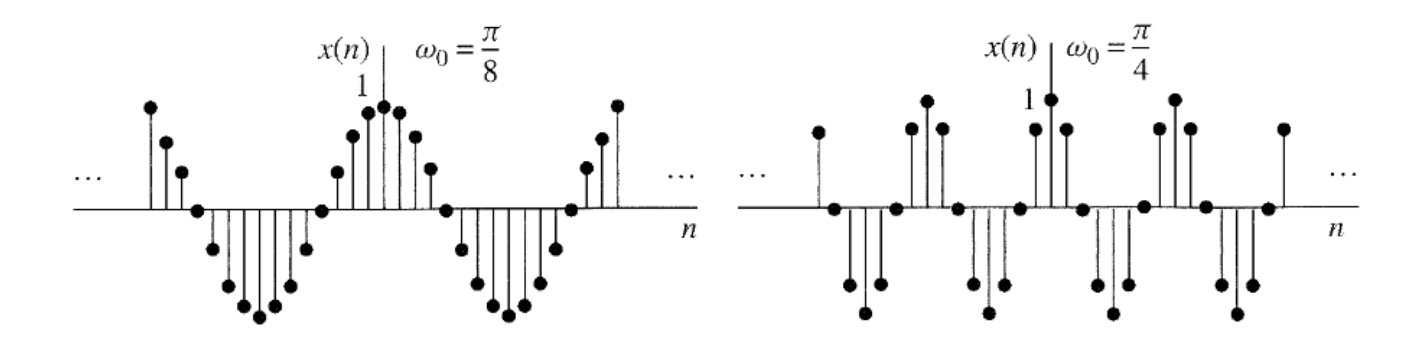

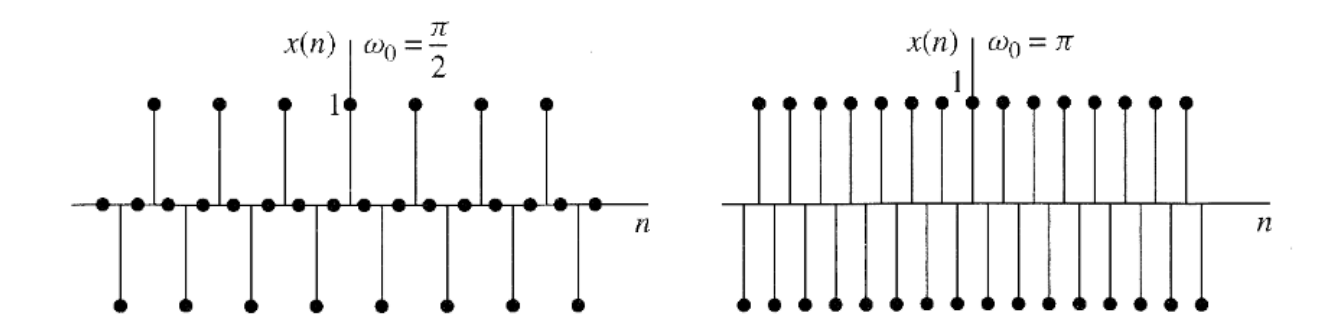

## Signals – sampling of analog signals

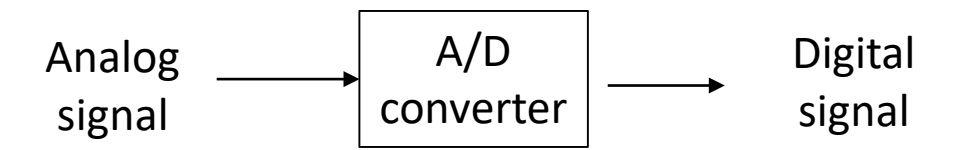

The A/D converter perform two operations:

**1) Sampling:**

Continuous-time  $\longrightarrow$  Discrete-time

**2) Quantization:**

 $Continuous-valued \longrightarrow Discrete-valued$ 

The operation of sampling and quantization can be performed in either order but, in practice, sampling is always performed before quantization

#### **ANALISI IN FREOUENZA**

#### Serie di Fourier

Come è noto, una funzione  $x(t)$  periodica di periodo T si può rappresentare mediante la serie di Fourier:

$$
x(t) = X_0 + X_1 \cos(2\pi f_1 t + \varphi_1) + X_2 \cos(2\pi 2 f_1 t + \varphi_2) + ... + X_1 \cos(2\pi n f_1 t + \varphi_n),
$$

ovvero:

$$
x(t) = X_0 + \sum_{n=1}^{\infty} X_n \cos(2\pi n f_1 t + \varphi_n)
$$

dove:

- è la frequenza fondamentale (frequenza dell'armonica fondamentale, che ha ampiezza  $X_1$ ) fi
- $X_0$ è il valore medio di  $x(t)$
- $X_n$ è l'ampiezza della n-esima armonica, di frequenza nfi
- è la fase della n-esima armonica  $\varphi_{\rm n}$

Abbiamo riportato la notazione più usata, cioè quella solo in coseno ma, naturalmente, si può trovarla anche solo in seno o in seno e coseno.

Se si ha una funzione periodica, effettuarne l'analisi di Fourier significa ricavare le ampiezze  $X_n$  e le fasi  $\varphi$ <sub>n</sub>. Si può pensare di compiere l'analisi di Fourier con un filtro che abbia la caratteristica di lasciar passare solo le componenti comprese tra una certa frequenza  $f^*$  e la  $f^*$  più un certo incremento. Ricordiamo che il filtro è un circuito elettronico (dato che il segnale è elettrico). In figura è rappresentato un filtro ideale; in realtà è presente una certa dispersione.

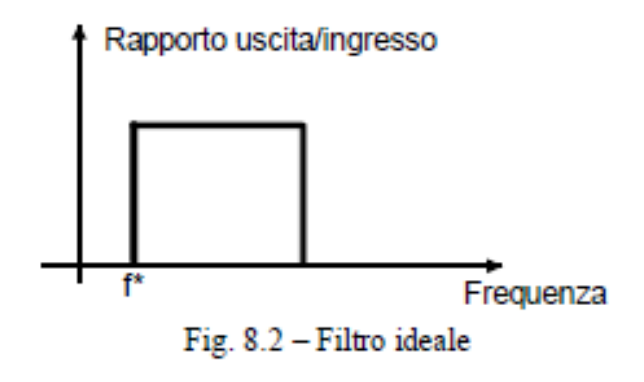

Trasformata di Fourier

Per una funzione  $x(t)$  non periodica, con la condizione che l'integrale da  $-\infty$  a  $+\infty$  del valore assoluto di  $x(t)$  sia una quantità finita, al posto della serie si definisce la Trasformata di Fourier:

$$
X(f) = \mathbf{F}\big\{x(t)\big\} = \int_{0}^{\infty} x(t) e^{-i2\pi ft} dt
$$

La trasformata di Fourier è una funzione complessa, per cui si rappresenta con la parte reale e la parte immaginaria:

 $X(f) = \Re[X(f)] + i\Im[X(f)]$ 

 $X(f) = |X(f)|e^{i\Phi(f)}$ oppure mediante modulo e fase:

in cui: 
$$
|X(f)| = \sqrt{\Re[X(f)]^2 + \Im[X(f)]^2}
$$
  $tg[\Phi(f)] = \frac{\Im[X(f)]}{\Re[X(f)]}$ 

La X(f) si rappresenta graficamente mediante gli andamenti della parte reale e di quella immaginaria, o di ampiezza e fase in funzione della frequenza.

In realtà, però, il segnale che si ha a disposizione non permette, a rigore, di calcolare la trasformata di Fourier. Infatti ciò che si possiede è un segnale rilevato da un certo istante iniziale fino ad un tempo T\* finito.

Le conseguenze sono che:

$$
\bullet \quad X(f) = \mathbf{F}\big\{x(t)\big\} = \lim_{T \to \infty} \int_{0}^{T} x(t) \, e^{-i2\pi \, f \, t} \, dt \qquad \text{può non esistere}
$$

· se si elabora questo segnale calcolandone la trasformata di Fourier, è come se si considerasse il segnale "prolungato" da -00 a +00 prima e dopo l'intervallo di acquisizione T\*. Cioè, è come se il segnale si ripetesse periodicamente, con periodo  $T^*$ , per t da -00 a +00.

Si deve perciò calcolare in realtà:

$$
X(f,T^*)=\mathbf{F}\big\{x(t)\big\}=\int\limits_{0}^{T^*}x(t)\,e^{-i2\pi\,f\,t}dt
$$

chiamata Trasformata Finita di Fourier.

In questo modo la funzione che si considera non è più non periodica, ma "periodica" di periodo T\*, definita da -00 a +00.

Se si riportano le ampiezze in funzione delle frequenze, si ottiene uno spettro discontinuo, appunto per il fatto che la funzione viene trattata come periodica di periodo T\*.

Lo spettro ha una risoluzione (distanza tra due linee contigue):  $\Delta f = 1/T^*$ 

È importante sottolineare che la frequenza  $\Delta f$  non è (in generale) una frequenza del segnale, ma dipende solo dal tempo di acquisizione T\*. Non è detto che tale frequenza, o qualcuno dei suoi multipli, siano effettivamente presenti nel segnale.

Supponiamo, ad esempio, di avere una struttura che vibra: essa avrà una certa frequenza fi del primo modo, fi del secondo modo e così via. Se si rileva il segnale mettendo il trasduttore sulla struttura, tali frequenze saranno presenti nel segnale. Se si rileva il segnale per un tempo T\*, nello spettro compaiono componenti alle frequenze pari ad un multiplo intero della frequenza fondamentale  $\Delta f = I/T^*$ . Di regola succederà che fi e fi non siano dei multipli di  $\Delta f$ : nello spettro si trova allora solo un "addensamento" attorno a tali valori.

In corrispondenza delle componenti  $f_1$  e  $f_{\overline{n}}$ , che non si ritrovano perché hanno una frequenza che non esiste sullo spettro discreto, compaiono allora delle componenti a frequenze vicine (vedi figura 8.3), la cui energia totale coincide con quella delle componenti  $f_1$  e  $f_{\rm II}$ .

Questo fenomeno è detto leakage (dispersione): poiché si rileva la funzione in un tempo T\* finito, cioè guardando il segnale attraverso una finestra rettangolare, le frequenze effettivamente presenti si "disperdono" nelle frequenze prossime ad esse, ma sempre multiple di  $\Delta f = I/T^*$ .

Per diminuire la dispersione si utilizzano *finestre* di forma diversa; uno dei tipi più usati è la finestra Hanning, che ha la proprietà di annullare il segnale all'inizio e alla fine dell'acquisizione, per cui si elimina la discontinuità che altrimenti si avrebbe all'inizio del periodo. Utilizzando le finestre si ottengono degli spettri più vicini alla realtà rispetto alla finestra rettangolare, che dà spettri più dispersi.

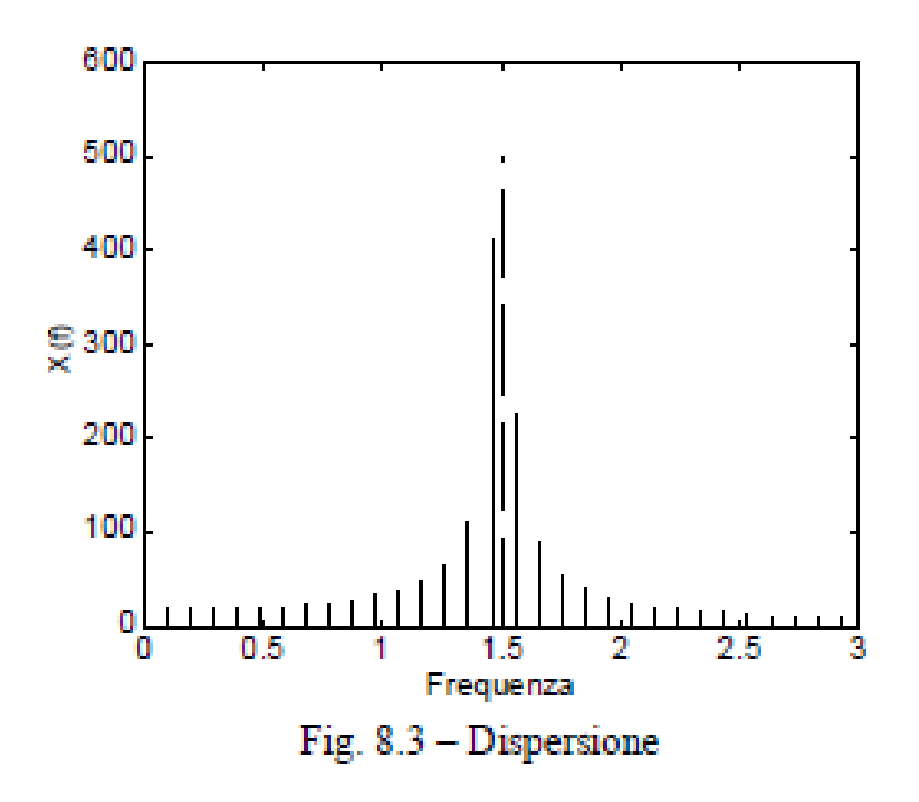

#### Effect of time truncation - Leakage

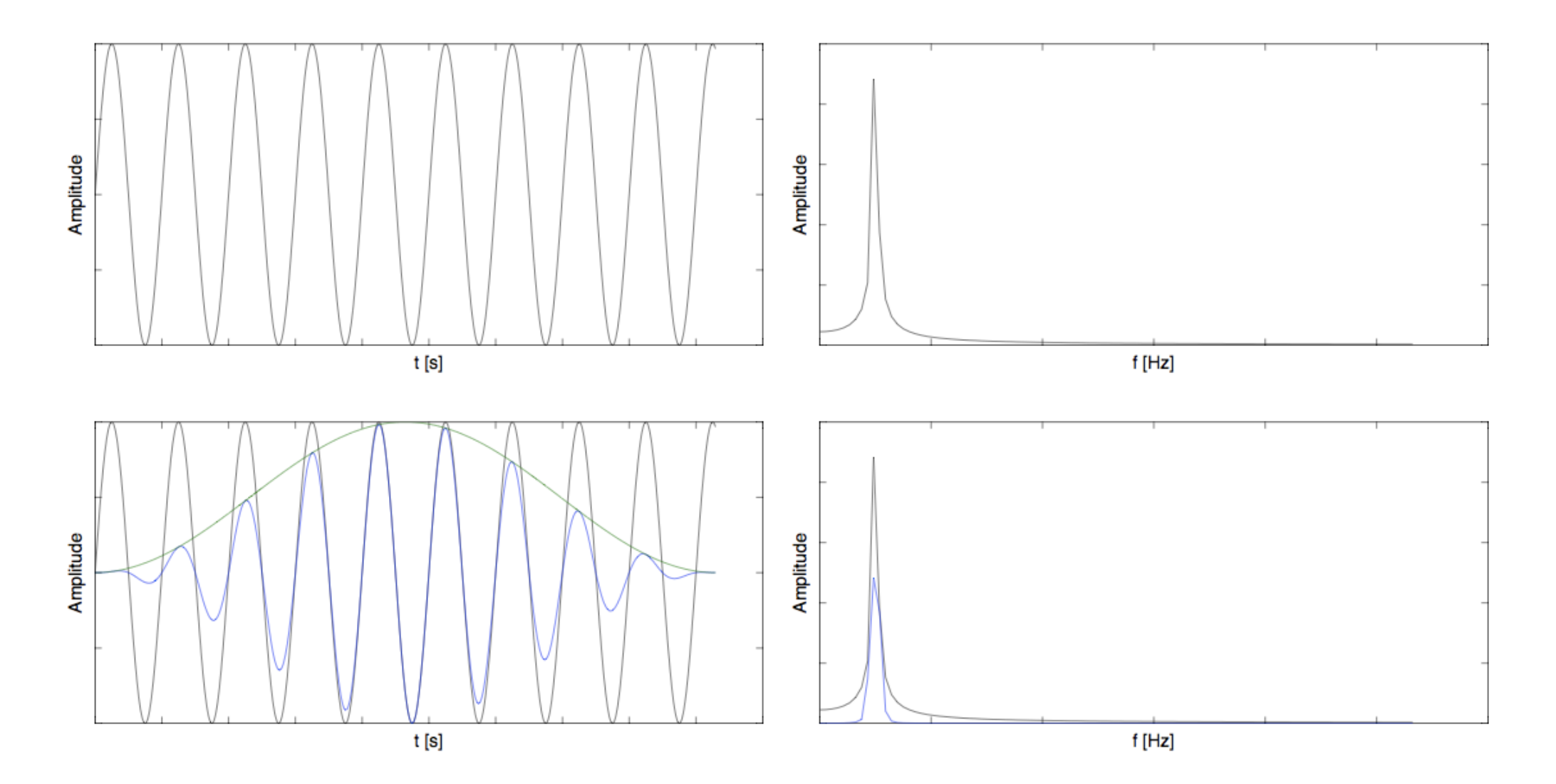

Leakage - Windows

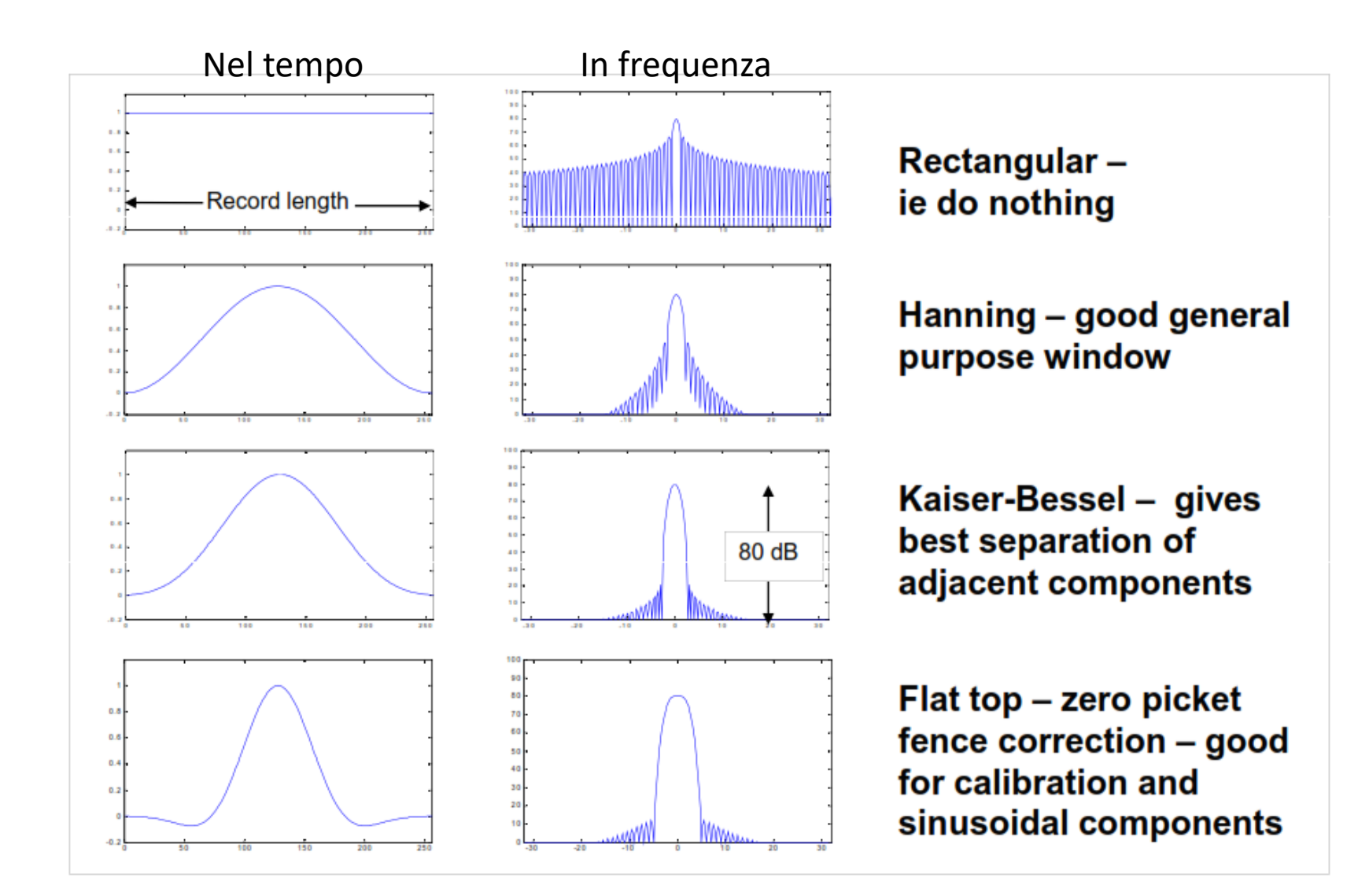

# Windows - Force/Exponential for Impact Testing

Special windows are used for impact testing:

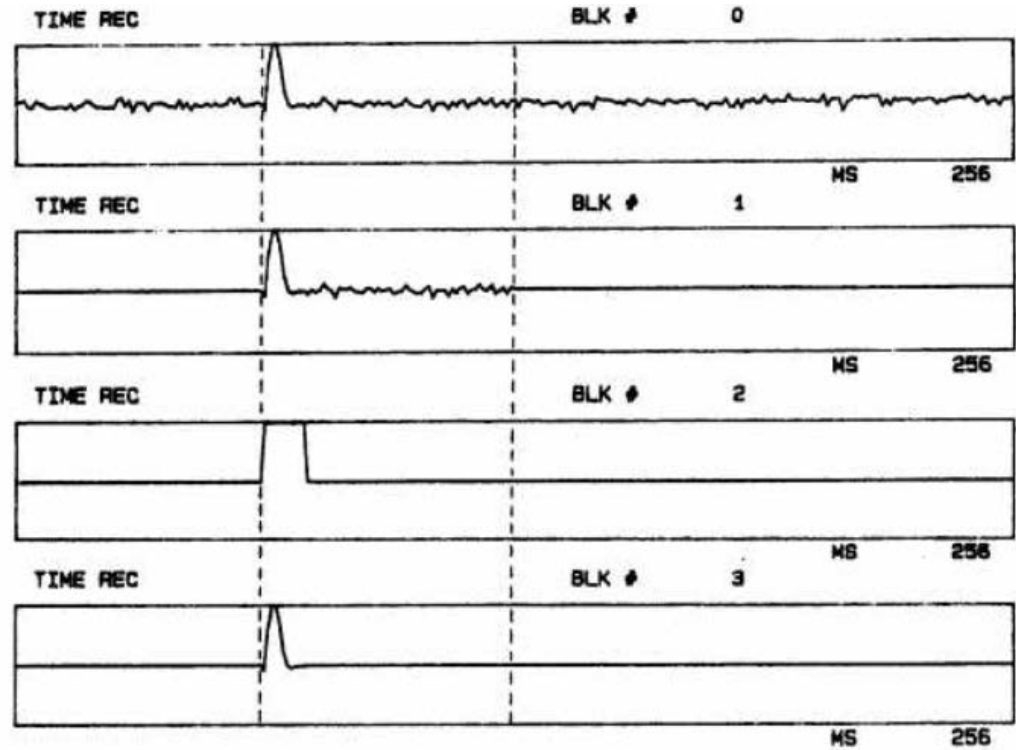

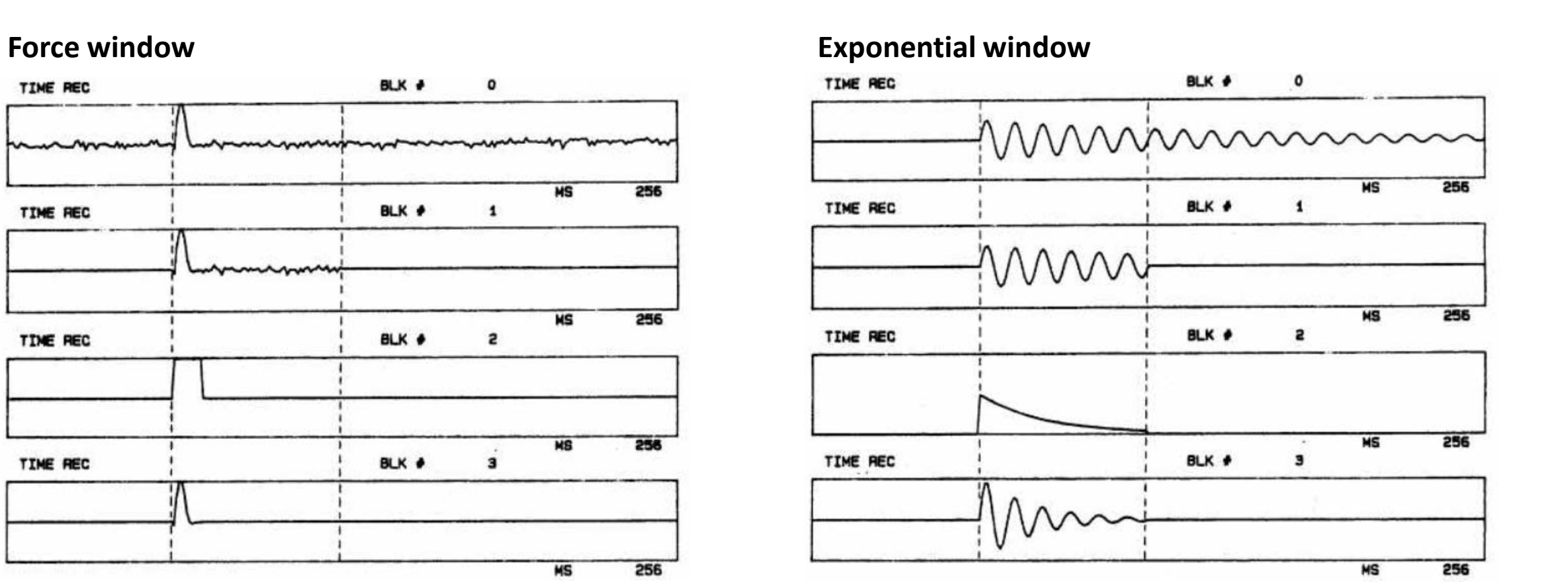

#### Windows – Amplitude correction

finestra

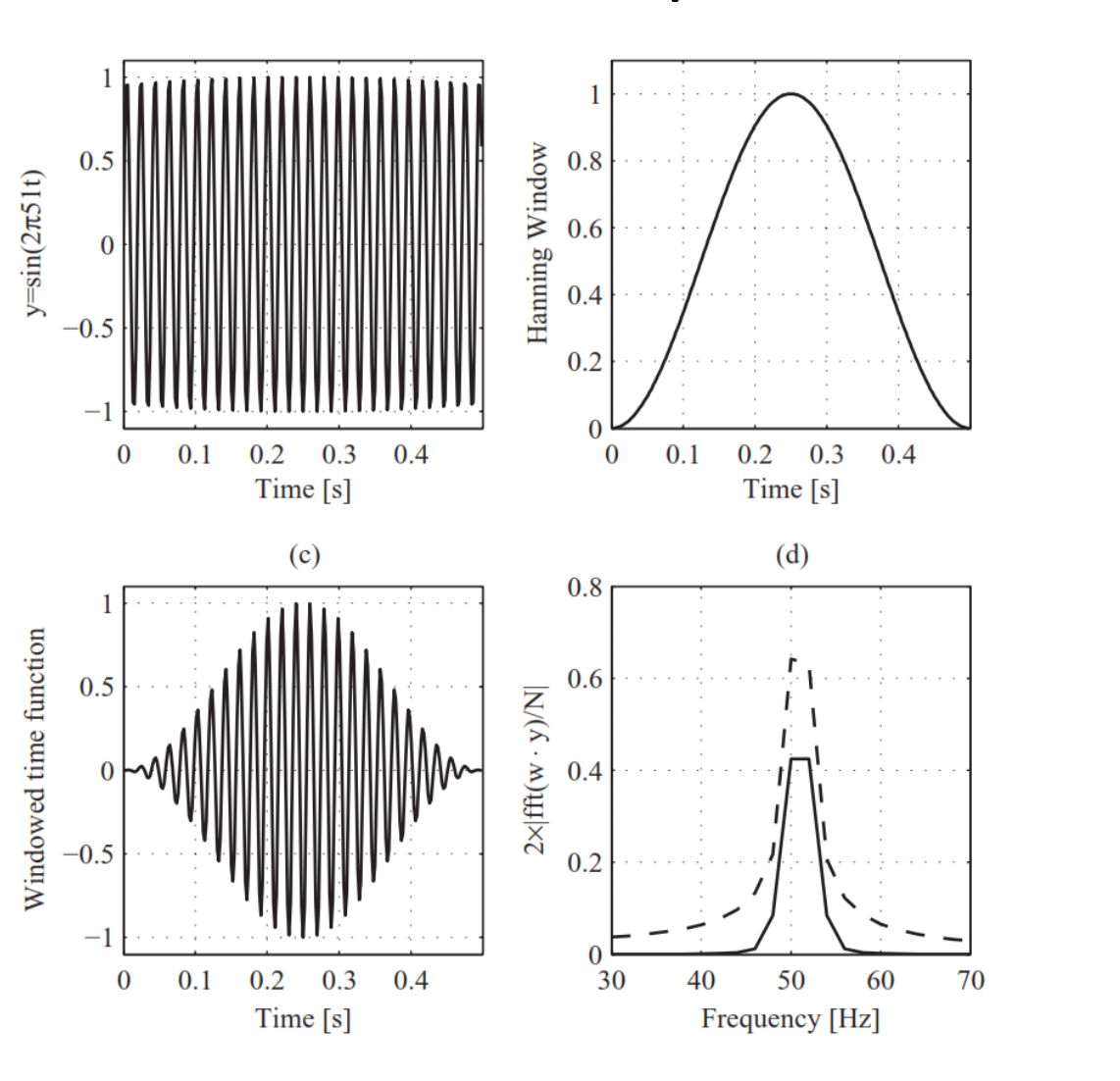

$$
X(k) = \frac{1}{N} \sum_{n=0}^{N-1} x(n) w(n) e^{-j2\pi \frac{k}{N}n}
$$

**Amplitude correction factor:**

$$
A_w = \frac{N}{\sum_{n=0}^{N-1} w(n)}
$$

$$
X_w(k) = \frac{A_w}{N} \sum_{n=0}^{N-1} x(n) w(n) e^{-j2\pi k n/N}
$$

#### **CAMPIONAMENTO**

È possibile analizzare il segnale con un computer se è presente nella catena di misura un convertitore A/D che lo trasformi in una serie di numeri. L'operazione viene chiamata campionamento: ad intervalli regolari di tempo il convertitore legge il valore istantaneo del segnale.

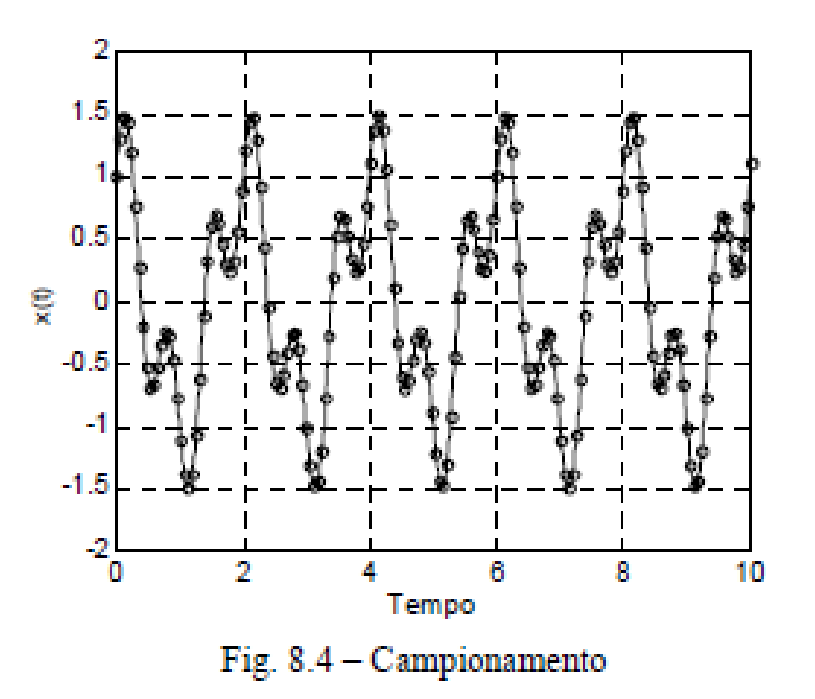

All'uscita dal convertitore A/D non si ha più un segnale continuo ma un segnale discreto.

L'intervallo di tempo  $\Delta t_c$  tra due acquisizioni successive è detto *intervallo di campionamento*; il suo inverso  $f_c = 1/\Delta t_c$  è detto frequenza di campionamento.

Il campionamento permette un'analisi del segnale veloce e sofisticata, ma occorre che la  $f_c$  sia adeguata per non alterare il segnale.

#### **ALLASING**

Supponiamo che il segnale sia sinusoidale: effettuandone il campionamento con una  $f_c$  troppo bassa, il segnale viene interpretato come un segnale a frequenza più bassa. Qualsiasi analisi successiva dà allora risultati errati, perché è fatta su un segnale diverso da quello effettivo.

Questo fenomeno è detto aliasing (alterazione). Per evitare l'aliasing deve essere soddisfatto il Teorema di Shannon o del campionamento, secondo il quale deve essere:

 $f_c \geq 2 f_{\text{max}}$ essendo f<sub>max</sub> la più alta frequenza contenuta nel segnale.

Dato che non si conosce a priori il contenuto in frequenza del segnale da analizzare, affinché sia soddisfatta tale condizione bisogna usare un *filtro antialiasing* (AA), che è un filtro passa-basso che lascia passare solo le componenti con frequenza inferiore alla frequenza massima di interesse  $f_{\text{max}}$ . La frequenza di campionamento dovrà essere non inferiore a  $2 f_{\text{max}}$ . Solitamente si assume  $f_c = 2.5 f_{\text{max}}$ .

Valgono le seguenti relazioni:

$$
T^* = N \cdot \Delta t_c = N \frac{1}{f_c} = \frac{1}{\Delta f}
$$

in cui:

- $\frac{\Delta f}{f_c}$ è la risoluzione dello spettro
	- è la frequenza di campionamento, che in pratica vale 2.5 volte la massima frequenza di interesse
- è il tempo di acquisizione
- $\Delta t_c$ è l'intervallo di campionamento
- è il numero di campioni N

#### Signals - Sampling Of Analog Signals

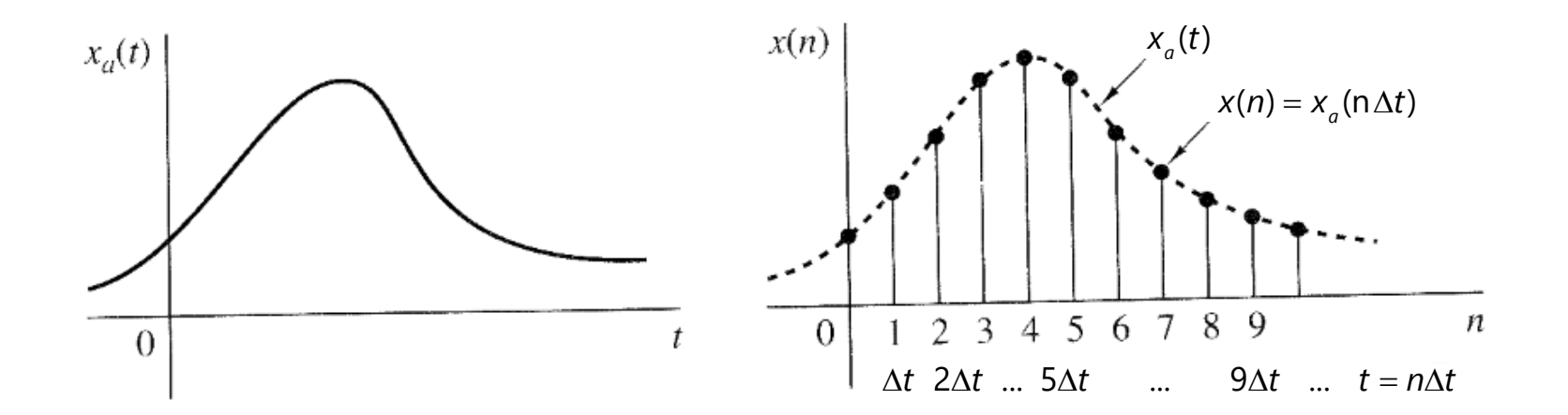

$$
x_a(t) = A\cos(2\pi Ft + \theta) \longrightarrow x_a(n\Delta t) = x(n) = A\cos(2\pi Fn\Delta t + \theta)
$$
  

$$
F_s = \frac{1}{\Delta t} = A\cos\left(2\pi \frac{F}{F_s}n + \theta\right)
$$

#### Signals – Sampling of analog signals

Periodic sampling of a continuous-time signal implies a mapping of the infinite frequency range of the variable F into a finite frequency range of the variable f, where the maximum frequency value inside the analog signal is

$$
F_{max}=\frac{F_s}{2}
$$

#### **Sampling theorem:**

If the highest frequency contained in an anlog signal  $x_a(t)$  is  $F_{max}$  and the signal is sampled at rate  $F_{\rm s} > 2F_{\rm max}$  , then  $x_{\rm a}(t)$  can be exactly recovered from its sample values

$$
\begin{array}{cccc}\n & F_s \\
\hline\n & 2\n\end{array}
$$
 is called the Nyquist frequency or folding frequency

# Signals – sampling of analog signals

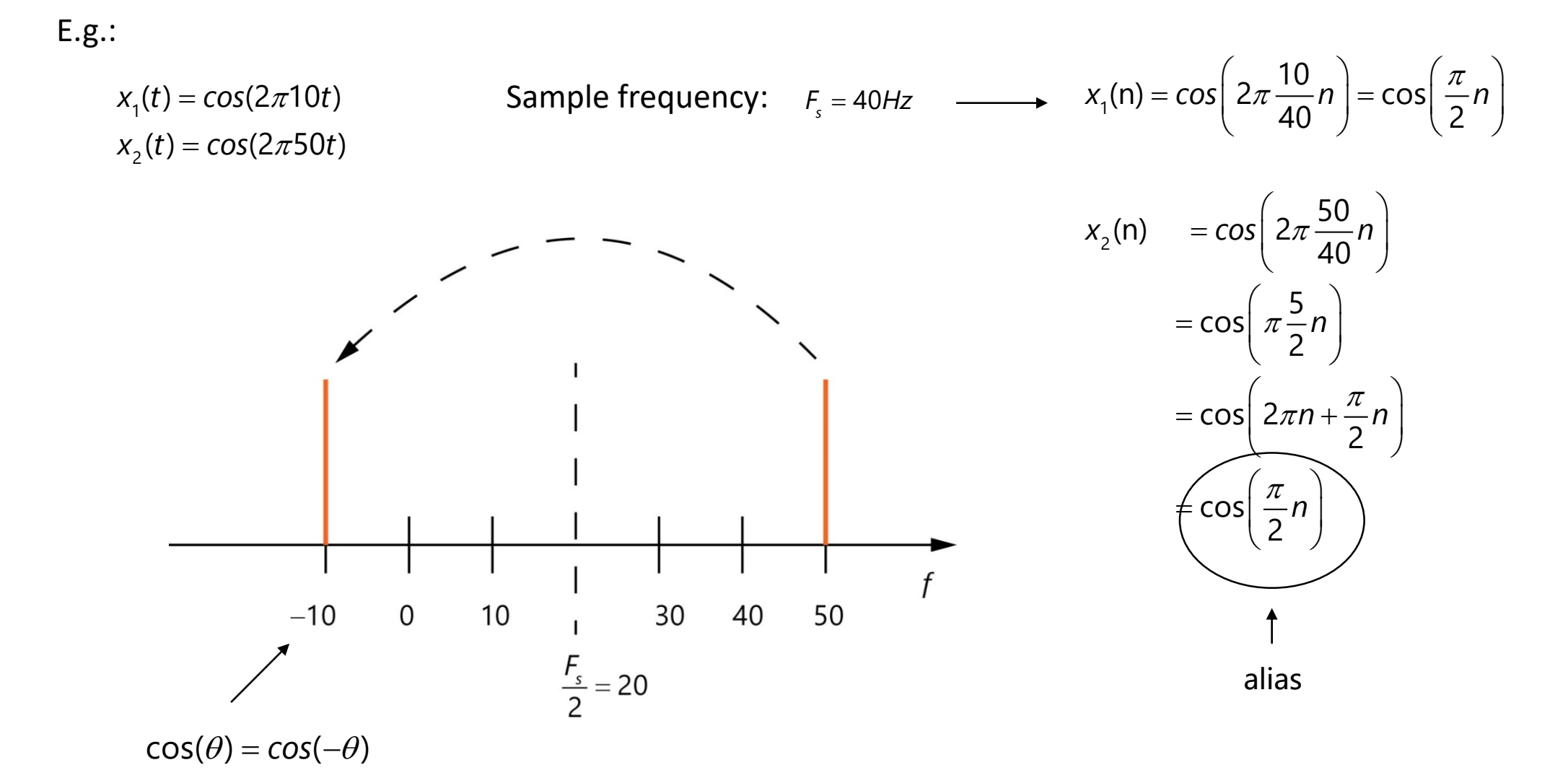

 $= A \cos \left( 2\pi \frac{F}{\epsilon} n + \theta \right)$ 

*s*

*F*

*n*

*F*

 $\mathcal{L}_a(n \Delta t) = A \cos \left( 2\pi \frac{r}{F_s} n + \theta \right)$ 

 $x_a(n \Delta t) = A$ 

#### Signals – sampling of analog signals

#### **Anti-aliasing filter**

Most good analysers have anti-aliasing filters which protect against aliasing.

These are low pass filters that typically have a roll off rate and are not ideal.

Usually only 80% of the anti-aliasing filter range is used to provide additional protection against aliasing

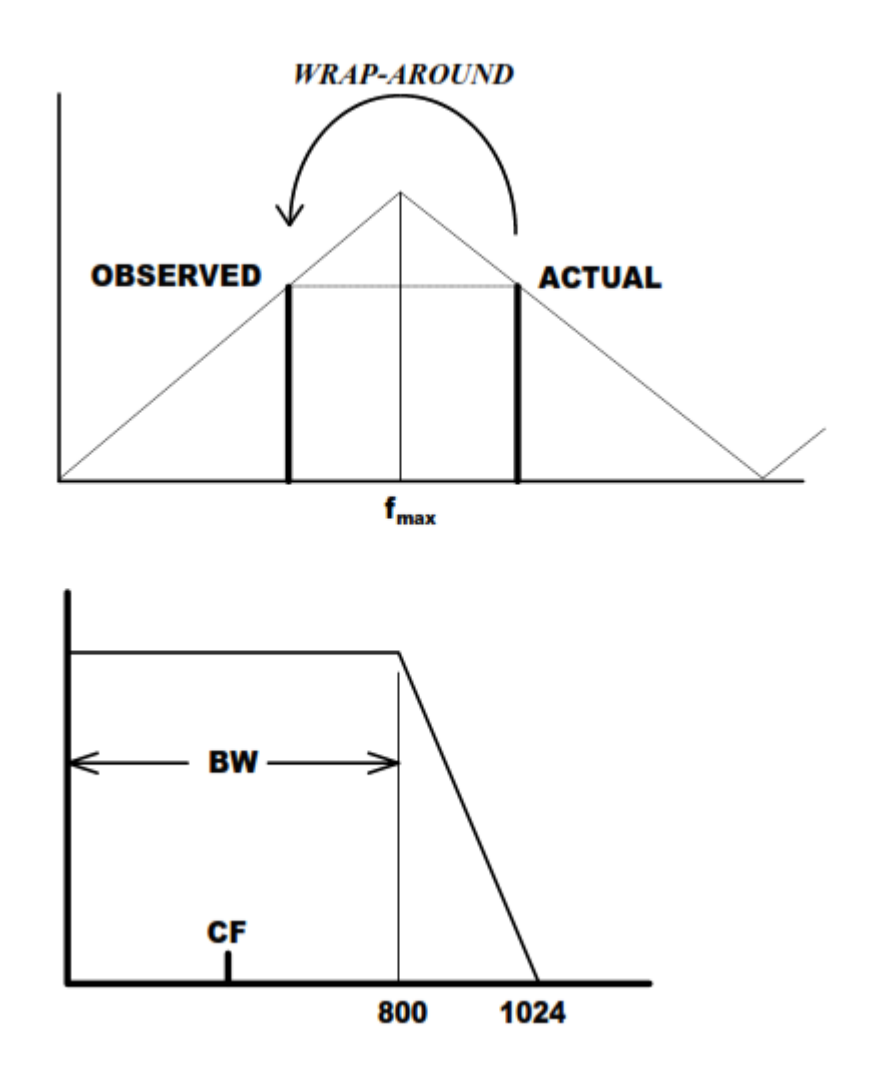
# Signals – sampling of analog signals

#### **Quantization**

If  $x_{max}$  and  $x_{min}$  represent the maximum and the minimum values of the signal and L is the number

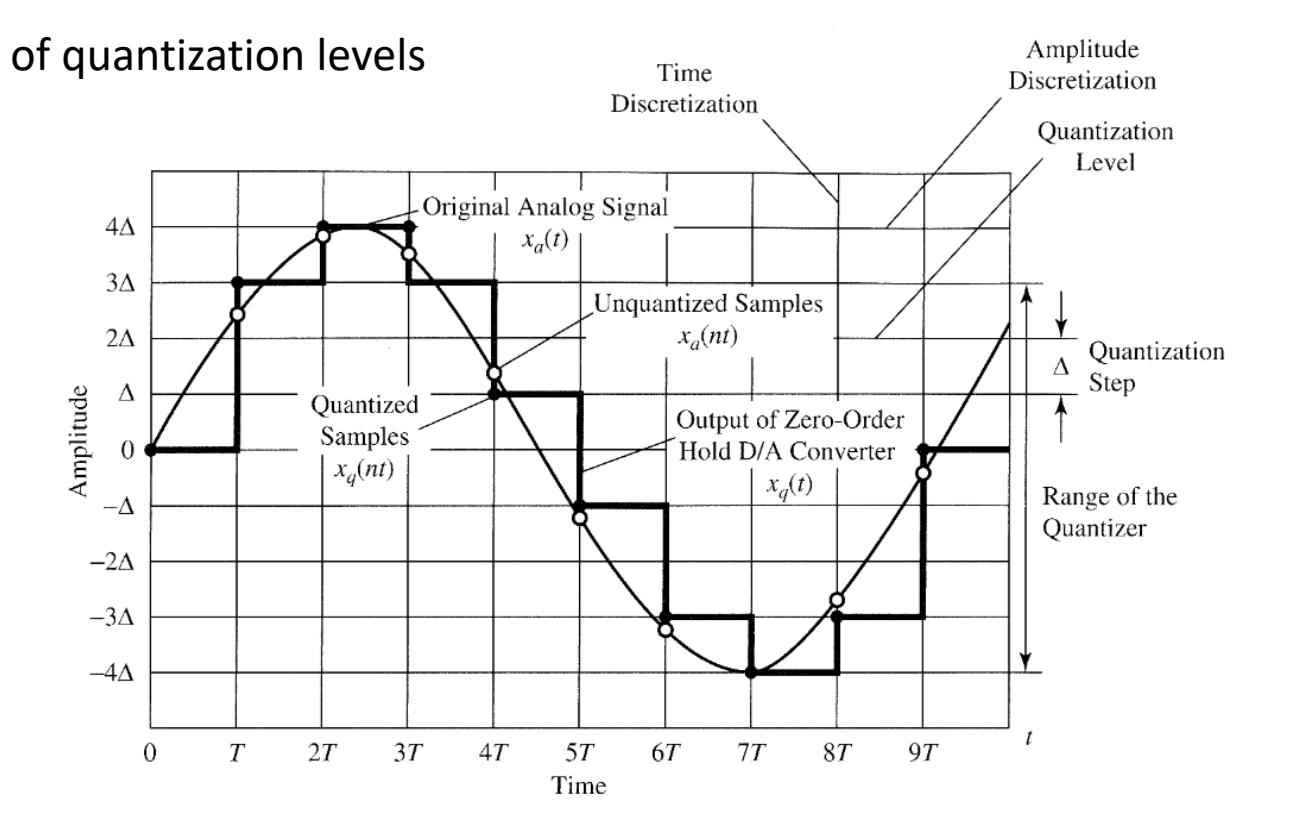

$$
\Delta = \frac{x_{max} - x_{min}}{L - 1}
$$

where  $L = 2^b$ 

b is the number of bits of the A/D converter

With 24 bits L = 16777216

# Signals – sampling of analog signals

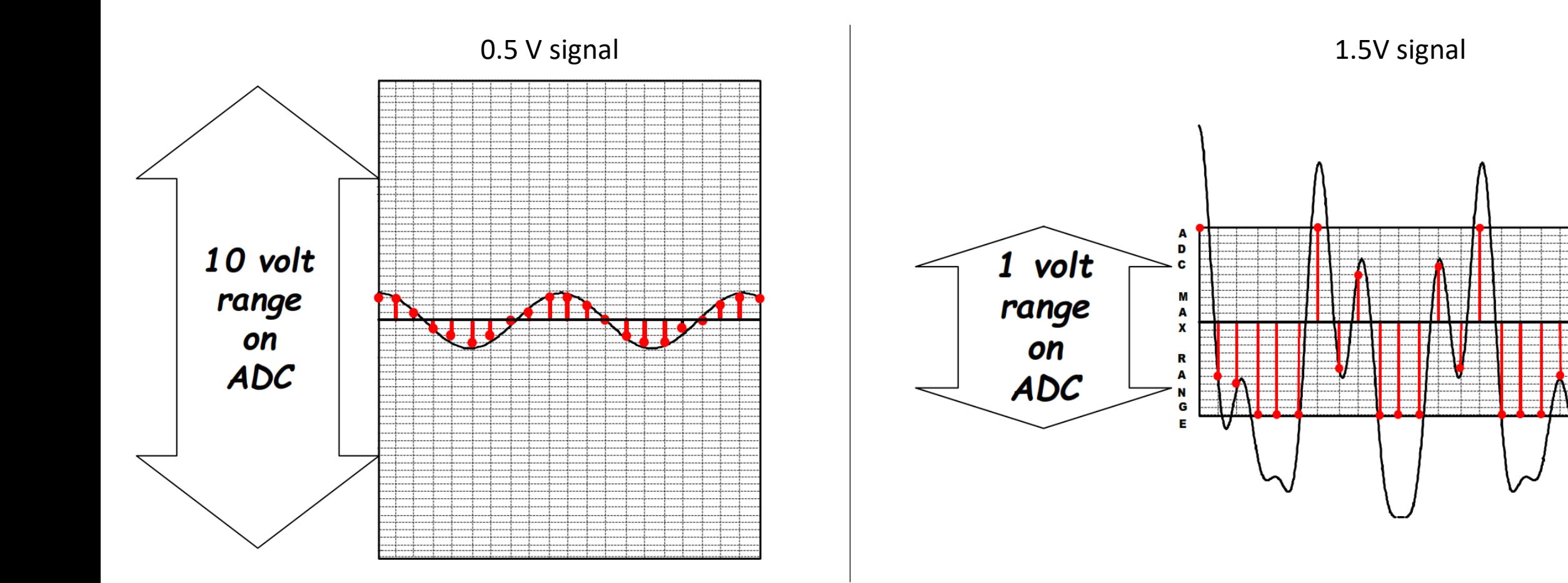

#### **TRASFORMATA DISCRETA DI FOURIER**

Ritomando all'analisi di Fourier, nel caso di un segnale campionato si parla di *trasformata discreta di* Fourier (DFT), perché l'analisi viene effettuata su una funzione discreta (segnale campionato):

$$
X(k\Delta f) = \Delta t_c \sum_{n=0}^{N-1} x_n e^{-i2\pi k \frac{n}{N}}
$$

dove:

k

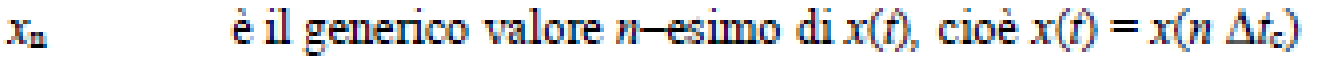

- $X(k \Delta f)$ rappresenta il termine k-esimo dello spettro di  $x(t)$
- è il numero di campioni, cioè il numero di valori di  $x(t)$  rilevati a intervalli regolari  $\Delta t_c$ N
	- è l'ordine dell'armonica, che va da 0 a  $(N-I)/2$ .

Se il numero di campioni elaborati è una potenza di 2, il calcolo viene effettuato con algoritmi chiamati FFT (Fast Fourier Transform), che velocizzano l'operazione (sono da 100 a 200 più veloci della procedura normale) e consentono di avere la trasformata di Fourier in tempo reale.

# Scelta dei parametri:<br>esempio

Individuata la frequenza di interesse (fatile) si sceglie la FREQUENZA DI CAMPIONAMENTO. Per evitare il fenomeno dell'aliasing deve essere:  $f_{\text{camp}} \geq 2 f_{\text{utilo}}$ (teorema di Shannon) Nella pratica:  $f_{\text{cam}} \ge 2.5 f_{\text{util}}$ (per tener conto dell'imperfezione del filtro anti-aliasing)

La RISOLUZIONE dello spettro è pari a:  $\Delta f = 1/T^*$   $T^*$  = PERIODO DI ACOUISIZIONE  $\Delta f$  = distanza tra due linee spettrali Se Afrisulta "piccolo" si parla di elevata RISOLUZIONE dello spettro.

Scelte la frequenza di campionamento e la risoluzione, il NUMERO DI CAMPIONI risulta:  $N = T^* / \Delta t$  $\Delta t = 1 / f_{camp}$  $\Delta t$  = TEMPO DI CAMPIONAMENTO  $N = T^* f_{cam}$ Generalmente il numero N di campioni deve essere potenza di 2 (per poter usare l'algoritmo veloce FFT).

#### Esempio

Si vogliano rilevare le frequenze proprie di un sistema libero-libero nel range 0-3000 Hz. Da uno studio preliminare (eseguito utilizzando, per esempio, il metodo degli elementi finiti) tali frequenze risultano essere le seguenti:

 $f_1 = 800$  Hz  $f_2 = 1300$  Hz  $f_3 = 1500$  Hz  $f_4 = 2300$  Hz  $f_5 = 2315$  Hz  $f_6 = 2800$  Hz

Fissiamo innanzitutto la frequenza di campionamento. Per evitare il fenomeno dell'aliasing deve essere:

 $f_{\text{camp}} \geq 2.5 f_{\text{utilo}}$  $\implies$  f<sub>cann</sub>  $\geq$  2.5  $*$  3000 = 7500 Hz  $f_{\text{utils}} = 3000 \text{ Hz}$ 

La distanza tra due linee spettrali adiacenti della Trasformata Finita di Fourier è pari a:

 $\Delta f = 1/T^*$  $T^*$  = periodo di acquisizione

Dal momento che la quarta e la quinta frequenza differiscono tra loro di 15 Hz, è necessario che la risoluzione dello spettro sia piuttosto alta ( $\Delta f$  sufficientemente piccolo).

Imponiamo che sia:  $\Delta f = 2 Hz$  ==>  $T^* = 1/\Delta f = 0.5 s$ 

A questo punto calcoliamo il numero di campioni che sono contenuti in 0.5 secondi:

 $\Delta t = 1/f_{\text{cam}}$   $N = T^*$   $f_{\text{cam}} = 3750$  $N = T^*/\Delta t$ 

Perché possa essere eseguita la FFT (Fast Fourier Transform) il numero N di campioni deve necessariamente essere potenza di 2. Scegliamo quindi il primo numero potenza di 2 superiore a 3750: N = 4096

A questo punto abbiamo due possibilità:

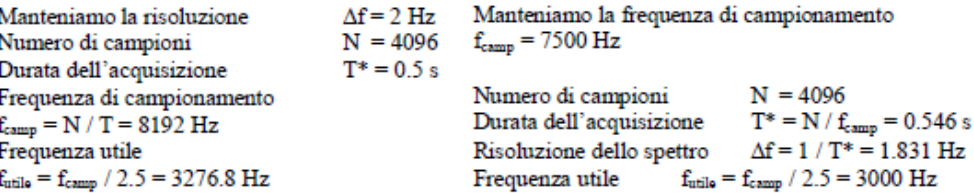

# Energy and Power

For a given signal x(t) the instantaneous power is defined as:

$$
p(t) = x(t)x^*(t) = |x(t)|^2
$$

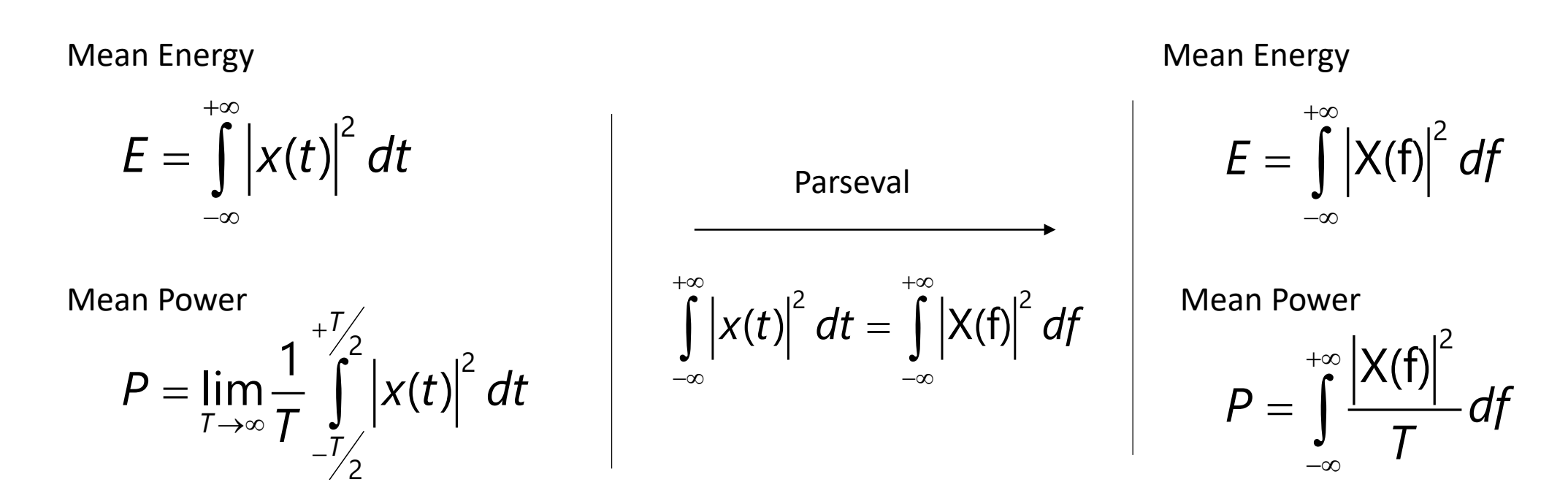

Energy and Power  
\nEnergy Spectral Density ( or Autopower)  
\n
$$
X(k \Delta f) = \Delta t_c \sum_{n=0}^{N-1} x_n e^{-i2\pi k \frac{n}{N}}
$$
\n
$$
|X(f)|^2 = X(f)X^*(f) \qquad [EU^2s^2] = \boxed{\frac{EU^2s}{Hz}}
$$

### **Power Spectral Density (PSD)**

$$
\left|\frac{X(f)\right|^2}{T}\qquad \left[\frac{EU^2s^2}{s}\right] = \left[EU^2s\right] = \left[\frac{EU^2}{Hz}\right]
$$

# Energy and Power

Integral Fourier Transform

$$
PSD = \frac{\Delta t}{N} \left| \sum_{n=0}^{N-1} x(n) e^{-j2\pi \frac{k}{N}n} \right|^2
$$

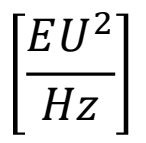

# FRF estimation

Linear time-invariant system with input  $x(t)$  and output  $y(t)$  is a system in which the coefficients of the system differential equation do not change with time. In practice, this means that the system parameters, for example mass, damping and stiffness, do not change during the time we study (measure) the system.

$$
\begin{array}{c|c|c|c|c} x(t) & h(t) & y(t) \\ \hline X(f) & H(f) & Y(f) \end{array}
$$
\nIn the time domain: 
$$
y(t) = x(t) * h(t) = \int_{-\infty}^{+\infty} x(u)h(t-u)du
$$
\nIn the frequency domain: 
$$
Y(f) = H(f)X(f)
$$
\n
$$
H(t)
$$
 is the frequency response function

# FRF estimation

In real life system we have no hope of being able to measure  $x(t)$  and  $y(t)$  without at least one of these signals being contaminated by extraneous noise from the sensor and input electronics in the measurement system.

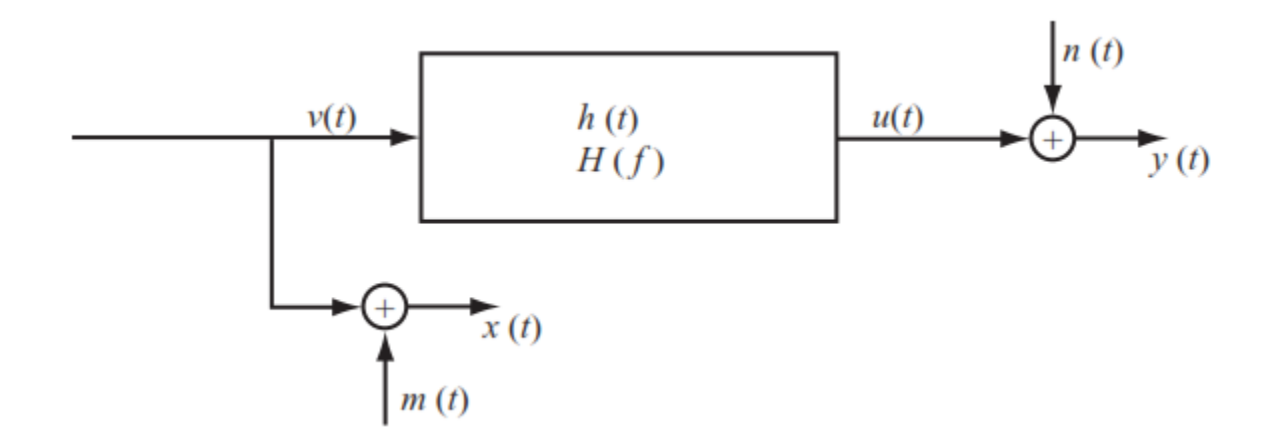

However, we can assume that the contaminating noise is uncorrelated with the input and output signals.

## FRF estimation  $- H_1$  estimator

We thus assume that we can measure the input *x(t)* without any extraneous noise, but that the output contains noise.

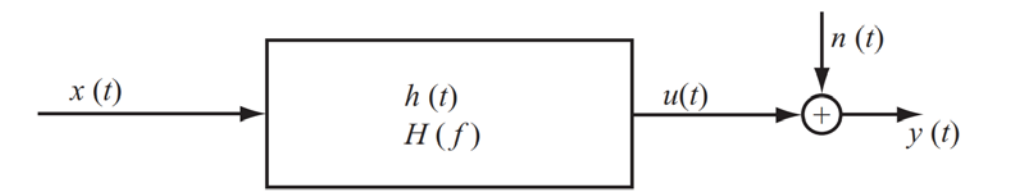

In the frequency domain we have:

$$
Y(f) = X(f)H(f) + N(f)
$$

 $X^*(f)Y(f) = X^*(f)X(f)H(f) + X^*(f)N(f)$  () +  $\longrightarrow$  $G_{\scriptscriptstyle{V}X}(f) = G_{\scriptscriptstyle{XX}}(f)H(f) + G_{\scriptscriptstyle{J}X}(f)$ 

The cross-spectral density between the input and the noise, approches zero when we average, since these signals are uncorrelated

$$
H_1(f) = \frac{G_{yx}(f)}{G_{xx}(f)}
$$

- Under estimation of H(f)
- Good fit in anti-resonances

# FRF estimation  $-$  H<sub>2</sub> estimator

We now assume noise in the input signal *x(t).*

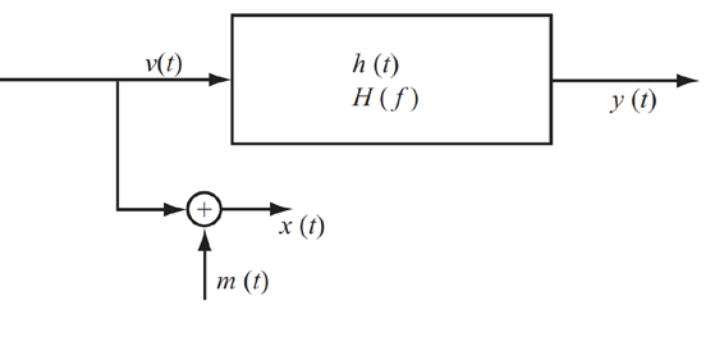

In the frequency domain we have:

$$
Y(f) = [X(f) - M(f)]H(f)
$$

 $Y^*(f)Y(f) = Y^*(f)[X(f) - M(f)]H(f)$   $\longrightarrow$   $G_{yy}(f) = [G_{xy}(f) - G_{my}(f)]H(f)$ 

The cross-spectral density between the output and the noise, approches zero when we average, since these signals are uncorrelated

$$
H_2(f) = \frac{G_{yy}(f)}{G_{xy}(f)} \qquad \qquad \bullet \qquad 0
$$

- Over estimation of H(f)
- Bad fit in anti-resonances

# FRF estimation – Coherence function

- In case of existing input noise, not included in the assumption for the H1 estimator, the magnitude of the estimate will be less than or equal to the true value of H.
- In case of existing output noise, not included in the assumption for the H2 estimator, the magnitude of the estimate will be greater than or equal to the true value of H

 $\longrightarrow$  *H*<sub>1</sub>(*f*) ≤ *H*(*f*) ≤ *H*<sub>2</sub>(*f*)

The coherence function is defined as:

$$
\gamma_{xy}^2(f) = \frac{H_1(f)}{H_2(f)} = \frac{|G_{xy}(f)|^2}{G_{xx}(f)G_{yy}(f)}
$$

 $0 \leq \gamma^2_{xy}(f) \leq 1$ 

The coherence function is not 1 when:

- Noises are not negligible compared with the measured signals
- The system is nonlinear or not time invariant
- Estimation errors due to insufficient frequency resolution

# FRF estimation – Graphical interpretation

At a single frequency ω:

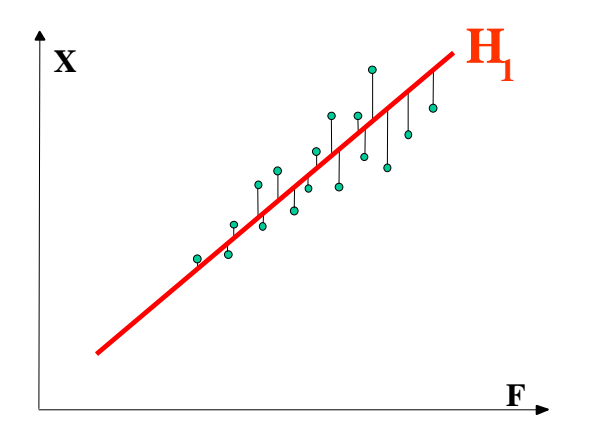

Least squares estimation minimizing the output noise

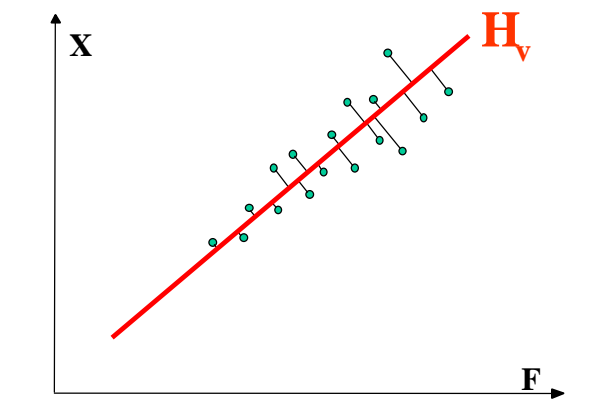

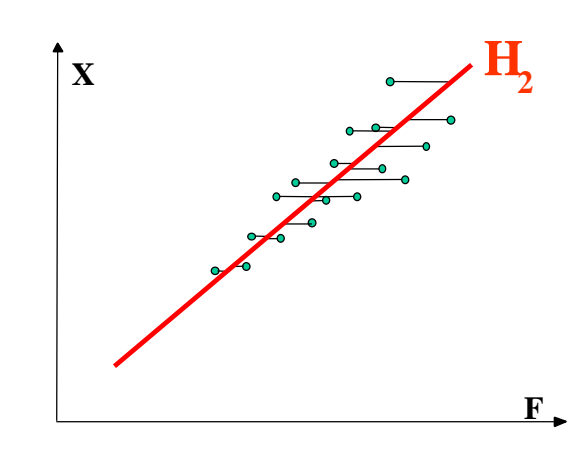

Least squares estimation minimizing the input noise

Least squares estimation minimizing both the input and output noises

### FRF estimation

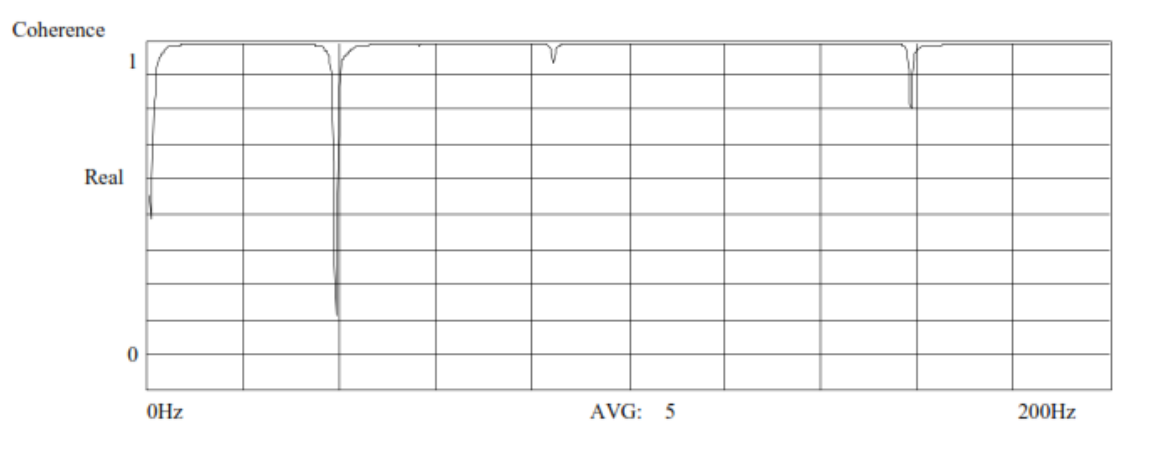

**COHERENCE** 

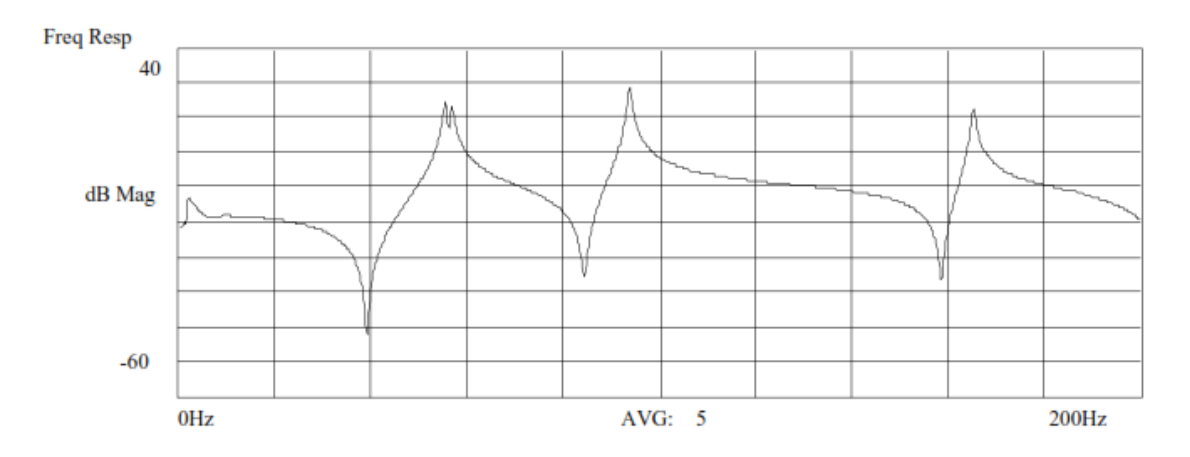

**FREQUENCY RESPONSE FUNCTION** 

5. Measurement overview: excitation impact, excitation shaker, trigger, pretrigger, windowing for modal analysis

#### **Impact Hammer**

#### **ADVANTAGES**

-Easy setup -Fast measurement time -Minimum of equipment -Low cost (relatively…2k€) **DISADVANTAGES** -Poor rms to peak levels -Poor for nonlinear structures -Force/response windows needed -Pre-trigger delay needed -Double impacts may occur

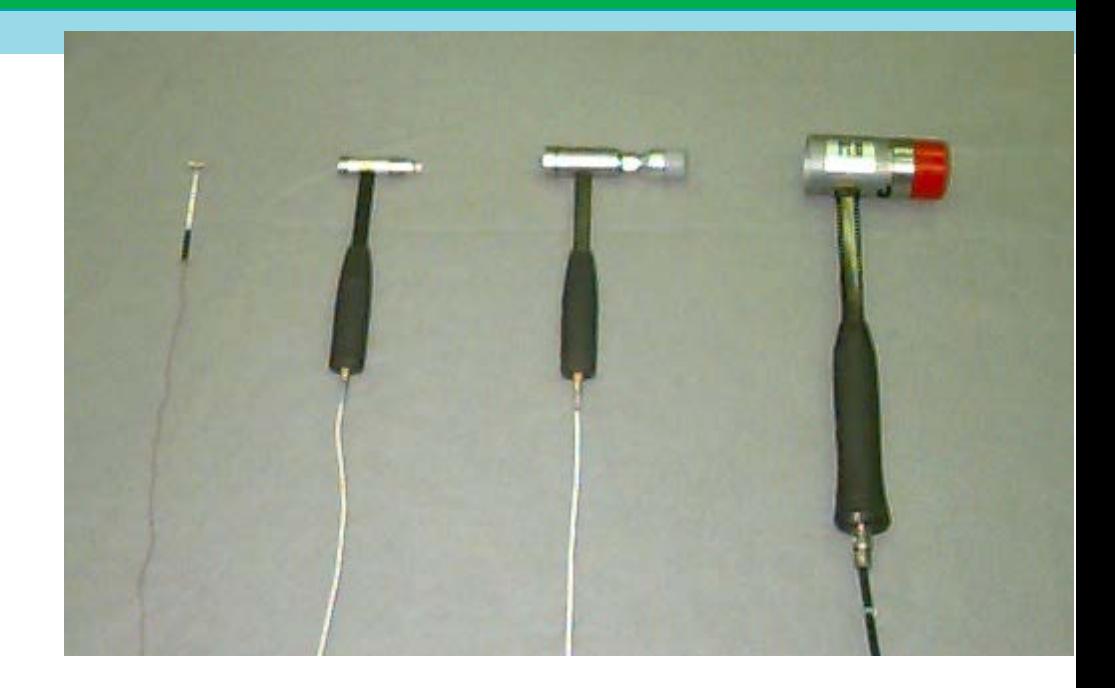

#### **Impact Hammer**

An impulsive excitation is very short in the time window, usually lasting less than 5% of the sample interval. The frequency content of the input spectrum is broadband, flat, and proportional to the duration of the pulse.

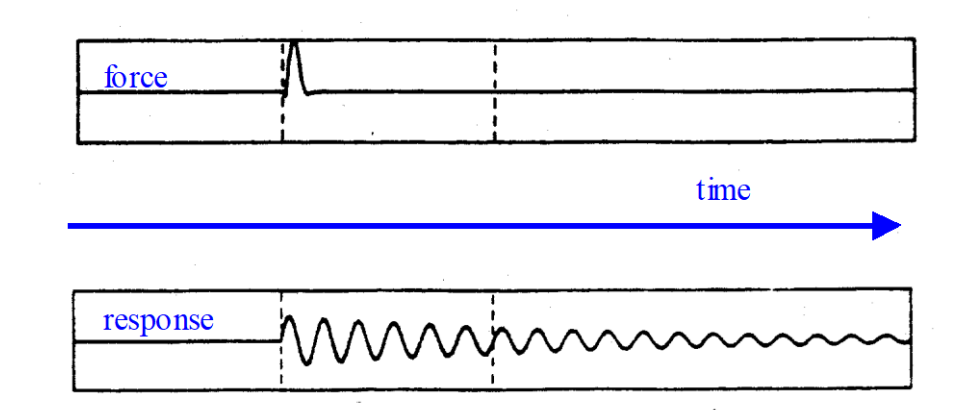

Impact excitation is typically provided by a specially designed "impact hammer". This device is equipped with a force transducer, a removable mass, and interchangeable tips. The removable mass changes the energy level capacity of the

hammer. The tip can control the frequency content of the impact.

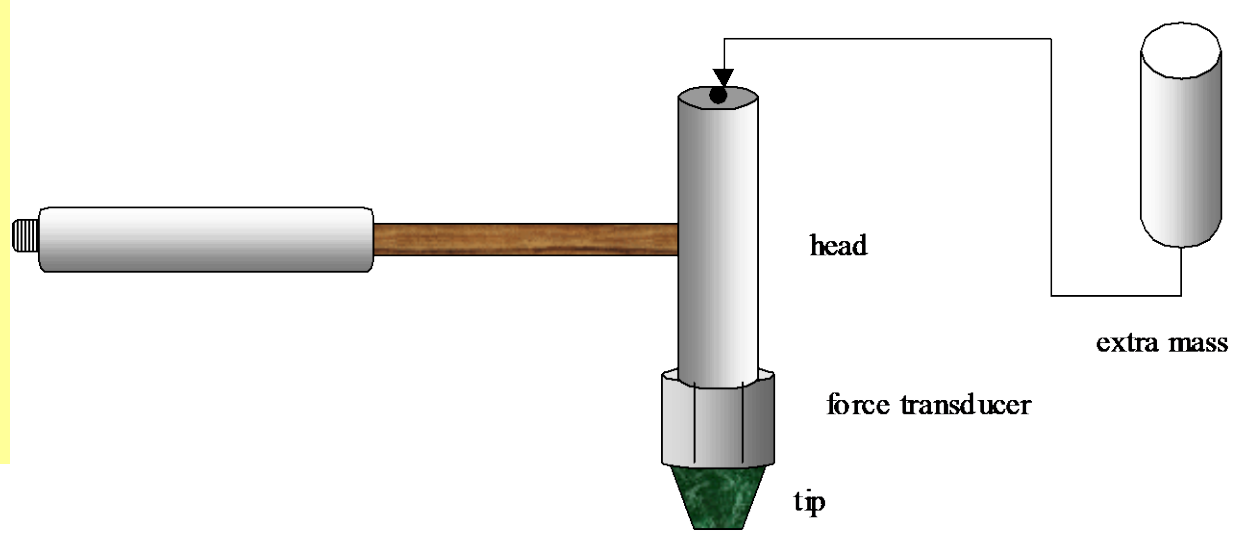

#### **Hammer**

**XX//XX/XXXXX**  $(a)$  $(b)$ FORCE GAUGE HEAD

 $103$ 

 $f_c = \left(\frac{K_{contatto}}{M_{in}}\right)$  $0.5$ 

#### $Fig. 3.7$ Impactor and Hammer Details

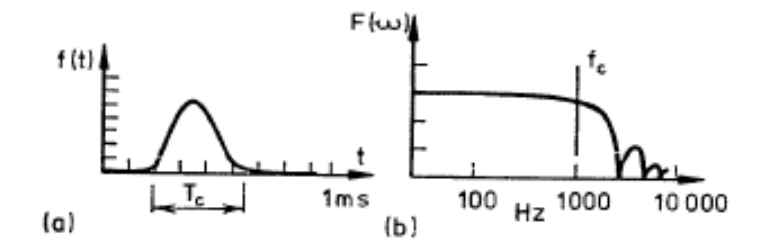

- $Fig 3.8$ Typical Impact Force Pulse and Spectrum (a) Time History
	- **Frequency Spectrum** (b)

#### **Hammer tip selection**

The force spectrum can be customized to some extent through the use of hammer tips with various hardnesses. A hard tip has a very short pulse and will excite a wide frequency range (more similar to a Dirac impulse). A soft tip has a long pulse and will excite a narrow frequency range.

The duration of the pulse is also a function of the stiffness of the surface being hit.

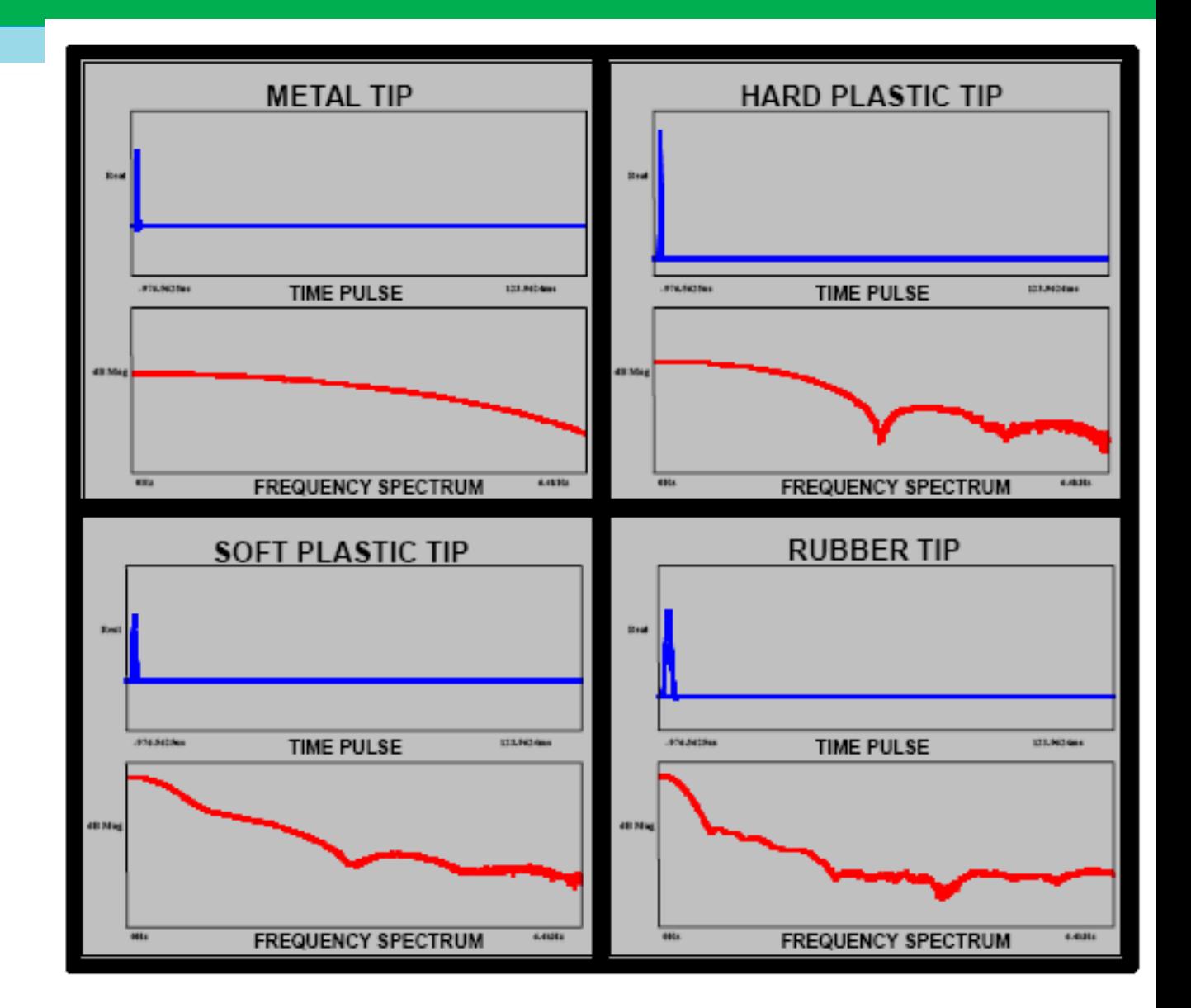

#### **Pretrigger delay**

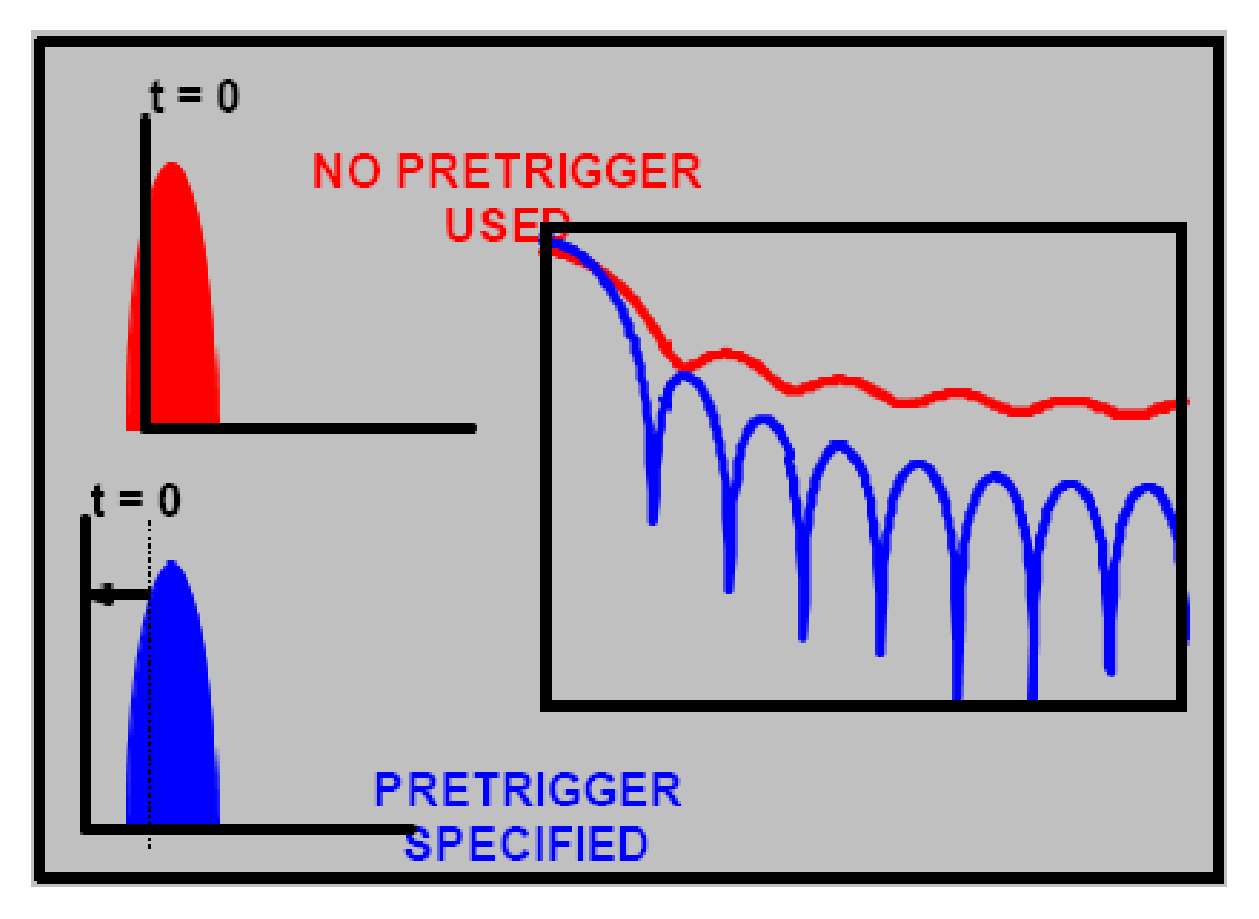

Some signal analyzers have a feature referred to as pre-trigger delay (very important)

Data acquisition process is started from an input trigger from the impact hammer.

This type of trigger inherently clips the beginning portion of the impulse.

Pre-trigger delay allows for capture of the whole impulsive excitation. This is necessary so that the signal analyzer measures the actual input spectrum to the structure.

6

#### **Double impacts**

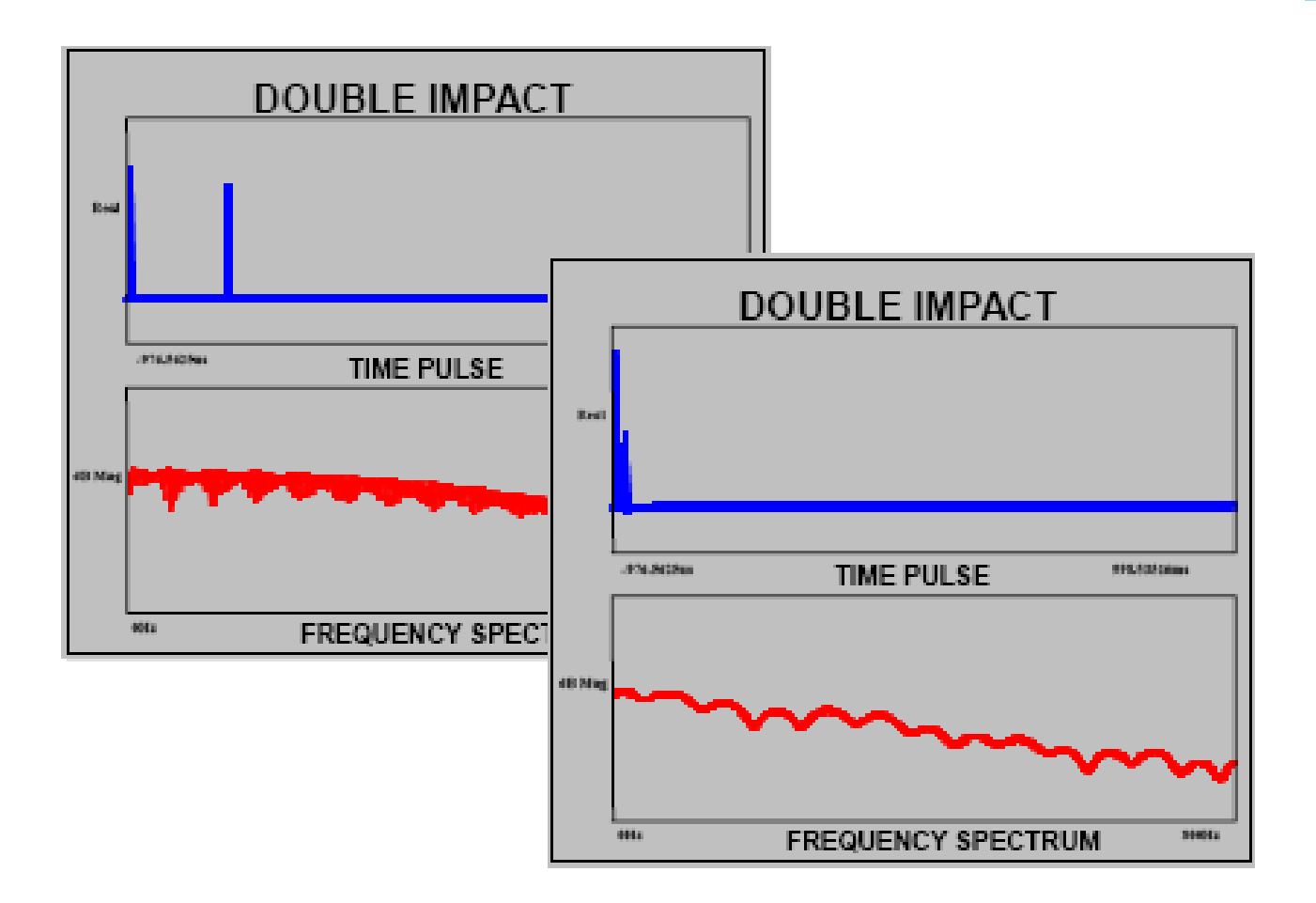

A double impact may occur during testing due to a sloppy hammer swing. Sometimes it is not possible to move the hammer away from a very responsive structure fast enough. Avoid double impacts if at all possible. Never try to remove the effects of the double impact through the use of the force window. Just repeat the measurement.

#### **Impact testing force window for input**

Unwanted noise may exist on the impact channel

Force window may be needed to minimize this effect.

This window may be a rectangular window that exists over a portion of the block Main use of the force window is to minimize the effect of spurious noise on the input channel.

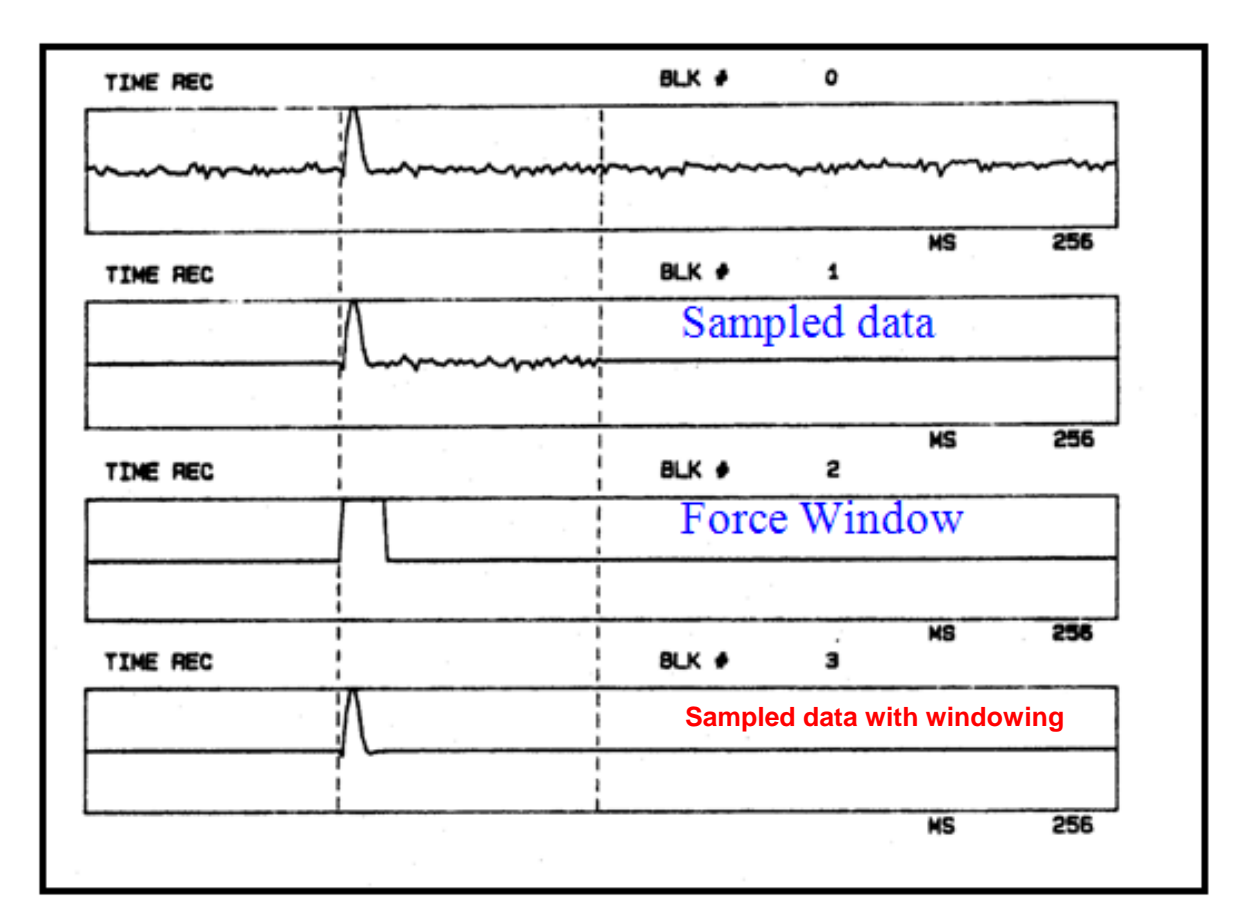

#### **Impact testing Exponential window for response**

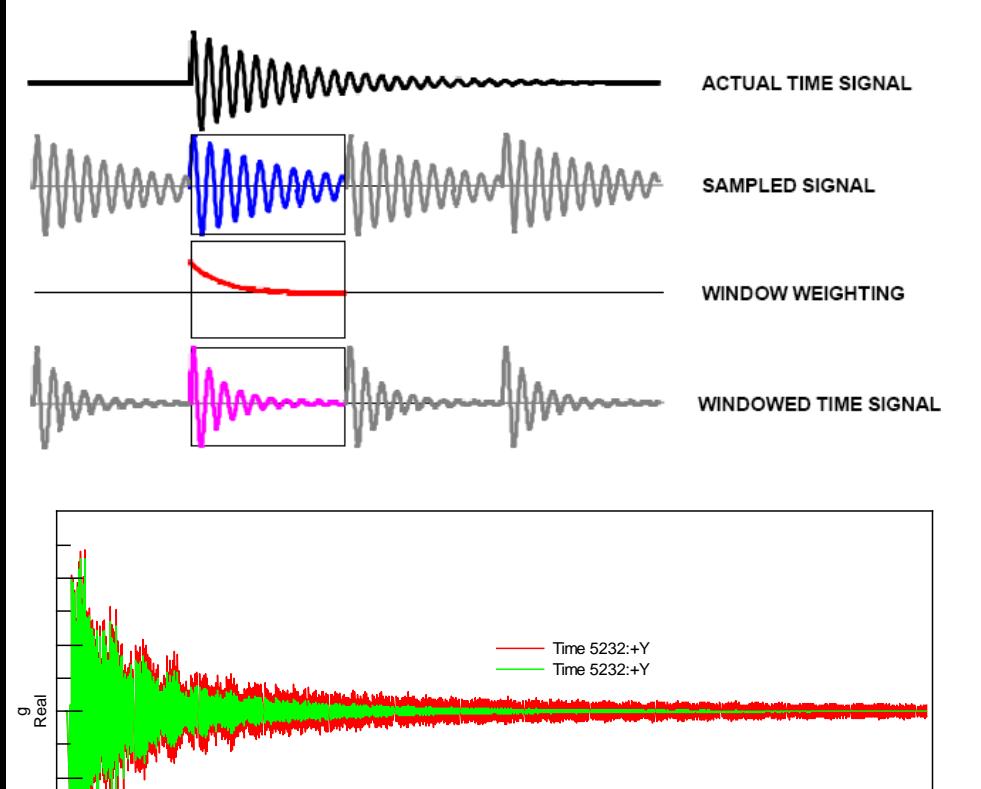

s

- Response signals should decay within observation period ("block")
- If not: leakage
- Remedy
	- Use exponential window
	- **AND:** wait for next impact until structure is in rest

#### **IMPACT CONSIDERATIONS Impact measurement with soft tip.**

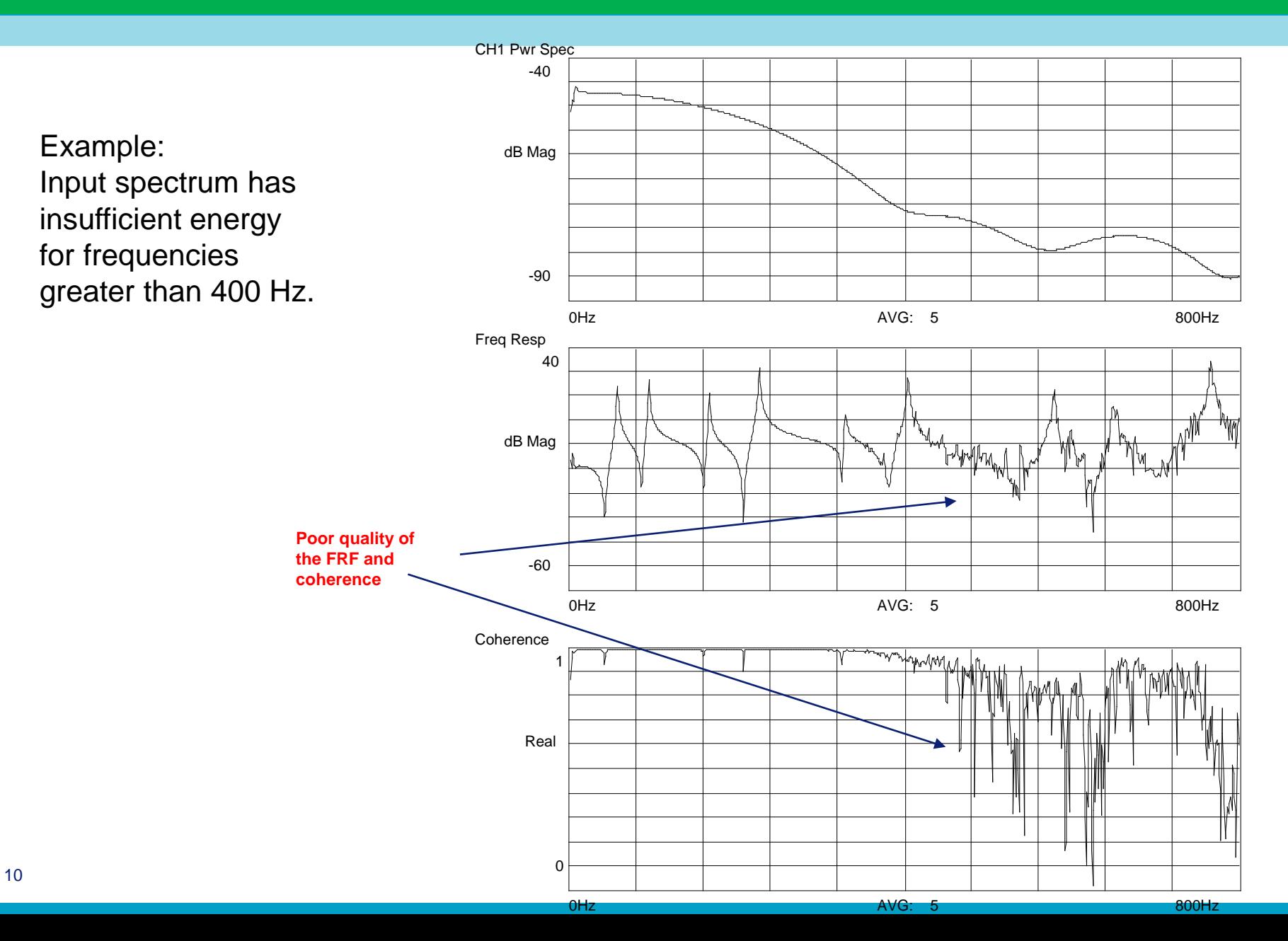

#### **IMPACT CONSIDERATIONS Impact measurement with very hard tip.**

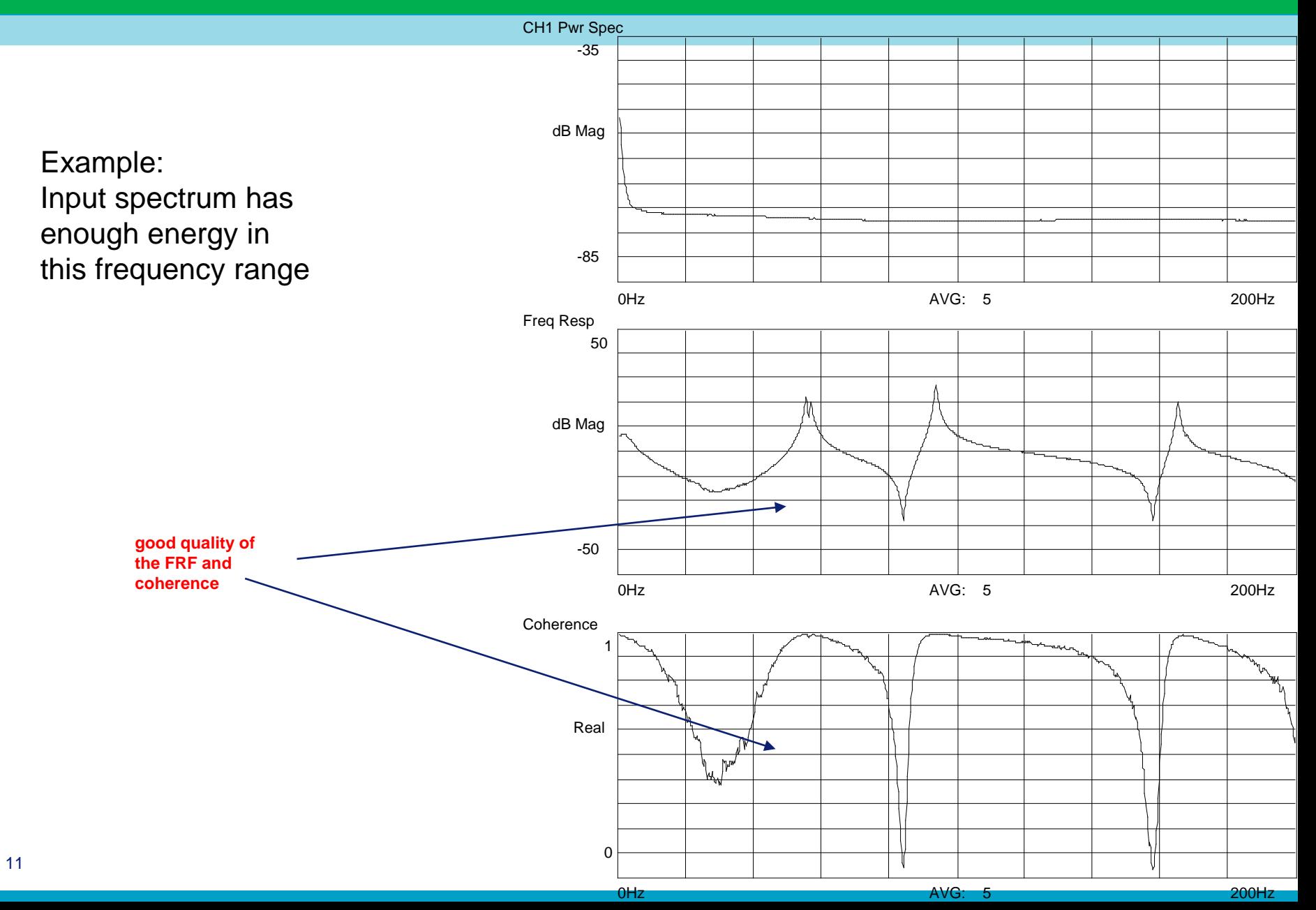

- Mount a few accelerometers at key points on the structure where the majority of the modes can be observed.
- Impact ALL points in ALL directions.
- Multiple reference data is then obtained.

$$
\frac{1}{\frac{1}{2}}
$$
\nAnswer 10.14.  $\frac{1}{2}$ 

\nAnswer 10.14.  $\frac{1}{2}$ 

\nAnswer 10.14.  $\frac{1}{2}$ 

\nAnswer 10.14.  $\frac{1}{2}$ 

\nAnswer 10.14.  $\frac{1}{2}$ 

\nAnswer 10.14.  $\frac{1}{2}$ 

\nAnswer 10.14.  $\frac{1}{2}$ 

\nAnswer 10.14.  $\frac{1}{2}$ 

\nAnswer 10.14.  $\frac{1}{2}$ 

\nAnswer 10.14.  $\frac{1}{2}$ 

\nAnswer 10.14.  $\frac{1}{2}$ 

\nAnswer 10.14.  $\frac{1}{2}$ 

\nAnswer 10.14.  $\frac{1}{2}$ 

\nAnswer 10.14.  $\frac{1}{2}$ 

\nAnswer 10.14.  $\frac{1}{2}$ 

\nAnswer 10.14.  $\frac{1}{2}$ 

\nAnswer 10.14.  $\frac{1}{2}$ 

\nAnswer 10.14.  $\frac{1}{2}$ 

\nAnswer 10.14.  $\frac{1}{2}$ 

\nAnswer 10.14.  $\frac{1}{2}$ 

\nAnswer 10.14.  $\frac{1}{2}$ 

\nAnswer 10.14.  $\frac{1}{2}$ 

\nAnswer 10.14.  $\frac{1}{2}$ 

\nAnswer 10.14.  $\frac{1}{2}$ 

\nAnswer 10.14.  $\frac{1}{2}$ 

\nAnswer 10.14.  $\frac{1}{2}$ 

\nAnswer 10.14.  $\frac{1}{2}$ 

\nAnswer 10.14.  $\$ 

Ref#1

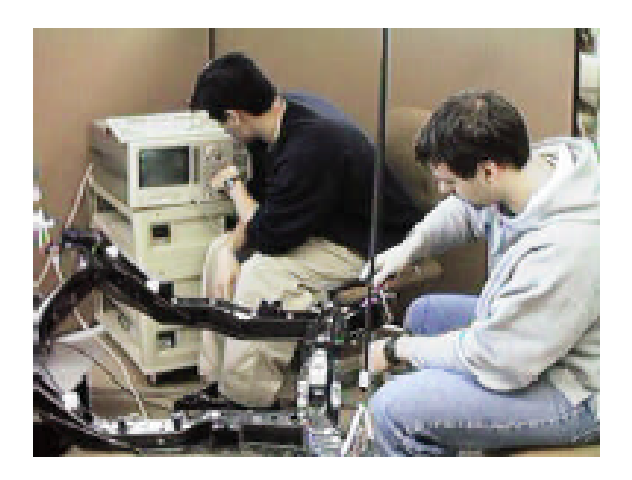

Ref#3

#### **Multiple reference impact testing**

Mount ALL the accelerometers at ALL points in ALL of the required directions.

Impact a few key points where most of the desired modes can be observed.

Multiple reference data is then obtained.

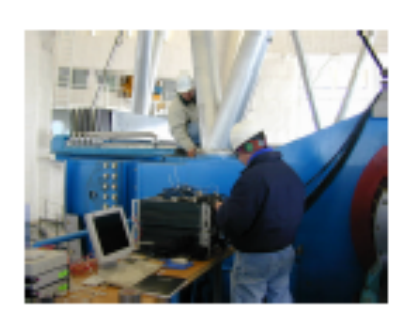

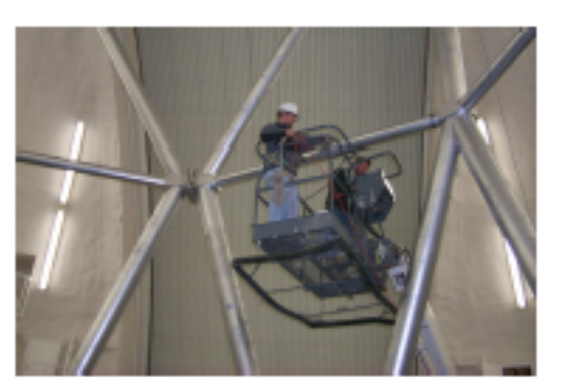

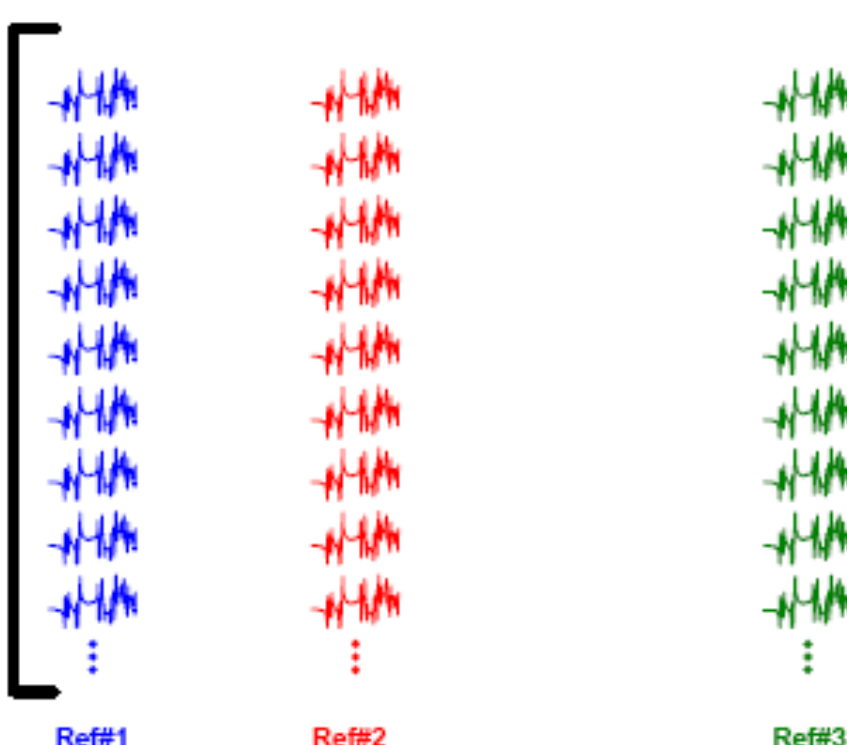

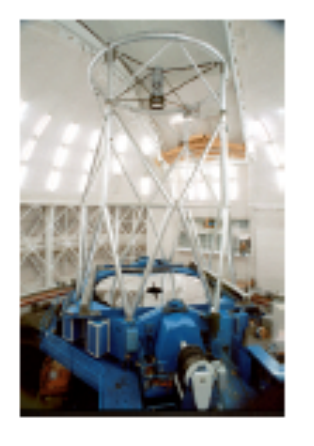

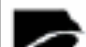

### **Linearity check (difficult for hammer testing)**

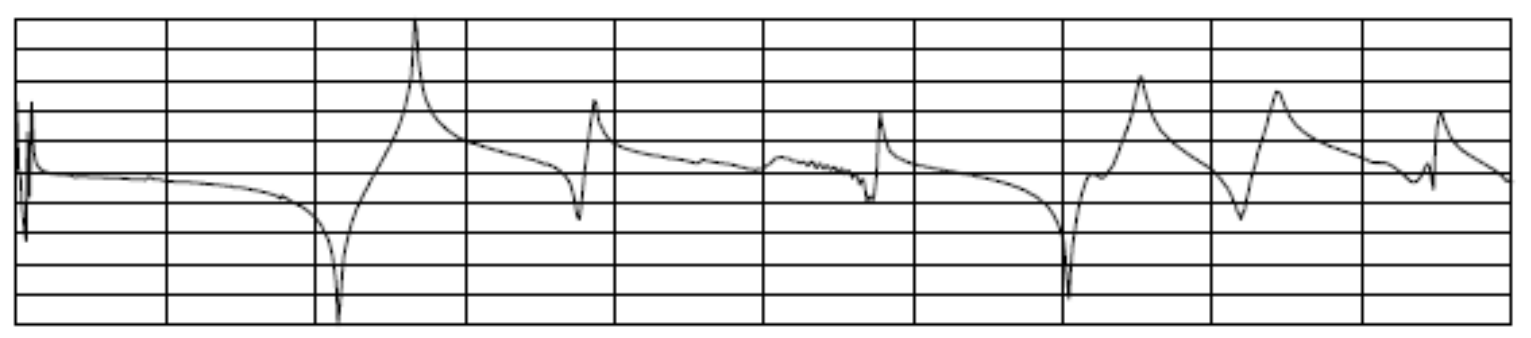

#### ONE FORCE UNIT

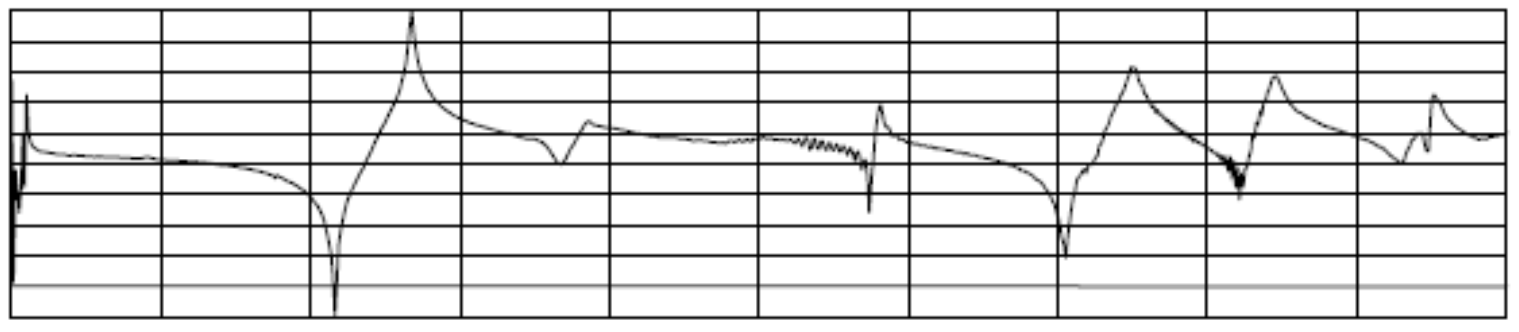

#### FIVE FORCE UNITS

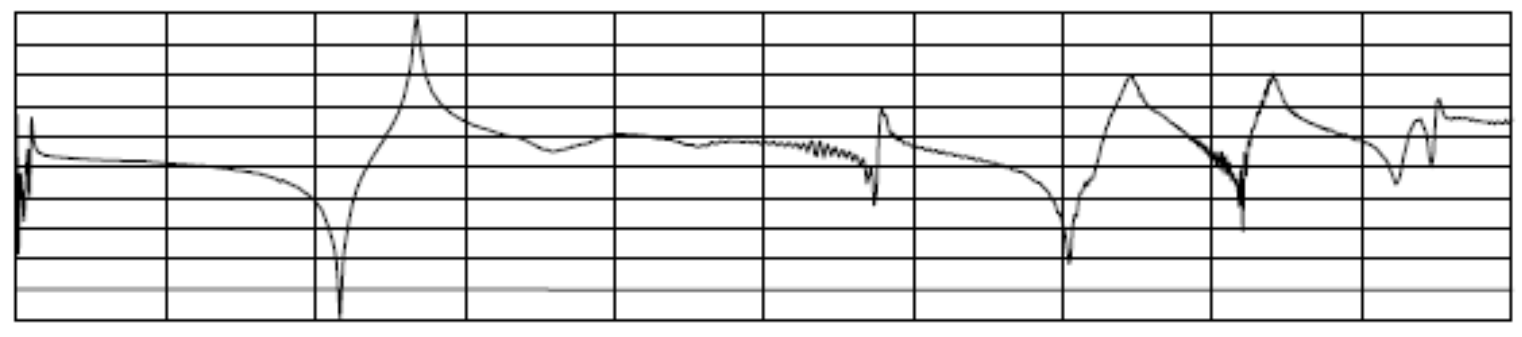

#### TEN FORCE UNITS

**Shaker** 

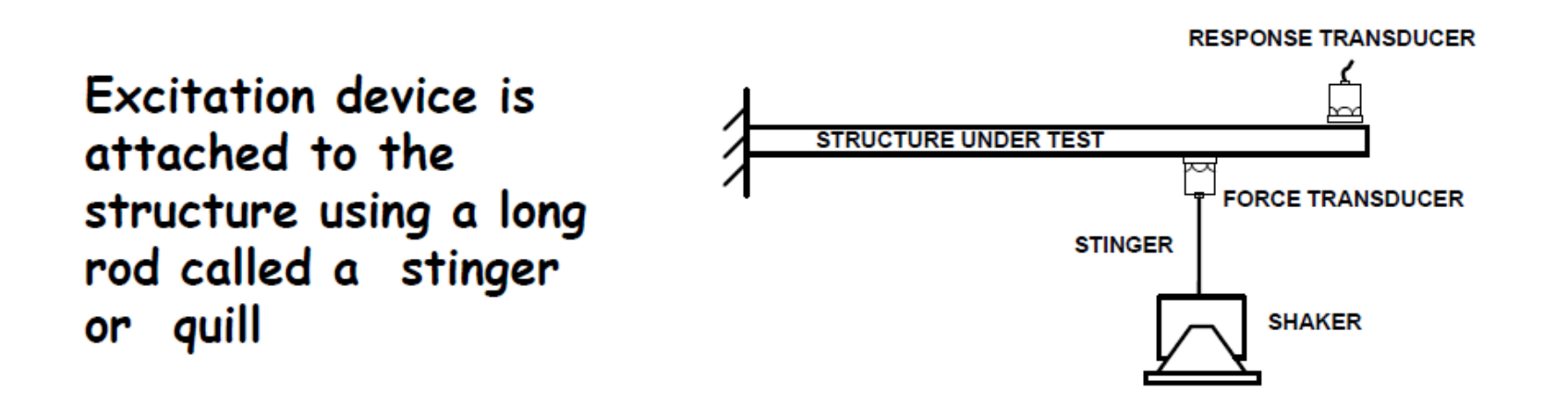

Excitation device is attached to the structure using a long rod called a stinger or quill

Its purpose is to provide input along the shaker excitation axis with essentially no excitation of the other directions

It is also intended to be flexible enough to not provide any stiffness to the other directions

The force gage is always mounted on the structure side of the quill NOT ON THE SHAKER SIDE

### **Overall Measurement Process**

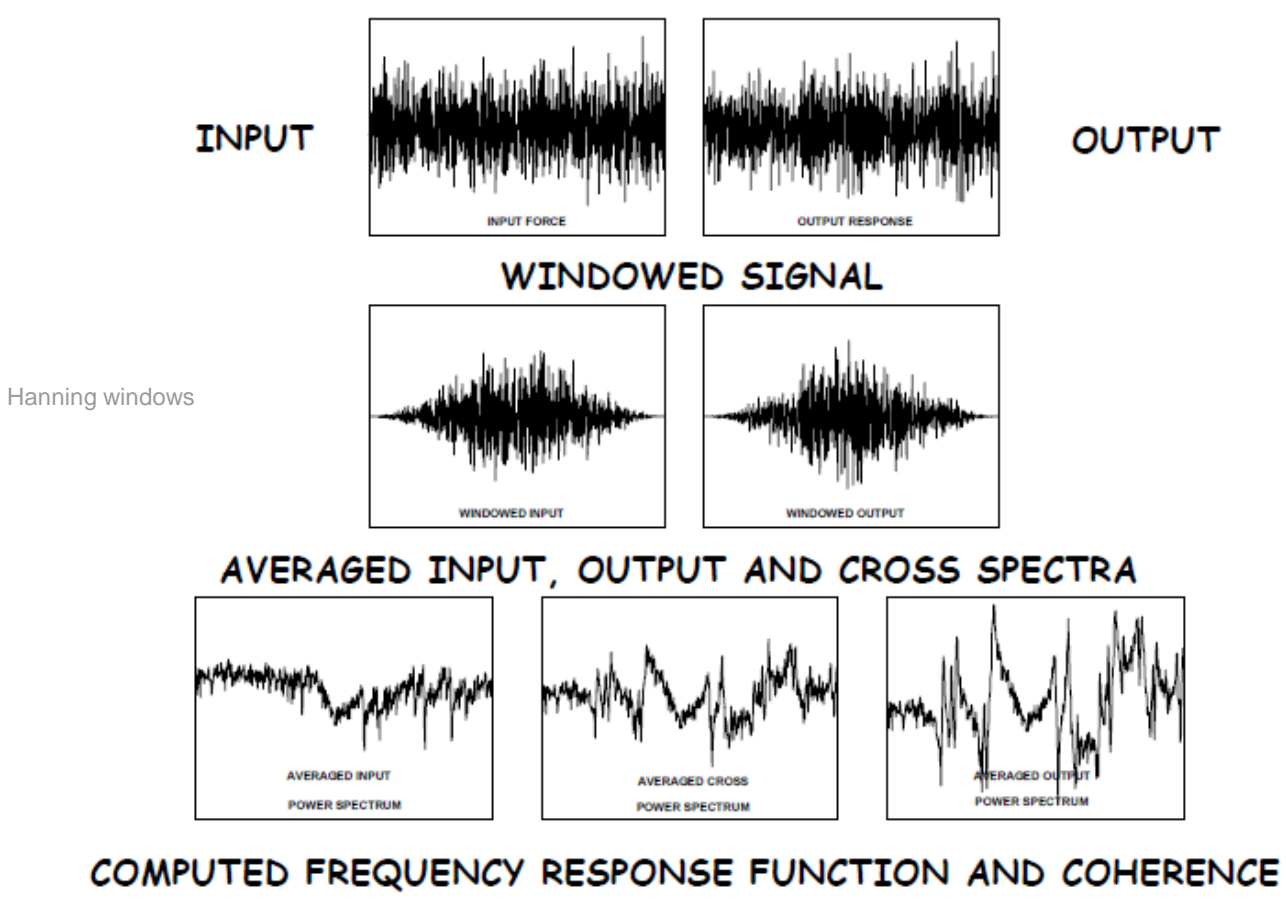

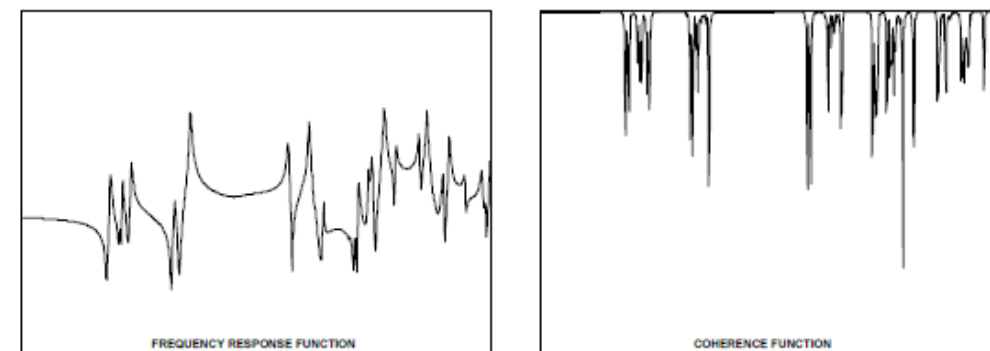

#### **Shaker Excitation Methods**

 Shaker Excitation techniques are divided into two general categories: **Deterministic Signals Non-deterministic Signals**

#### **Deterministic Signals**

- Conform to a particular mathematical relationship
- Can be described exactly at any instant in time
- System response can be exactly defined if the system character is known
- Examples: **Swept Sine**, **Sine Chirp**

#### **Non-deterministic Signals**

- Do not conform to any mathematical relationship
- Can only be estimated at any instant in time
- Amplitude, phase, and frequency are varying at any instant in time
- Examples: Pure Random, Periodic Random, Burst Random (Random Transient)

### **Swept Sine Excitation**

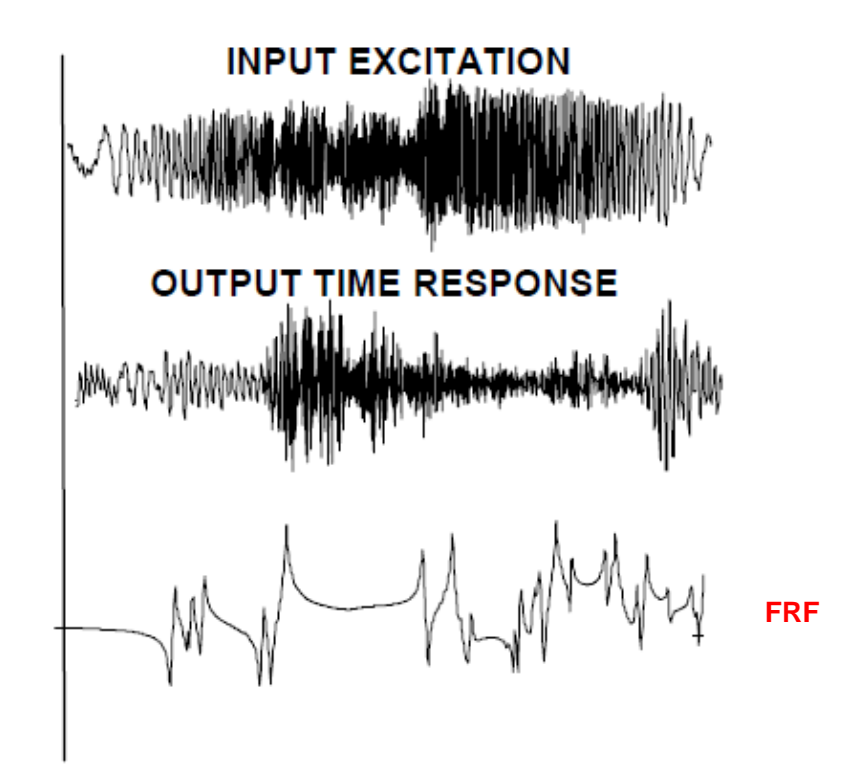

Slowly changing sine signal sweeping from one frequency to another frequency

### **Swept Sine Excitation**

A slowly changing sine output sweeping from one frequency to another frequency

### **ADVANTAGES**

- best peak to RMS level
- . best signal to noise ratio
- good for nonlinear characterization
- . widely accepted and understood

### **DISADVANTAGES**

- . slowest of all test methods
- leakage is a problem
- does not take advantage of speed of FFT process

### **Random Excitation**

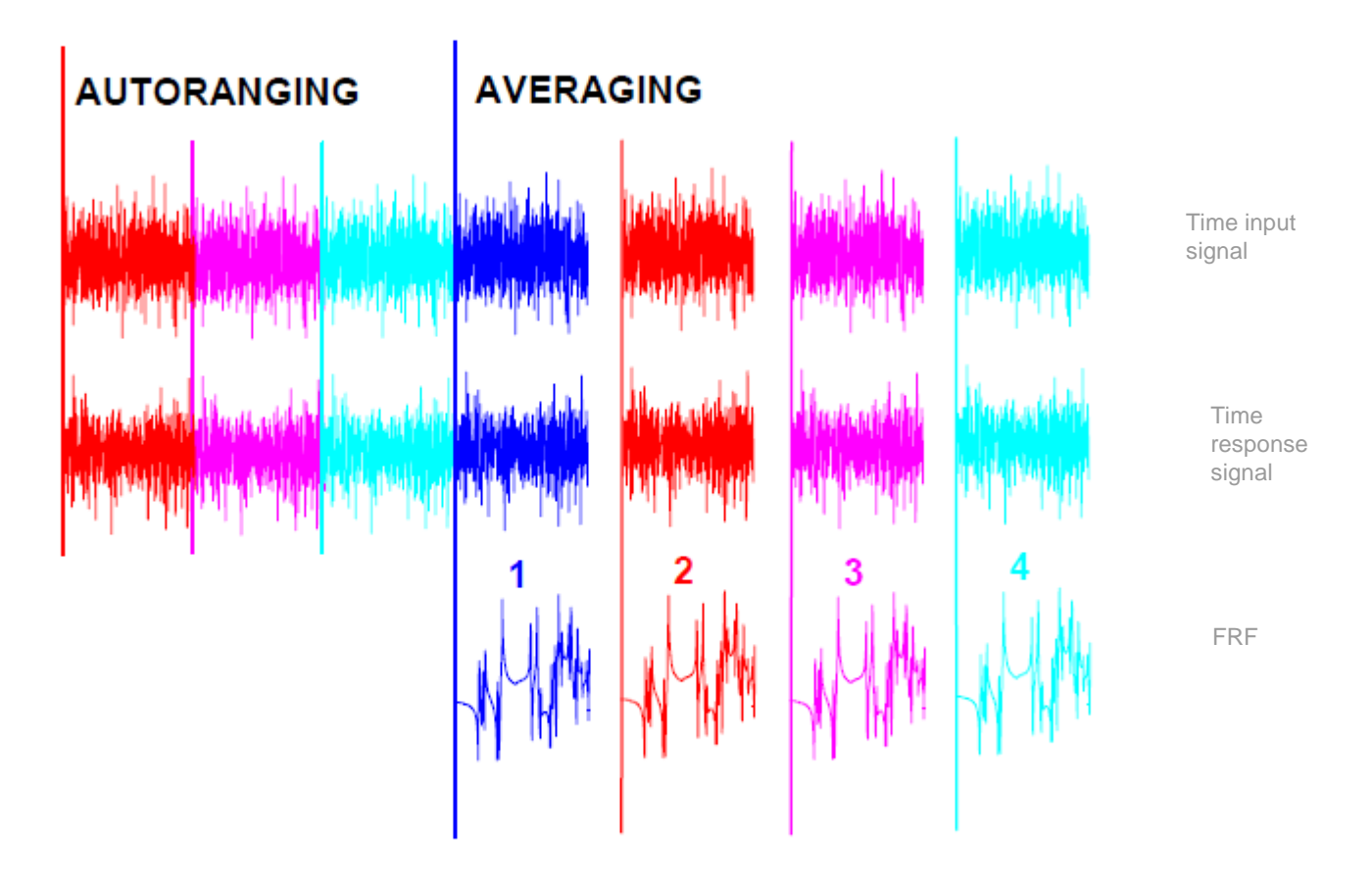

An ergodic, stationary signal with Gaussian probability distribution. Typically, has frequency content at all frequencies.

### **Random Excitation**

An ergodic, stationary signal with Gaussian probability distribution. Typically, has frequency content at all frequencies.

#### **ADVANTAGES**

- . gives a good linear approximation for a system with slight nonlinearities
- . relatively fast
- . relatively good general purpose excitation

#### **DISADVANTAGES**

- leakage is a very serious problem
- . FRFs are generally distorted due to leakage

### **Random Excitation with Hanning Window**

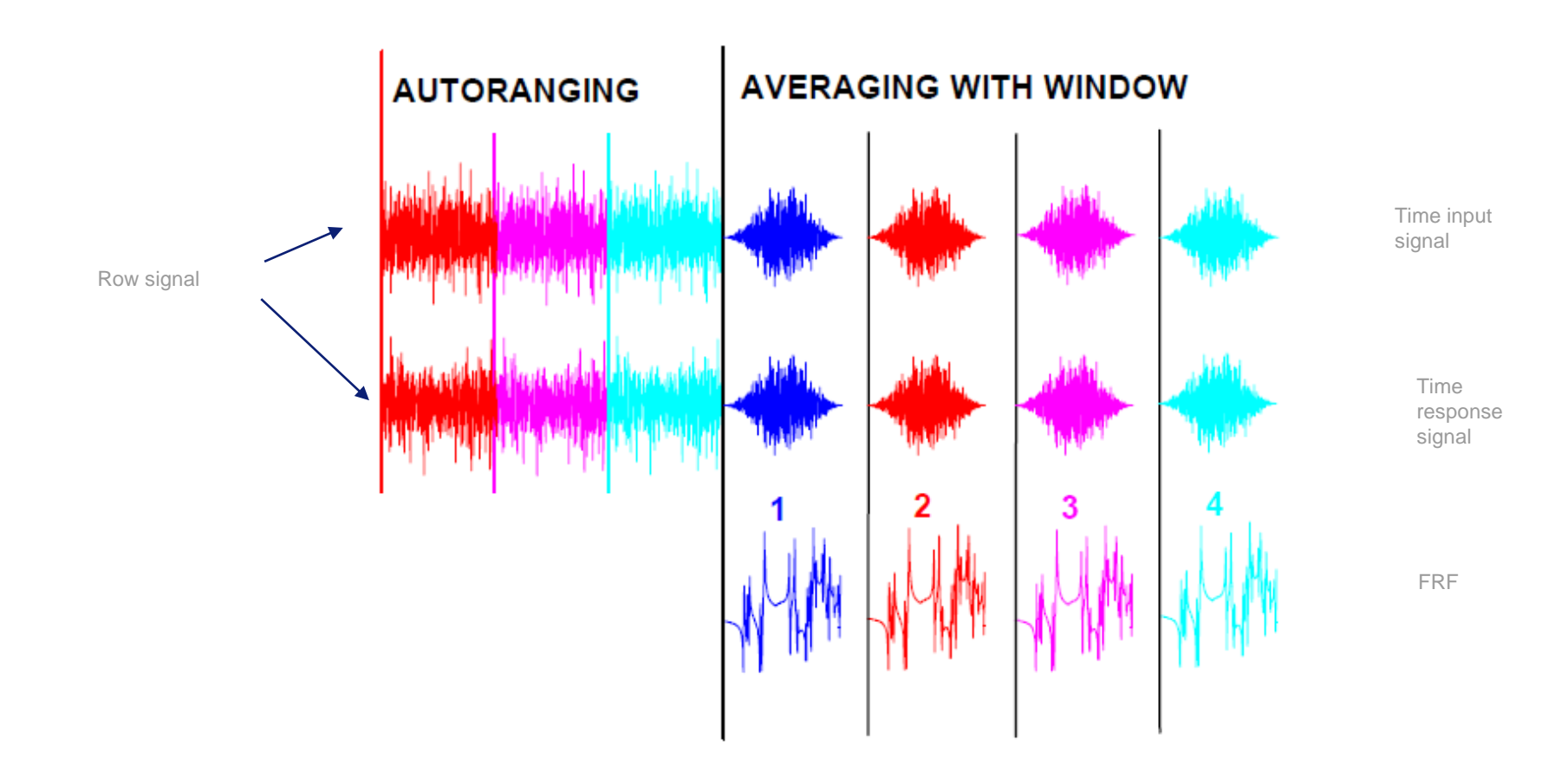

An ergodic, stationary signal with Gaussian probability distribution. Typically, has frequency content at all frequencies.
#### **Random Excitation with Hanning Window**

An ergodic, stationary signal with Gaussian probability distribution. Typically, has frequency content at all frequencies.

#### **ADVANTAGES**

- gives a good linear approximation for a system with slight nonlinearities
- . relatively fast
- . overlap processing can be used
- . relatively good general purpose excitation

#### **DISADVANTAGES**

- . even with windows applied to the measurement leakage is a very serious problem
- . FRFs are generally distorted due to leakage with (significant distortion at the peaks)
- . excessive averaging necessary to reduce variance on data

#### Random Excitation with Hanning Window

#### Time signal

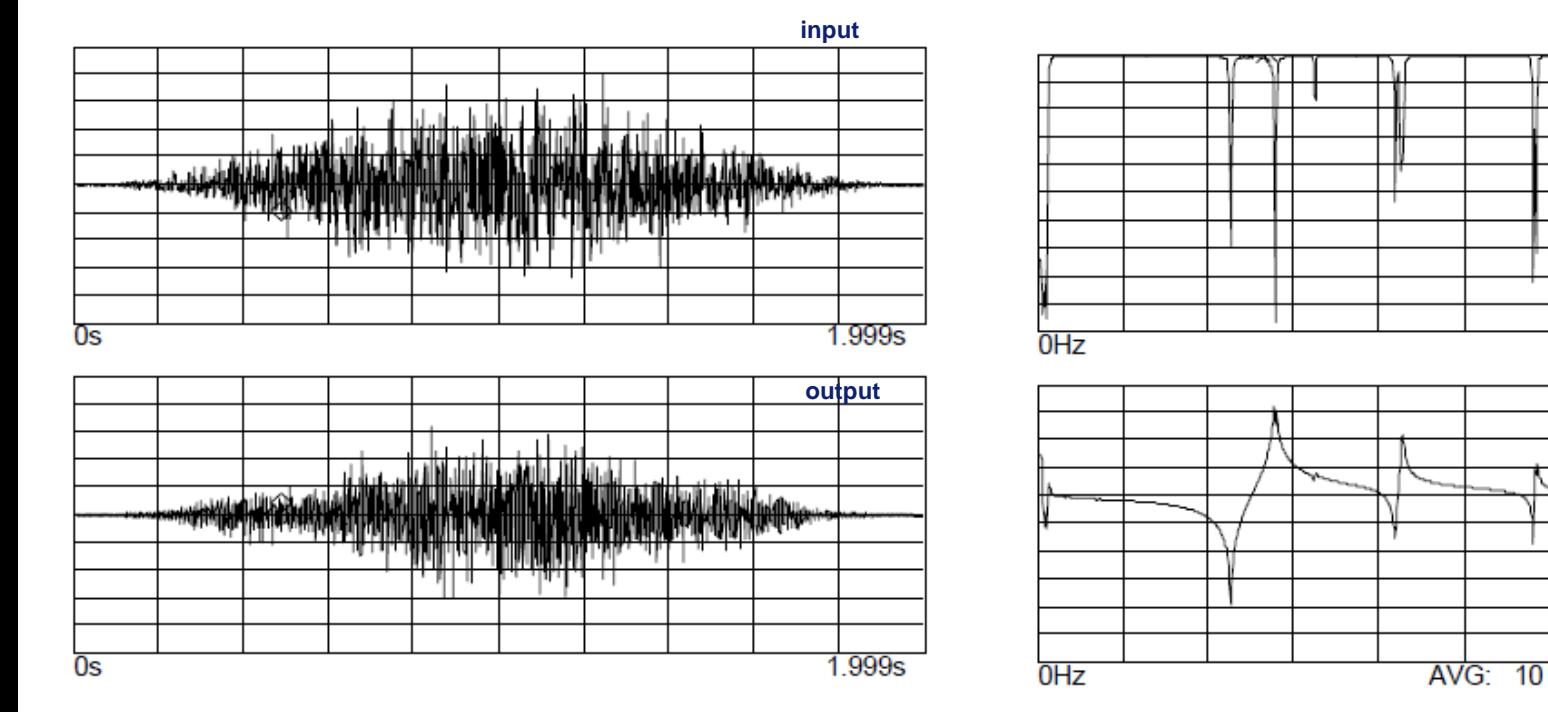

#### **Frequency Signal**

Ш

400Hz

400Hz

#### **Burst Random Excitation**

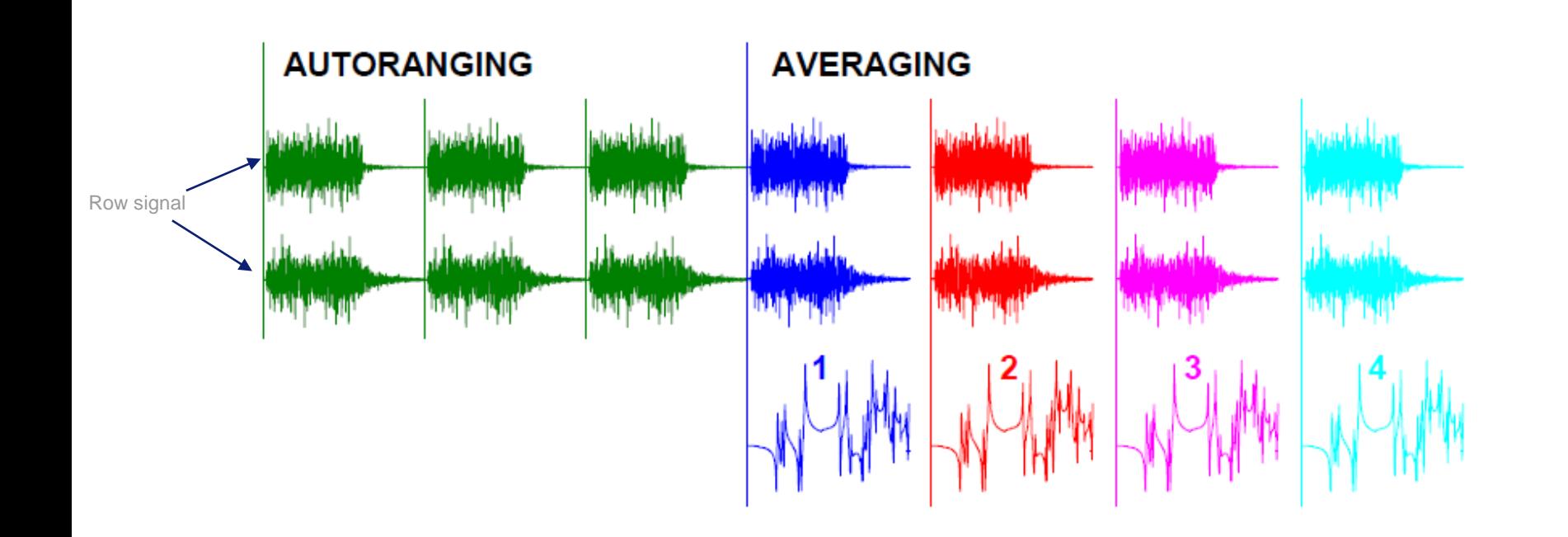

A random excitation that exists over only a portion of the data block (typically 50% to 70%).

A random excitation that exists over only a portion of the data block (typically 50% to 70%)

#### **ADVANTAGES**

- . has all the advantages of random excitation
- . the function is self-windowing
- no leakage

#### **DISADVANTAGES**

• if response does not die out within on sample interval, then leakage is a problem

#### **Burst Random Excitation**

#### Time signal

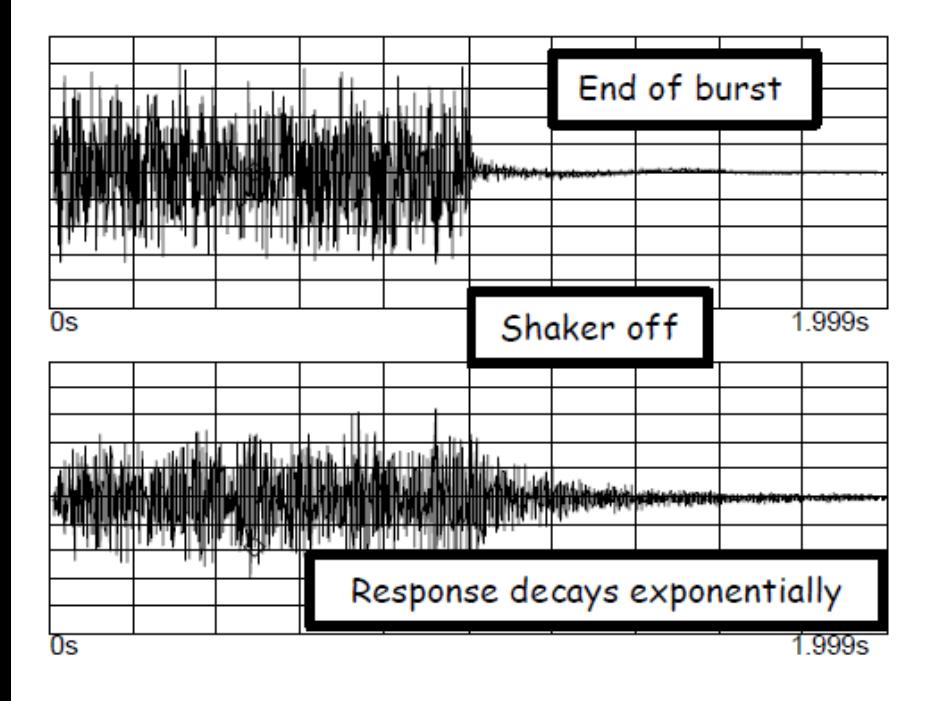

#### **Frequency Signal**

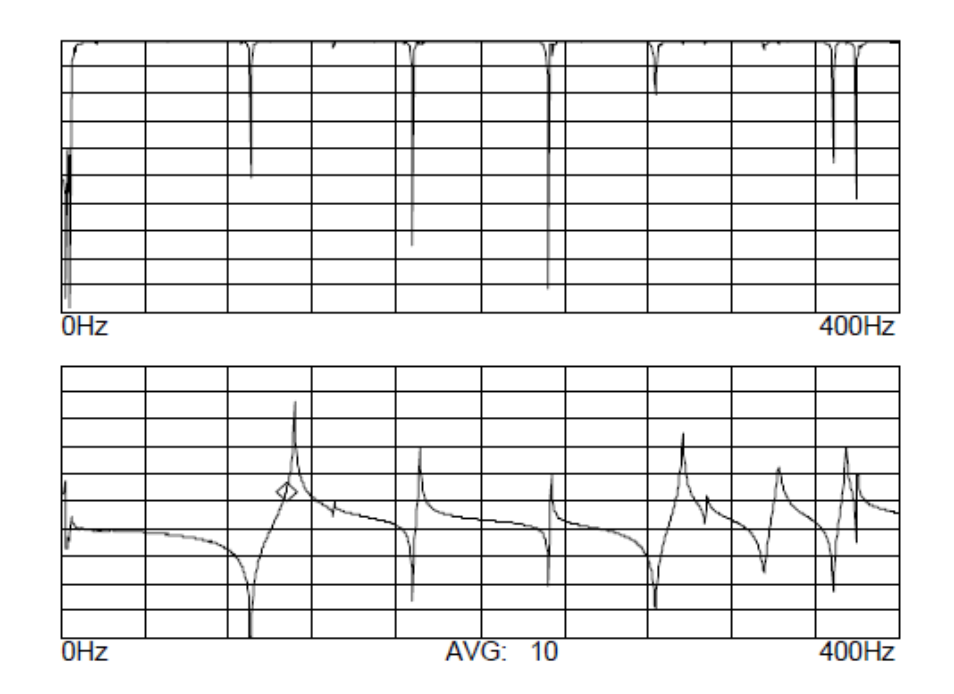

#### Random with Hanning Window vs Burst Random

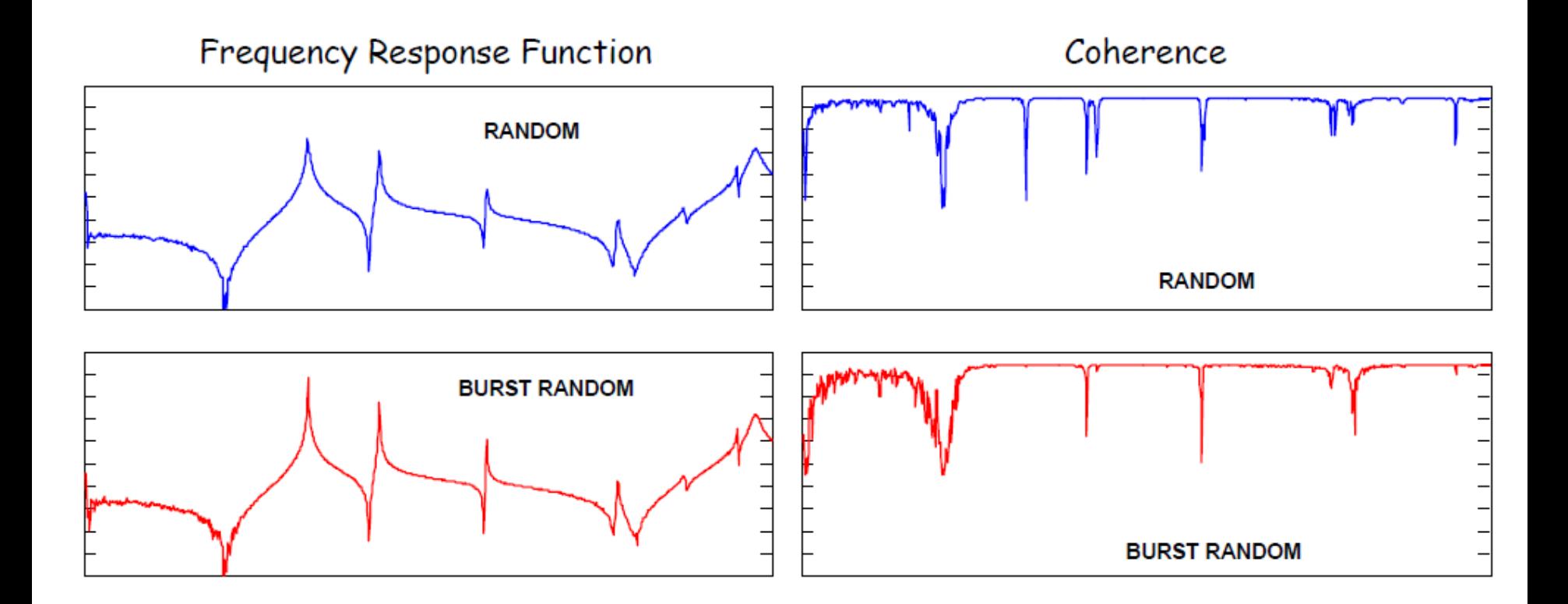

When comparing the measurement with random and burst random, notice that the random excitation peaks are lower and appear to be more heavily damped when compared to the burst random. - also notice the coherence improvement at the resonant peaks.

#### Random with Hanning Window vs Burst Random

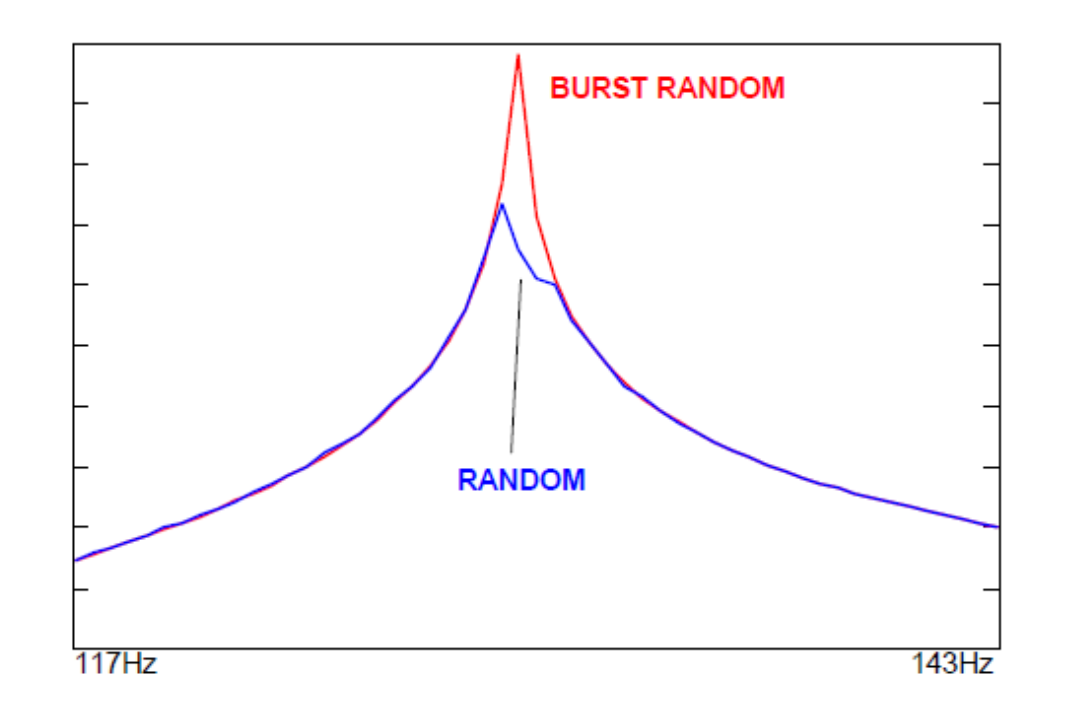

**In burst random no windows is apply and thus no distortion occurs.**

- Windows will always have an effect on the measured FRF even when the same window is applied to both input and output signals
- There will *always* be a distortion at the peak and the appearance of higher damping
- Windows always, always, always, ... distort data!!!  $\bullet$

#### **Sine Chirp Excitation**

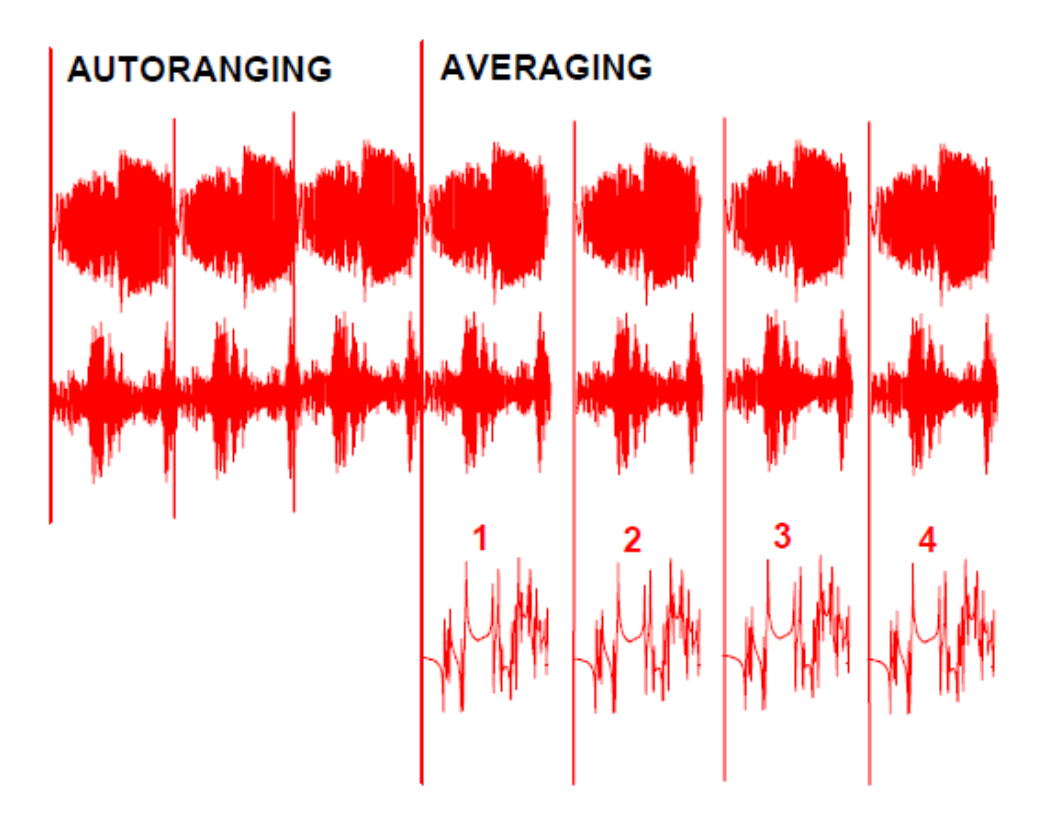

A very fast swept sine signal that starts and stops within one sample interval of the FFT analyzer

A very fast swept sine signal that starts and stops within one sample interval of the FFT analyzer

#### **ADVANTAGES**

- . has all the same advantages as swept sine
- . self windowing function
- . good for nonlinear characterization

#### **DISADVANTAGES**

. nonlinearities will not be averaged out

#### Comparison - Random/Hann, Burst Random, Chirp

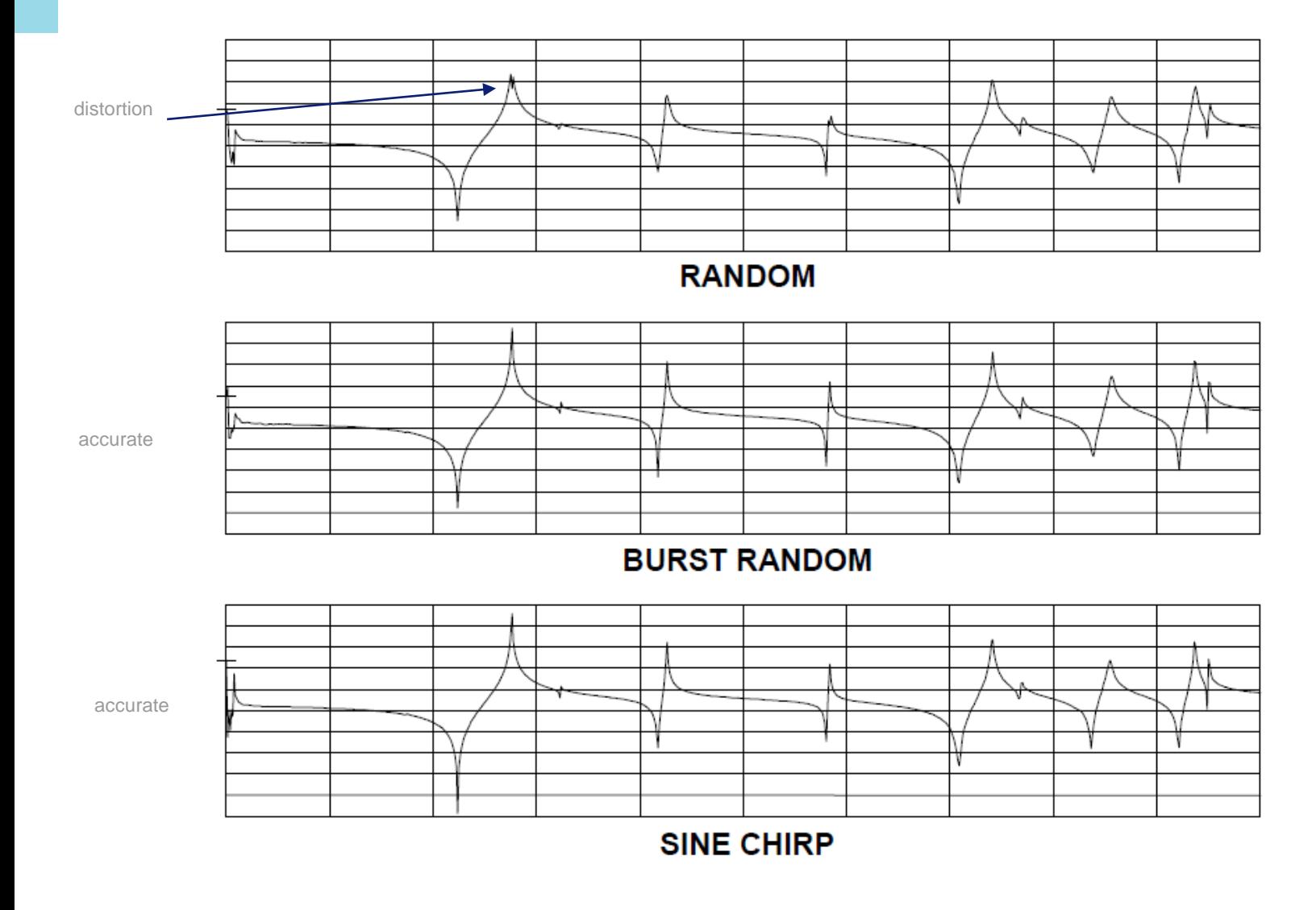

32

# 5. Measuring Vibrations

## The Measurement Chain

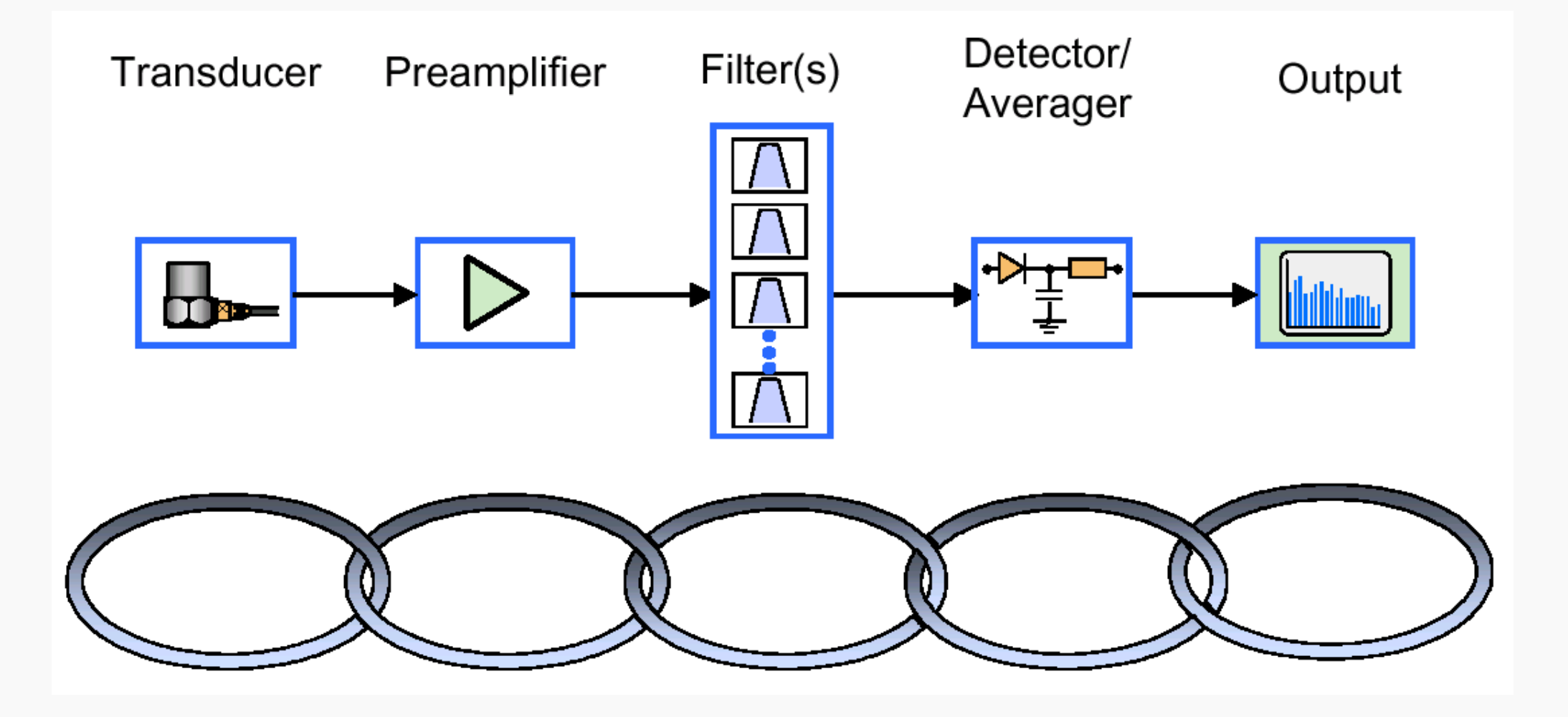

### **Conversion from Displacement to** Acceleration

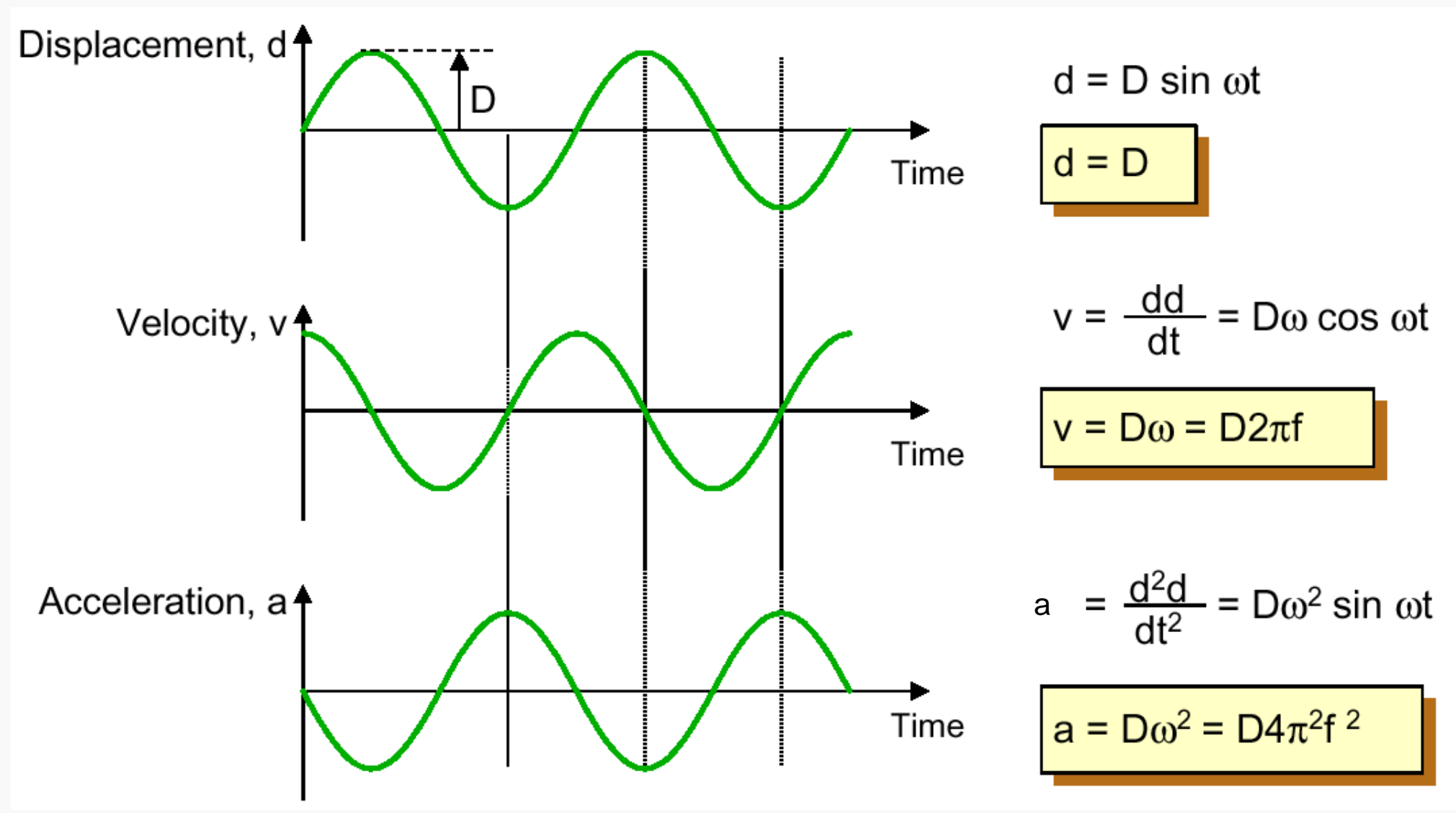

## Conversion from Acceleration to Displacement

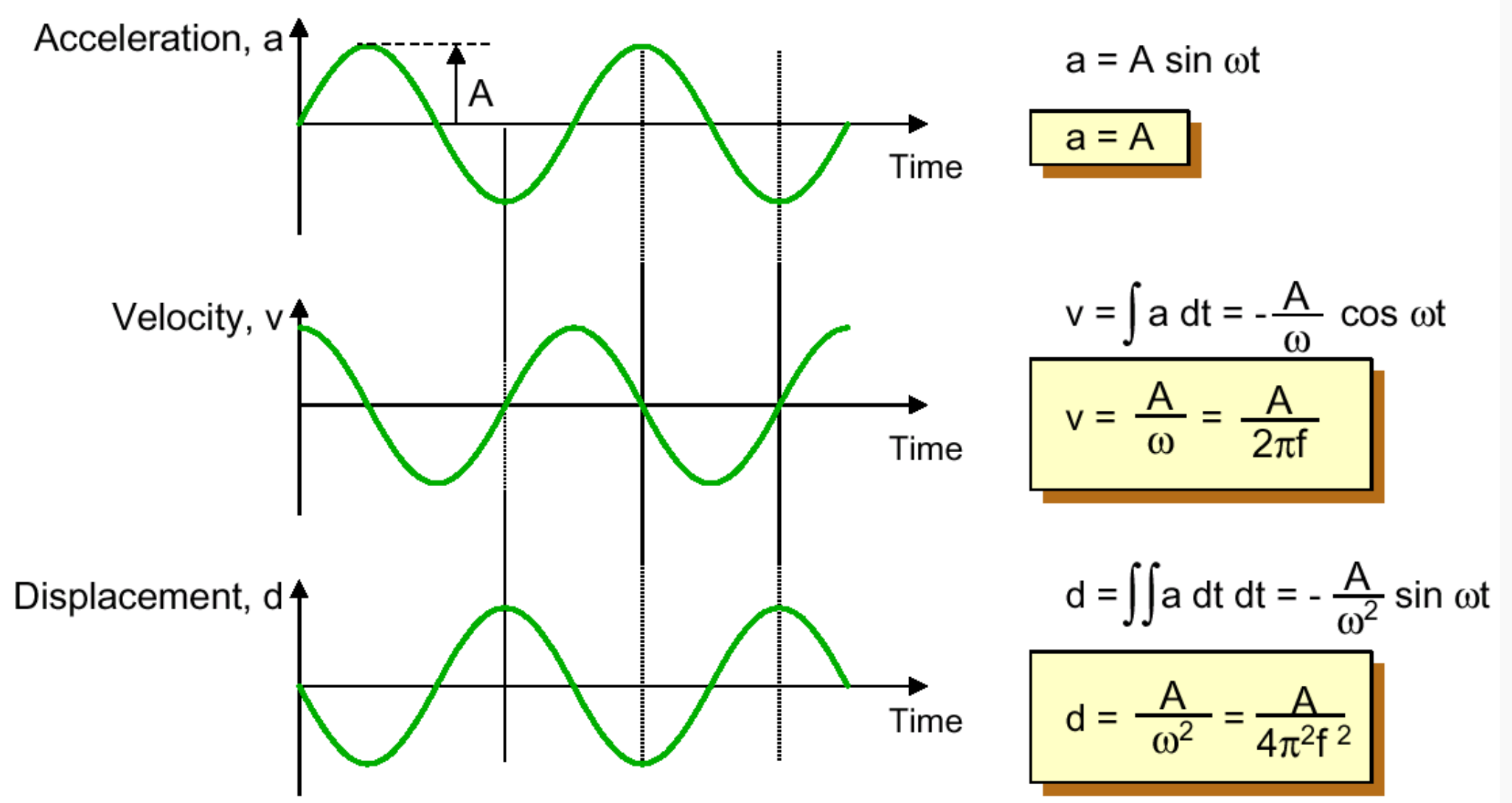

## Vibration Parameters

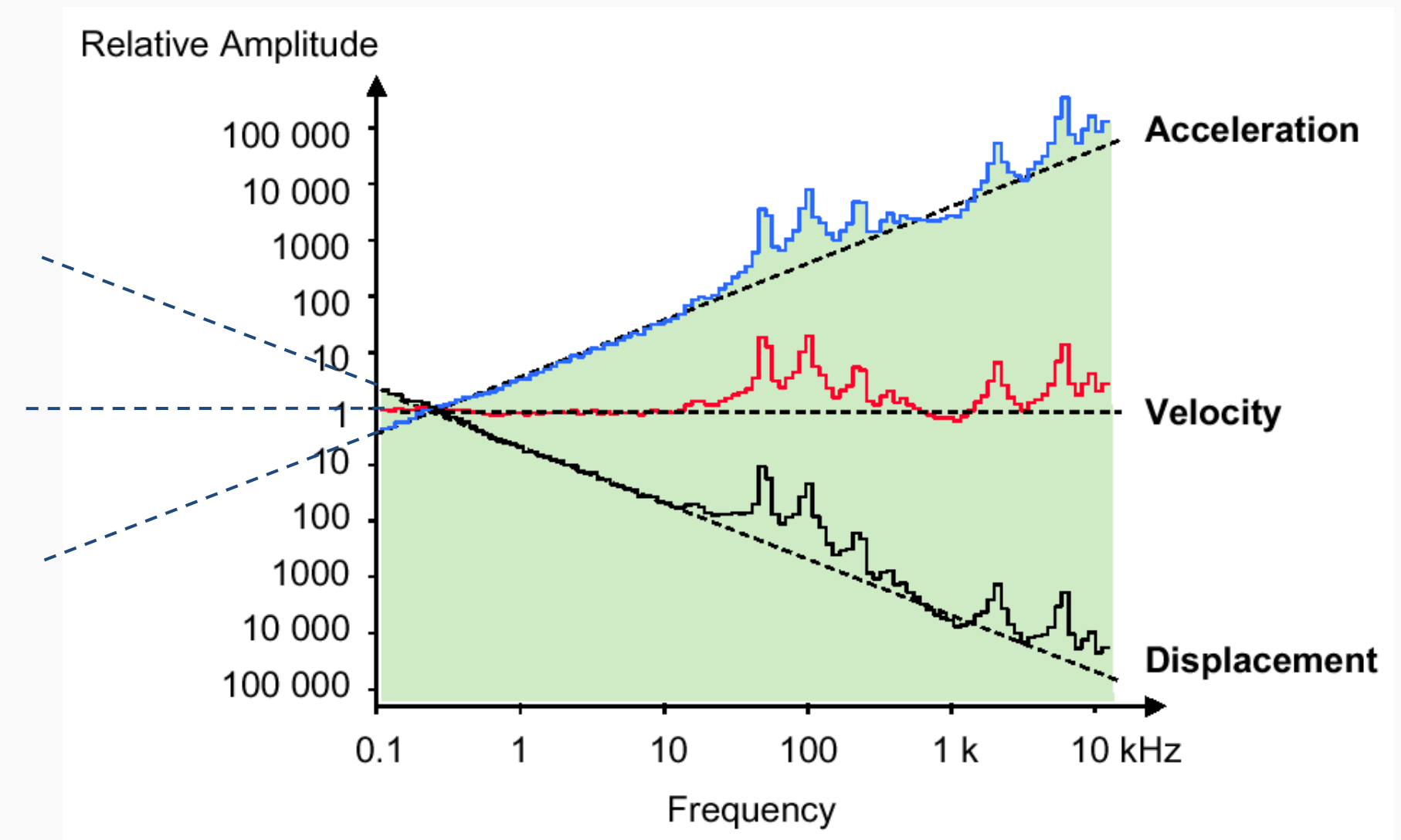

Displacement not good quantity for high frequency measurement. Acceleration not the good quantity for low frequency measurement

## Units of Vibration Signals

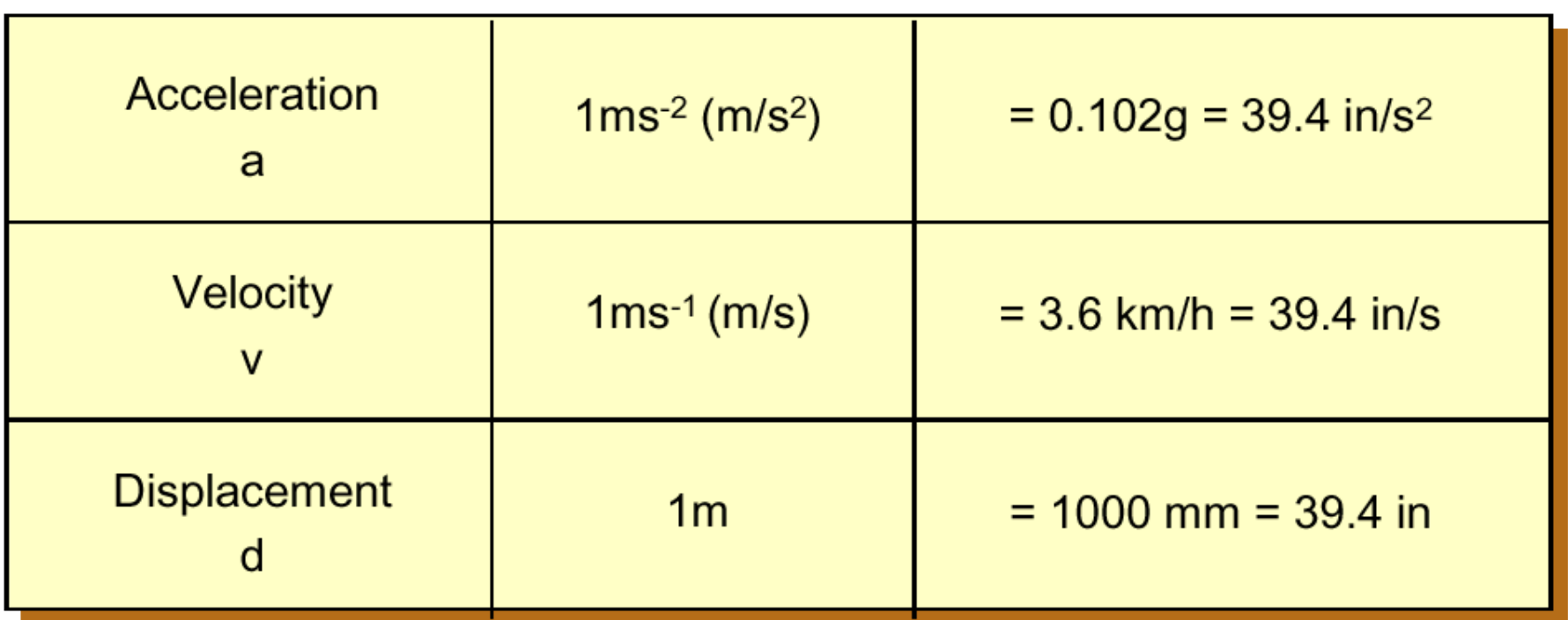

 $1g = 9.80665$  ms<sup>-2</sup>

### VIBRATION "MEASUREMENT"

In the absence of instruments, vibration has been "evaluated" by means of touching the machine; transfer of the vibration signal from the source to the head with the aid of a rod, or by using a doctor's stethoscope. In each of these cases, the signal is evaluated by experience without the aid of numerical values to aid comparison.

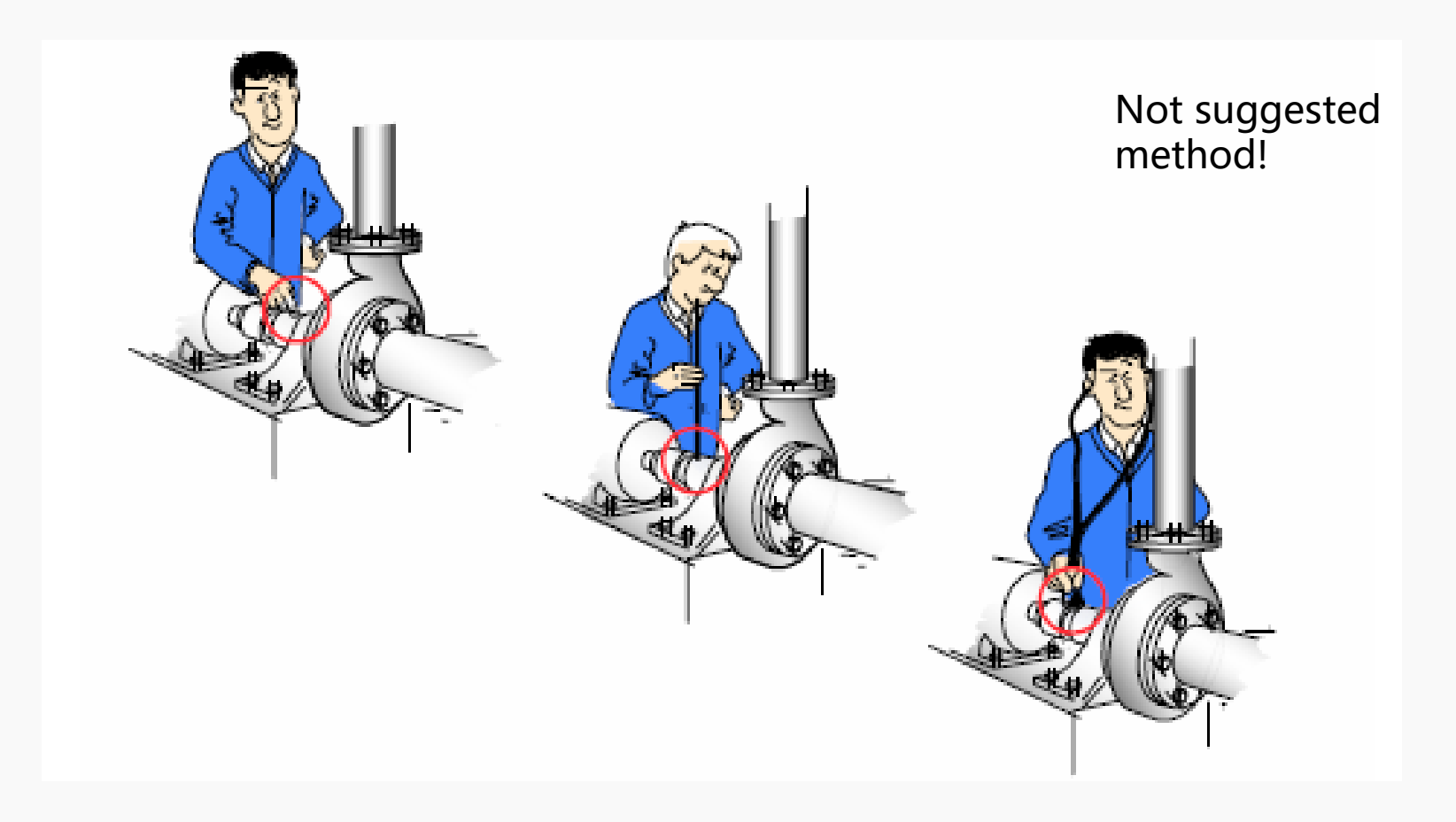

## MEASUREMENT - DIGITAL SIGNAL ANALYSIS

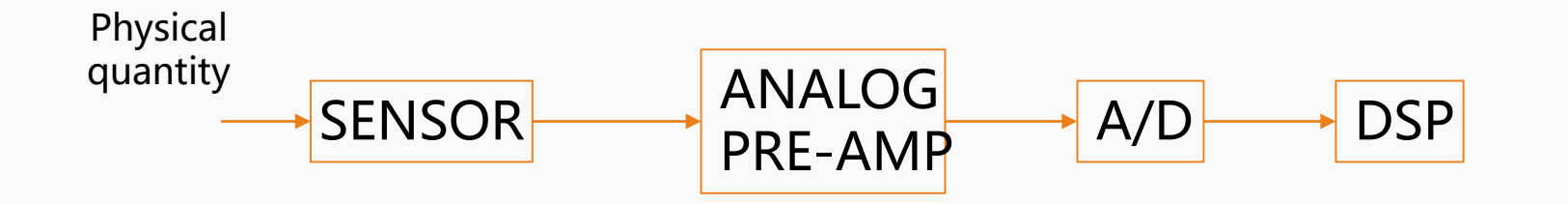

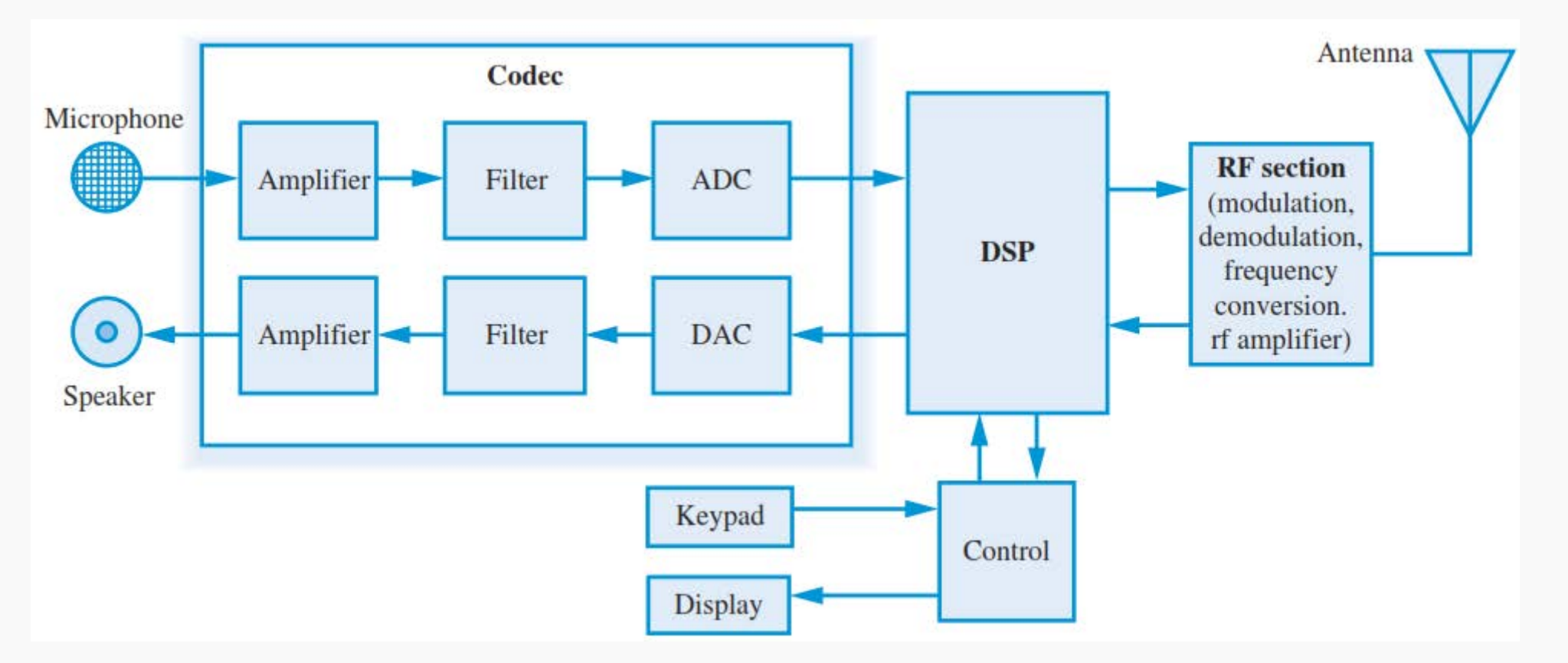

### ACCELEROMETER – HOW IT WORKS

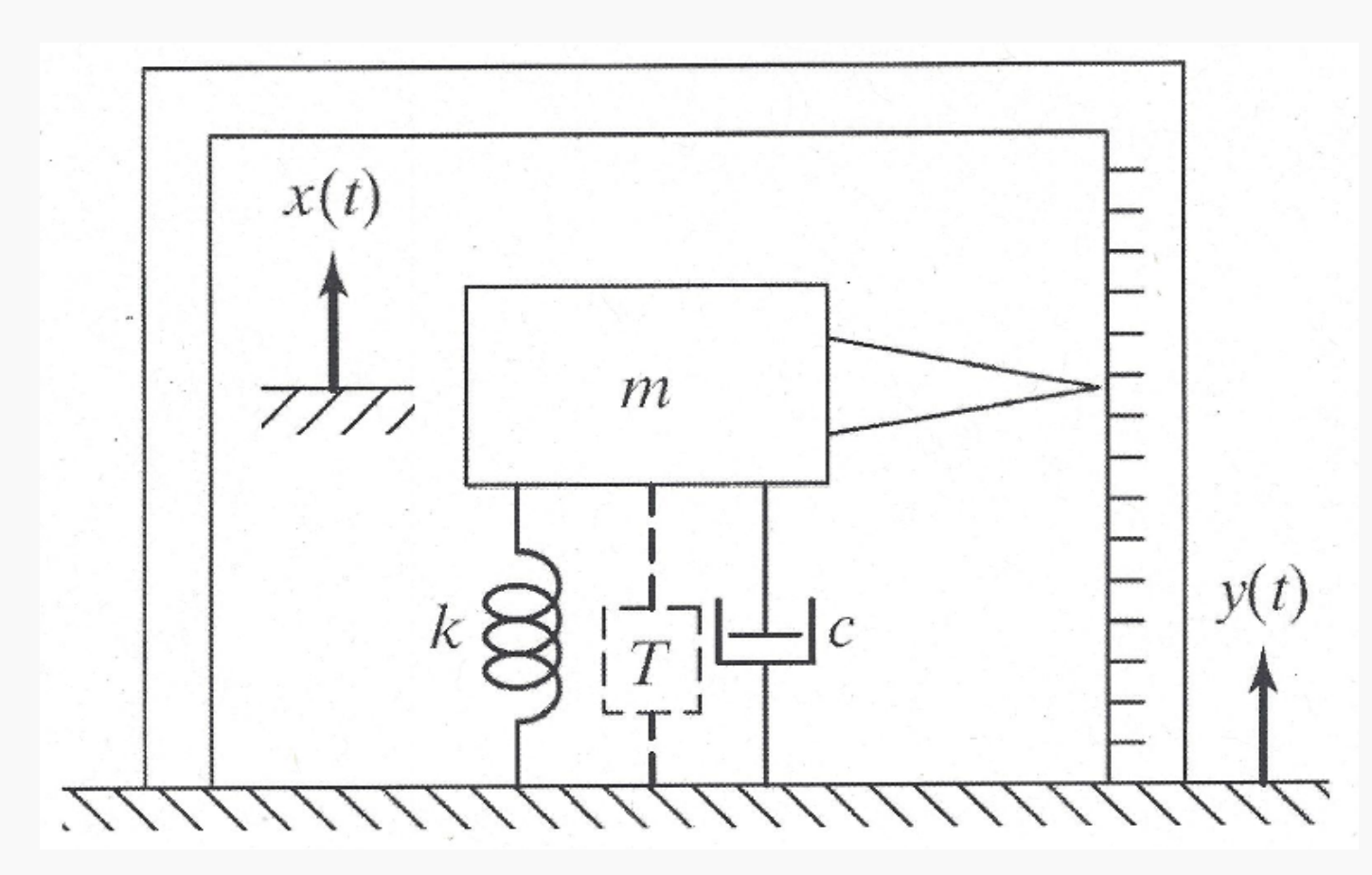

 $z(t) = x(t) - y(t)$ Relative displacement: x(t) displacement of the mass y(t) displacement of the base (what we want to measure)

If  $x(t) \square 0 \rightarrow z(t) \square -y(t)$ 

## PIEZOELECTRIC ACCELEROMETER

The piezoelectric accelerometer is widely accepted as the best available transducer for the absolute measurement of vibration. This is a direct result of these properties

- 1. Usable over very wide frequency ranges.
- 2. Excellent linearity over a very wide dyamic range.
- 3. Acceleration signal can be electronically integrated to provide velocity and displacement data
- 4. Vibration measuments are possible in a wide range of environmental conditions while still maintaining excellent accuracy
- 5. Self-generating so no external power supply is required
- 6. No moving parts hence extremely durable.
- 7. Extremely compact

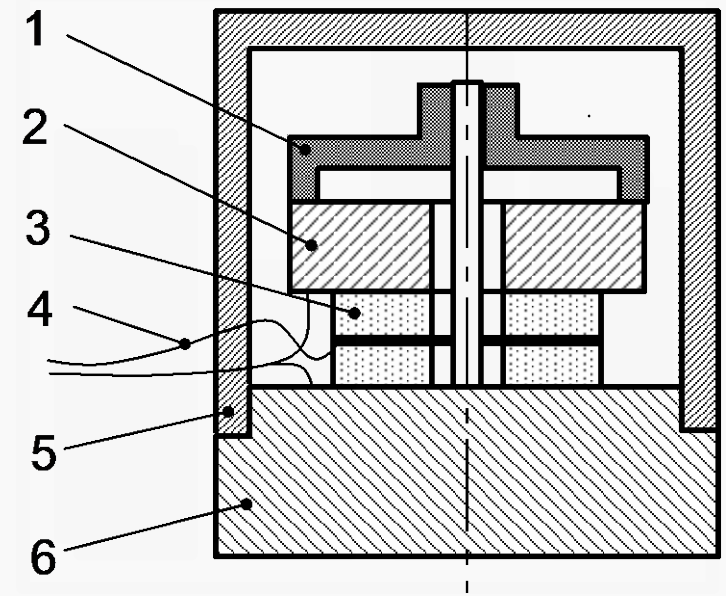

- 1. Spring
- 2. Seismic mass
- 3. Piezoelectric material
- 4. Cables
- 5. Case
- 6. Base

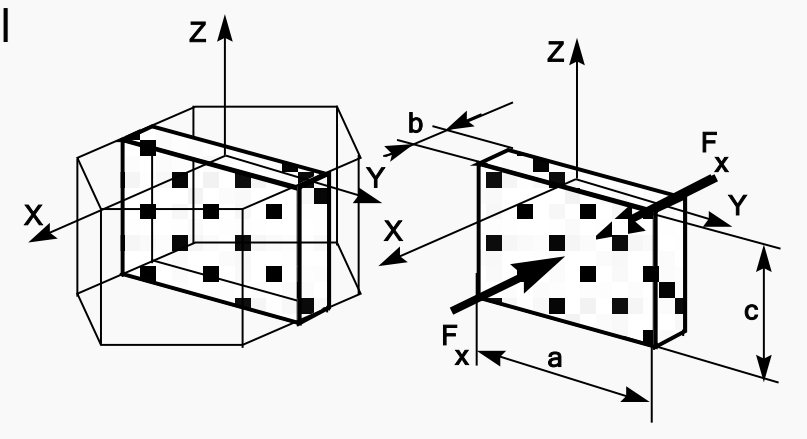

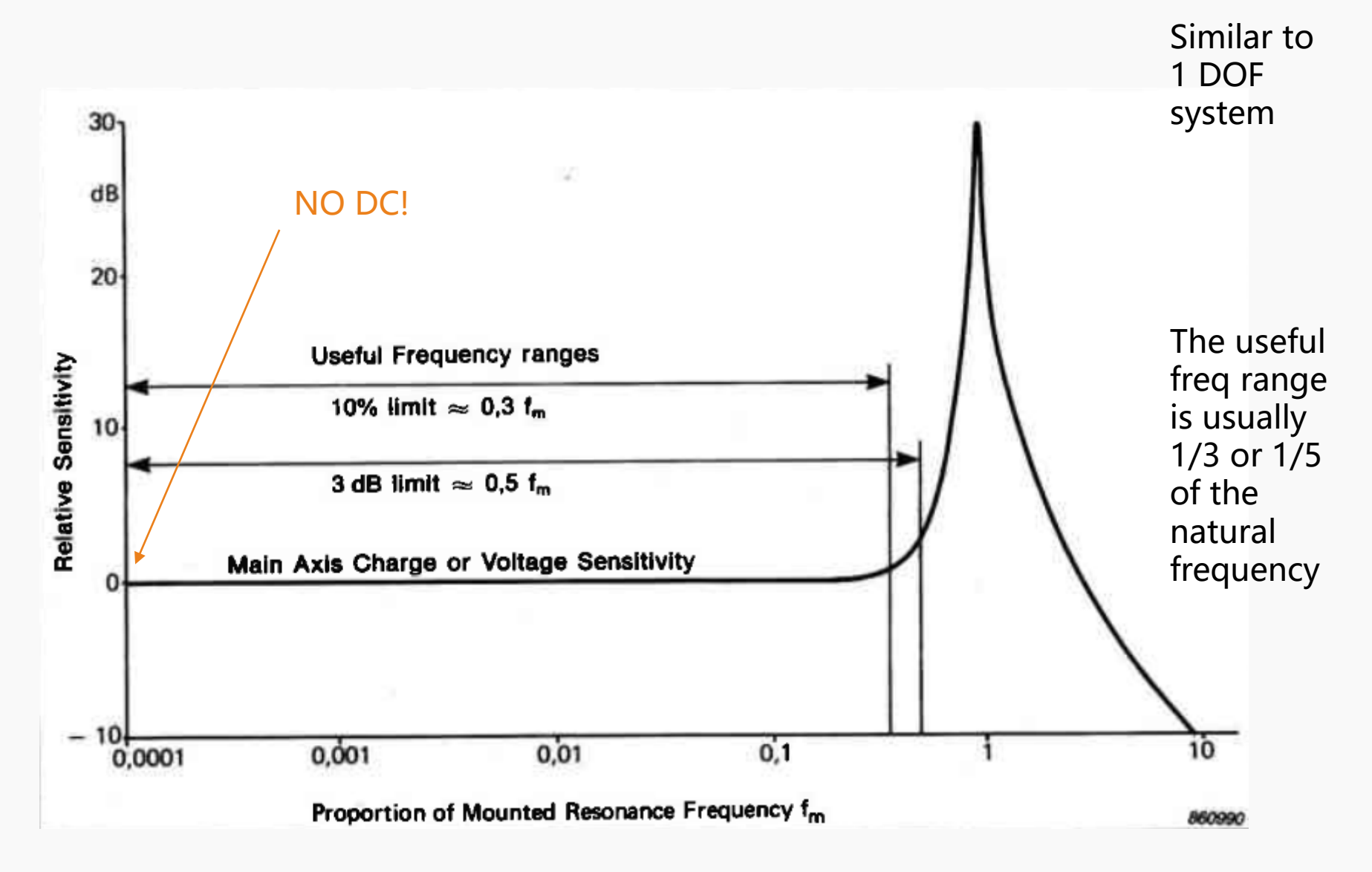

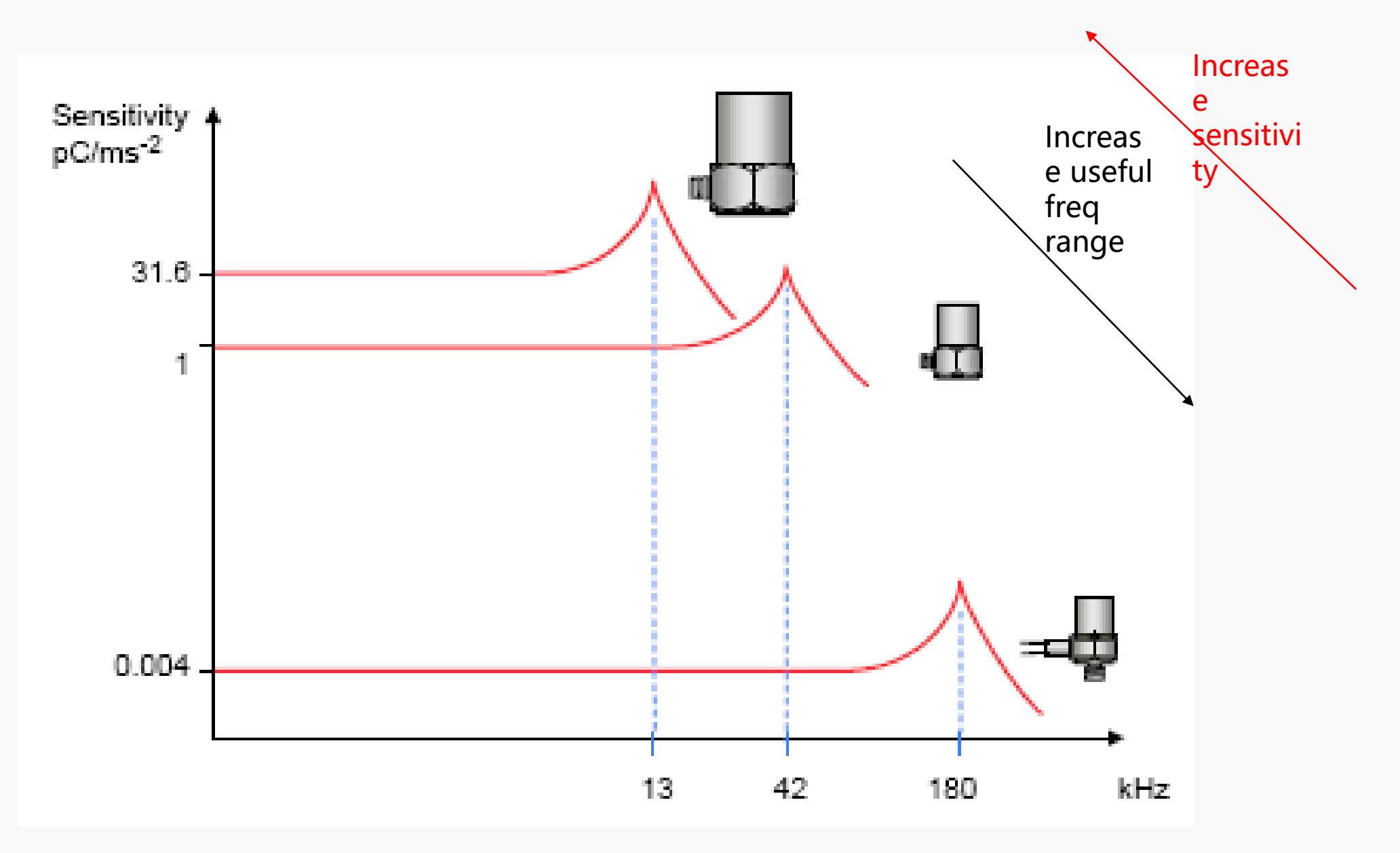

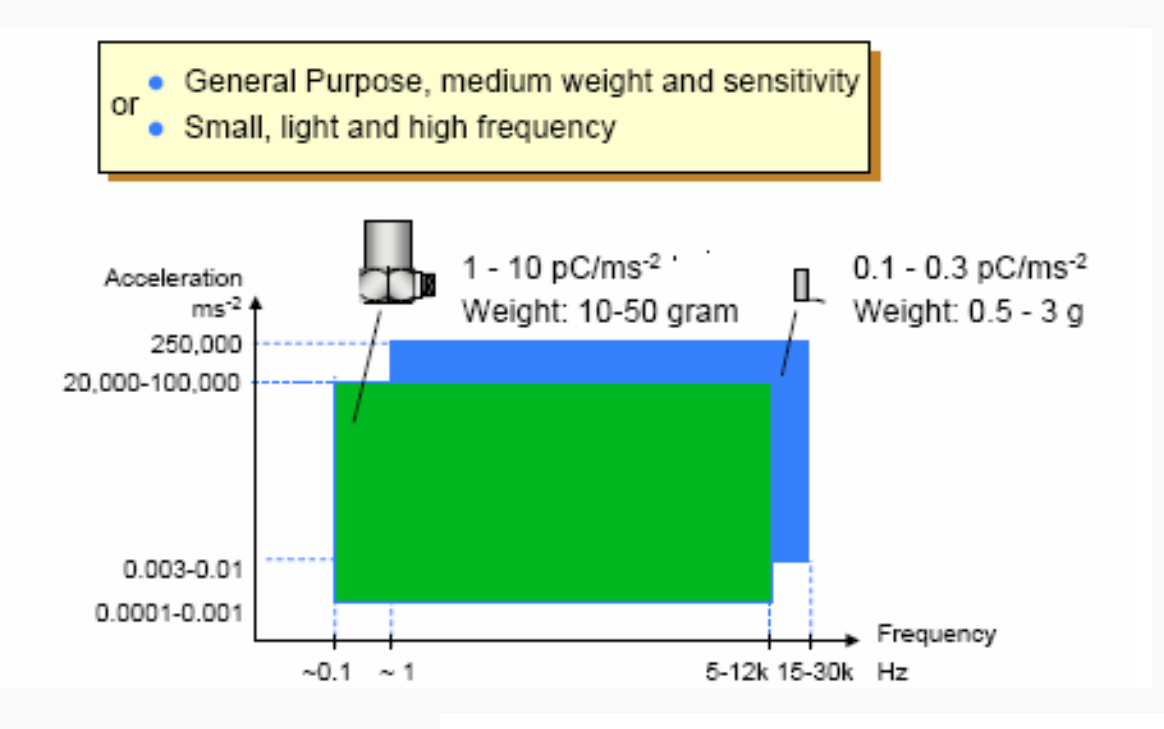

#### Selection of an Accelerometer

The range of operation is the first to be considered when selecting an accelerometer

The graph shows two typical groups of accelerometers with typical specifications:

- General Purpose Type Accelerometers
- · Small (miniature) Accelerometers

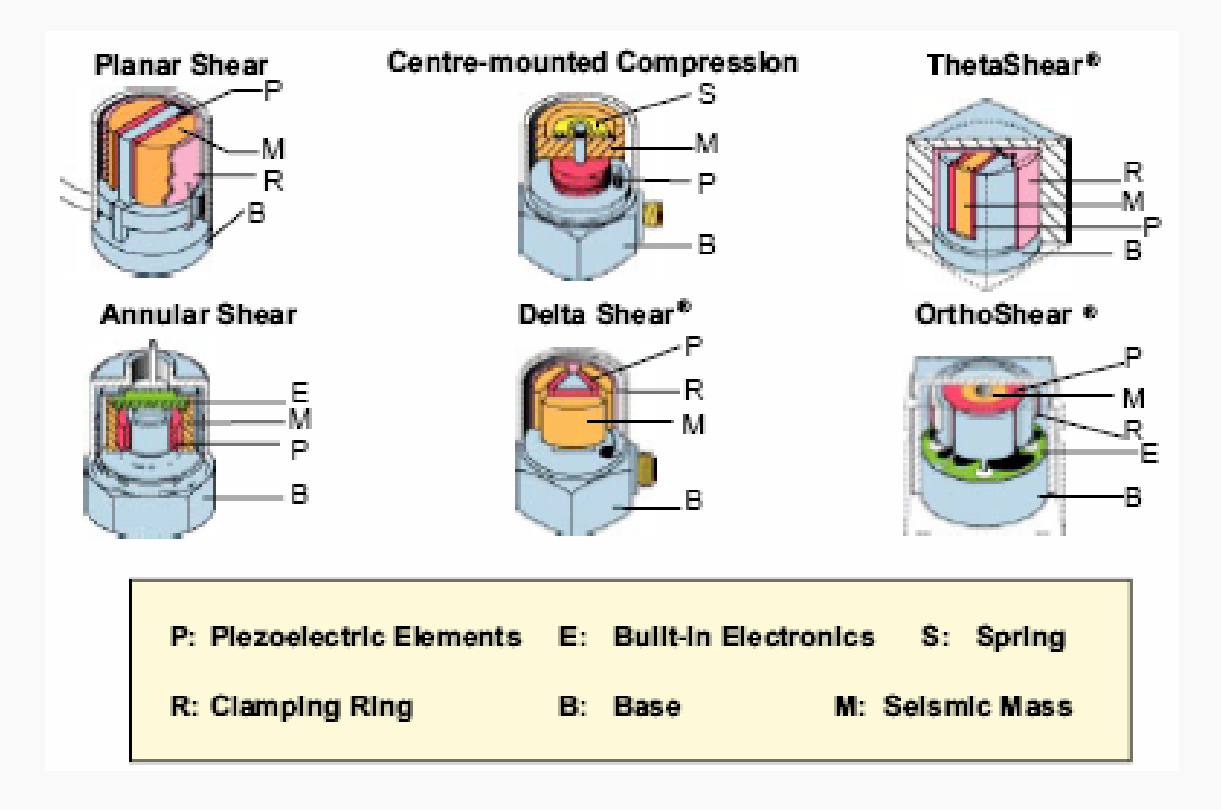

calibration. The main difference regards the orientation of the piezoelectric material.

Delta Shear Design. This design gives a high sensitivity-to-mass ratio compared to other designs and has a relatively high resonance frequncy and high isolation from base strains and temperature transients. The excellent overall characteristics of this design make it ideal for both general purpose accelerometers and more specialized types

Centre-mounted Compression design. This design gives a moderately high sensitivityto-mass ratio. However, any dynamic changes in the base such as bending or thermal expansions can cause stresses in the piezoelectric elements and hence erroneous outputs. For these reasonos this type of accelerometer is used for high level measurements (i.e. shock measurements) where the erroneous output is small compared with the vibration signal. This accelerometer is also used in the controlled environment of accelerometer

The accelerometer can be regarded as either a charge source or a voltage source.

The voltage produced by the accelerometer is divided between the accelerometer capacitance and the cable capacitance. Hence a change in the cable capacitance, caused either by a different type of cable and/or a change in the cable length, will cause a change in the voltage sensitivity. A sensitivity recalibration will therefore be required.

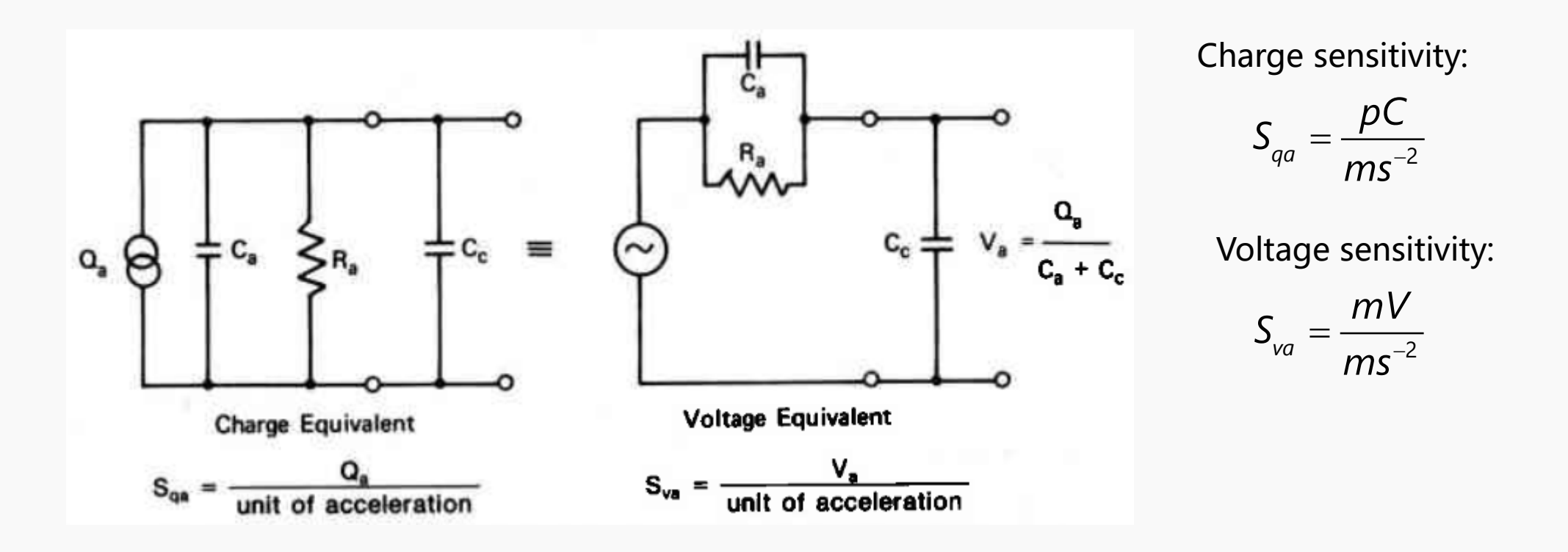

Accelerometer manufacturers use different names for the pre-amplified version:

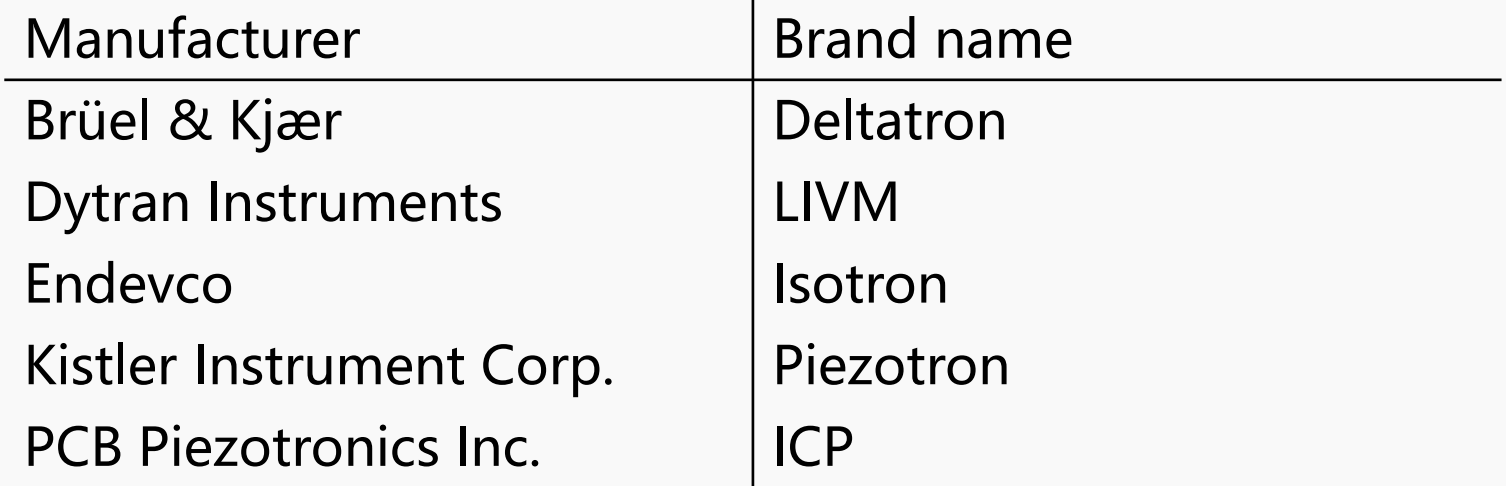

The natural freq of the accelerometer depends on the mounting methods!

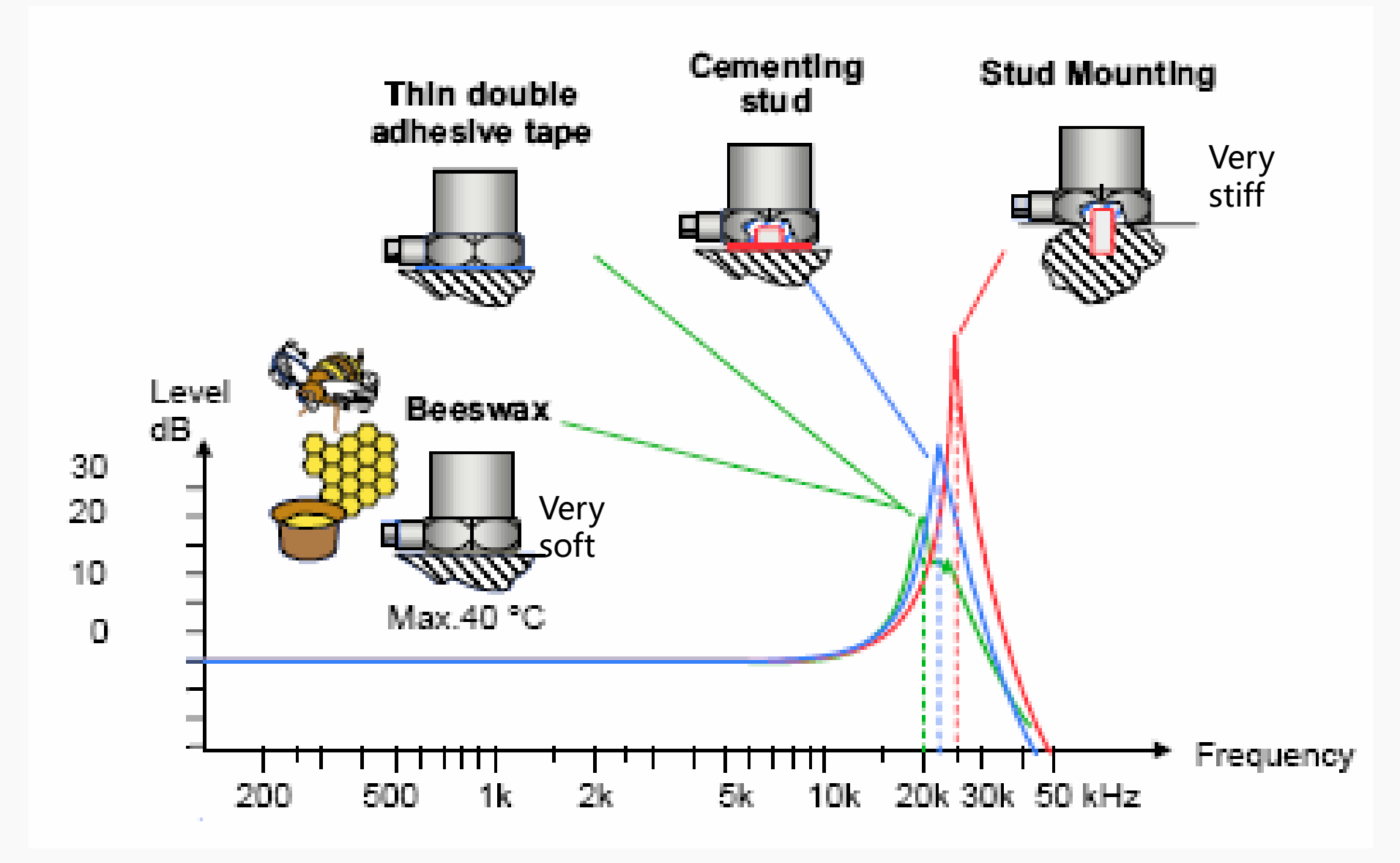

#### Suggested mounting:

- 1. Stud
- 2. Cyanoacraylate (epoxy adhesives)
- 3. Beeswax (low frequency)
- 4. Magnet(low frequency)

#### Not Suggested mounting:

- 1. Self-Adhesive
- 2. Probes

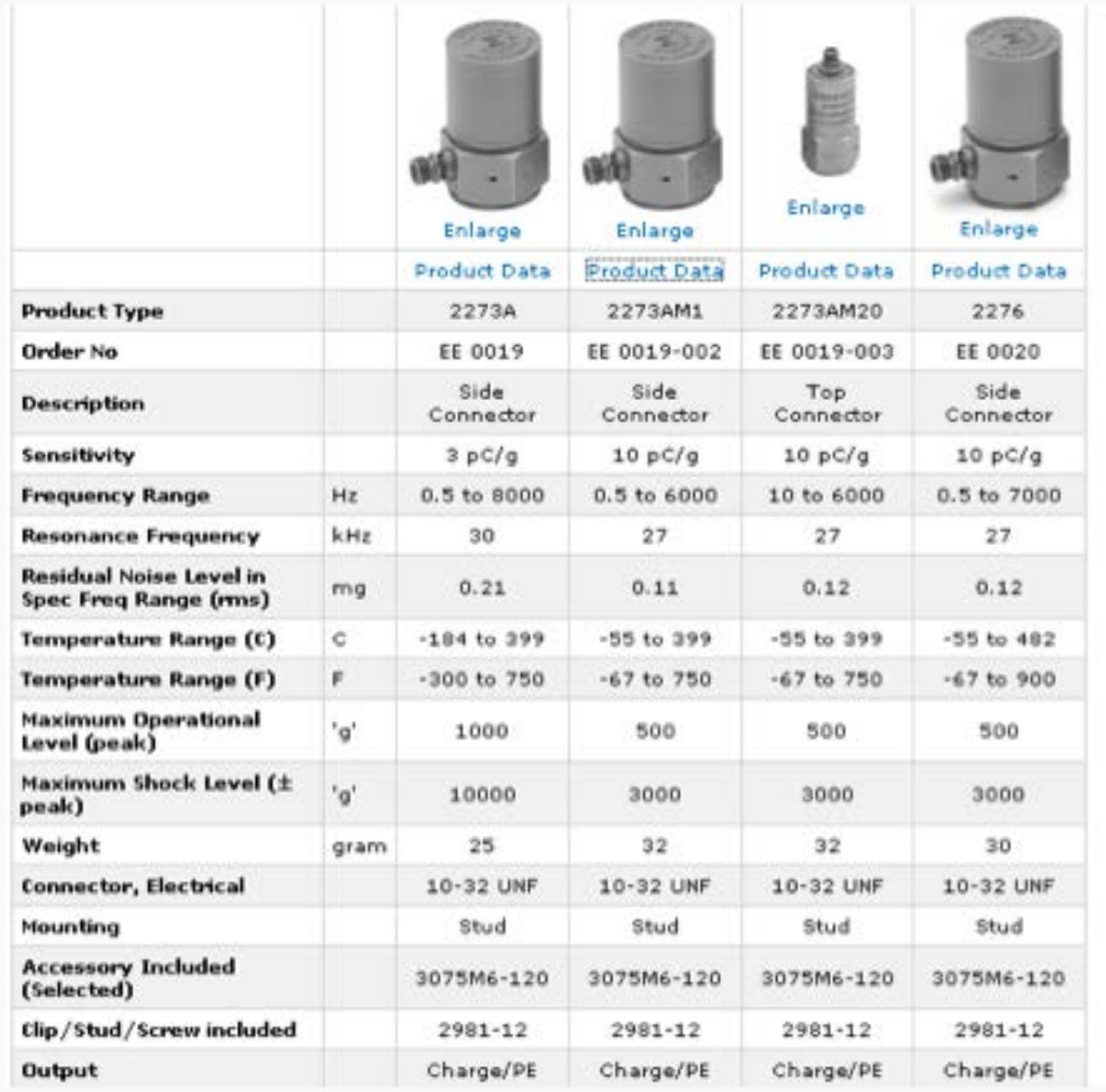

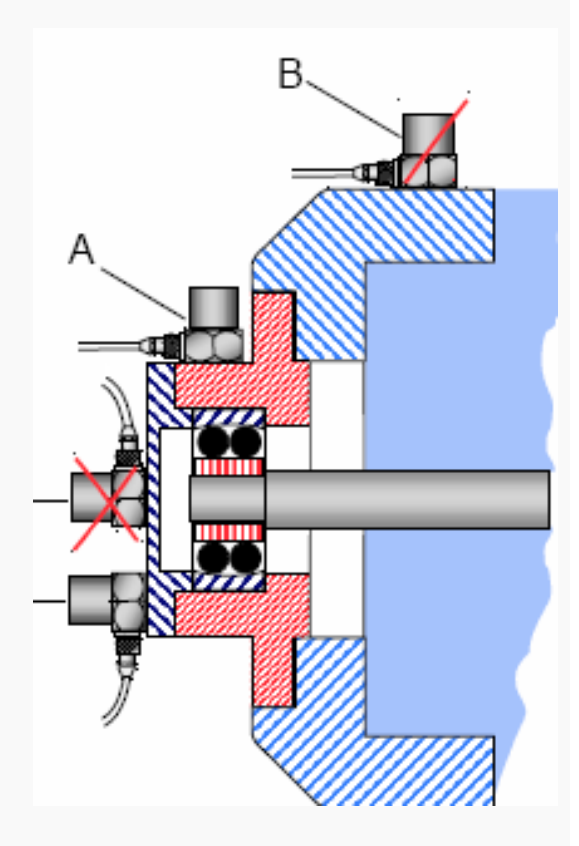

The accelerometer should be mounted so that the desired measuring direction coincides with the main sensitivity axis. Accelerometers are slightly sensitive to vibrations in the transverse direction, but this can normally be ignored as the maximum transverse sensitivity is typically only a few percent of the main axis sensitivity.

The reason for measuring vibration will normally dictate the position of the accelerometer. In the figure the reason is to monitor the condition of the shaft and bearing. The accelerometer should be positioned to maintain a direct path for the vibration from the bearing.

Accelerometer "A" thus detects the vibration signal from the bearing predominant over vibrations from other parts of the machine, but accelerometer "B" receives the bearing vibration modified by transmission through a joint, mixed with signals from other parts of the machine. Likewise, accelerometer "C" is positioned in a more direct path than accelerometer "D".

It is very difficult to give general rules about placement of accelerometers, as the response of mechanical objects to forced vibrations is a complex phenomenon, so that one can expect, especially at high frequencies, to measure significantly different vibration levels and frequency spectra, even on adjacent measuring points on the same machine element.

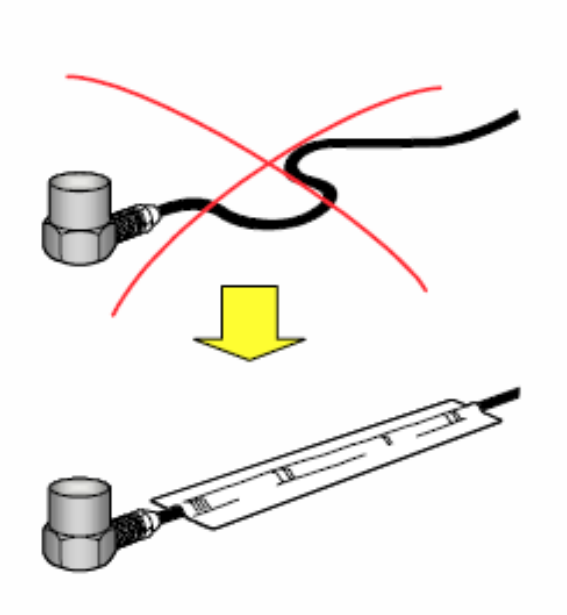

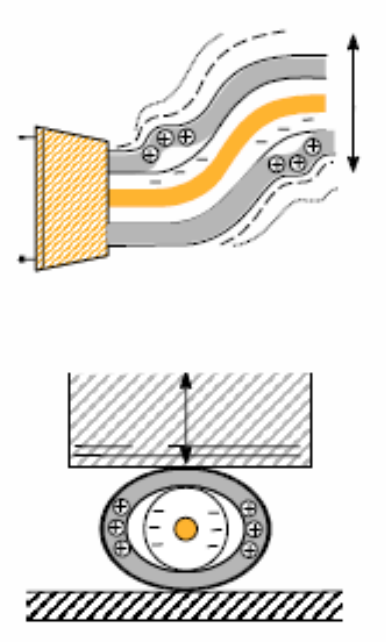

Movement (vibration) of the accelerometer cable during use can cause the screen of the cable to be separated from the insulation around the inner core of the cable. A varying electrical field is thereby created between the conducting screen and the non-conducting insulation, causing a minute current to flow in the screen which will be superimposed on the accelerometer signal as a noise signal. This phenomenon can be prevented by using low noise (or super low noise, which has similar precautions around the center conductor) accelerometer cables and fixing them to the test object e.g. with the aid of adhesive tape near the accelerometer, and let them leave the structure at a point with minimum motion.

• Base Strain

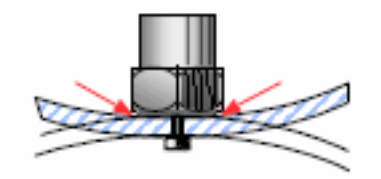

• Humidity

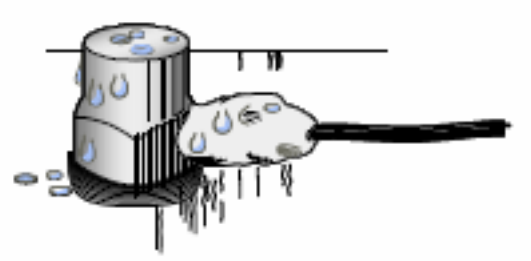

• Acoustic noise

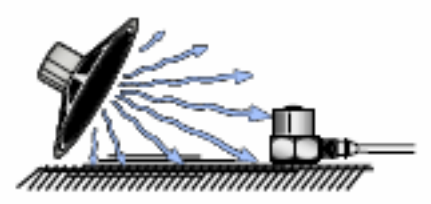

• Corrosive substances

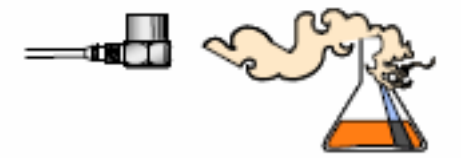

• Magnetic fields

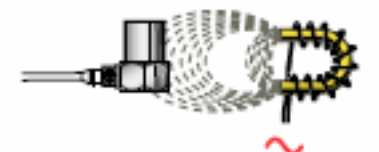

• Nuclear radiation

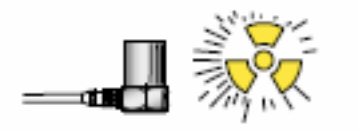

Base Strain: Base strain sensitivity has been reduced by the use of a very thick base in the accelerometers. Delta Shear accelerometers are best in this respect as the elements are not in direct connection with the base.

Humidity: The accelerometer itself is sealed, so moisture can only enter the connector. In wet conditions this effect can be prevented by the use of a silicon rubber sealant.

Acoustic Noise: Has normally negligible influence on the vibration signal from the accelerometer.

Corrosive Substances: Special materials which are resistant to most corrosive substances are used in the construction of the accelerometer.

Magnetic Fields: The magnetic sensitivity is typically in the range

0.5 to 30 ms-2/Tesla and thus normally not causing any problems.

Nuclear Radiation: Most accelerometers can be used under gamma radiation of 100 kRad/h up to accumulated doses of 100 MRad without significant change in characteristics. High temperature (400°C) accelerometers can be used up to 1000 MRad.

Influence of Temperature Transients: Temperature transients (rapid fluctuations) can cause an electrical output from the accelerometer, but this effect has been considerably reduced in the Delta Shear accelerometer. The charges developed on the piezoelectric material due to temperature transients are mainly developed on surfaces normal to the polarisation of the piezoelectric material and are thus not measured.

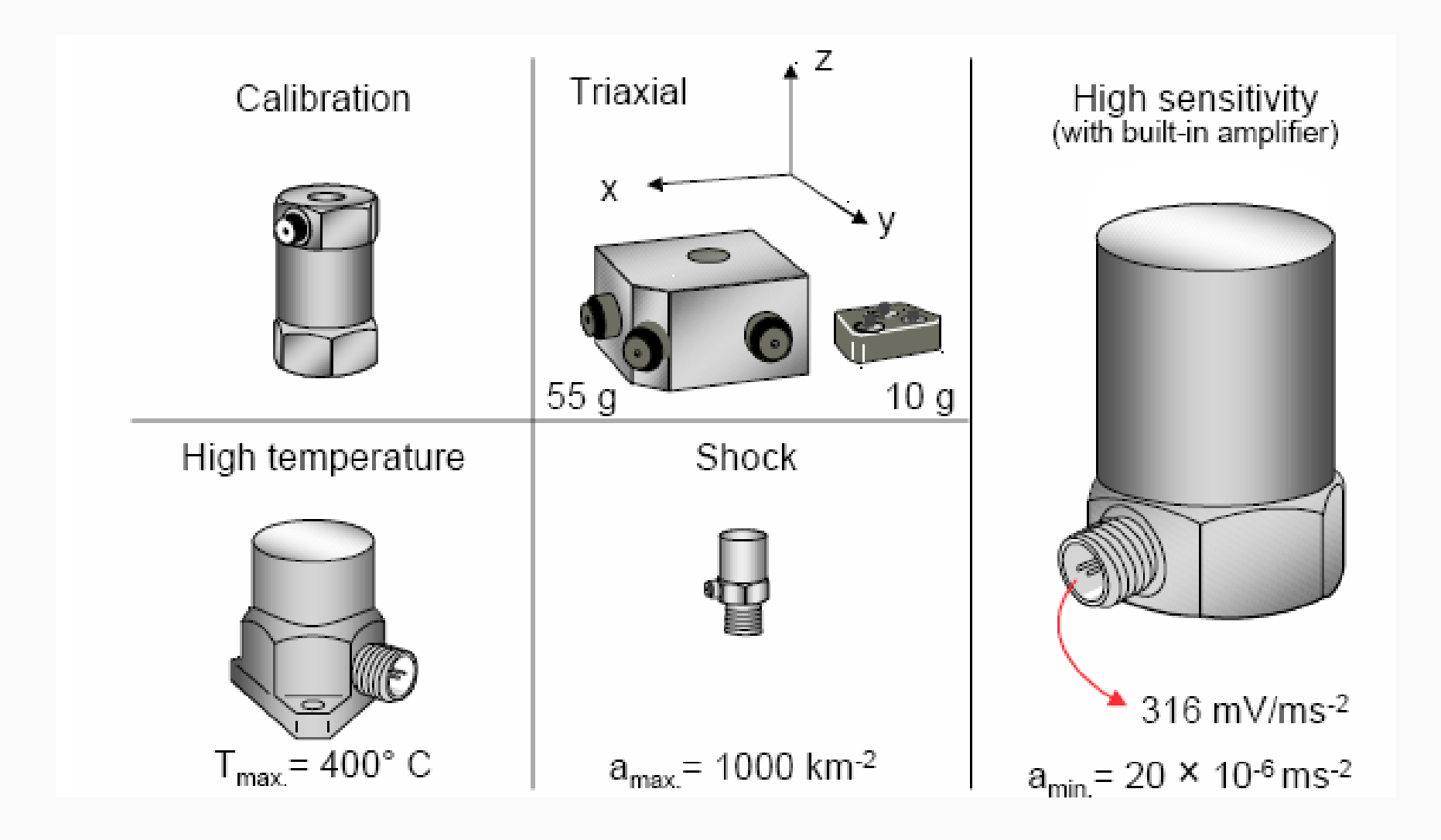

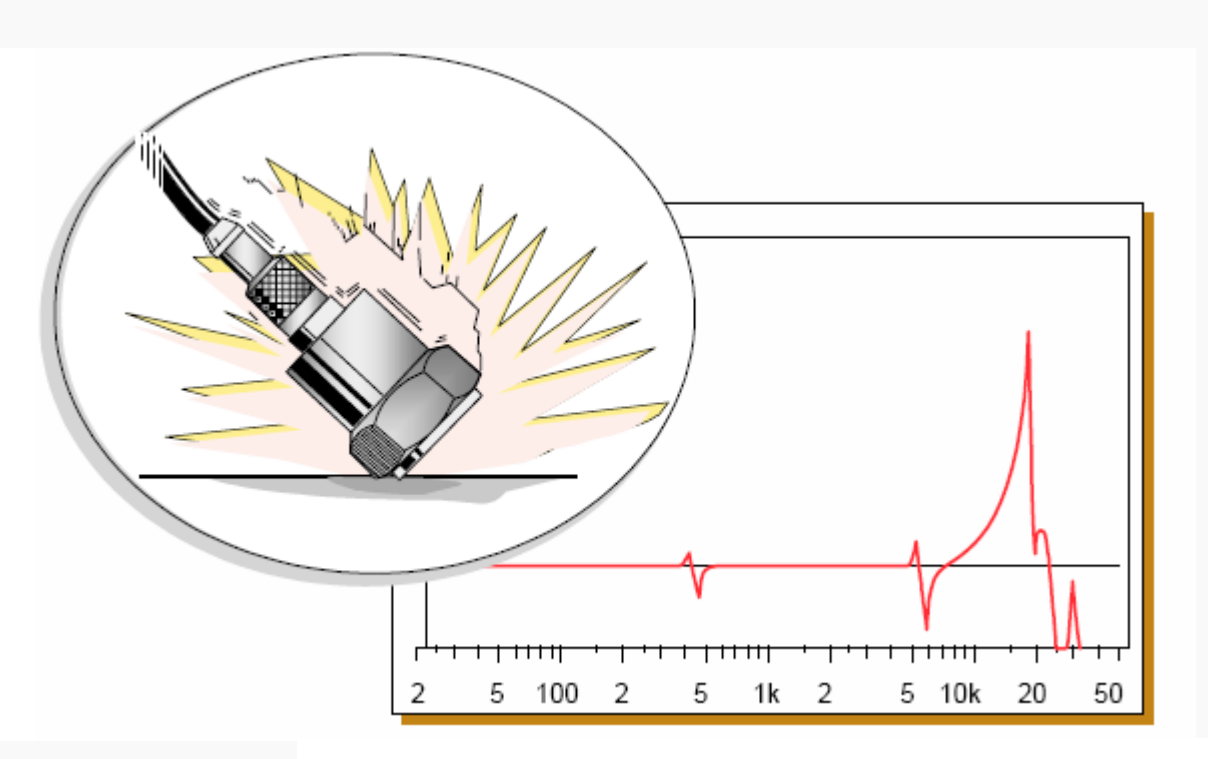

Although most accelerometers are specified to withstand several thousand g's it is quite possible to attain such levels if the accelerometer is handled carelessly. A drop on a hard floor or a hit against a machine part might create shocks of several thousands of g. This could mean change in sensitivity or even severe damage to the accelerometer.

If it is known that the accelerometer has been subjected to such treatment it is advisable to recalibrate the accelerometer, preferably with a check of the frequency response curve.

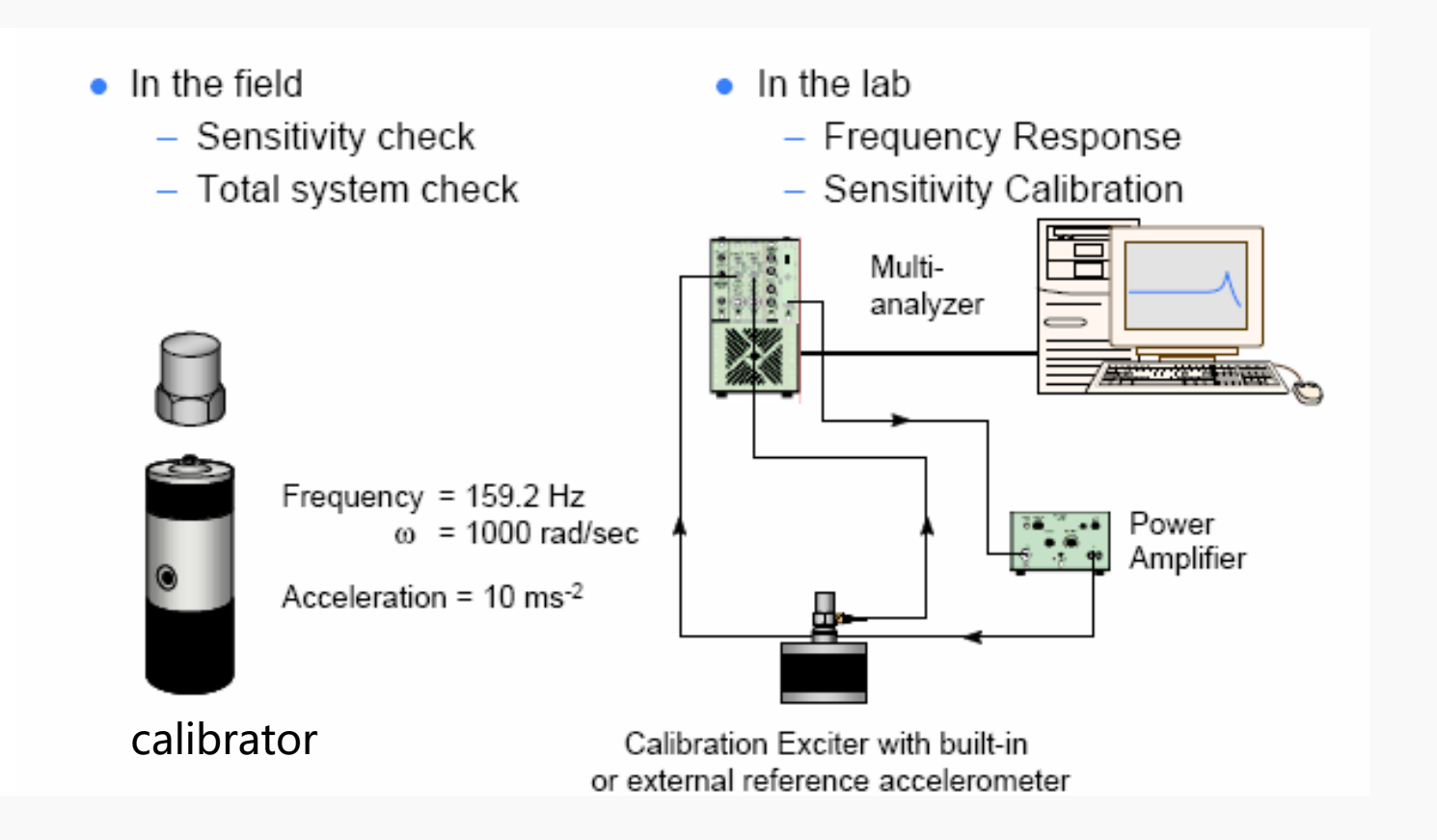

Usually, accelerometer sensitivity remains the same for several years (also decades)

#### Check of accelerometer sensitivity and system setup

A small portable calibrator providing e.g. 10 ms<sup>-2</sup> at  $\omega$  = 1000 rad/sec is ideal for checking accelerometer sensitivity and the whole setup of a measuring chain.

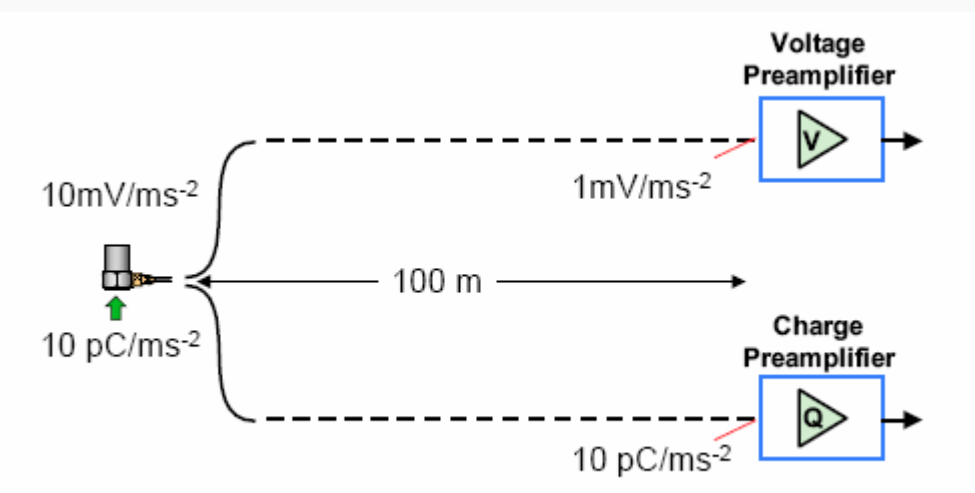

With new low impedance cables, this is not true anymore!

In principle both voltage and charge preamplifiers can be used to make the necessary impedance conversion etc.

However, as indicated on the figure, the sensitivity seen by the amplifier varies dramatically with cable length when voltage amplifiers are used. This means that a new calibration (or calculation) has to be made if the cable used is changed. Furthermore the lower limiting frequency can be affected by cable length and resistance.

Therefore the majority of preamplifiers used today are charge amplifiers as they are not affected by cable length or resistance changes within reasonable limits.

For input stages in built-in preamplifiers this is not quite as clear a choice, but for the best performance charge amplifiers are still to prefer.
# ACCELEROMETER PERFORMANCE IN PRACTICE

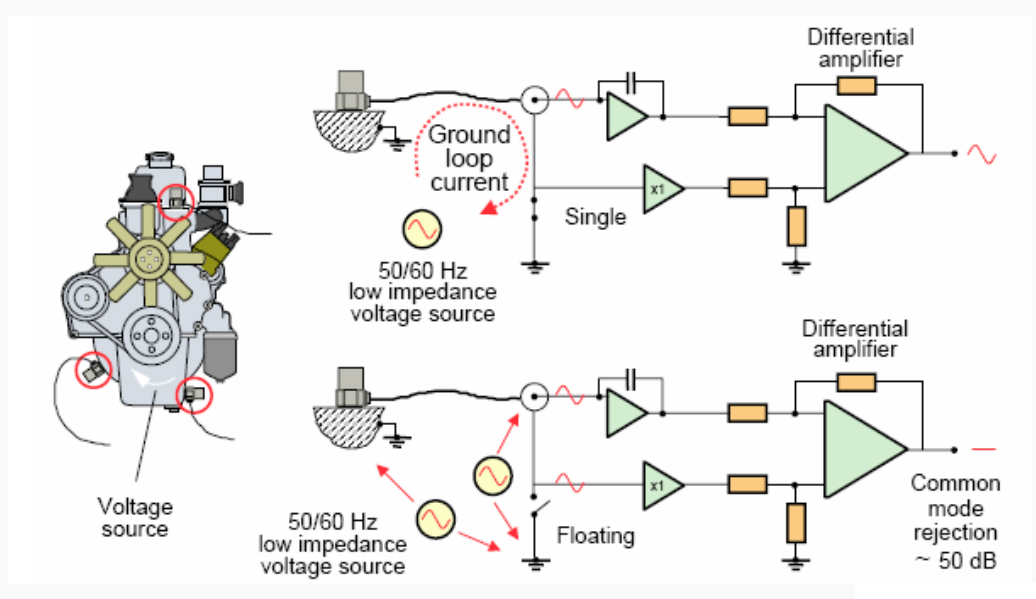

#### **Ground Loops**

If the accelerometer is fixed to a test object which is connected to the instrument ground, e.g. through another accelerometer channel, then a ground loop is formed. This can cause noise to be superimposed upon the vibration signal from the accelerometer if any ground potential differences or electromagnetic fields are present.

This situation can be avoided by:

Mounting the accelerometer by the aid of an isolating mounting method as discussed earlier. This is normally the most efficient method.

Use of an accelerometer which has its piezoelectric material isolated from the housing e.g. in the form of a differential output (requires differential preamplifier) or a double housing.

Using a preamplifier having a floating input as illutrated in the slide.

# Ground loop solution

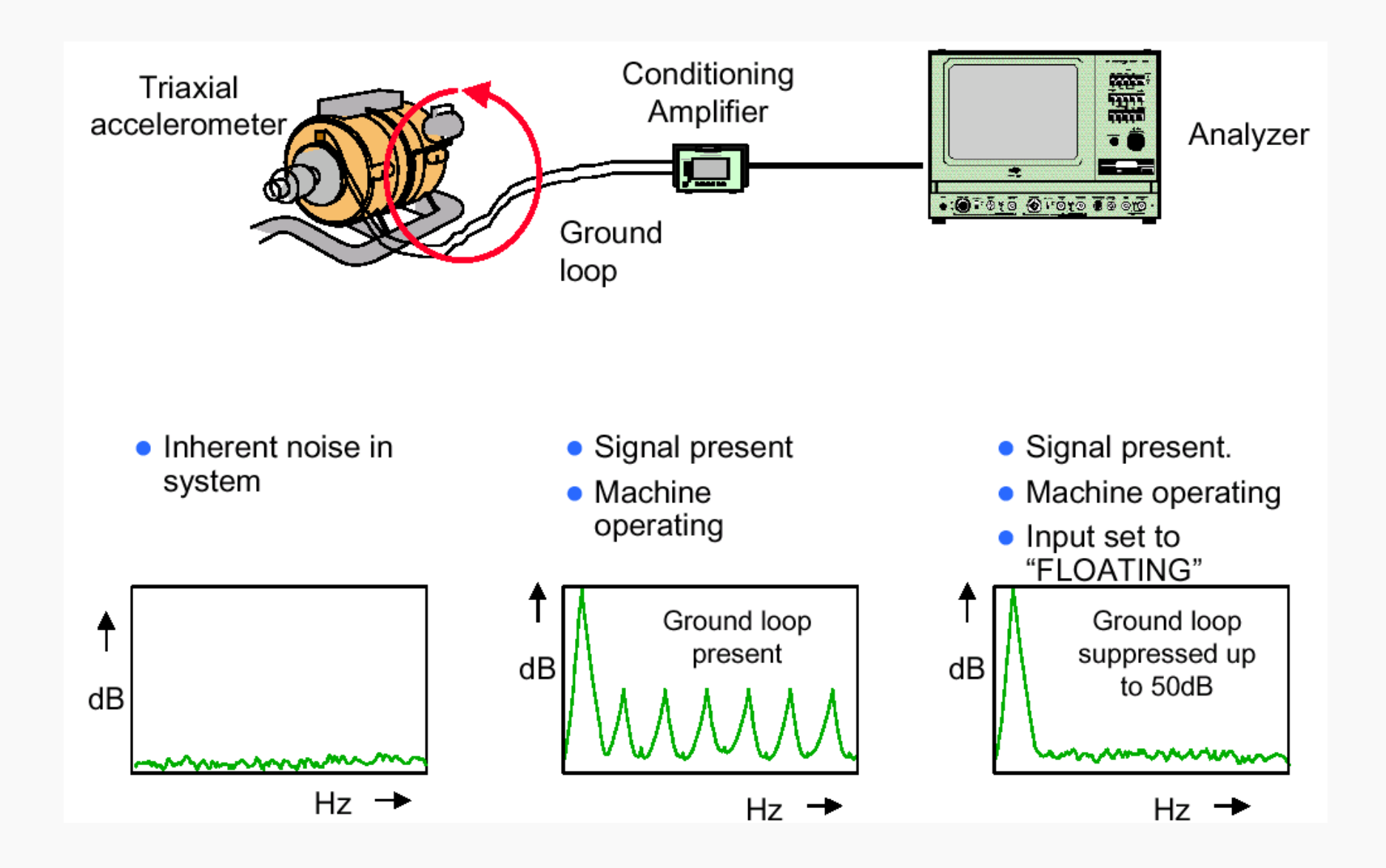

### 6. Parameter estimation methods: SDOF and MDOF methods.

Dr. Ir. Emiliano Mucchi

# **Curve-Fitting**

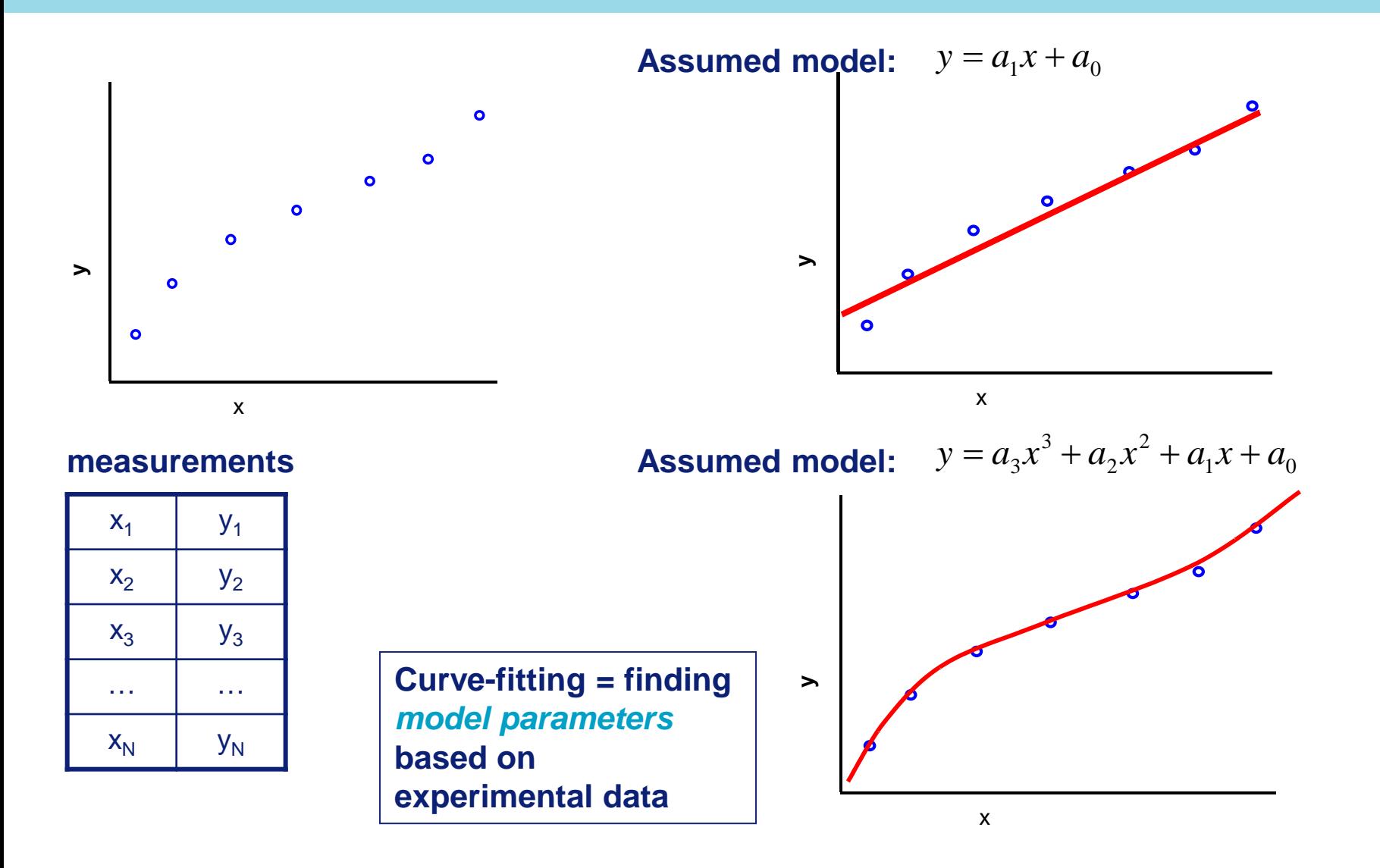

A least squared error curve fitting method is formulated in such a way that the sum of the error squared between the actual (measured) data and the fit function way that the sum of the<br>error squared between<br>the actual (measured)<br>data and the fit function<br>is a minimum.

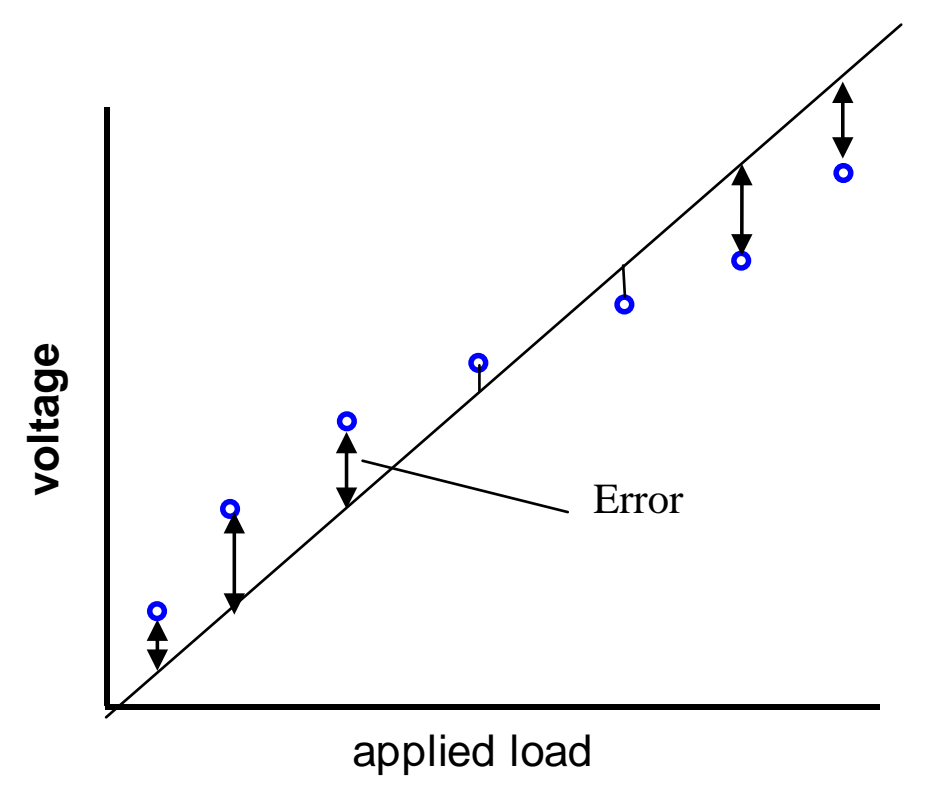

### **FRF model**

From Modal Theory a mathematical model for the Frequency Response Function was developed:

$$
H_{ij}(j\omega) = \sum_{k=1}^{n} \left(\frac{A_{ij,k}}{(j\omega - \lambda_k)} + \frac{A^*_{ij,k}}{(j\omega - \lambda^*)}\right) + UR + LR
$$

Data supplied by the analyst:

measured FRF's  $H_{i\bar{j}}(j\omega)$ 

 the number of modes (order of the model) *n*

Estimated Parameters:

- the kth pole  $\lambda_{\scriptscriptstyle k}$
- $A^{\phantom{\dagger}}_{ij,k}$ the residue for kth mode, response j, input i
- the lower residual term *LR*
- the upper residual term *UR*

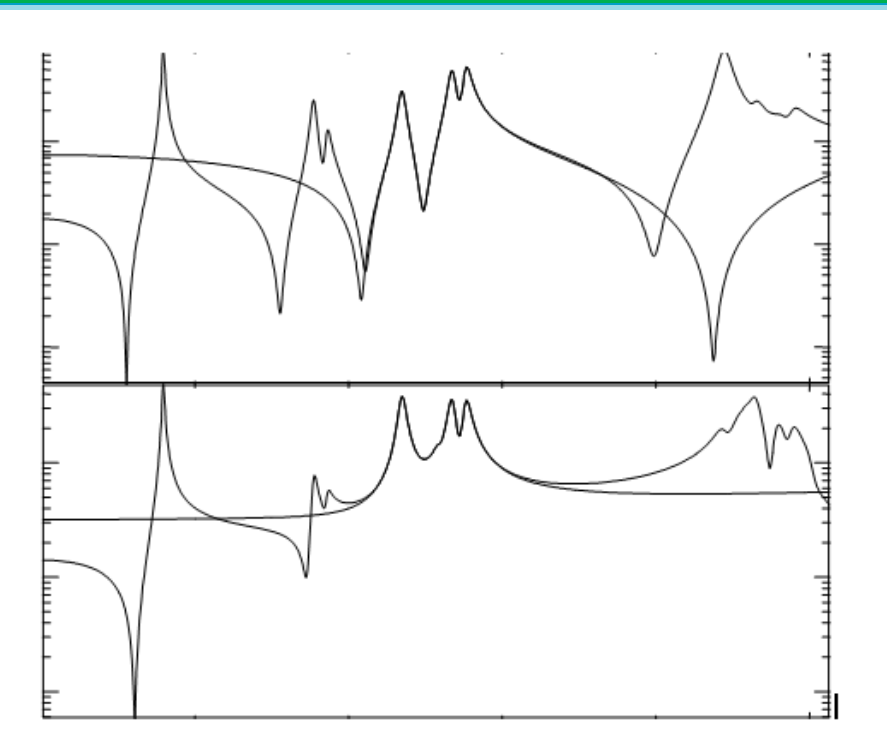

### **Classification of Modal Parameter Estimation Techniques**

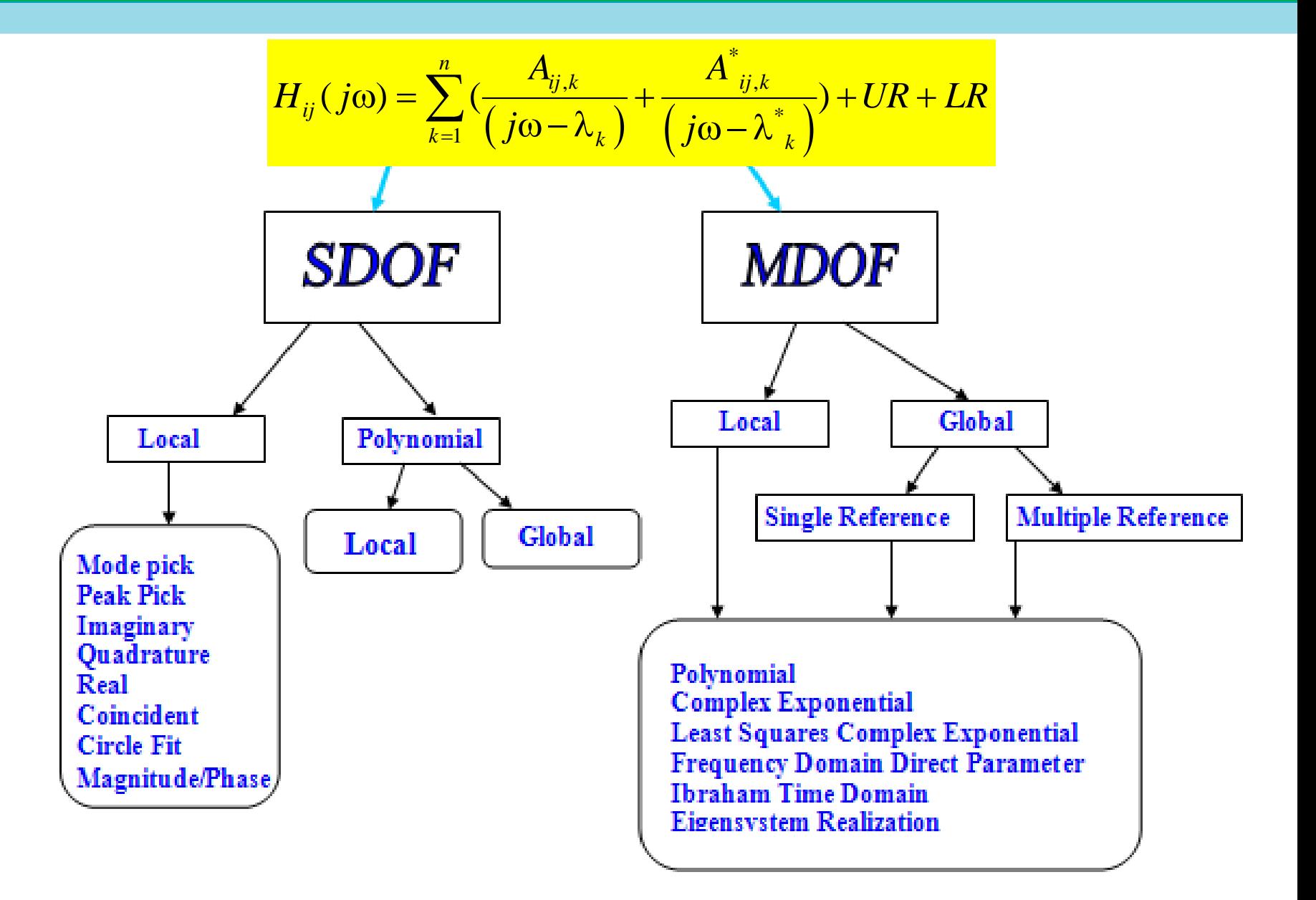

**SDOF** curvefitting model **F** 

$$
H_{ij}(j\omega) = \frac{A_{ij}}{(j\omega - \lambda)} + \frac{A^*_{ij}}{(j\omega - \lambda^*)} + UR + LR
$$

**MDOF** curvefitting model

$$
H_{ij}(j\omega) = \sum_{k=1}^{n} \left(\frac{A_{ij,k}}{(j\omega - \lambda_k)} + \frac{A^*_{ij,k}}{(j\omega - \lambda^*)}\right) + UR + LR
$$

SDOF methods should be used in frequency ranges where the FRF can be approximated as a single degree of freedom system. Otherwise MDOF assumptions are used and the number of modes "n" must be selected.

These characteristics are governed by modal density and modal damping.

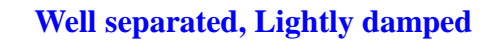

**Closely Spaced, Lightly Damped**

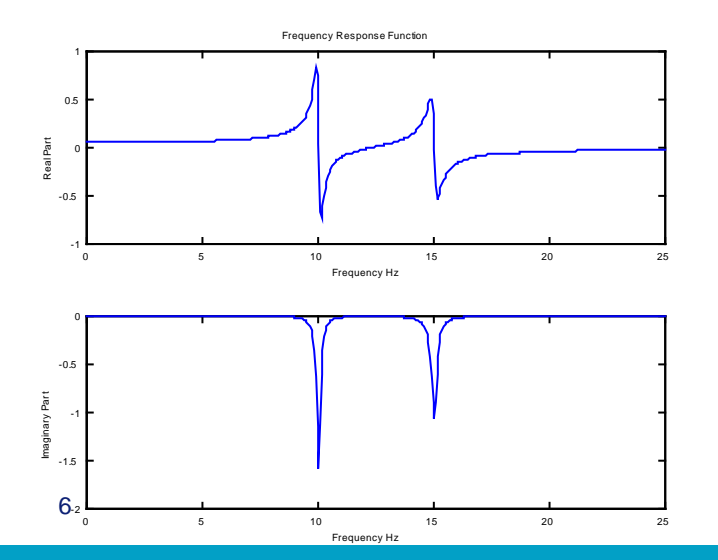

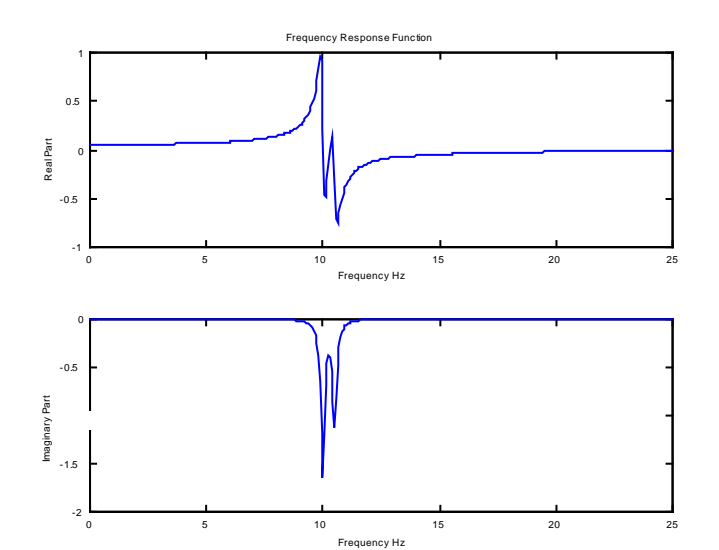

The FRF matrix contains redundant information regarding the system frequency, damping and mode shapes

Multiple referenced data can be used to obtain better estimates of modal parameters

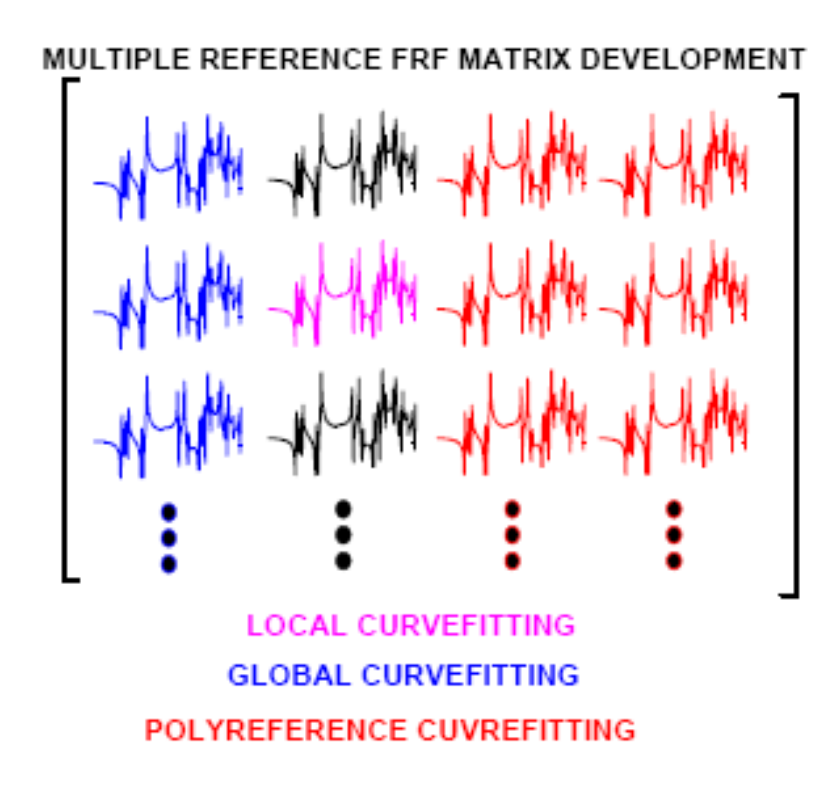

# **Local curvefitting**

# **Local Curvefitting**

- Each measurement is curvefit to estimate the frequency, damping and residue for each FRF

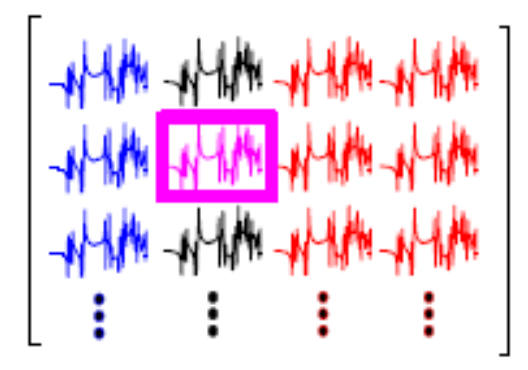

- The frequency and damping is allowed to vary for each measurement and may not be the same for every measurement

### **ADVANTAGES**

- Good for systems where the poles are not global

### **DISADVANTAGES**

- Frequency and damping is different for the system
- Local modes/node points are not characterized well

# **Global curvefitting**

# Global Curvefitting

- A set of measurements are curvefit to estimate the frequency and damping
- The residue is estimated in a second pass

### **ADVANTAGES**

- Good for systems where the poles are global
- Better estimate of the frequency and damping
- Local modes are better characterized

### **DISADVANTAGES**

- Frequency and damping must be global in FRFs

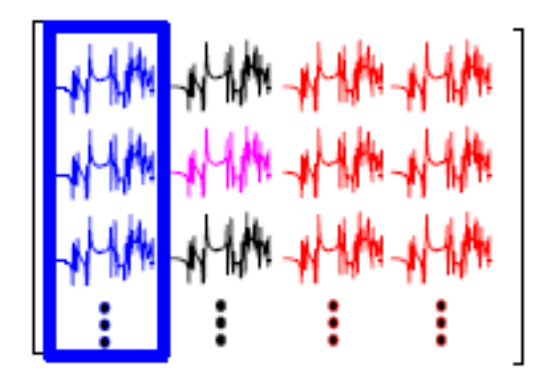

# **Polyreference curvefitting**

# *Polyreference Curvefitting*

- A set of measurements are curvefit to estimate the frequency and damping
- The residue is estimated in a second pass and is based on redundant FRF matrix information

### **ADVANTAGES**

- Good for systems where the poles are global
- Better estimate of the frequency and damping
- Repeated roots can be identified

### **DISADVANTAGES**

- Frequency and damping must be global in FRFs

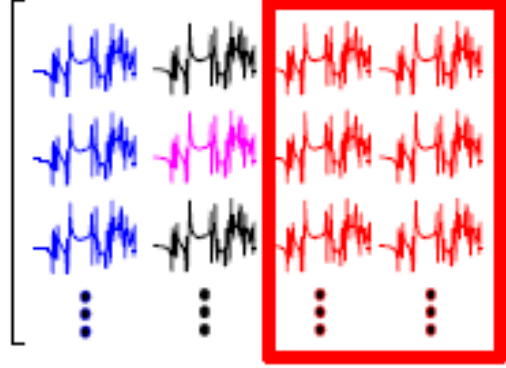

### **Time or frequency domain**

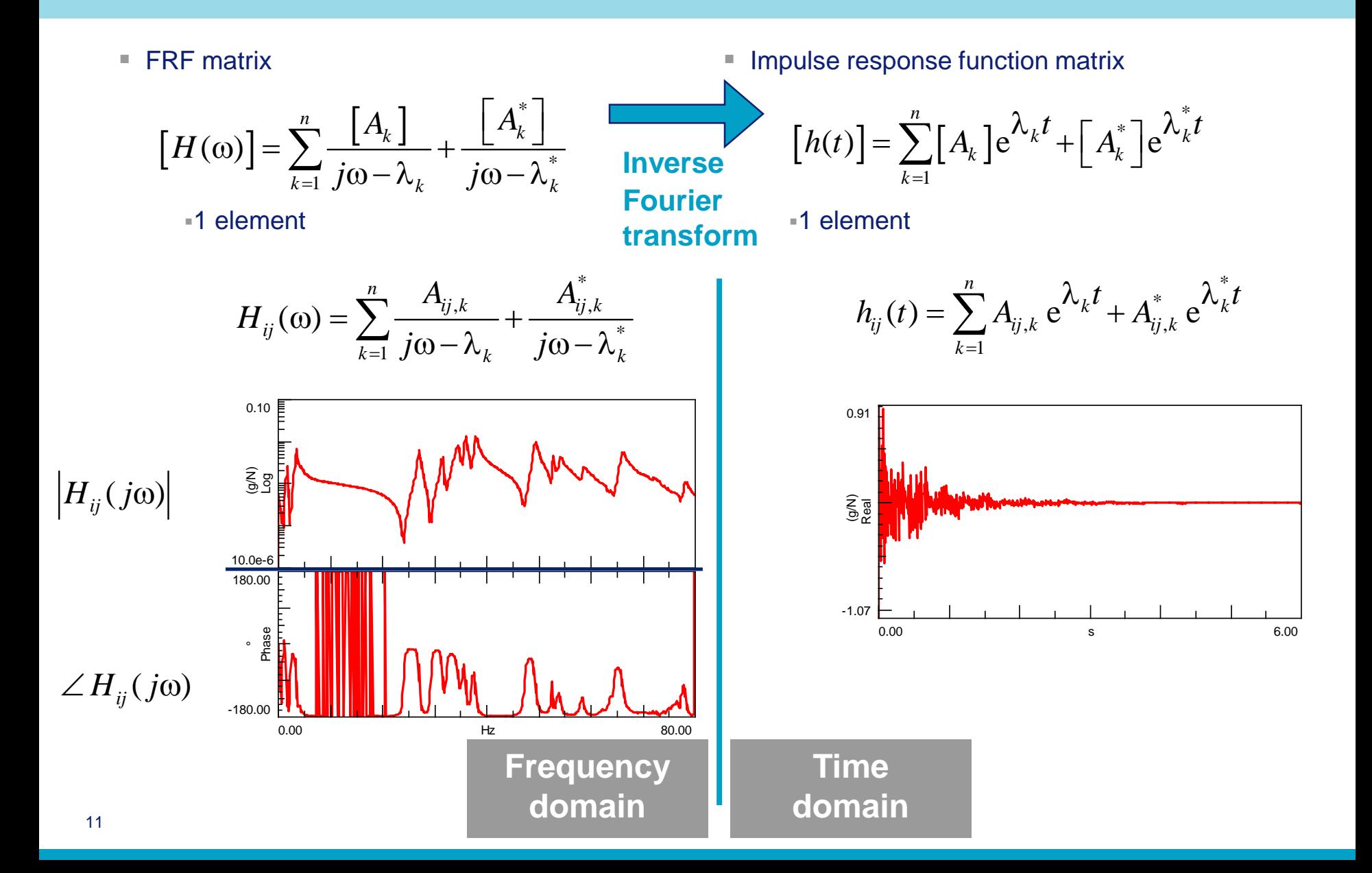

The modal information is the same in either domain (pole, residue).

The equations can be cast into a form that offers some numerical advantage that can result in increased efficiency and/or accuracy depending on the characteristics of the data.

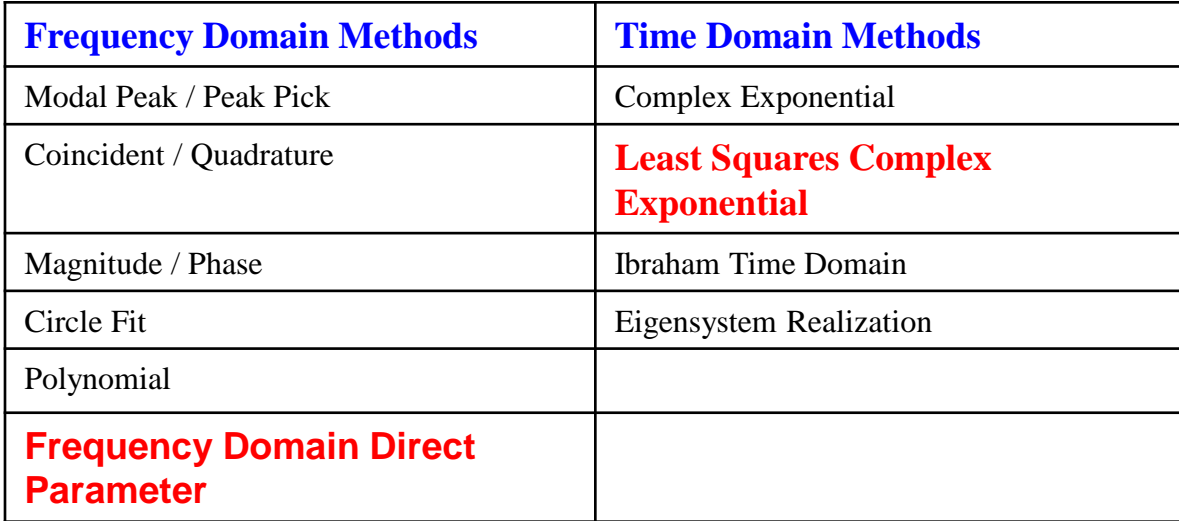

### **Residual Terms**

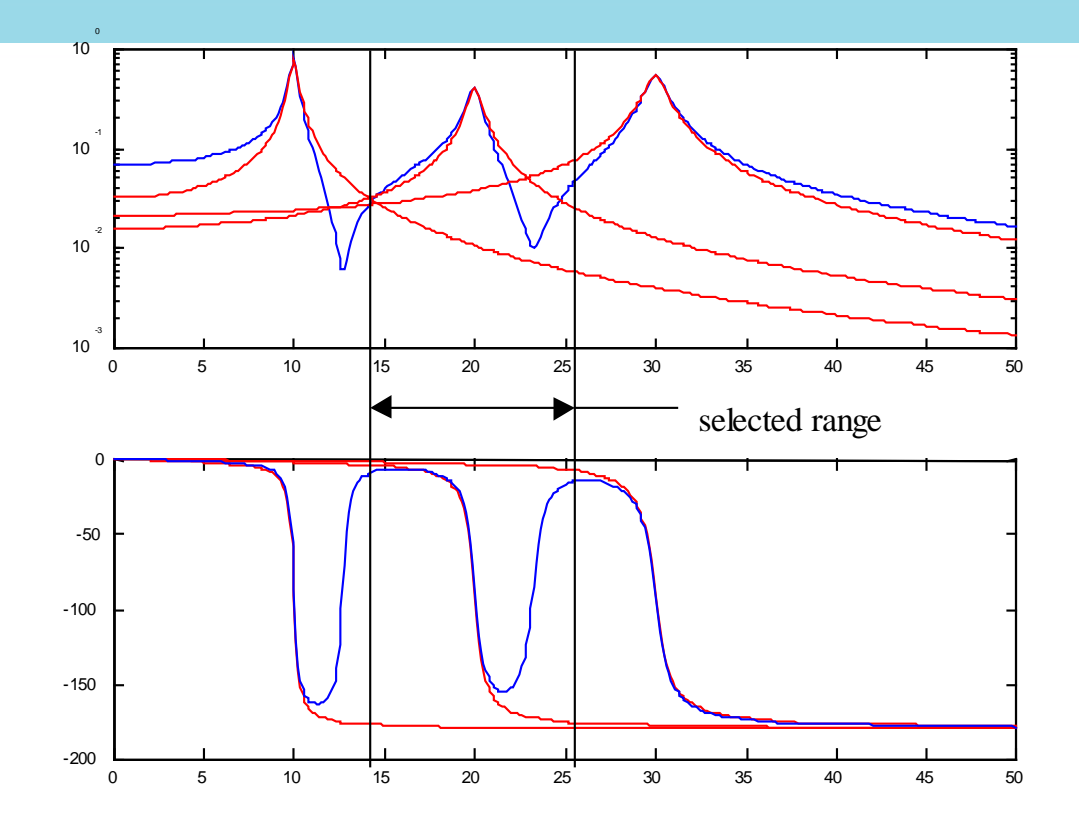

Curvefitting methods are applied to a selected frequency range, but a mode of vibration participates over the entire frequency range  $(0 \le f \le \infty)$ 

Residual terms account for the effect of the participation of "out of band" modes in the selected frequency range. The lower residual term accounts for mass effects and the upper residual accounts for flexibility effects.

.

# **Classification of modes**

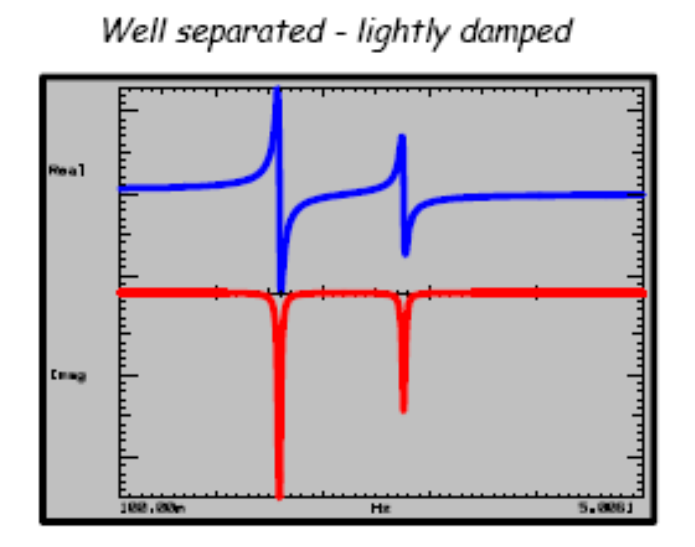

Well separated - heavily damped

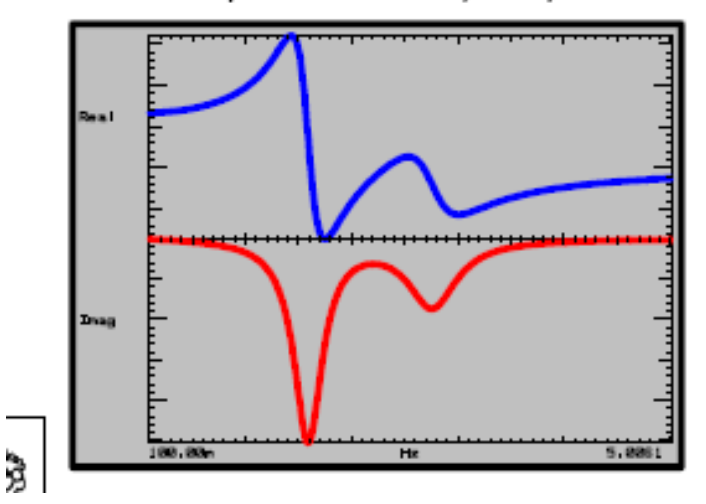

Closely spaced - lightly damped

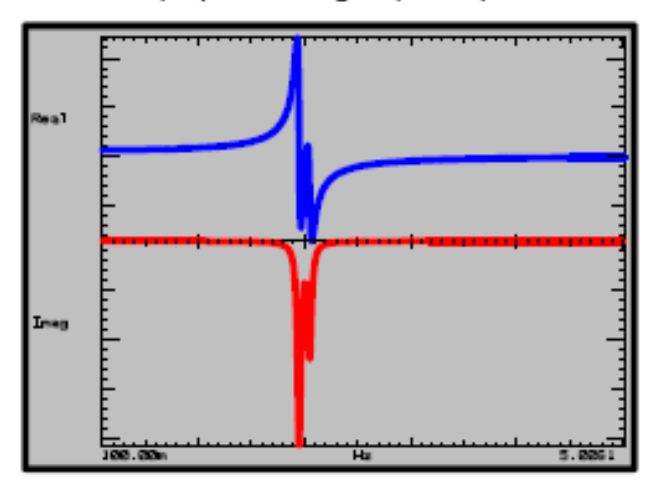

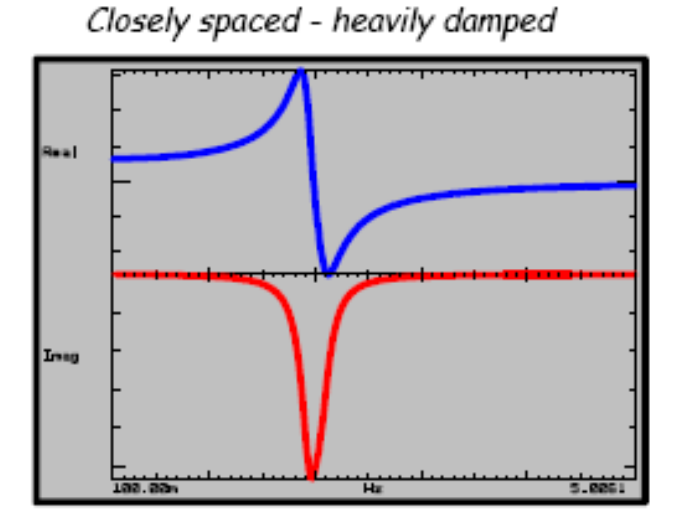

Very difficult to estimate!

The LSCE method tries to reduce the error between the measured FRFs and the synthetized FRFs in the band of interest. The methodology is as follows:

- estimation of the number of DOFs
- Estimation of the Impulse Response Function (leakage problem can occur)
- An iterative procedure is established. The number of mode is increased and the frequency and damping is estimated in a least square sense. The stabilization diagram is built. When the number of considered modes in the summation is equal to the number of physical mode in the band of interest, the error between the measured FRFs and the synthetized FRFs strongly decreases. Thus, damping and frequency are stable. Therefore, the correct number of mode is obtained in order to reconstruct the measured FRFs.

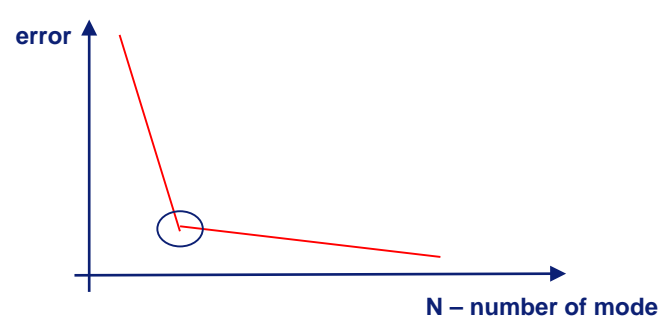

$$
[h(t)] = \sum_{k=1}^{n} [A_k] e^{\lambda_k t} + [A_k^*] e^{\lambda_k^* t}
$$

## **Least Square Complex Exponential (LSCE)**

■ Time windows definition to be done for LSCE method

#### where

• $N_s$  = number of samples to select in the Time *Window*;

$$
N_s = 2t\Delta f
$$

- $\bullet$ *t* = effective time;
- •*Δf* = frequency band of interval.

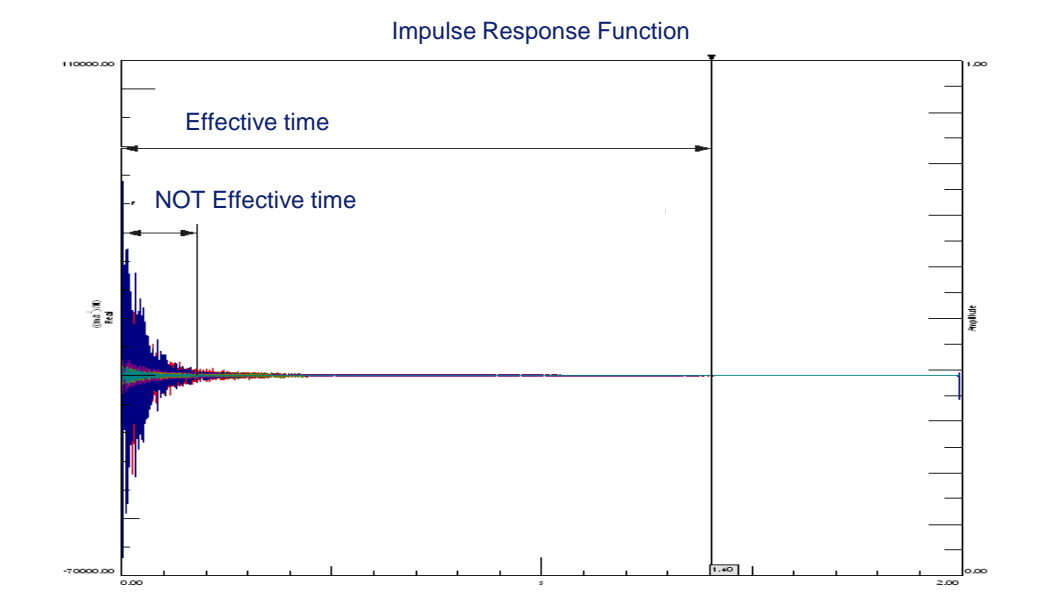

# **Polymax: Frequency-Domain Curve-Fitting**

*Non-linear optimisation problem*

$$
\boxed{H(\omega)} = \sum_{i=1}^{n} \frac{\{\nu_{i}\}}{j\omega} \frac{}{\lambda_{i}} + \frac{\{\nu_{i}^{*}\}}{j\omega} \frac{}{\lambda_{i}}
$$
\nmeasured

*Can be linearised*

$$
\left[H(\omega)\right] = [B(\omega)][A(\omega)]^{-1} = \frac{\beta_p \left[(j\omega)^p + \beta_{p-1}\right] (j\omega)^{p-1} + \dots + \beta_0 \left[(j\omega)^0\right]}{\alpha_p \left[(j\omega)^p + \alpha_{p-1}\right] (j\omega)^{p-1} + \dots + \left[\alpha_0\right] (j\omega)^0}
$$
\nmeasured

$$
\begin{bmatrix} \alpha_r \end{bmatrix} \rightarrow \text{Poles & \text{participation factors}
$$

$$
\begin{bmatrix} \beta_r \end{bmatrix} \rightarrow \text{Mode shapes}
$$

$$
[H(\omega)]=[B(\omega)][A(\omega)]^{-1} = \frac{[\beta_p]z^p + [\beta_{p-1}]z^{p-1} + ... + [\beta_0]z^0}{[\alpha_p]z^p + [\alpha_{p-1}]z^{p-1} + ... + [\alpha_0]z^0}.
$$

 $\blacksquare$  Linearisation

error =  $[B(\omega)] - [H(\omega)][A(\omega)]$ 

■ By minimising the error (in a *linear least squares* sense), the model  $\big\lfloor A(\omega) \big\rfloor \big\lfloor B(\omega) \big\rfloor$ can be found from the data  $\big\vert H(\omega) \big\vert$ 

### ■ Algorithm optimisation

- **Problem size reduction (Final** dimension not related to the number of DOFs, but on the order of the linear problem: very large-size problems can be tackled)
- Memory and speed optimisation

# **LMS PolyMAX vs. LSCE**

### **Time domain LSCE vs. PolyMAX**

- Both use a 2-step procedure
- Step 1 differs
	- LSCE uses impulse responses
	- PolyMAX uses FRF
- Step 2 is a linear frequency domain fit for the modeshapes
- Large difference in stabilisation diagram

**Usually time-domain methods are preferred in case of low damping, and frequency-domain methods in case of high damping.** 

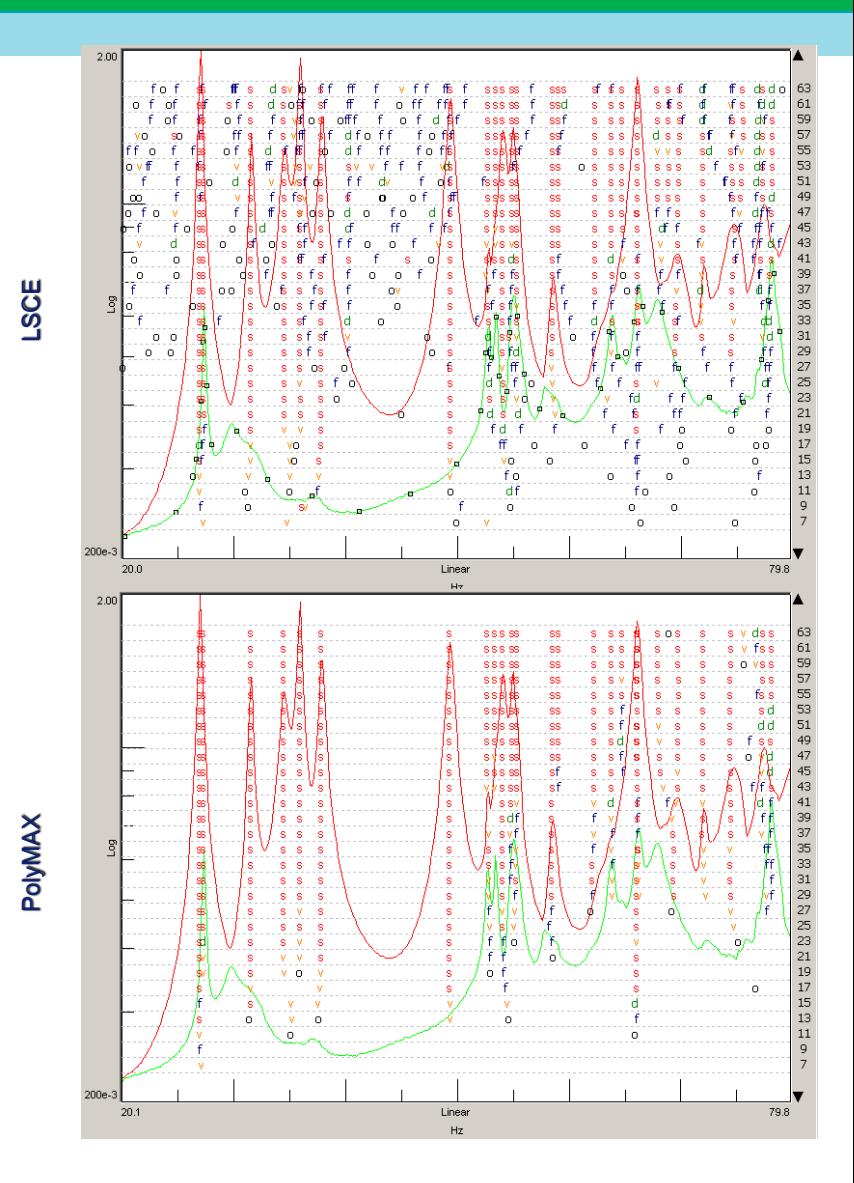

### **Mode determination tools**

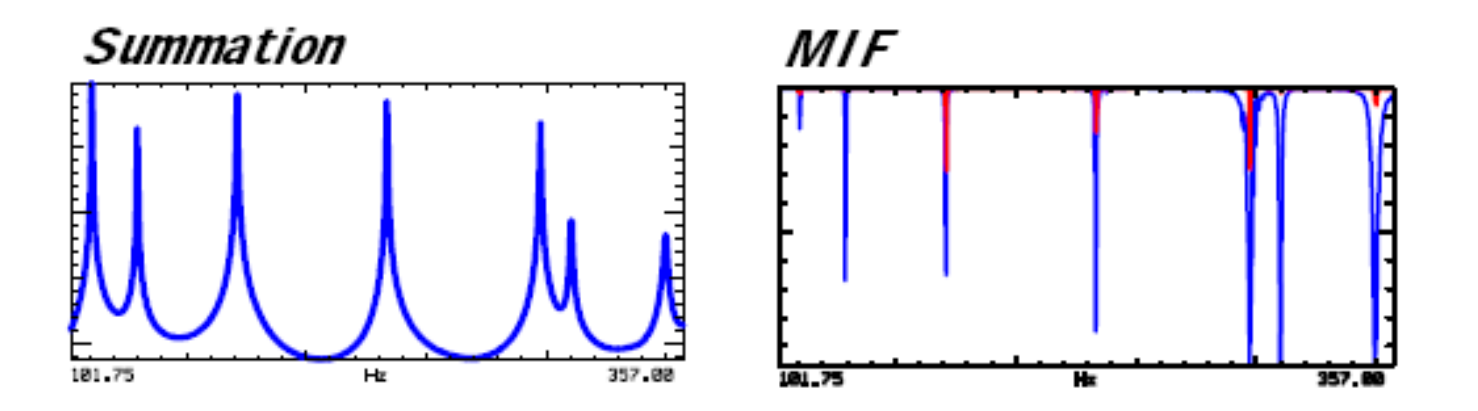

A variety of tools assist in the determination and selection of modes in the structure

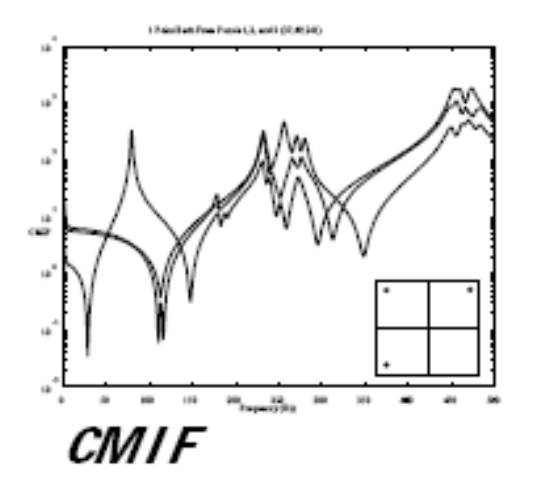

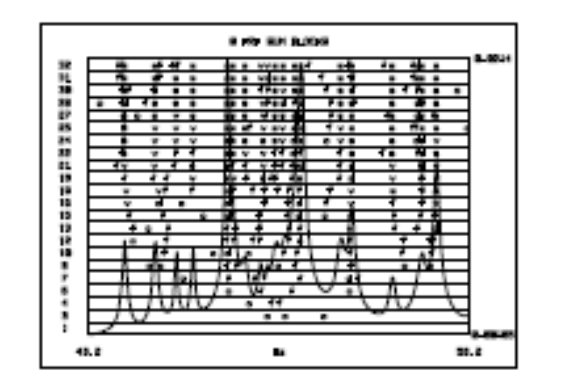

**Stability Diagram** 

П

## **Summation of FRFs**

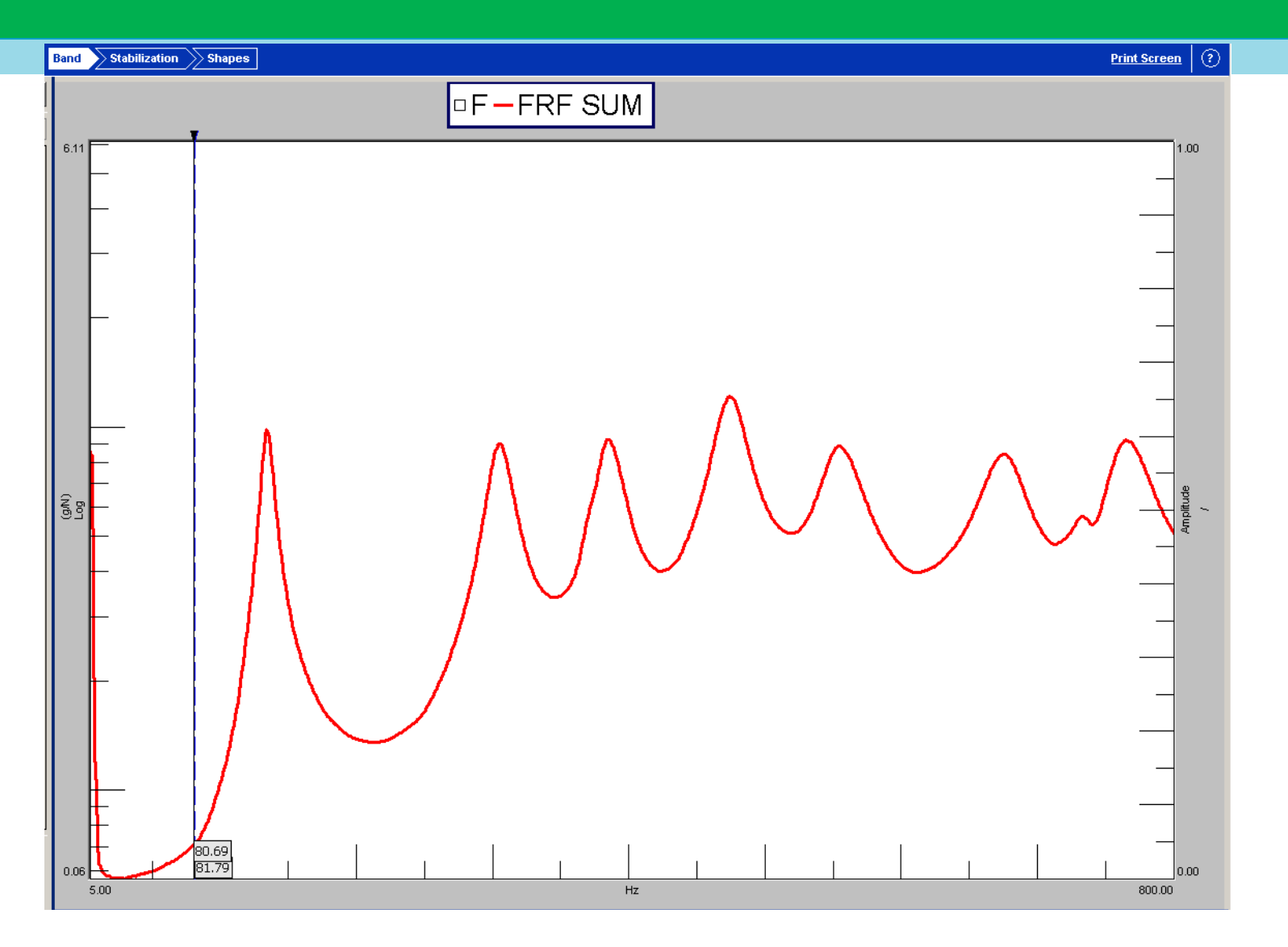

Complex sum of all the FRFs

# **MIF – Mode indicator function**

- MIF are frequency domain curves that have maxima or minima in correspondence of natural frequencies (they are obtained by SVD methods)
- The number of MIF available depends on the number of input (number of columns available).
- The 1st MIF has a minima or maxima for each natural frequency. The 2<sup>nd</sup> MIF has a minima or maxima in correspondence of repeated roots (i.e. if more than one mode has same frequency but different mode shape, or modes with very similar natural frequencies)
- In Test.Lab a number of MIF are available:
	- Multivariant MIF
	- Complex MIF
	- Real MIF
	- **Imaginary MIF**
	- Coincident MIF
	- Modified Real MIF

# **MultivariantMode Indicator Functions (MvMIF)**

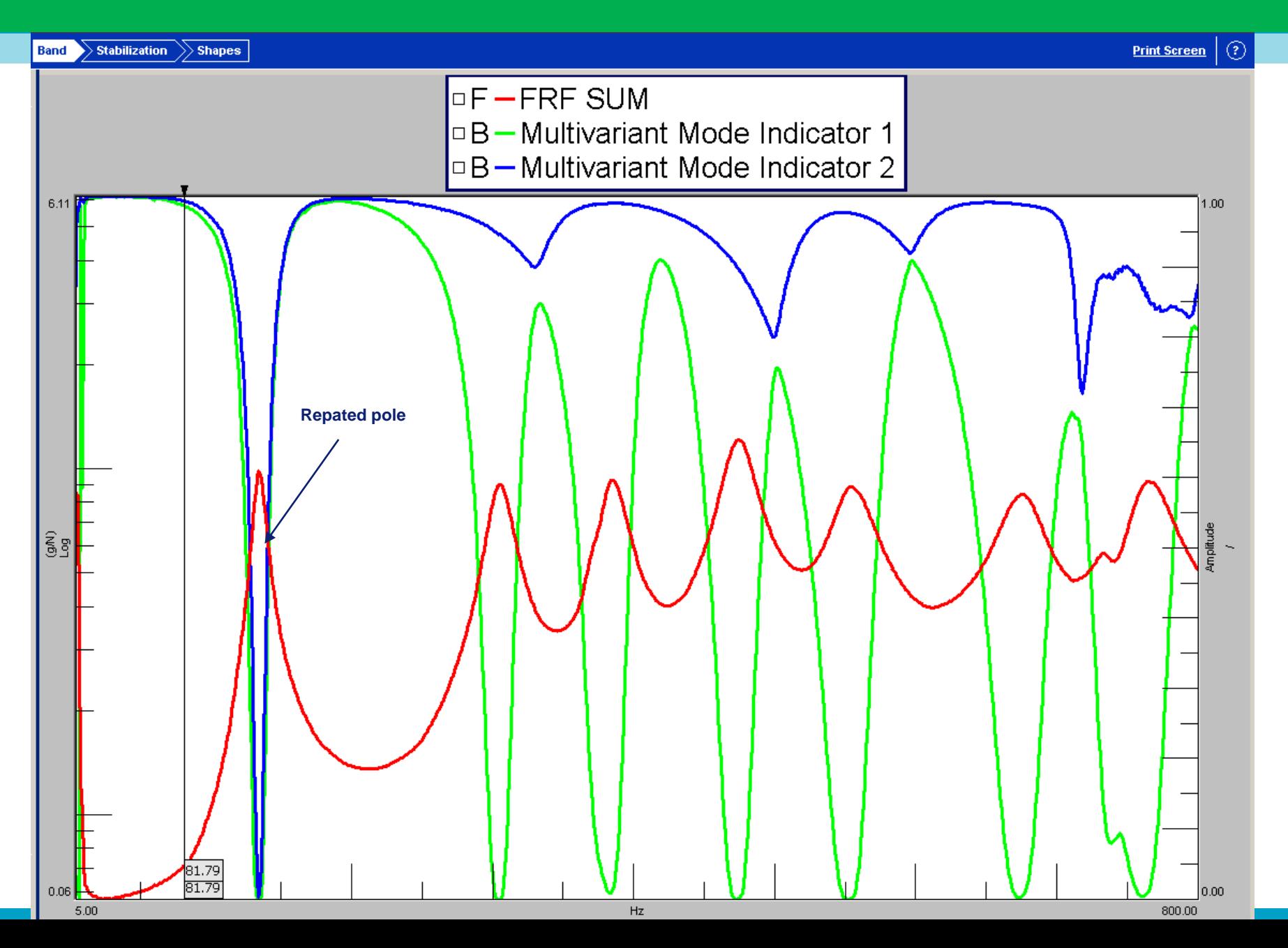

### *Multivariant MIF***,** *Complex MIF***,** *Modified Real MIF***,** *Coincident MIF Imaginary MIF***,** *Real MIF*

SVD-based functions

Example of MIFs

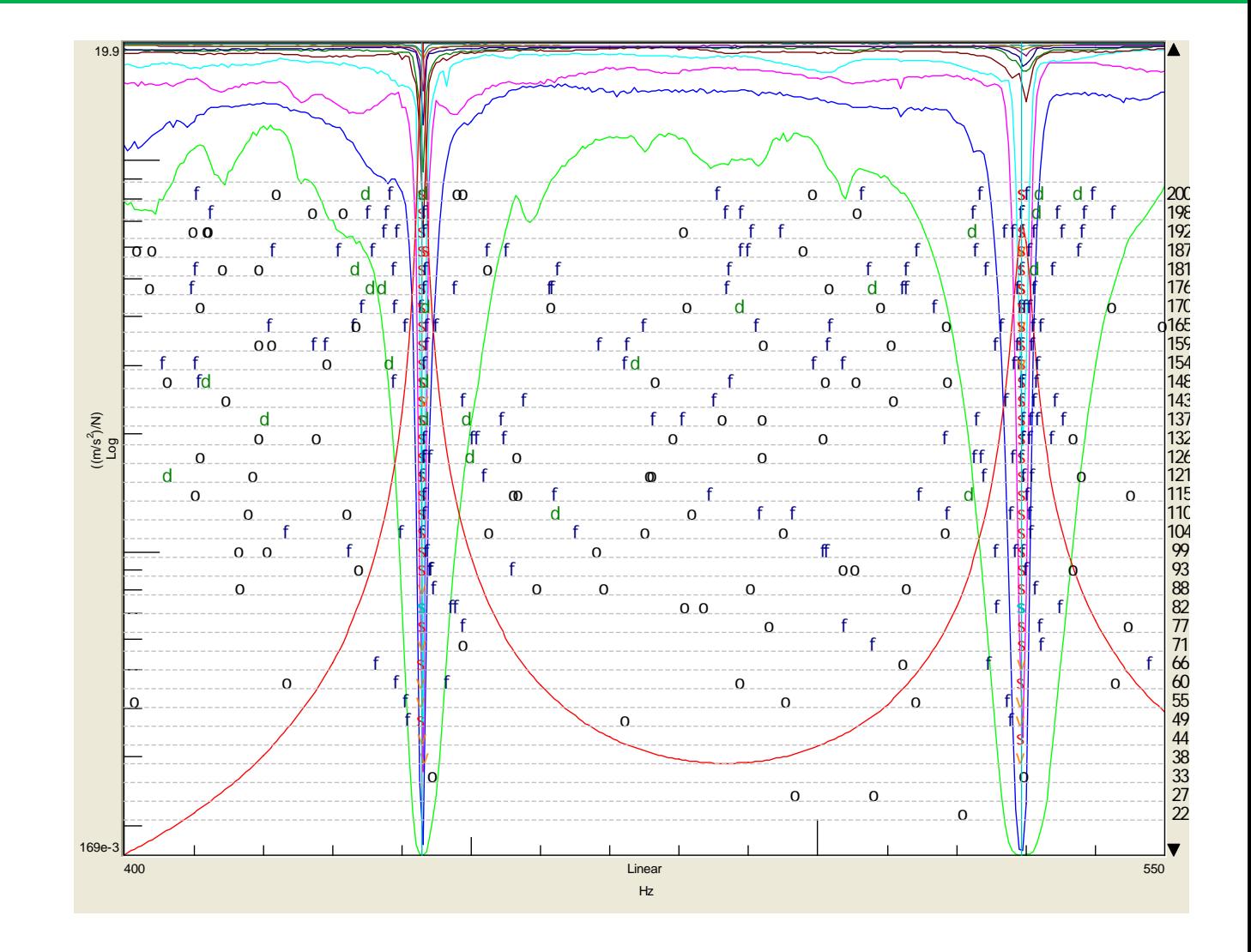

# **Parametric methods ("curve-fitting") – Stabilization diagram**

**Major problem in modal parameter estimation** 

$$
H(\omega) = \sum_{k=1}^{n} \frac{Q_k \psi_k \psi_k^{\ t}}{j \omega - \lambda_k^{\ t}} + \frac{Q^*_{k} \psi_k^* \psi_k^{\ H}}{j \omega - \lambda_k^*}
$$

What is the model order? How many modes to curve-fit?

■ Solutions

Mode indicator functions

Stabilization diagram

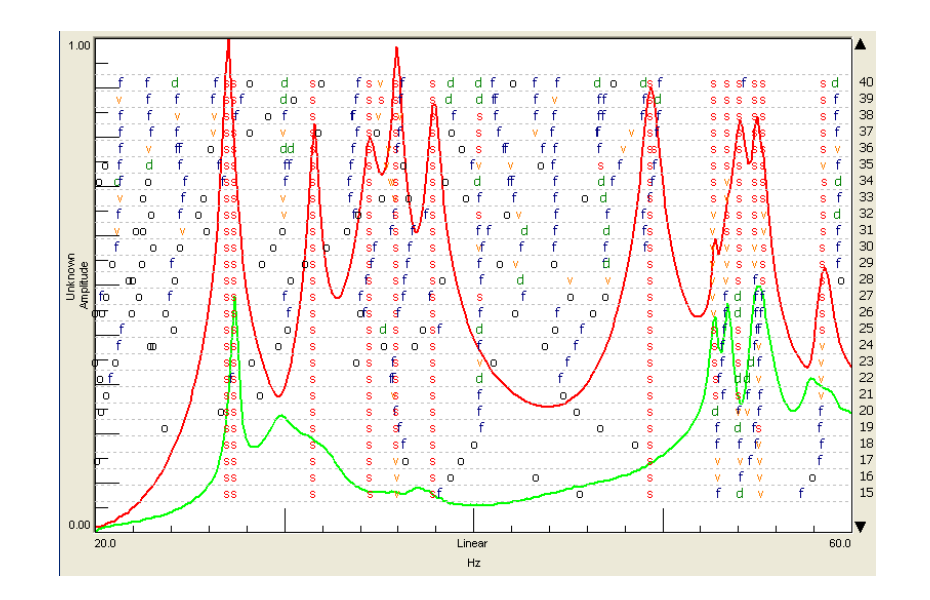

### **Stabilization diagram**

$$
H(\omega) = \sum_{k=1}^{n} \frac{Q_k \psi_k \psi_k^{\ t}}{j\omega - \lambda_k} + \frac{Q^*_{k} \psi_k^* \psi_k^{\ H}}{j\omega - \lambda_k^*}
$$
 *•*Try a whole range of  
model orders  
•Compare modal  
parameters at current

### model orders •Compare modal parameters at current order with previous order

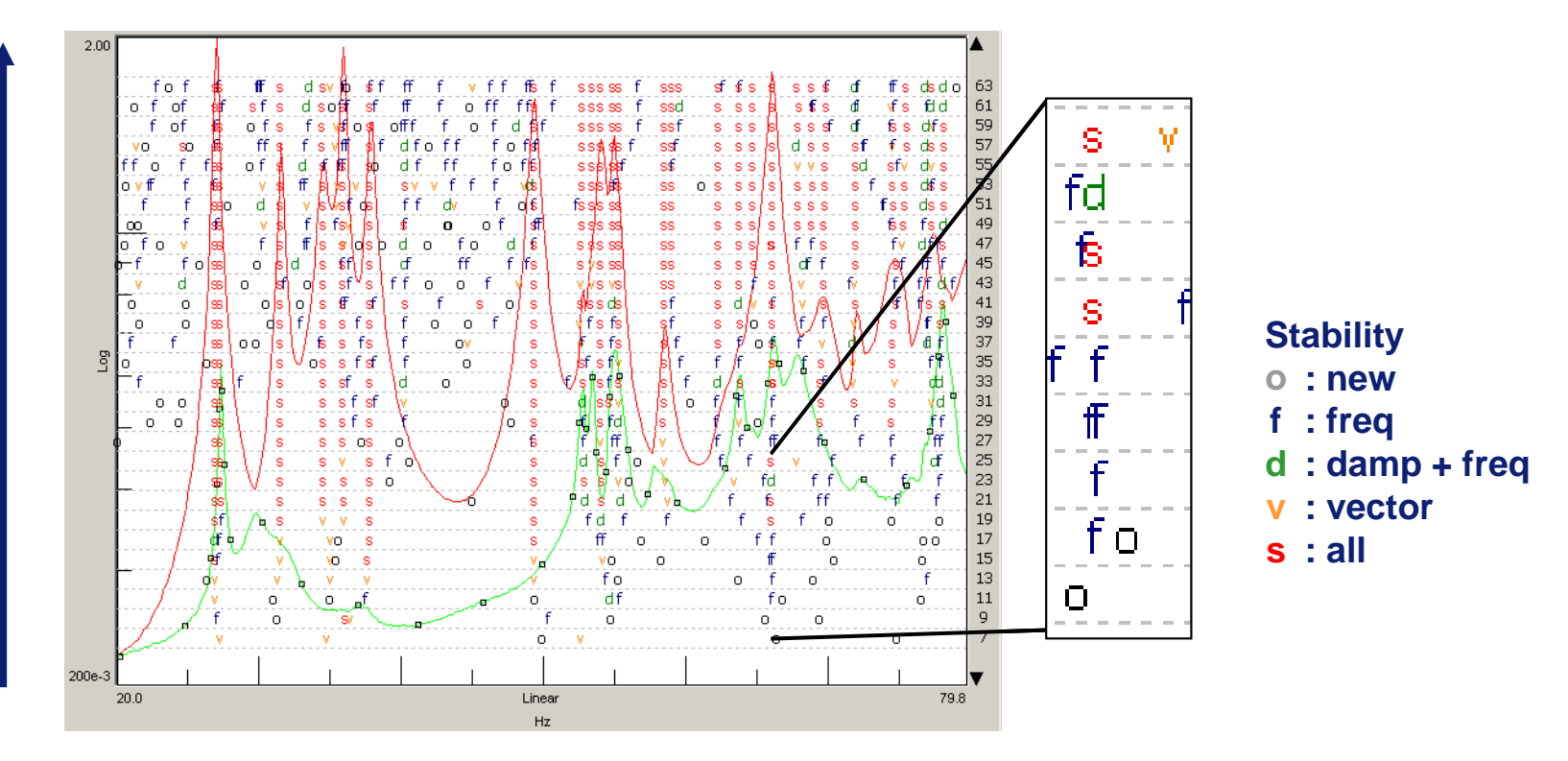

*n*

# **Stabilization Diagram –Pole Status**

|<br>|f

#### Pole status values

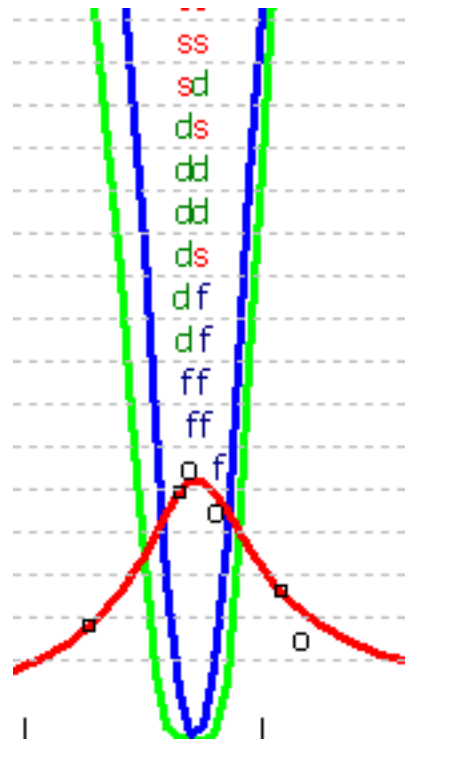

27

Size:

 $|32|$ 

Tolerances...

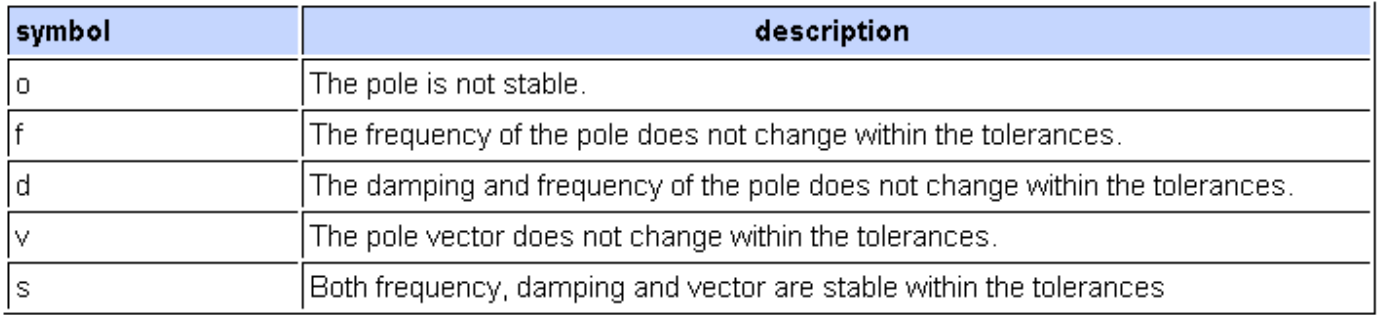

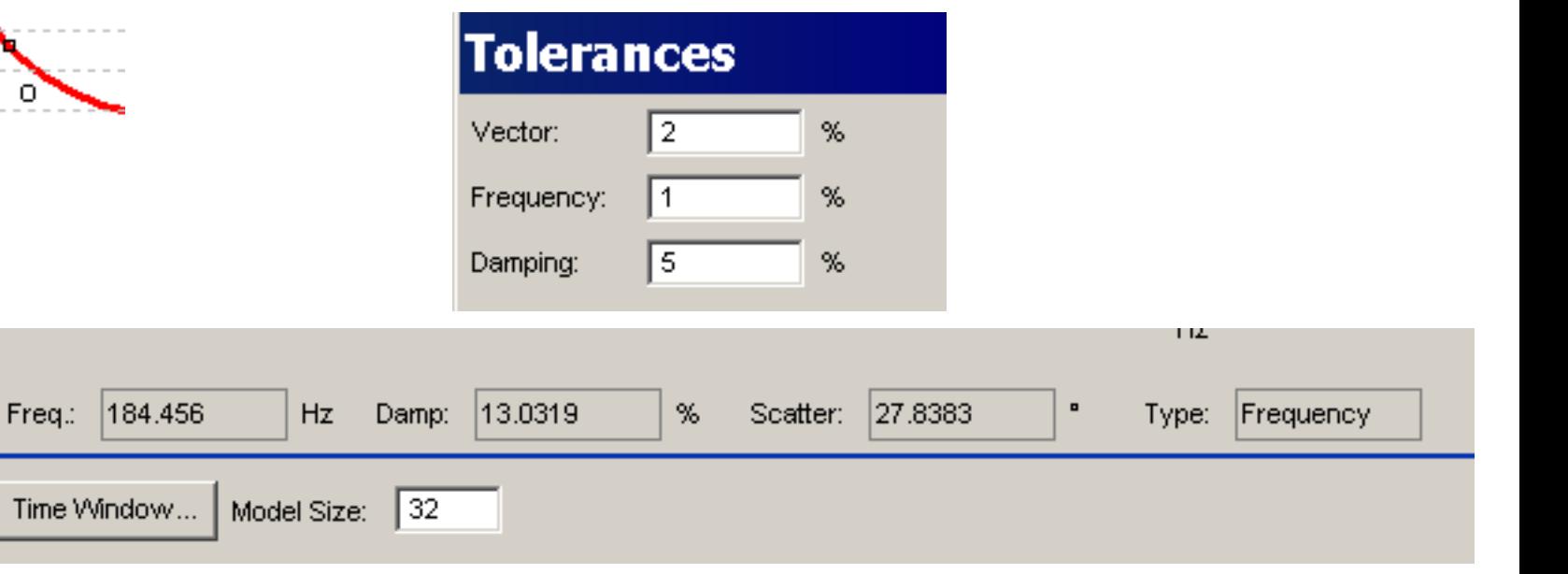

### **Synthesizing FRF's Residuals (UR,LR)**

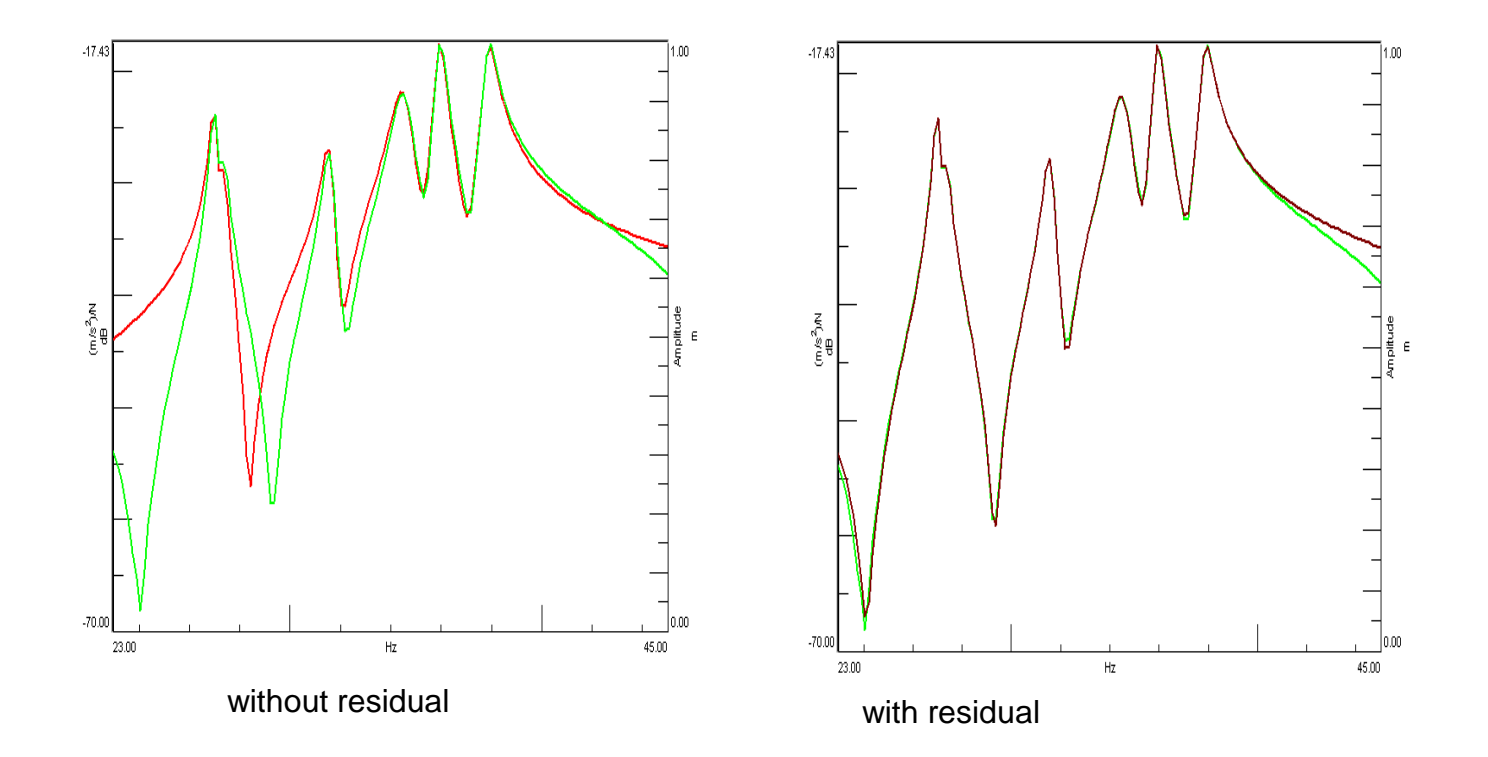

### 7. Validation methods: FRF synthesis, MAC, MOC, MPC.

Dr. Ir. Emiliano Mucchi

## **Validation**

- Plot and animate mode shapes
- Synthesis of FRFs
- MAC matrix
- Mode participation
- Mode colinearity
- …

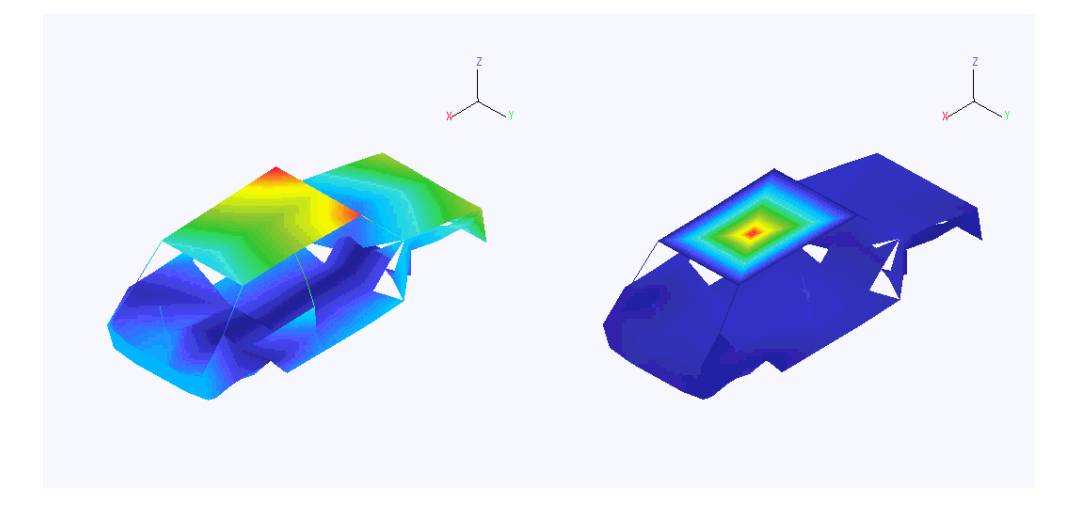

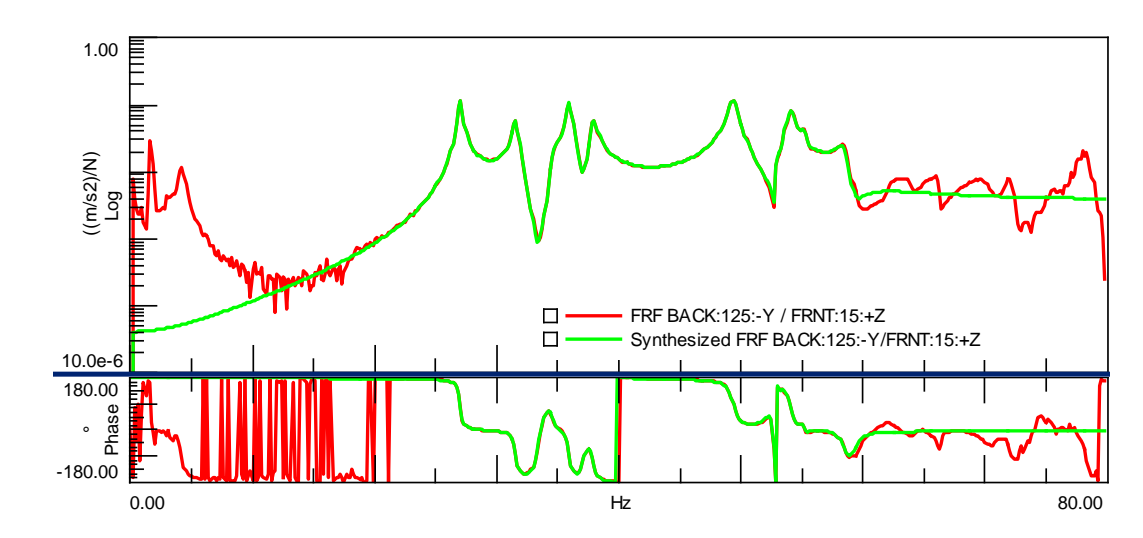

The modal model can be used to synthesize any FRF measurement which can then be compared to the measured data

$$
H_{ij,synthesis}(j\omega) = \sum_{k=1}^{n} \left(\frac{A_{ij,k}}{(j\omega - \lambda_{k})} + \frac{A^*_{ij,k}}{(j\omega - \lambda^*_{k})}\right) + UR + LR
$$

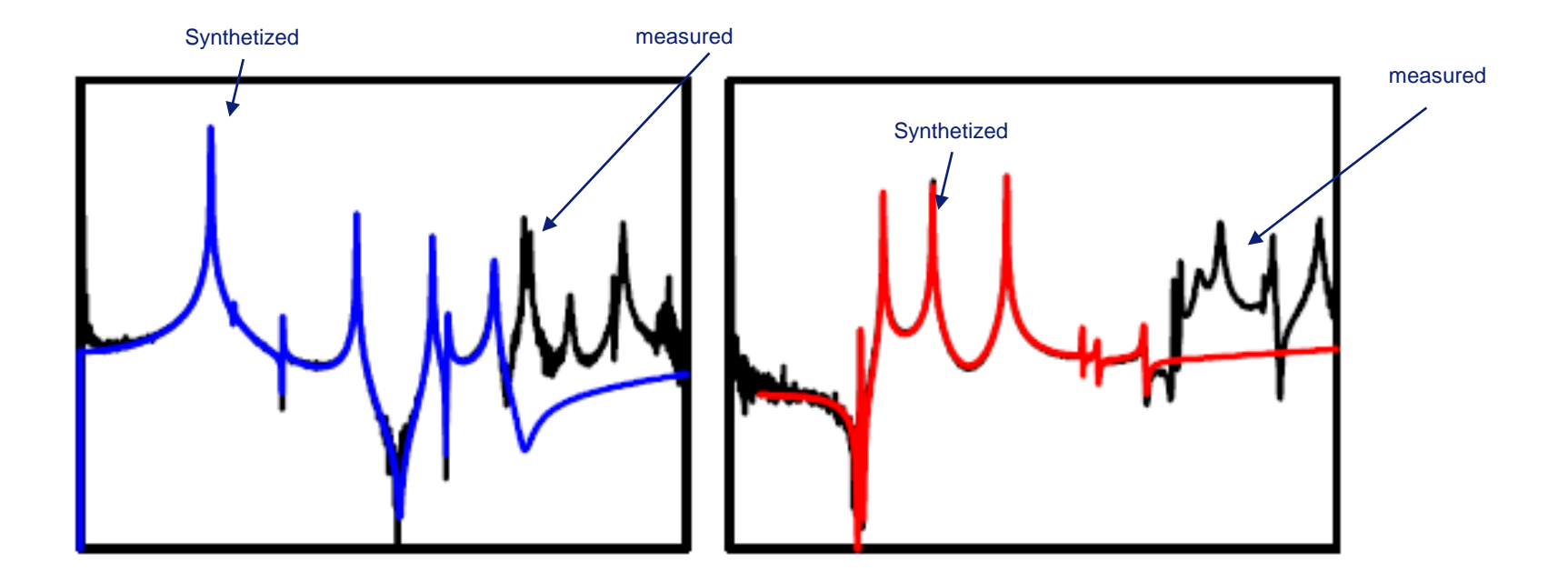

### **FRF Synthesis**

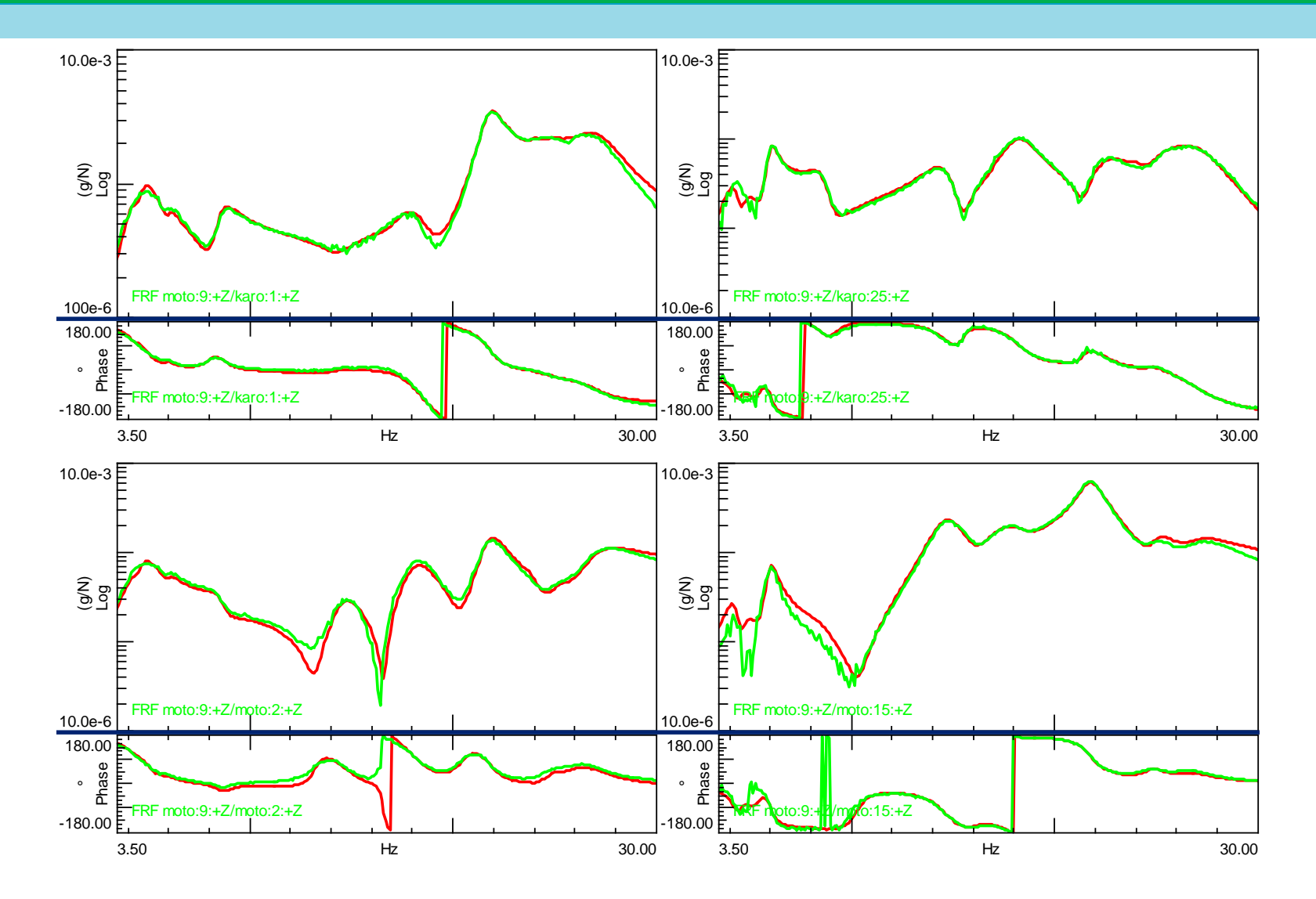

Any FRF can be synthesized - not just measured FRFs

Additional FRFs should be collected during the test phase for additional spot checks of the adequacy of the extracted dynamic modal model.

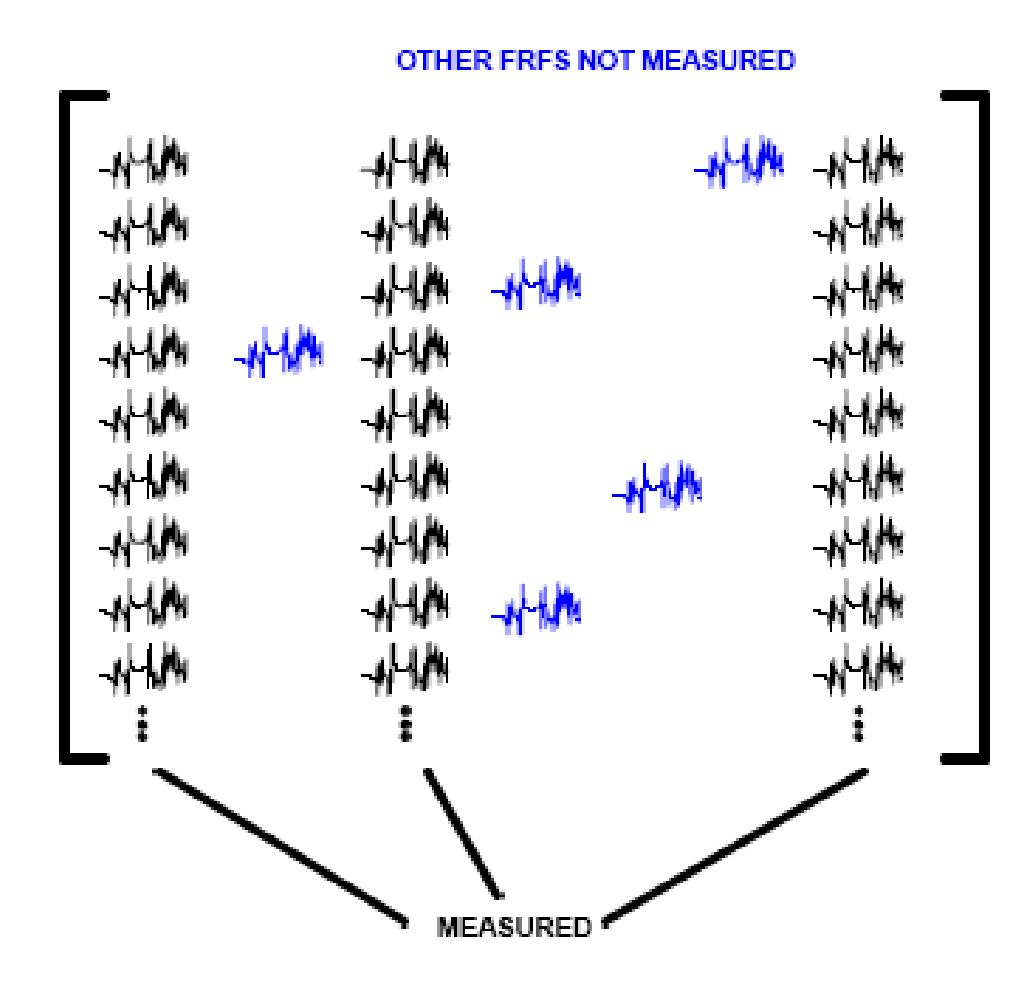

MAC provides an indication of the similarity (or lack thereof) between sets of different modal vectors.

The MAC approaches 1 if the vectors are very similar

The MAC approaches 0 of the mode shapes are very dissimilar

MAC is very sensitive to spatial aliasing of the mode shapes

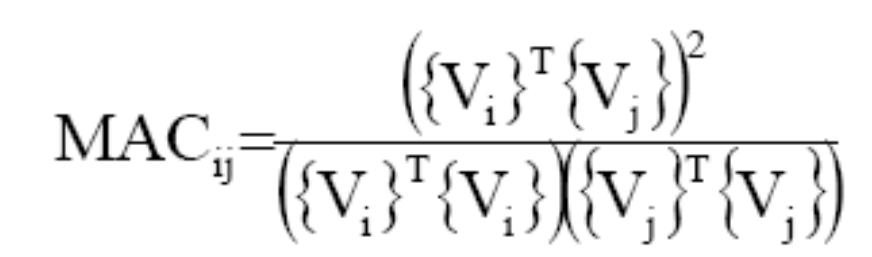

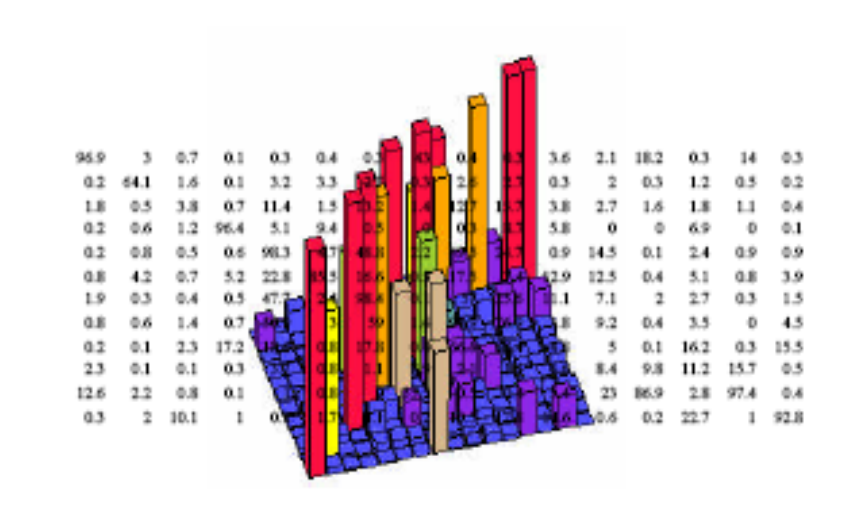

**Since the eigenvectors belonging to the same system are orthogonal, MAC between modes should be 0 (AUTO-MAC)**
#### **Modal Parameters LSCE vs. PolyMAX**

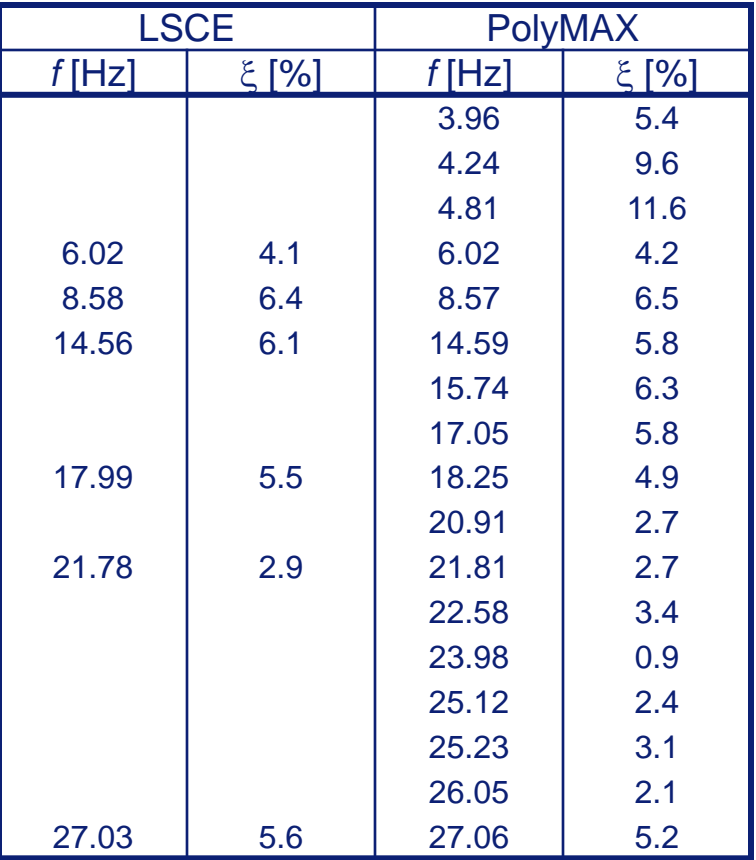

**MACRAY ON** ئى.

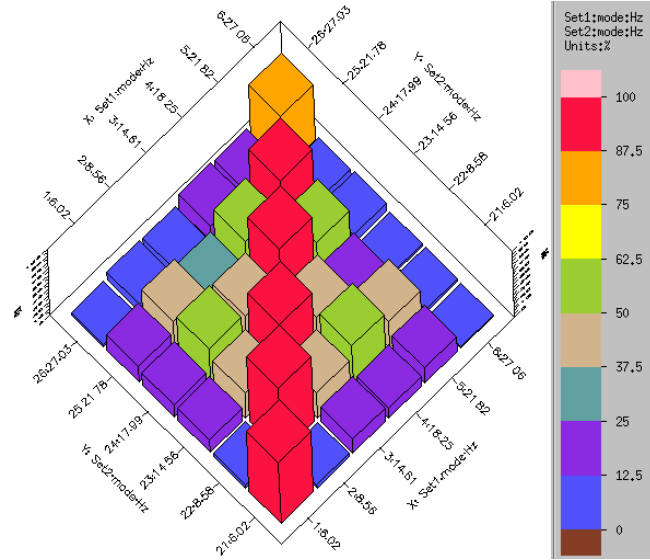

### **Modal participation factor – MP Mode overcomplexity value -MOV Mode Phase Collinearity – MPC Mean Phase Deviation – MPD**

They give information about the quality of the selected modes

The **relative importance of different modes in a certain frequency** band can be investigated using the concept of modal participation. It define th eimportance of a mode with respect to the other.

When a **mass is added** to a mechanical structure at a certain measurement point then the damped natural frequencies for all modes will shift downwards. This theoretical characteristic forms the basis of a criterion for the evaluation of estimated mode shape vectors. For each response station, the sensitivity of each natural frequency to a mass increase at that station can be calculated and should be negative. A quantity called the "Mode Overcomplexity Value" (MOV) is defined as the (weighted) percentage of the response stations for which a mass addition indeed decreases the natural frequency for a specific mode.

This MOV index should be high (near 100 %) for high quality modes. If this index is low the considered mode shape vector is either computational or wrongly estimated.

However if this MOV is low for all modes for a specific input station (say, below 10%), this might indicate that the excitation force direction was wrongly entered while measuring the FRFs for that input station. This error may be corrected by changing the signs of the modal participation factors for all modes for that particular input.

For lightly or proportionally damped structures, the estimated mode shapes should be purely normal (orthogonal). This means that the phase angle between two different complex mode shape coefficients of the same mode (i.e. for two different response stations) should be either 0\_, 180\_ or -180\_. An indicator called the ''Modal Phase Collinearity" (MPC) index expresses the linear functional relationship between the real and the imaginary parts of the unscaled mode shape vector. This index should be high (near 100%) for real normal modes. A low MPC index indicates a rather complex mode, either because of local damping elements in the tested structure or because of an erroneous measurement or analysis procedure.

Another indicator for the complexity of unscaled mode shape vectors is the Mean Phase Deviation (MPD). This index is the statistical variance of the phase angles for each mode shape coefficient from their mean value, and indicates the phase scatter of a mode shape. This MPD value should be low (near 0\_) for real normal modes.

#### **8. Test Lab Overview**

Emiliano Mucchi - *[emiliano.mucchi@unife.it](mailto:emiliano.mucchi@unife.it)*

#### **LMS Test.Lab Modal Impact**

- 1. Layout of Test.Lab Modal Impact
	- 2. Procedure
	- 3. Channel Setup
		- 4. Calibration
	- 5. Impact Scope
	- 6. Impact Setup: trigger bandwidth windowing driving point

- 7. Measure
- 8. Validate
- 9. Navigator

### **LMS Test**

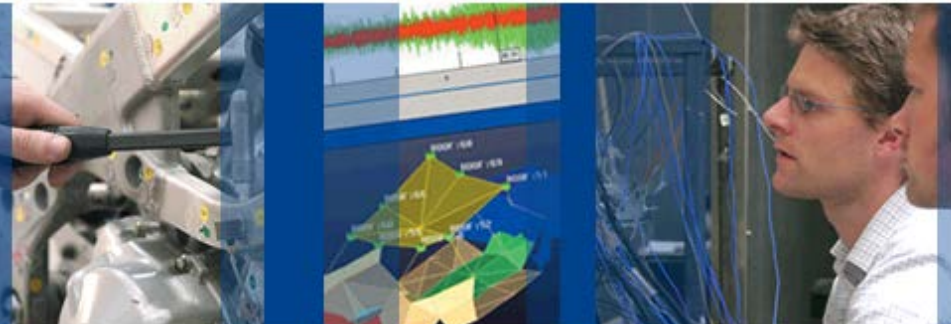

Rev 7A

#### Modal Impact

C LMS International 2006 | www.lmsintl.com

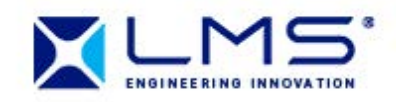

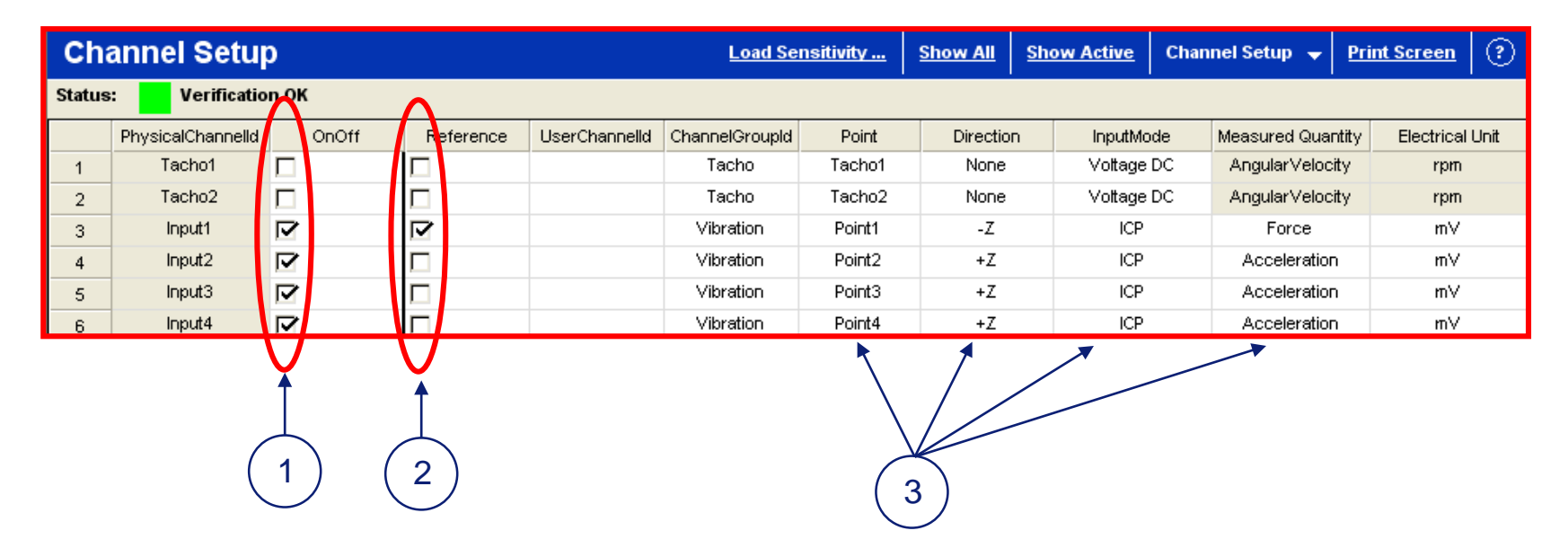

- 1. Select channels
- 2. Define the reference channel
	- 3. Fill in channel setup. You must specify the Point ID and Direction.

#### **Channel names from Geometry**

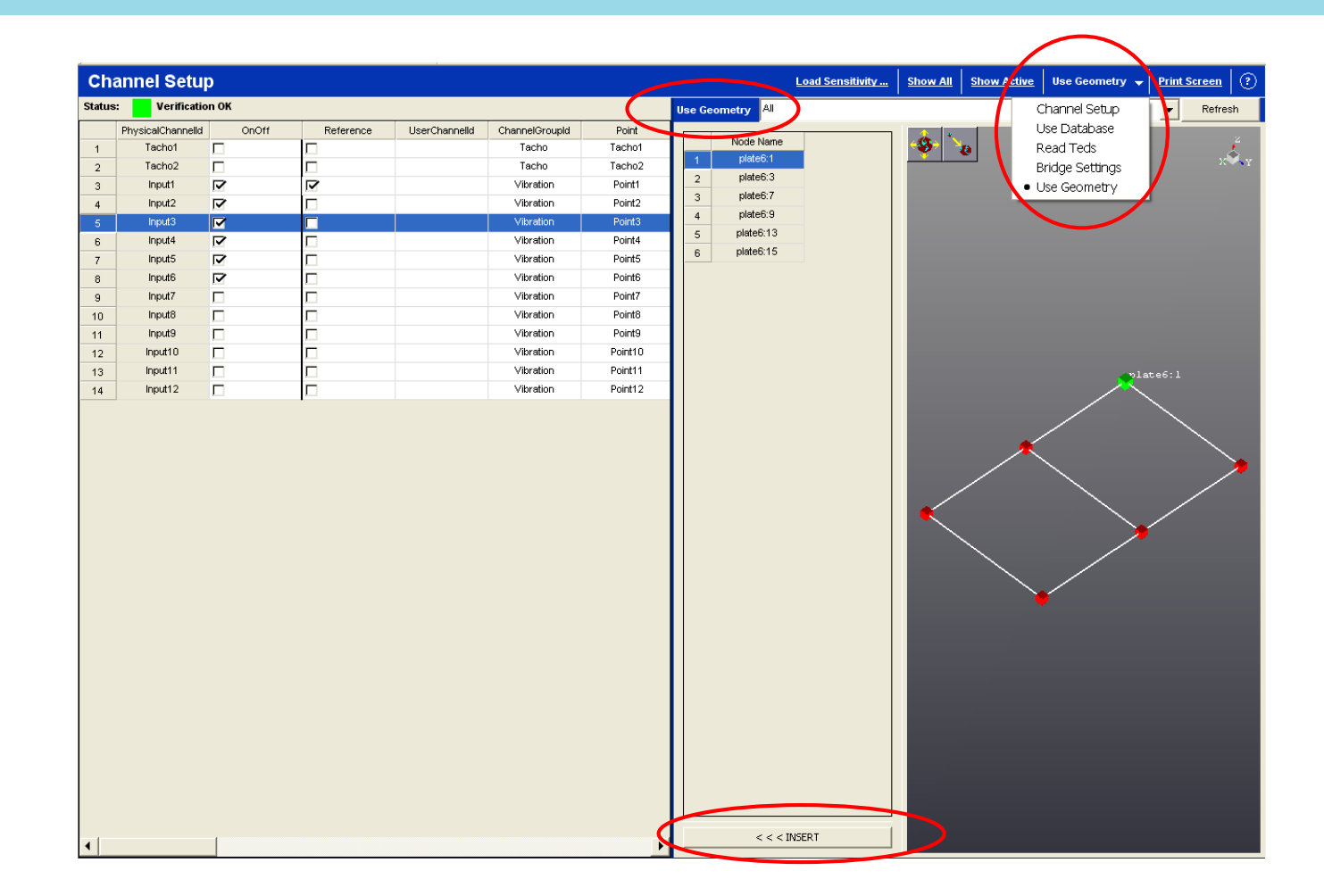

#### **Impact Scope**

The Impact Scope can be used to verify settings / instrumentation.

npact Scope

П

Octave 1/3

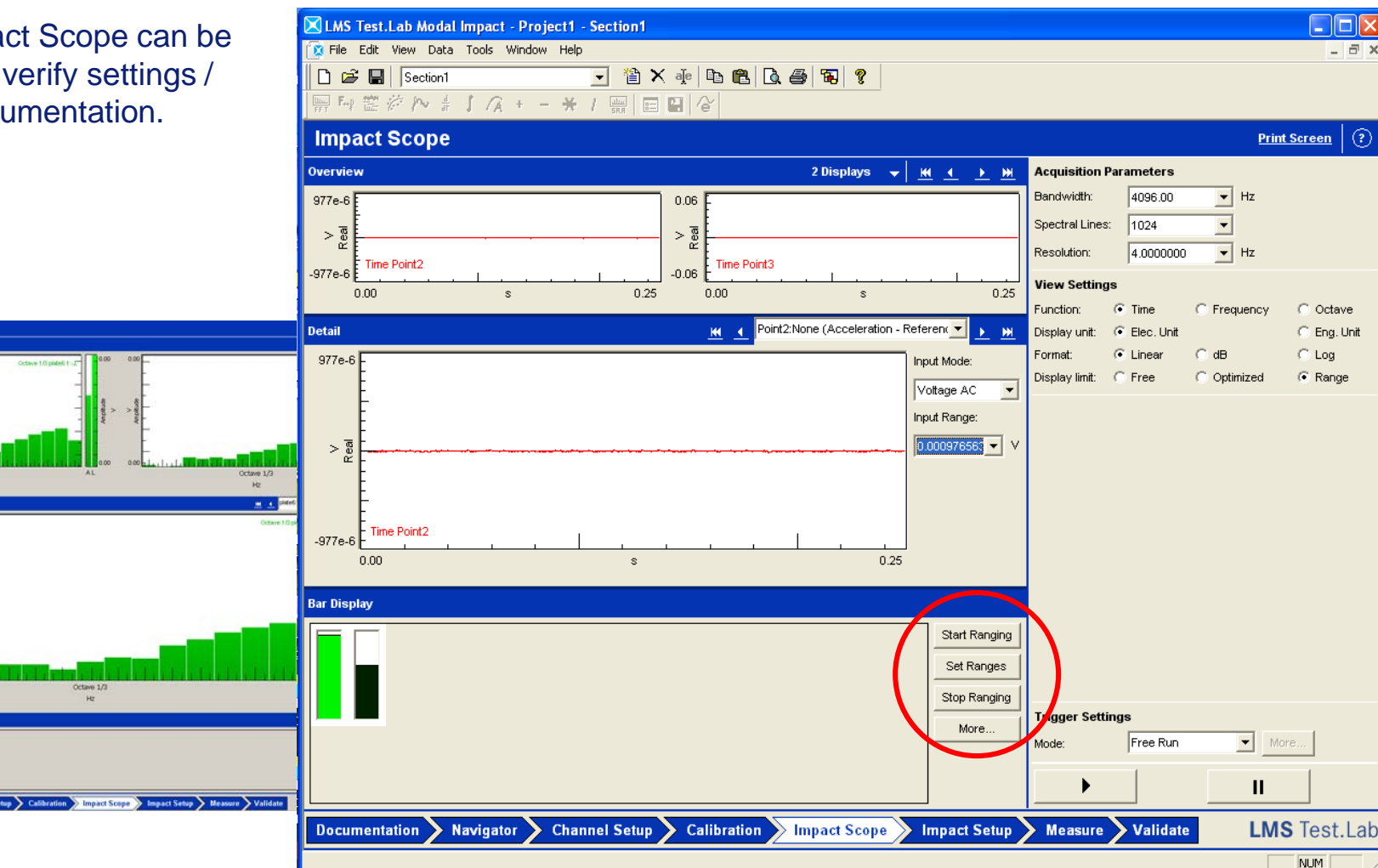

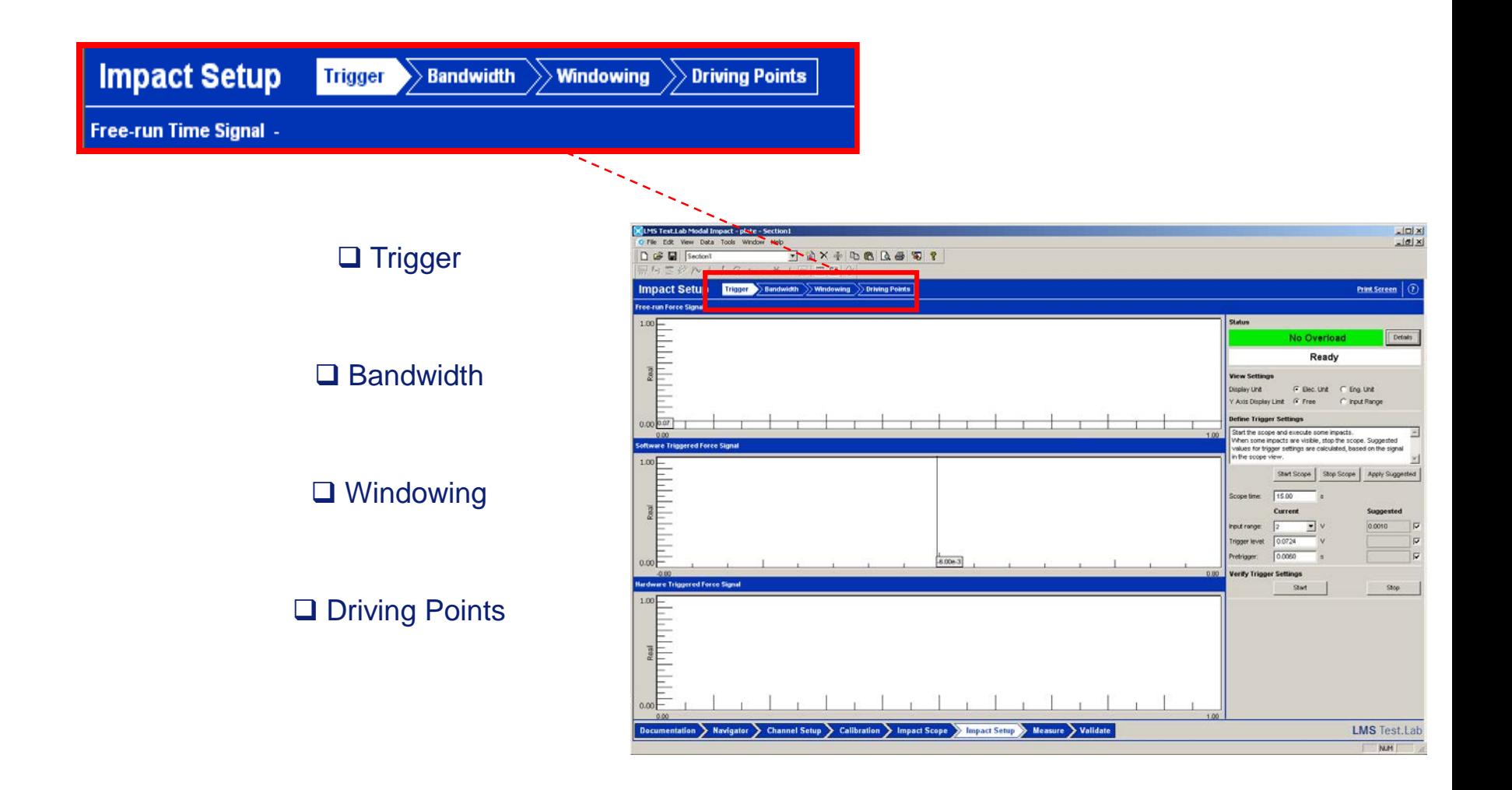

**Display Area** 

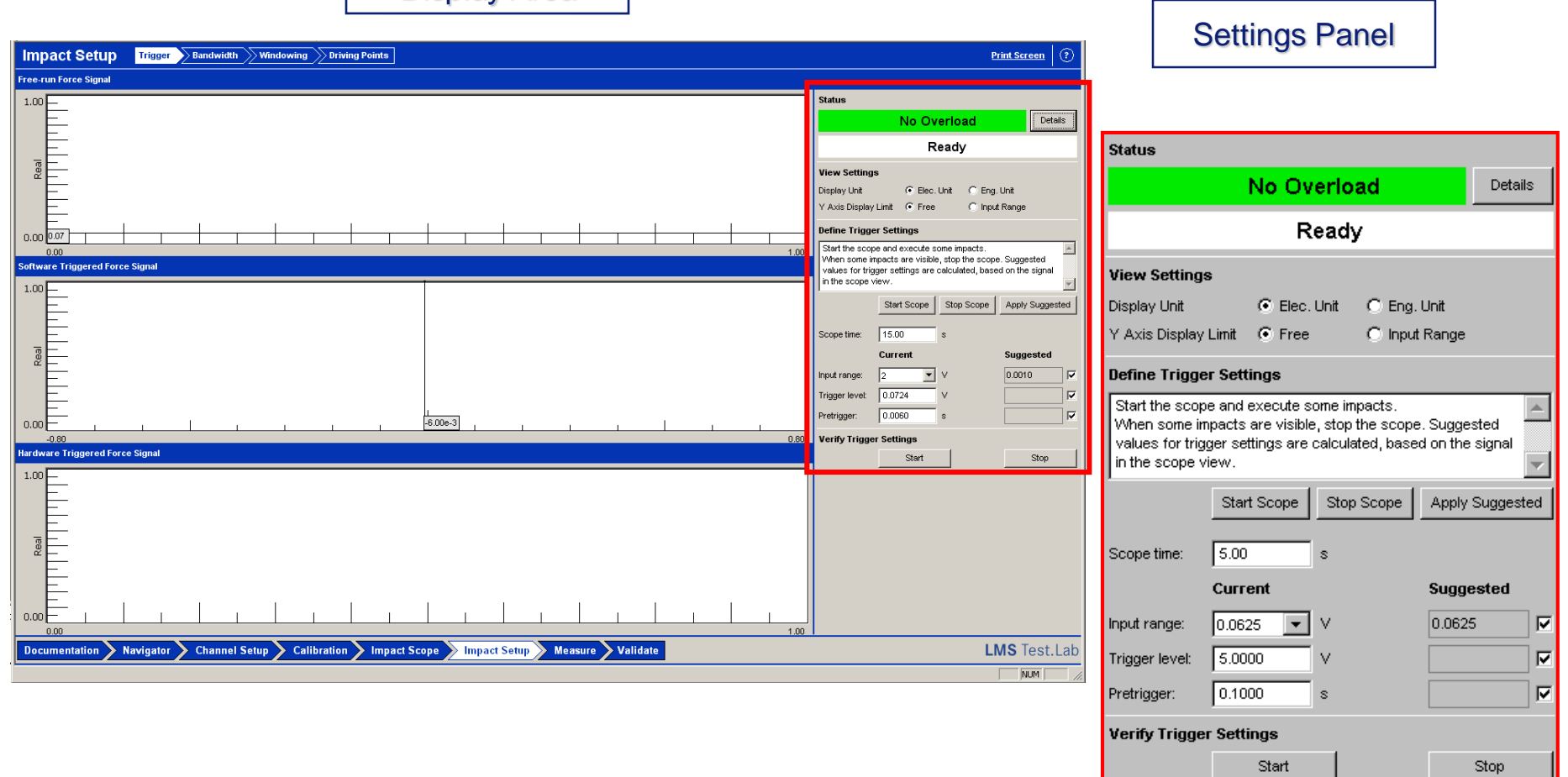

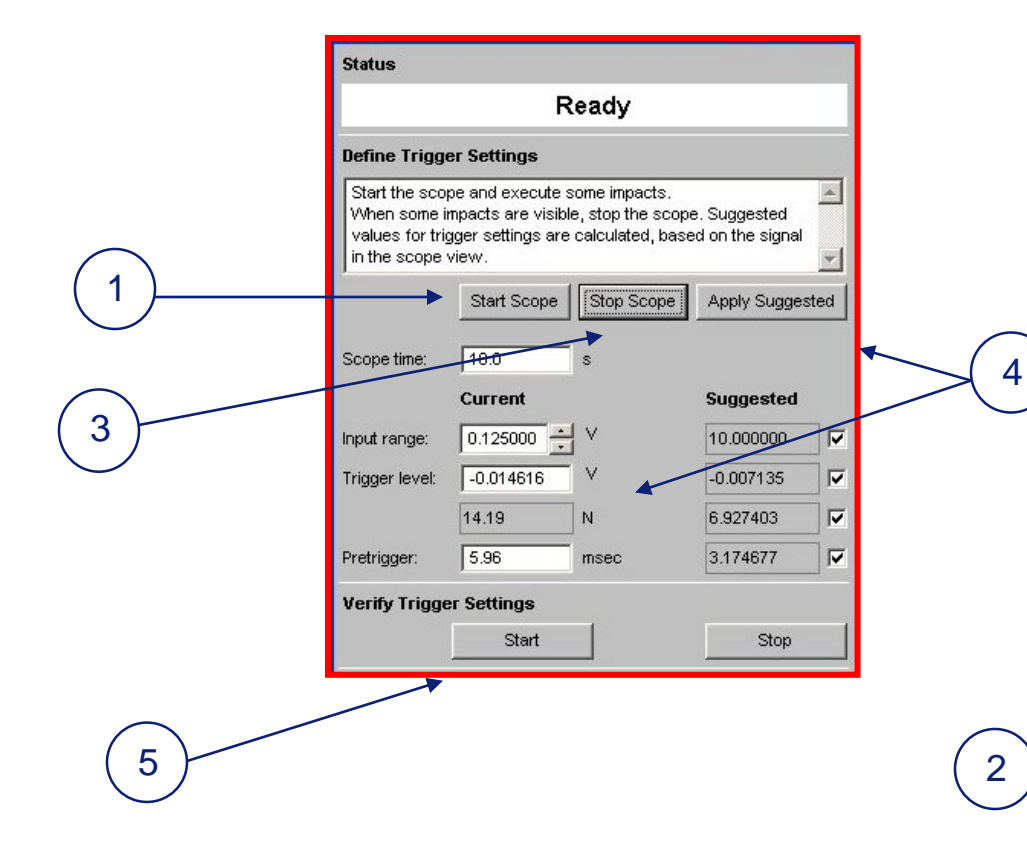

#### 1. Start Scope

2. Hit the test object until you see some impacts.

3. Stop Scope

4. Press Apply Suggested to define Trigger Settings 5. Verify Trigger Settings

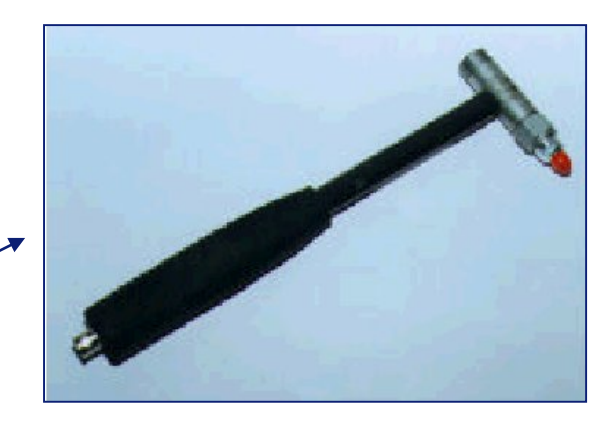

#### **Impact setup Trigger**

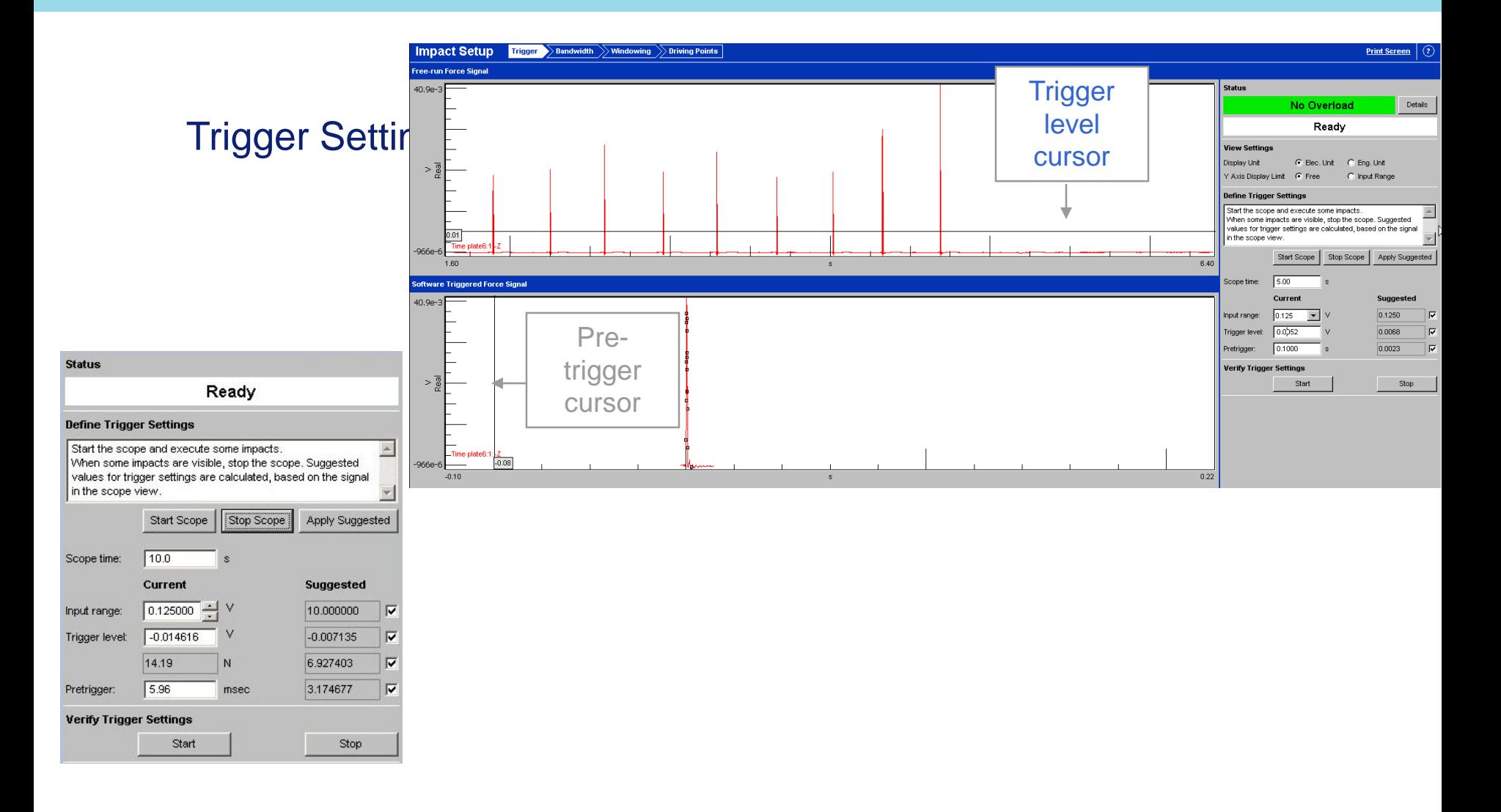

#### **Impact Setup Bandwidth**

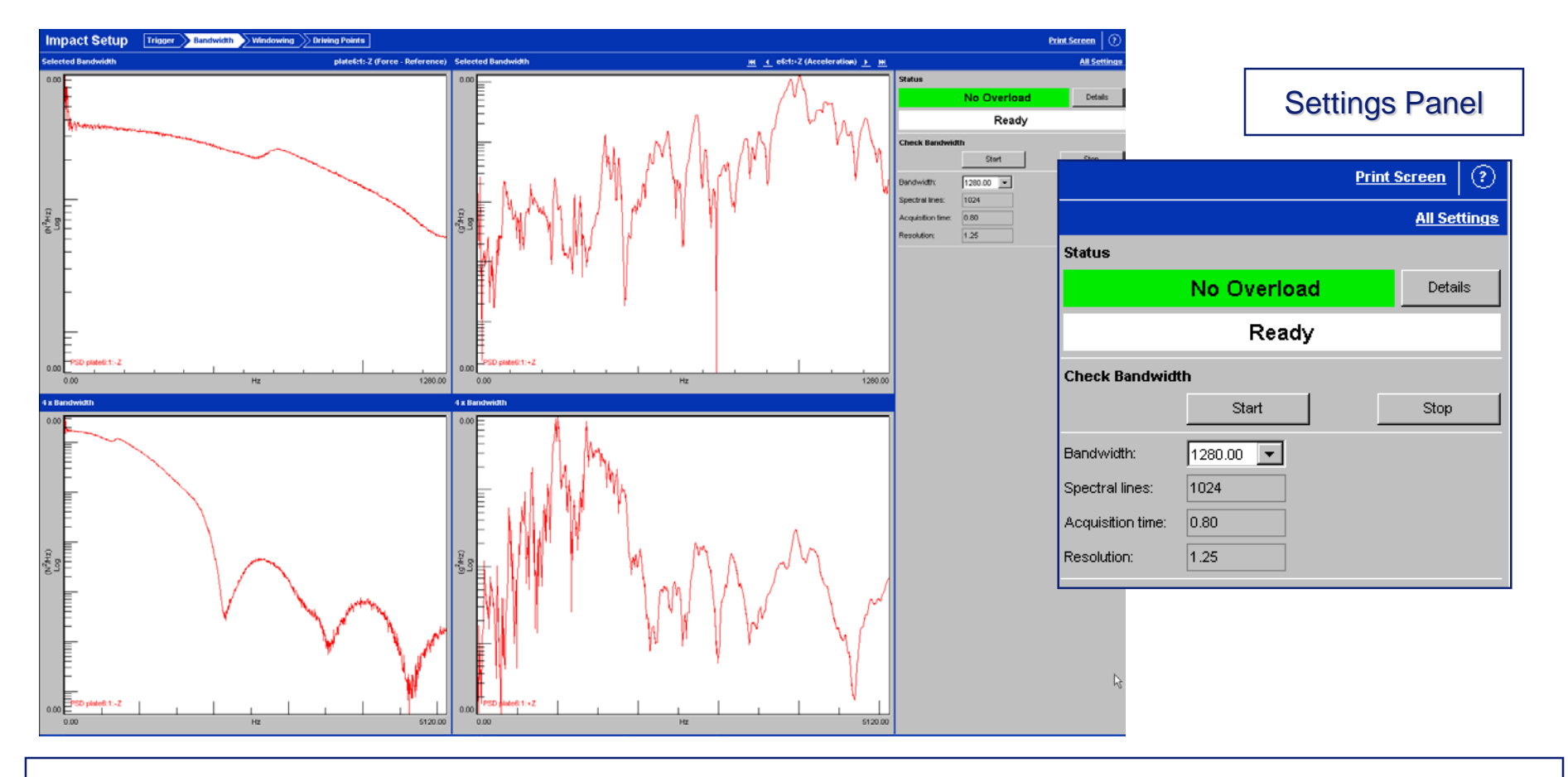

Hit once to update the upper (1X BW) display and again to update lower (4X BW) displays.

#### **Impact Setup Windowing**

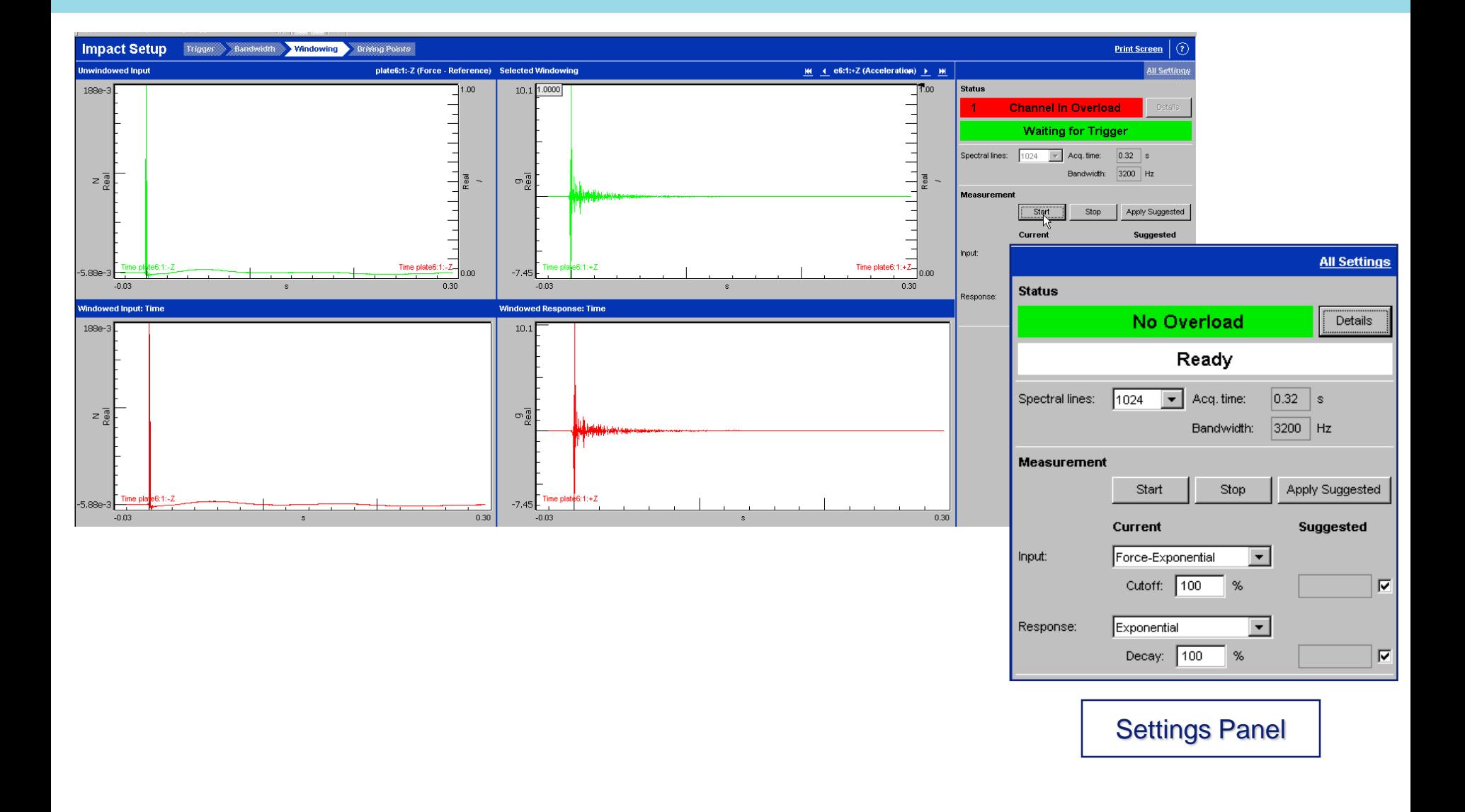

#### **Impact Setup Windowing**

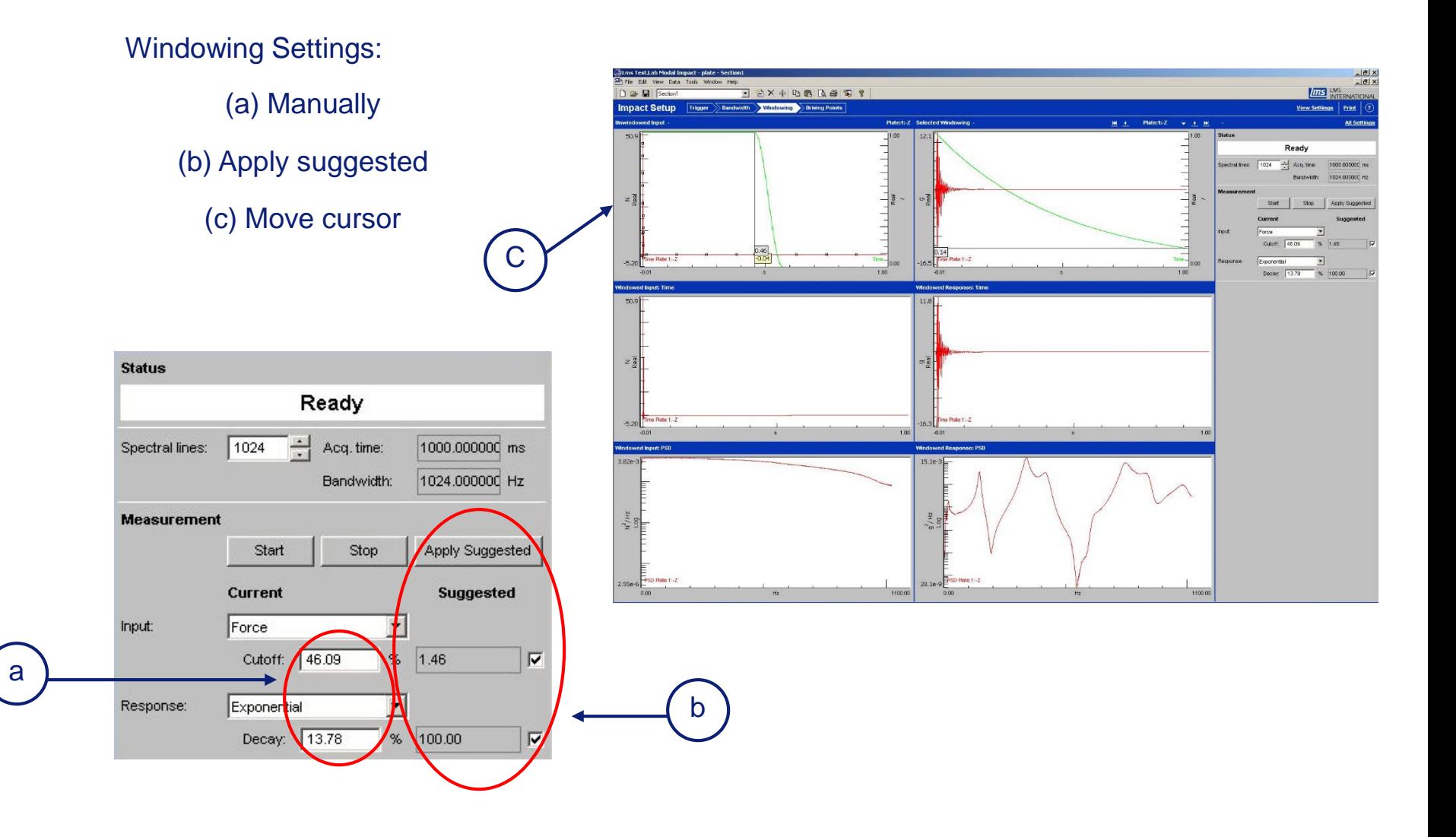

### **Impact Setup Driving Points**

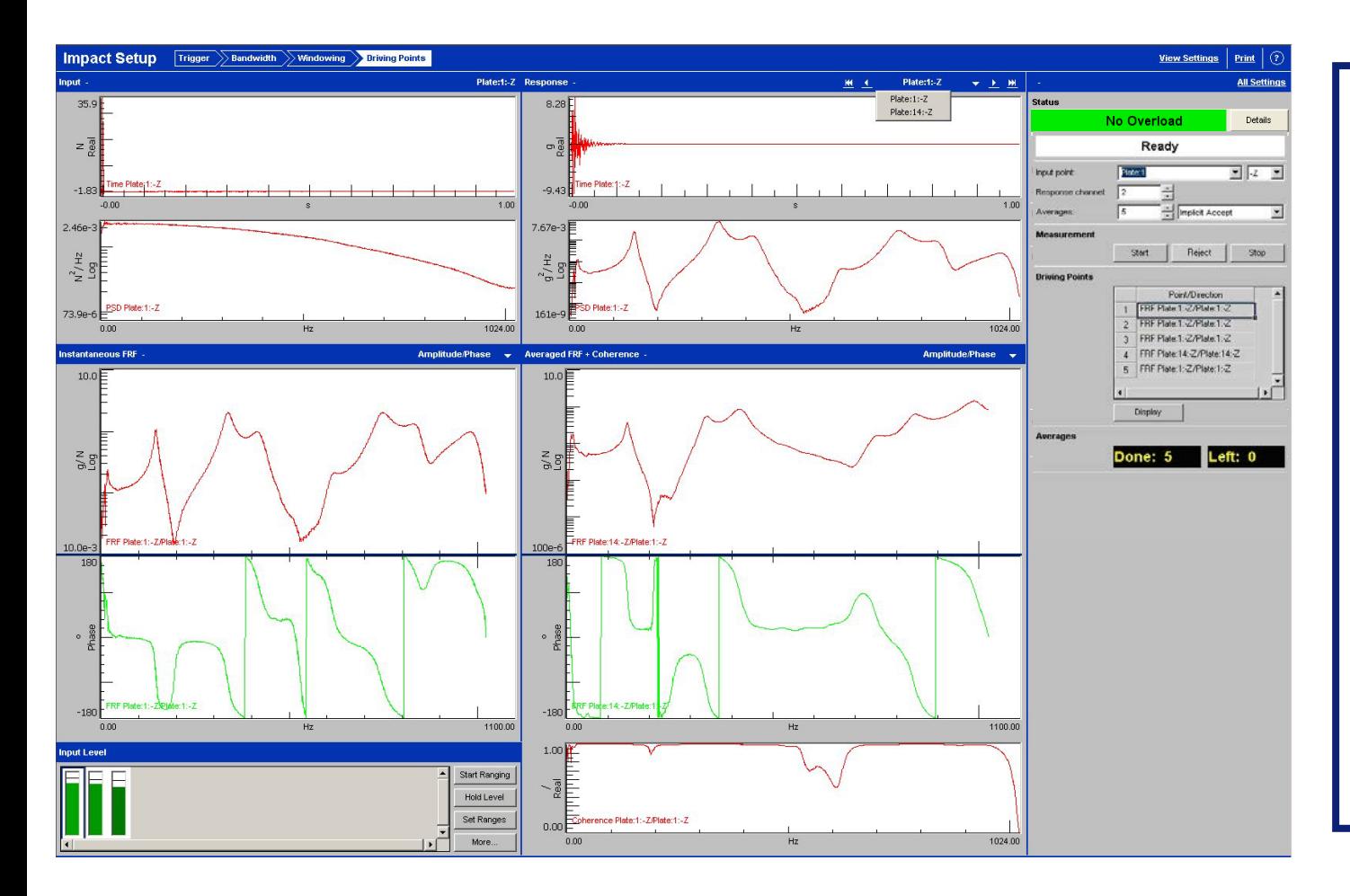

The Driving Point minor worksheet is used to quickly test several driving points and overlay them to determine the ideal impact location for your modal test.

You want to select an impact location that excites all of the resonances you are interested in.

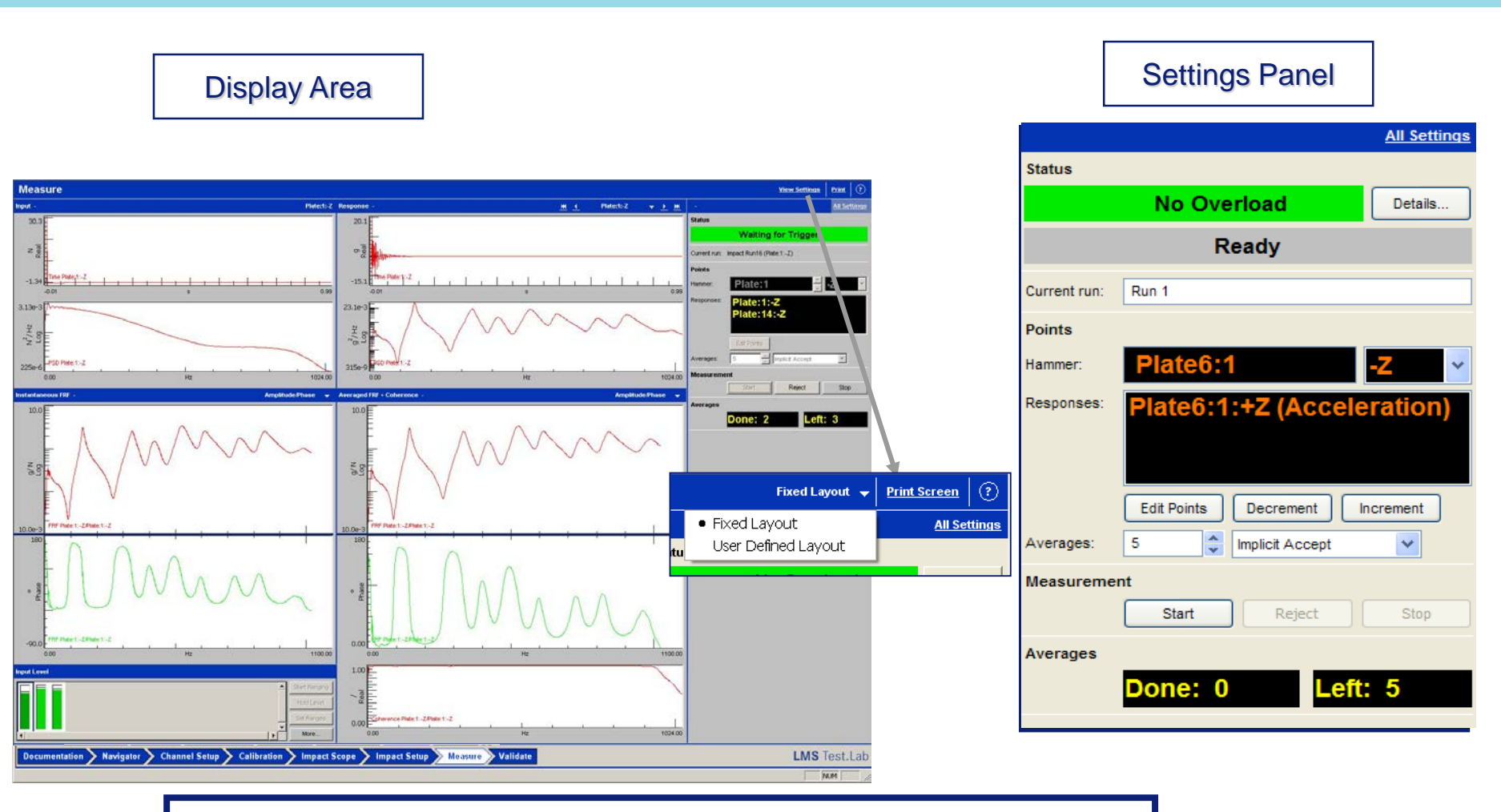

Now we are ready to take data, that is done on the Measure worksheet.

#### **Navigator**

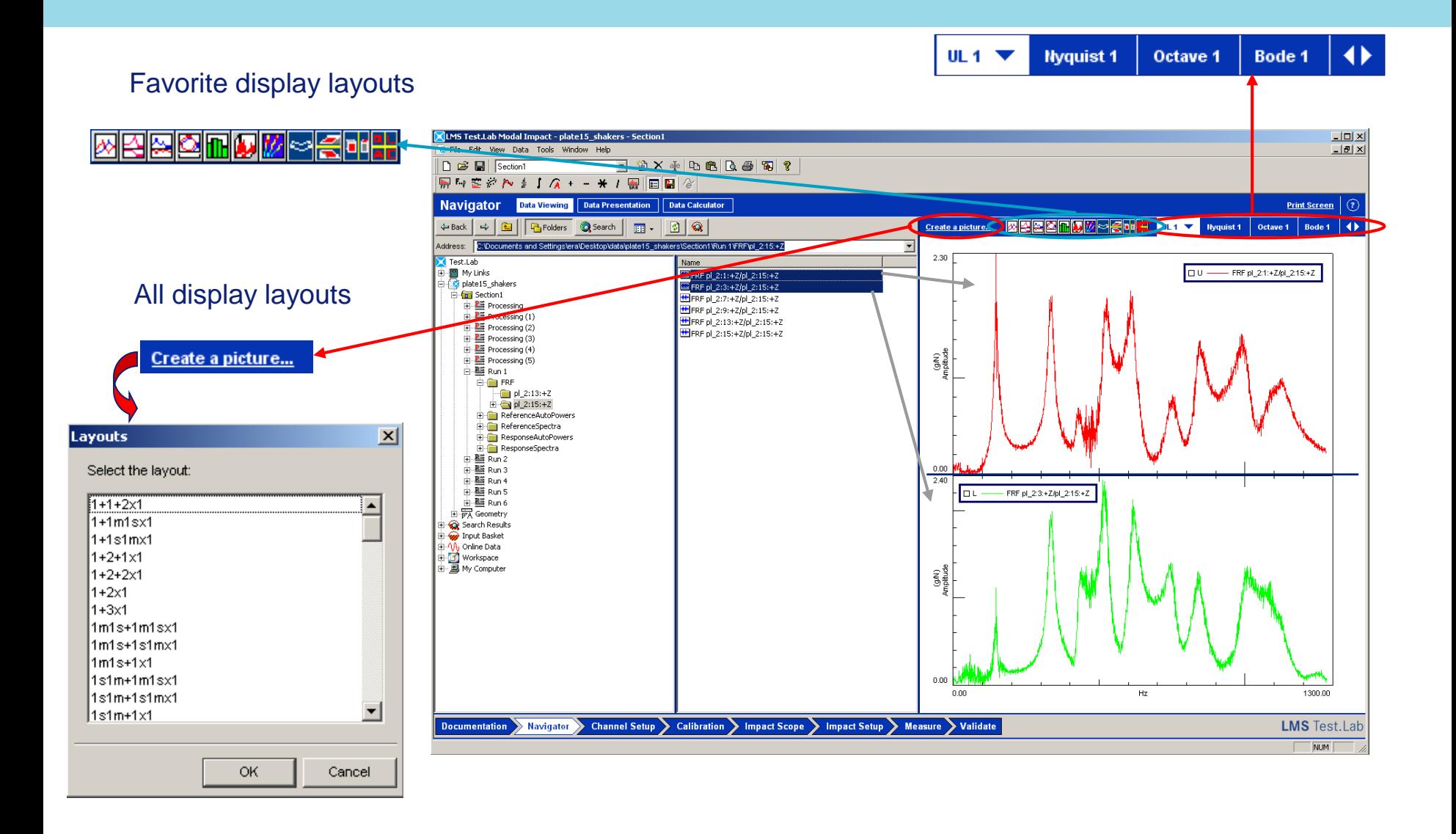

#### **Modal data selection**

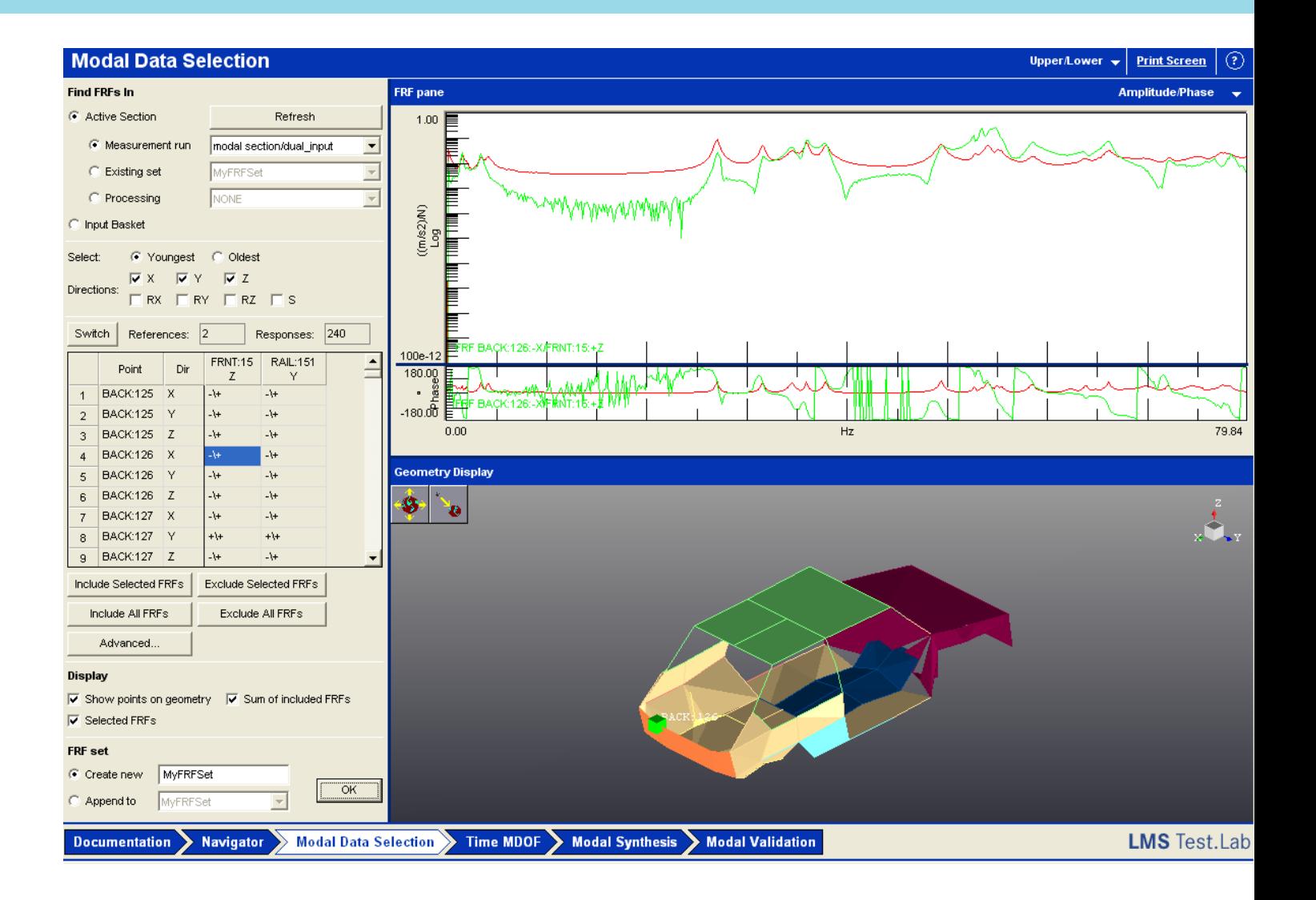

#### **Time MDOF/PolyMAX 1-2-3**

- Modal analysis with Time MDOF or PolyMAX (add-in)
	- The same look and workflow (3 steps)
	- Based on different algorithm

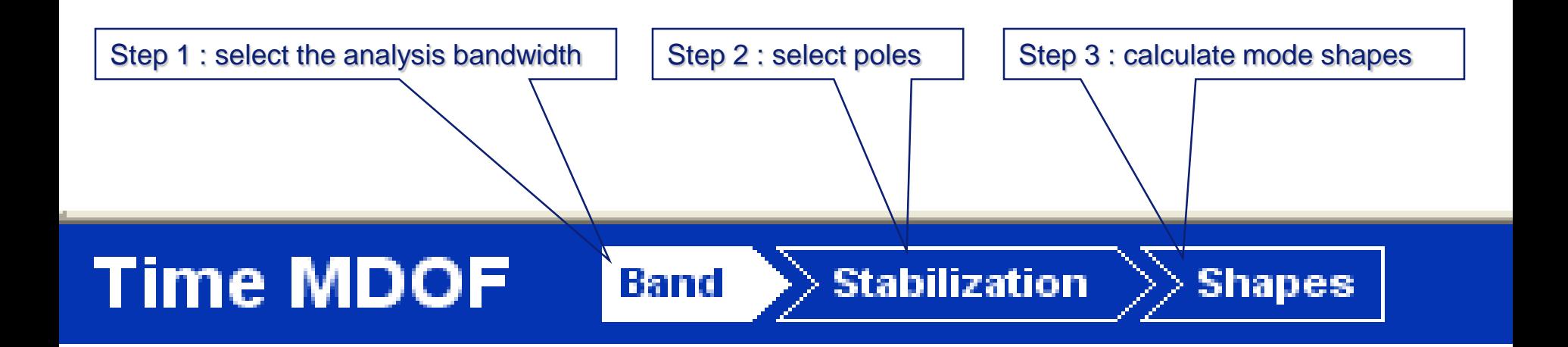

### **Time MDOF/PolyMAX Step 1 - Band**

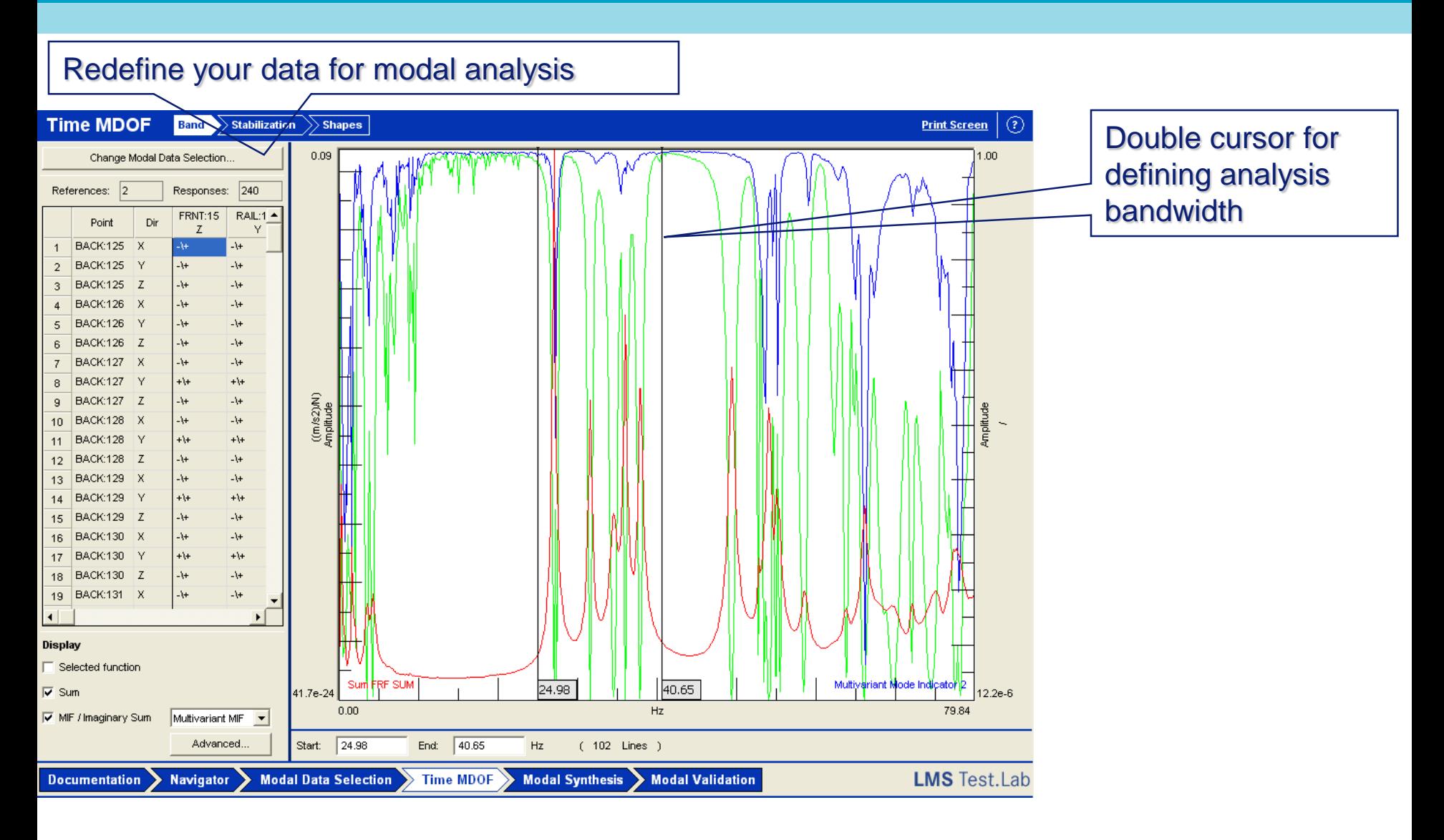

#### **Time MDOF/PolyMAX Step 2 - Stabilization**

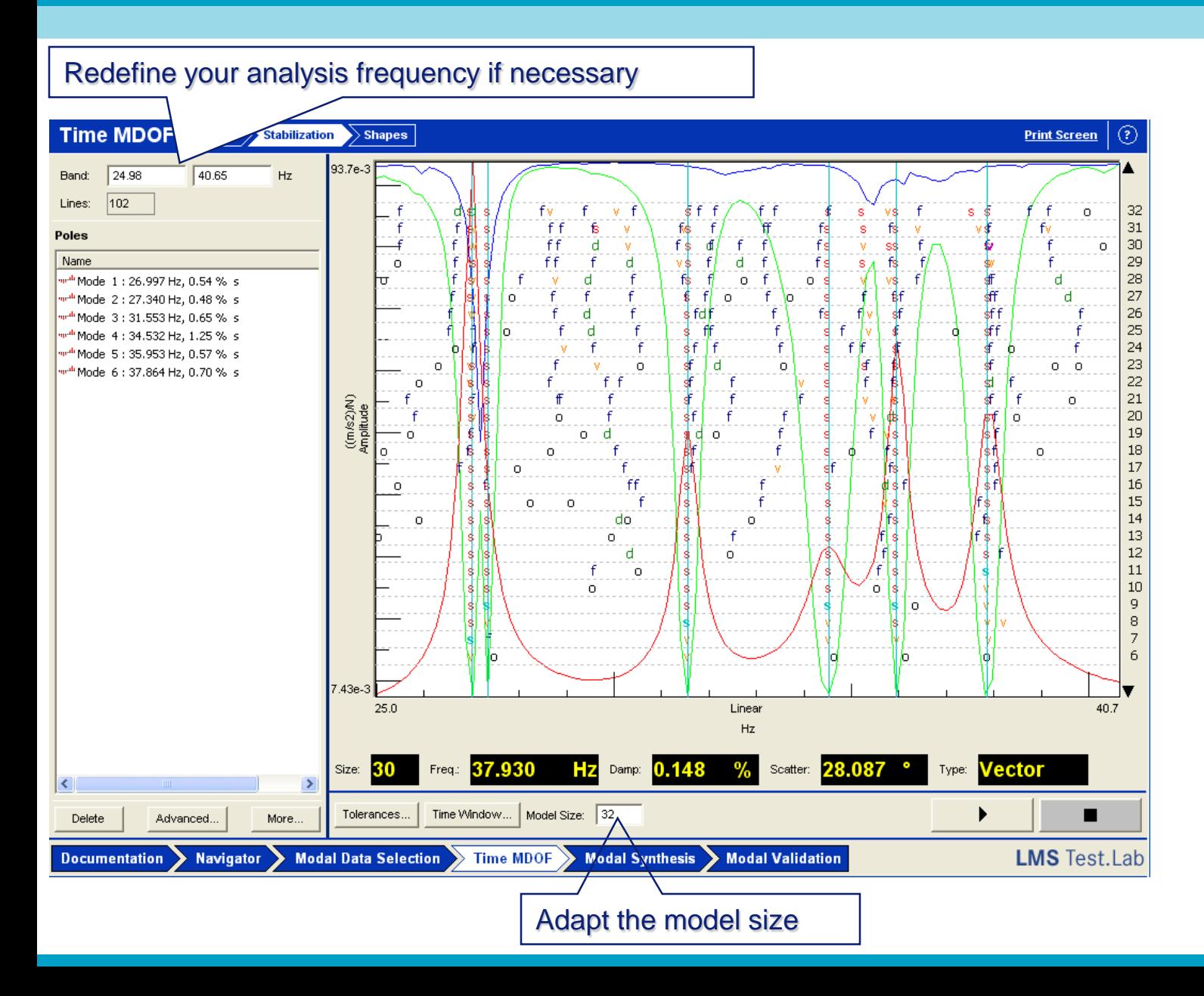

#### **Time MDOF/PolyMAX Step 3 - Shapes**

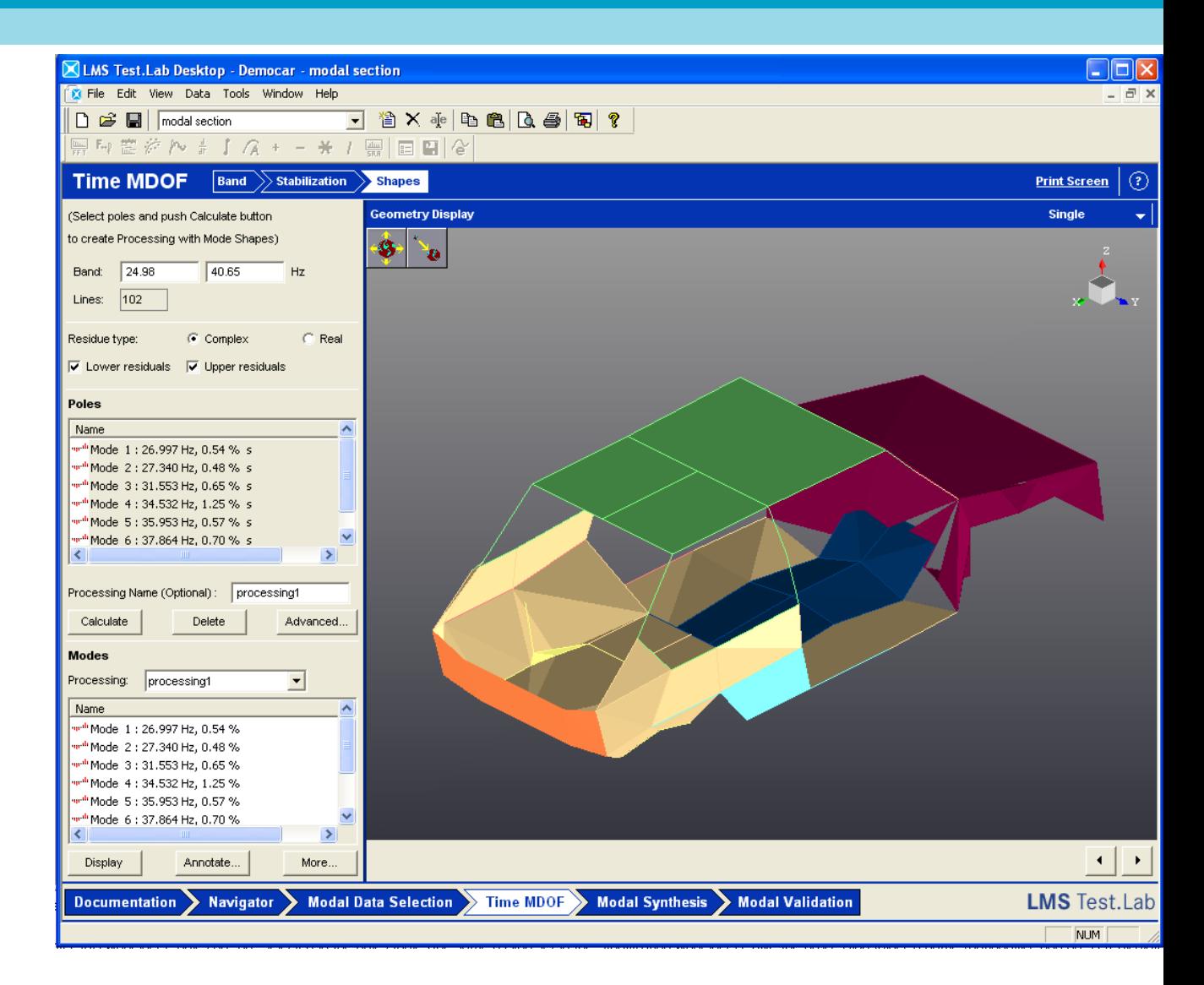

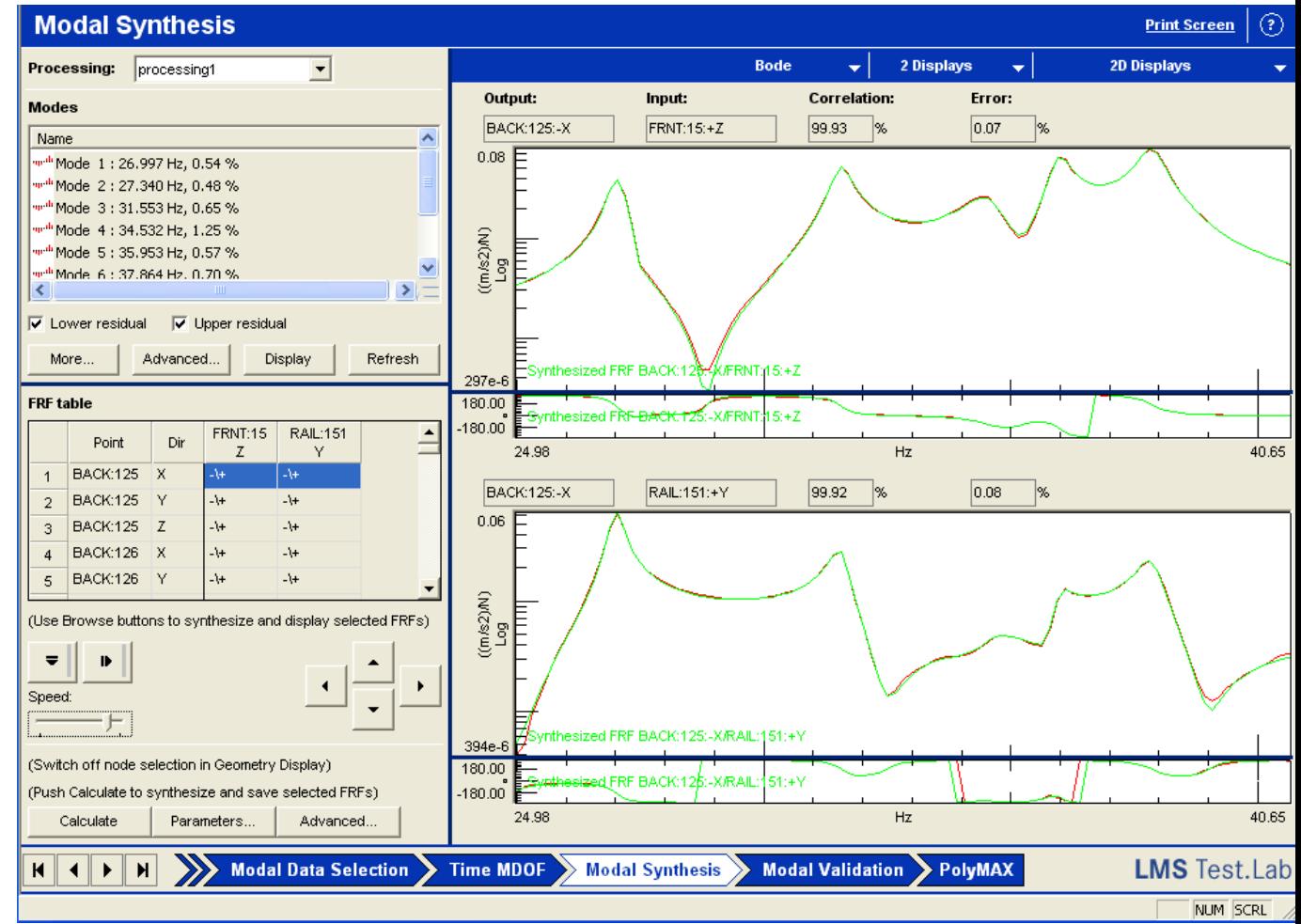

#### **Modal Synthesis Correlation and Error**

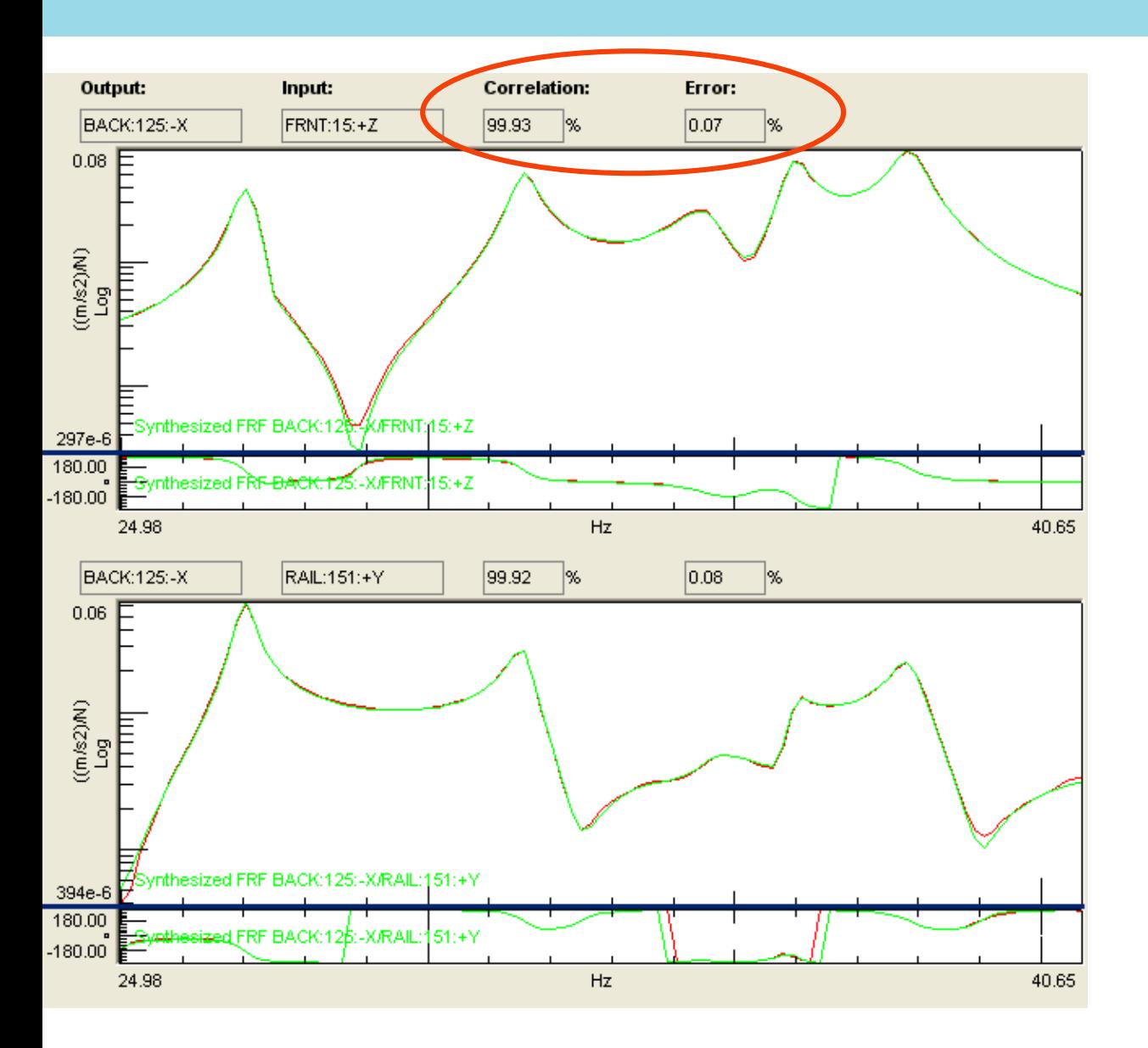

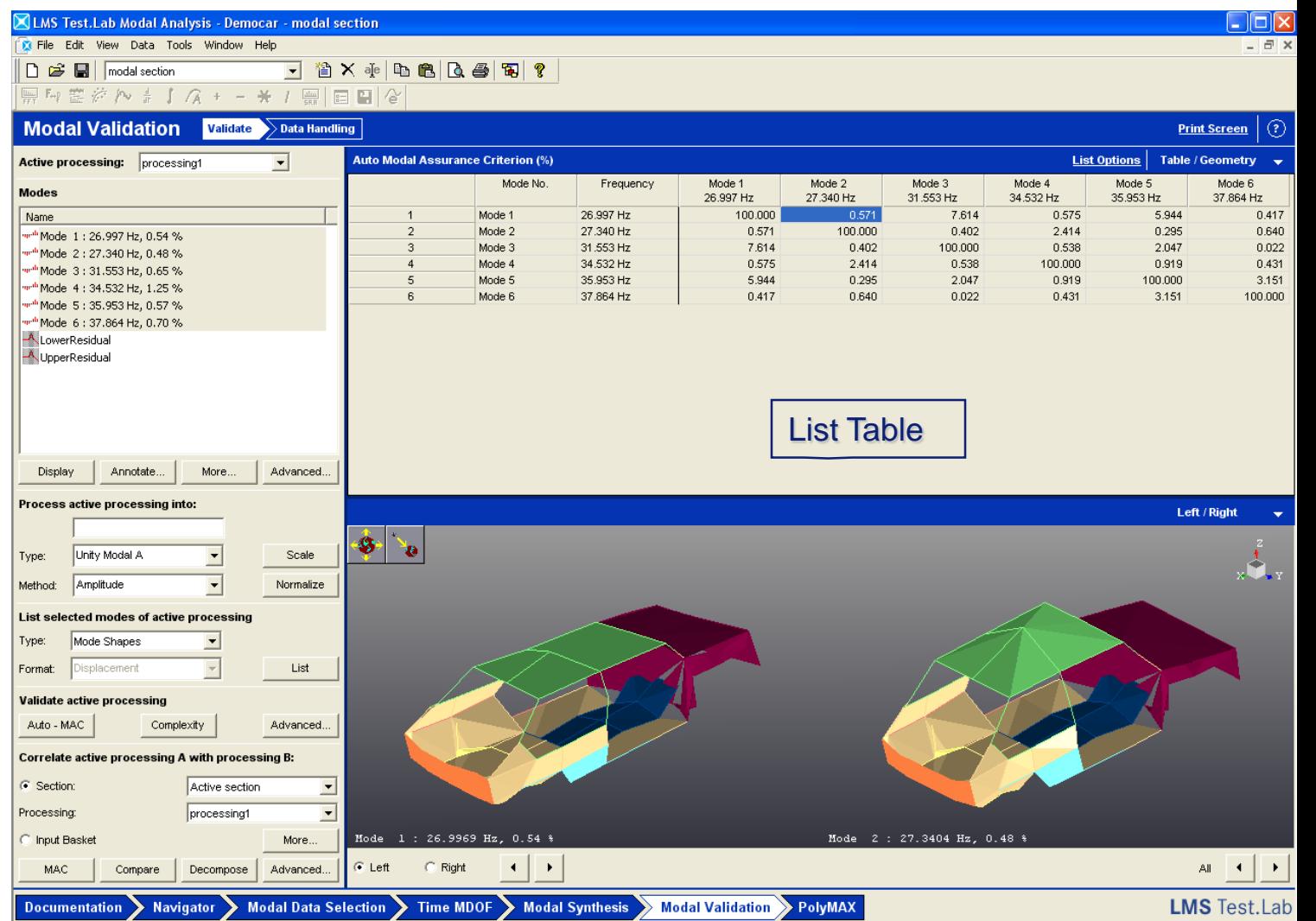

#### **Modal Validation Auto-MAC**

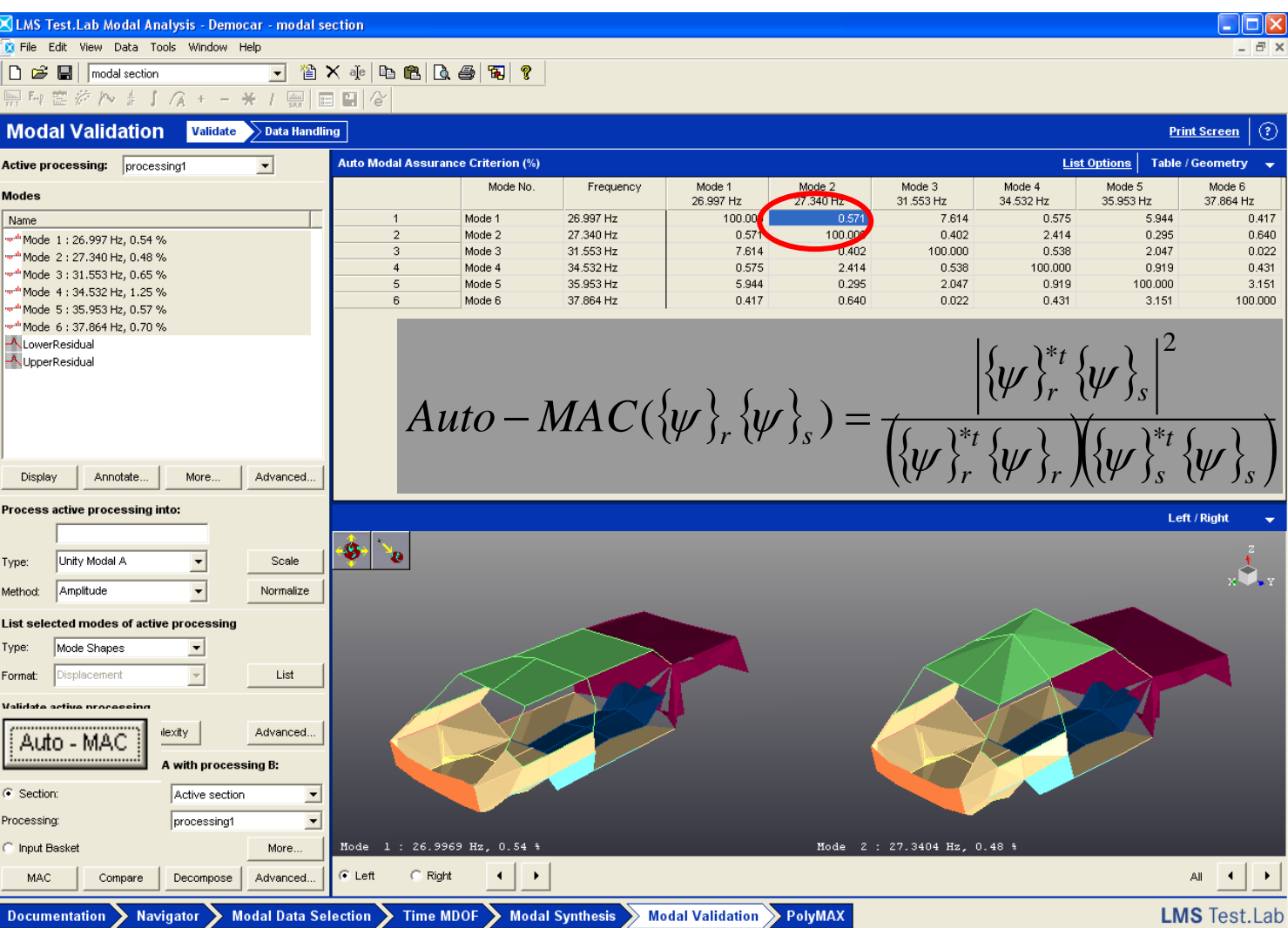

#### **Modal Validation Complexity**

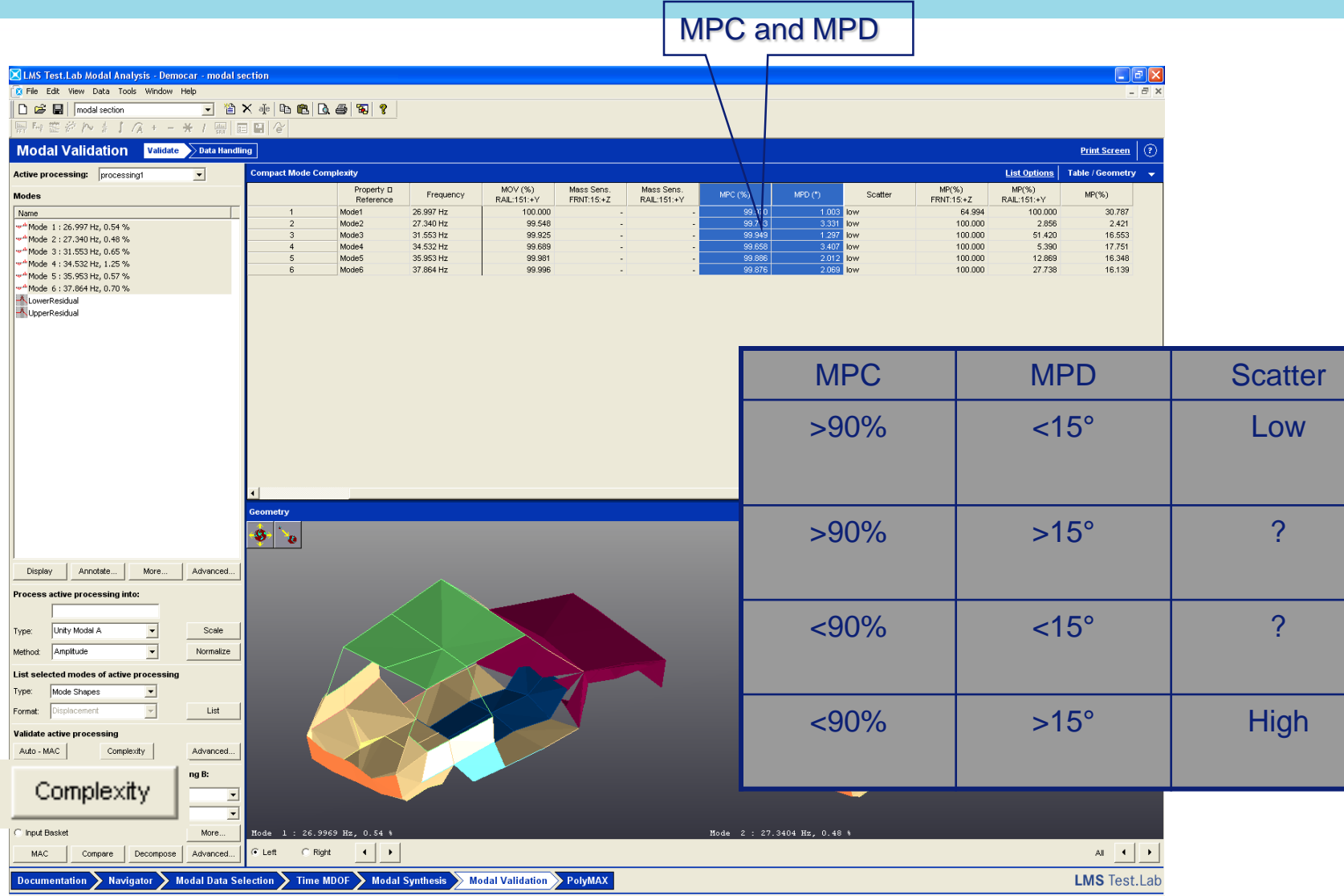

### 9. Practice

# Modal analysis

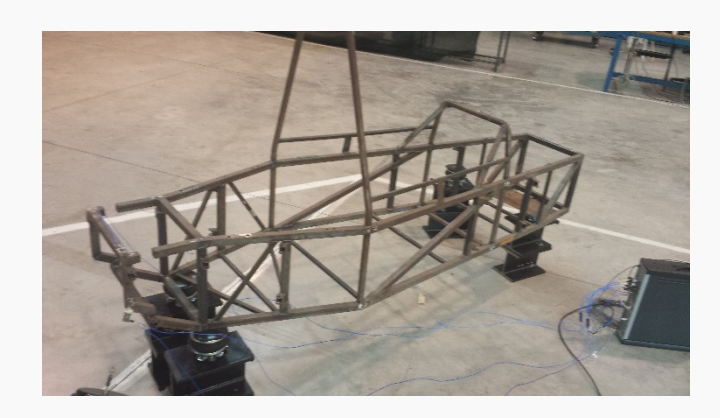

Free-free modal analysis of a car BIW by using shaker

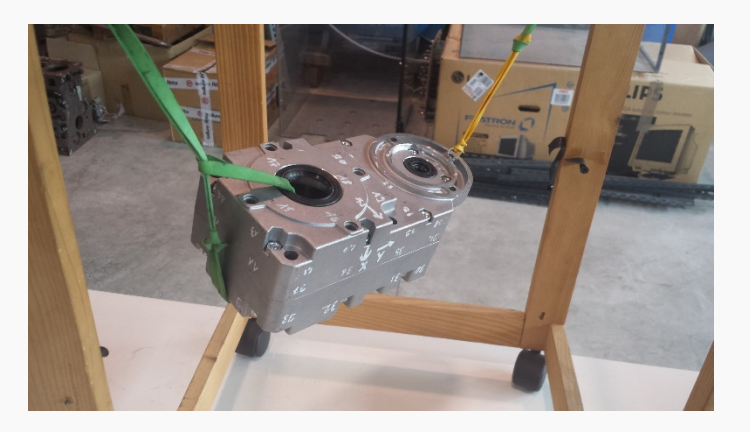

Free-free modal analysis of cover of gearbox by using hammer

**MechLav** – Laboratorio per la meccanica avanzata

## Geometry

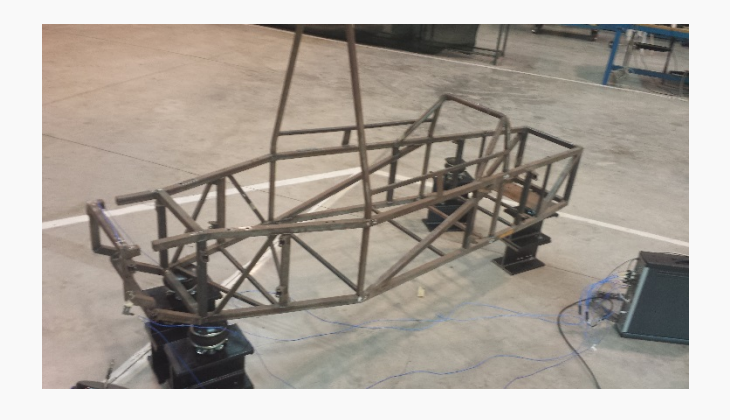

Cad model is not available (as usual in practice)

Cad model is available (list of coordinates XYZ)

# To do

- Build the geometry
- Mount accelerometers
- Define channel set up
- Define trigger/pretrigger/acquisition parameters/ averages/etc
- Acquire FRFs
- Perform modal analysis with LSCE and Polymax
- Estimate complexity values
- Evaluate synthetized FRF
- Estimate MAC between Polymax eigenvectors and LSCE eigenvectors